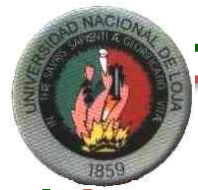

# **UNIVERSIDAD NACIONAL DE LOJA CARRERA DE CONTABILIDAD Y AUDITORIA MODALIDAD DE ESTUDIOS A DISTANCIA**

**"IMPLANTACIÓN DEL SISTEMA DE CONTABILIDAD** 

**COMERCIAL EN LA EMPRESA PROHOGAR DEL** 

**CANTÓN PALANDA PROVINCIA ZAMORA CHINCHIPE** 

**PERIODO JULIO – SEPTIEMBRE DEL 2013"**

Tesis Previa a optar por grado de Ingeniera en Contabilidad y Auditoría, CPA.

**AUTORA:**

*MILENY DEL CISNE ROMERO LEÓN*

**DIRECTOR:** 

*MG. MANUEL AURELIO TOCTO*

**Loja – Ecuador 2015**

MG. MANUEL AURELIO TOCTO, **DE** LA **DOCENTE** UNIVERSIDAD NACIONAL DE LOJA, CARRERA DE CONTABILIDAD Y AUDITORÍA, MODALIDAD DE ESTUDIOS A DISTANCIA Y **DIRECTOR DE TESIS** 

#### **CERTIFICA:**

Que la presente tesis intitulada, "IMPLANTACIÓN DEL SISTEMA DE CONTABILIDAD COMERCIAL EN LA EMPRESA PROHOGAR DEL CANTÓN PALANDA PROVINCIA ZAMORA CHINCHIPE PERIODO JULIO - SEPTIEMBRE DEL 2013", elaborada por Mileny del Cisne Romero León, previo a la obtención del título de Ingeniera en Contabilidad y Auditoría, CPA., ha sido realizada bajo mi Dirección y luego de haberla revisado autorizo su presentación, ante el Tribunal de Grado, para los fines legales correspondientes.

Loja, mayo del 2015

au

Mg. Manuel Aurelio Tocto **DIRECTOR DE TESIS** 

# **AUTORÍA**

Yo, Mileny del Cisne Romero León, declaro ser autora del presente trabajo de tesis y eximo expresamente al a Universidad Nacional de Loja y a sus representantes jurídicos de posibles reclamos y acciones, por el contenido de la misma. ï

Adicionalmente acepto y autorizo a la Universidad Nacional de Loja, la publicación de mi tesis en el repositorio institucional y biblioteca virtual.

Autora: Mileny/del Cisne Romero León pagaco Firma: mood

C.I: 1104590953 Fecha: Loja, mayo del 2015 CARTA DE AUTORIZACIÓN DE TESIS POR PARTE DE LA AUTORA, PARA LA CONSULTA, PRODUCCIÓN PARCIAL O TOTAL Y PUBLICACIÓN ELECTRÓNICA DEL TEXTO COMPLETO.

Yo. Mileny del Cisne Romero León, declaro ser autora de la tesis titulada "IMPLANTACIÓN DEL SISTEMA DE CONTABILIDAD COMERCIAL EN LA EMPRESA PROHOGAR DEL CANTÓN PALANDA PROVINCIA ZAMORA CHINCHIPE PERIODO JULIO - SEPTIEMBRE DEL 2013", como requisito para optar el grado de Ingeniera en Contabilidad y Auditoría CPA, autorizo al Sistema Bibliotecario de la UNL para que con fines académicos, muestre al mundo la producción intelectual de la Universidad, a través de la visibilidad de su contenido de la siguiente manera Repositorio Digital Institucional:

Los usuarios pueden consultar el contenido de este trabajo en el RDL, en las redes de información del país y del exterior, con los cuales tenga convenios la Universidad.

La Universidad Nacional de Loja, no se responsabiliza por el plagio o copia de la tesis que realice una tercera persona.

Para constancia de esta publicación, en la ciudad de Loja, a los veinte y un días del mes de mayo del año 2015.

# Firma: *Quecucchecour*

Autora: Mileny del Cisne Romero León C.I:1104590953 Dirección: Avda. 8 de Diciembre - Loja

Correo electrónico: micirole@gmail.com

Teléfono: 0999754553

Director de tesis: Mg. Manuel Aurelio Tocto

- Presidenta del tribunal Mg. Natalia Largo Sánchez
- **Miembro del Tribunal**

Mg. María Córdova

• Miembro del Tribunal Mg. Luis Pineda

# **DEDICATORIA**

Este trabajo le dedicó a Dios por darme la oportunidad de hacer una carrera, a mis hijos Gabriela Estefanía y Jarman Sebastián que son mi fuerza para superarme y seguir adelante, a mis padres que siempre han estado conmigo en cada momento y son el pilar fundamental en mi vida, siempre quieren lo mejor para mí, a mis hermanos: Karina, Darwin, Santiago, Cristina, Yanela y Daniela que me dieron siempre todo su apoyo.

**Mileny del Cisne**

#### **AGRADECIMIENTO**

Con este trabajo quiero exteriorizar el testimonio ferviente de mi sincero agradecimiento a Dios, quién ilumina mi sendero en la vida.

Un profundo reconocimiento a la Universidad Nacional de Loja, a la Carrera de Contabilidad Y Auditoria por brindarme todos los conocimientos de calidad, que me permitirán actuar con solvencia y prestigio en mi vida.

Mi agradecimiento a todos los docentes, quienes han sido nuestros guías y orientadores en todo este proceso de formación.

Al Sr. Ignacio Pérez, por darme la oportunidad de realizar mi trabajo de tesis en su empresa, deseo ofrecerles un trabajo significativo que logre la consecución de sus objetivos y metas.

Finalmente dejo constancia de agradecimiento al Doctor Manuel Tocto, quién ha sabido conducir mi trabajo y con su excelente conocimiento, calidad y bondad humana, es un referente de profesional íntegro y comprometido, le deseo toda clase de éxitos en su vida profesional.

**Mileny del Cisne**

# **a. TÍTULO**

"IMPLANTACIÓN DEL SISTEMA DE CONTABILIDAD COMERCIAL EN LA EMPRESA PROHOGAR DEL CANTÓN PALANDA PROVINCIA ZAMORA CHINCHIPE PERIODO JULIO – SEPTIEMBRE DEL 2013"

#### **b. RESUMEN**

La tesis denominada "**IMPLANTACIÓN DEL SISTEMA DE CONTABILIDAD COMERCIAL EN LA EMPRESA PROHOGAR DEL CANTÓN PALANDA PROVINCIA ZAMORA CHINCHIPE PERIODO AGOSTO - OCTUBRE DEL 2013"**, ha sido desarrollada en base a lo que dispone el reglamento de la Universidad Nacional de Loja, como un requisito previo a optar por el título de Ingeniera en Contabilidad y Auditoría CPA, además se ha considerado que las empresas deben tener estructurado todo el proceso contable para lograr la máxima eficiencia, por ello se ha implementado la contabilidad en la empresa PROHOGAR, con la finalidad de obtener resultados contables sobre el movimiento económico de esta empresa y a la vez que sea útil para el propietario.

Una vez efectuada la contabilidad en PROHOGAR se ha logrado cumplir con los objetivos planteados en el proyecto de investigación, donde se inició con el inventario identificando los bienes derechos, obligaciones y responsabilidades que mantiene la empresa, luego se desarrolló el proceso contable con los diferentes movimientos económicos generados, los mismos que están respaldados con la respectiva documentación sustentatoria; la actividad económica desarrollada para luego ser ubicadas en las cuentas respectivas y de esta manera obtener los estados financieros, pudiendo así determinar la situación económica financiera futura de la empresa.

Finalmente, se han aplicado los diferentes registros contables de acuerdo a la actividad económica de la empresa, mismos que sirven para garantizar el movimiento económico y financiero, por lo que se recomienda a la persona encargada de la parte contable continuar utilizando los reportes en el desarrollo de la contabilidad, mismos que servirán para garantizar los informes financieros obtenidos.

2

#### **SUMMARY**

The thesis entitled "IMPLEMENTATION OF BUSINESS ACCOUNTING SYSTEM IN THE COMPANY OF CANTON PROHOGAR PALANDA PROVINCE ZAMORA CHINCHIPE PERIOD JULY - SEPTEMBER 2013", has been developed based on that established the rules of the National University of Loja, as a prerequisite to choose the title of Engineer in Accounting and Auditing CPA also been considered that firms should have structured the entire accounting process for maximum efficiency, so it was proposed to implement the accounting company PROHOGAR, in order to obtain financial results on the economic movement of the company and also to be useful for the owner and thus contribute significantly in the accounting field to improve control procedures and optimize the use of human, economic and financial resources in company.

Once the accounting PROHOGAR has managed to meet the goals outlined in the research project, which began with the inventory identifying property rights, obligations and liabilities that the enterprise holds, then the accounting process was developed with the different movements economic generated, they are backed with the respective supporting documentation; economic activity developed before being placed in the respective accounts and thus get the financial statements and may determine the future economic and financial situation of the company, also based on economic performance.

Finally, we have applied different accounting records according to the economic activity of the company, they serve to ensure economic and financial transactions, so the person in charge of the accounting part is recommended to continue using the reports on the development accounting, they serve to ensure that the financial reports obtained.

3

# **c. INTRODUCCIÓN**

PROHOGAR, está ubicado en la ciudad de Palanda, cuyo número de RUC es 1102763692001, con domicilio tributario ubicado en las calles calles 12 de Febrero y San Vicente, inicia sus actividades en el año de 1994 con un capital de \$ 60000, viene desarrollando actividades de compra y venta de artefactos electrodomésticos y algunos productos de plástico.

Debido a la importancia de contar con una herramienta empresarial sobre las que se fundamente el Propietario se implementó el proceso contable donde se ha determinado saldos reales para cada una de las cuentas que han intervenido en el movimiento económico de esta empresa, aplicando principios y normas de contabilidad, para así reflejar la razonabilidad de las cifras de la situación financiera y económica y de esta manera obtener una información que servirá para la toma de decisiones.

Una vez observada la realidad de la empresa, se procedió a implementar la contabilidad, en donde se realizó desde el inventario inicial hasta la obtención de estados financieros, contando así PROHOGAR con una herramienta para que su propietario controle, informe y este preocupado por conservar plenamente los bienes, recursos y los derechos de propiedad, pero además controlar sus obligaciones y de esta manera orientar la organización y dirección de la empresa.

La tesis se encuentra estructurada de algunos literales como son: **Título**: se detalla el tema investigado; **Resumen en Castellano y Traducido al Inglés**: en donde se sintetiza el trabajo realizado; **Introducción**: describe el contexto institucional, importancia, estructura y aporte de la tesis; **Revisión de Literatura**, contiene definiciones y categorías relevantes de la Contabilidad; **Materiales y Métodos**, *se* encuentran los principales

instrumentos de investigación aplicados como métodos y técnicas utilizados en las diferentes fases de la tesis; **Resultados**, presenta el proceso contable desarrollado en la empresa; **Discusión**, contrasta el cómo estuvo y como queda la empresa con la implementación del sistema contable; **Conclusiones** define los resultados a los que se llegaron al termino del trabajo de grado y **Recomendaciones** constituyen la principales ideas que se proporciona al propietario para una correcta toma de decisiones, y la **Bibliografía**, detalla los diversos libros, revistas y referencias electrónicas que hicieron posible acrecentar el conocimiento sobre la Contabilidad; y, los **Anexos** que abarcan el proyecto de investigación, rol de pagos, depreciaciones, facturas.

# **d. REVISIÓN DE LITERATURA**

#### **CONTABILIDAD**

"Es un campo especializado de las ciencias administrativas, que se sustenta en principios y procedimientos generalmente aceptados, destinados a cumplir con los objetivos de: análisis, registro y control de las transacciones en operaciones realizadas por una empresa o institución en funcionamiento, con las finalidades de informar e interpretar la situación económica financiera y los resultados operacionales alcanzados en cada período o ejercicio contable, durante toda la existencia permanente de la entidad"<sup>1</sup>

La contabilidad es el arte de recoger, resumir, analizar e interpretar datos financieros, para obtener así las informaciones necesarias relacionadas con las operaciones de una empresa. Además de proveer información, el sistema contable permite llevar un control de la información generada por las actividades diarias de la empresa; y, de esta manera el empresario podrá conocer dónde y cómo invirtió y gastó su dinero, así como las nuevas obligaciones contraídas, etc.

#### **Importancia**

"La contabilidad, es de gran importancia porque todas las empresas tienen la necesidad de llevar un control de sus negociaciones mercantiles y financieras. Así obtendrá, mayor productividad y aprovechamiento de su patrimonio. Por otra parte, los servicios aportados por la contabilidad son imprescindibles para obtener información de carácter legal"<sup>2</sup>.

 $\overline{\phantom{a}}$ <sup>1</sup> ESPEJO JARAMILLO, Lupe B., (2011), Contabilidad General. Segunda edición. UTPL. Loja Ecuador

<sup>2</sup> Importancia de la Contabilidad, disponible en: http://www.promonegocios.net/contabilidad/obietivos-contabilidad.html. consultado el 20/07/2014

Un gerente comercial, u otra persona que esté en posición de tomar decisiones y que carezca de conocimientos de contabilidad, probablemente no apreciaran hasta qué punto la información contable se basa en estimativos más que en mediciones precisas y exactas.

En la actualidad la contabilidad constituye un medio para el crecimiento de las empresas, aquellas que quieren tener éxito, requieren contar con sistemas contables excelentes que les proporcione información oportuna, valiosa y confiable, de tal manera que las decisiones que se tomen basadas en esta información sean lo más acertadas posibles.

#### **Objetivos**

"Los objetivos que la Contabilidad considera fundamentales son las siguientes:

- Registrar en forma clara, precisa y concisa y en estricto orden cronológico todas las operaciones.
- Establece un control absoluto sobre cada uno de los recursos y obligaciones de la empresa.
- Determinar y proporcionar en cualquier momento una imagen clara de la situación económica - financiera de la empresa o negocio.
- Cumplir con los dispositivos legales vigentes como son: El Código de Comercio, Código Tributario y otros mandatos legales.
- La Contabilidad como instrumento básico para la Administración moderna, sirve a la empresa para que se tomen decisiones gerenciales y constituir un medio informativo"<sup>3</sup>.

Es decir que, la Contabilidad debe proporcionar la información de hechos económicos, financieros y sociales sustanciados en una empresa u

 $\overline{a}$  $3$  ESPEJO JARAMILLO, Lupe B., (2011), Contabilidad General. Segunda edición. UTPL. Loja Ecuador

organización; de forma continua, ordenada y sistemática, sobre la marcha y el desenvolvimiento de la misma, con relación a sus metas y objetivos trazados, con el objetivo de llevar cuenta y razón del movimiento de las riquezas públicas y privadas con el fin de conocer sus resultados para una acertada toma de decisiones.

#### **Características**

La contabilidad debe cumplir con ciertas características, como son:

- **a. Ser comprensible**: La información debe ser clara y fácil de entender.
- **b. Ser útil y oportuna:** Ya que la información está destinada a diferentes usuarios, la contabilidad es útil cuando llega a tiempo a manos de los interesados y les permite tomar decisiones.
- **c. Ser confiable:** Los resultados obtenidos deben ser razonables ya que se basan en acontecimientos reales y verificables, y los usuarios aceptan y utilizan esa información para tomar decisiones.
- **d. Ser comparable:** La contabilidad debe desarrollarse con bases uniformes y consistentes a lo largo de los períodos contables, de tal manera que la información obtenida permita realizar comparaciones y análisis.

#### **Campos de aplicación**

La contabilidad se aplica en función de las actividades que realizan las empresas, así se tiene:

**"Contabilidad agropecuaria.-** Se la aplica en empresas que desarrollan actividades de agricultura y ganadería.

**Contabilidad bancaria.-** Empleada en las instituciones del sistema financiero.

**Contabilidad comercial.-** Se la emplea en empresas que realizan actividades de compra - venta de productos, sin transformar sus características iniciales.

**Contabilidad de costos o industrial**.- Se la aplica en empresas que se dedican a la transformación de materias primas en productos terminados.

**Contabilidad gubernamental.-** Se la emplea en entidades del sector público.

**Contabilidad hotelera.-** Aplicada en empresas hoteleras.

**Contabilidad minera.-** Se la emplea en empresas dedicadas a la actividad de explotación minera"<sup>4</sup>.

# **PRINCIPIOS DE CONTABILIDAD GENERALMENTE ACEPTADOS P.C.G.A.**

Los principios de contabilidad generalmente aceptados "son conceptos básicos que establecen la delimitación e identificación del ente económico, las bases de cuantificación de las operaciones y la presentación de la información financiera. "Los principios de contabilidad se identifican en los siguientes grupos:

# **1. Los principios que identifican y delimitan al ente económico, son:**

- **Entidad.-** Lo constituye la empresa que desarrolla la actividad económica.
- **Realización.-** Son las operaciones económicas que la contabilidad cuantifica, y se las considera realizadas; por ejemplo cuando ha efectuado transacciones con otros entes económicos.
- **Período Contable.-** La información que provee la contabilidad obliga a dividir su vida en períodos específicos, los que en comparación con la vida misma de la empresa son cortos,

 4 VÁSCONES A, José Vicente (2010):0b cita, pág. 6

normalmente estos períodos de tiempo de un ejercicio a otro son iguales para así poder establecer comparaciones y realizar análisis.

- **2. Los principios que establecen la base para cuantificar las operaciones del ente económico y su presentación, son:**
	- **a. Valor histórico original.-** Las transacciones económicas se registran según las cantidades de dinero que se afectan o su equivalente, estas cifras deberán ser modificadas en algún momento cuando algún evento posterior le hagan perder su significado; esto se lo puede hacer mediante la aplicación de métodos de ajuste que preserven la imparcialidad y objetividad de la información contable.
	- **b. Negocio en marcha.-** La empresa se supone en marcha, salvo especificación en contrario porque sus estados financieros presentan valores históricos o modificaciones de ellos, sistemáticamente obtenidos.

Si la empresa está en una liquidación inminente, no se la puede ser considerada como empresa en marcha.

- **c. Dualidad económica.-** La dualidad económica se compone de:
	- Los recursos que posee la entidad para la realización de sus fines; y,
	- Las fuentes de dichos recursos, que a su vez, son la descripción de los derechos que sobre los mismos existen, considerados en su conjunto.
	- El principio que se refiere a la información, es:
- **d. Revelación suficiente.-** La información contable que se presenta en los estados financieros debe ser clara y comprensible para poder juzgar los resultados y la situación financiera de la empresa.
- **3. Los principios que abarcan las clasificaciones anteriores como requisitos generales del sistema, son:**
	- **a. Importancia relativa.-** La información contable debe mostrar los aspectos importantes de la empresa dispuestos a ser cuantificados en términos monetarios.
	- **b. Consistencia.-** Los usos de la información contable requieren que se sigan procedimientos de cuantificación que persistan en el tiempo.

#### **4. Los principios aplicables en forma general, son:**

- **a. Principio del costo.-** Todos los bienes y servicios comprados se registraran al costo y deberán aparecer en los estados financieros del mismo modo.
- **b. Principio de la objetividad.-** La contabilidad debe apoyarse en información objetiva, real, puesto que normalmente las operaciones se realizan entre un comprador y un vendedor y cada uno trata de obtener el mayor beneficio para sí mismo; el precio de las operaciones se determina de una manera objetiva. De esto parte que el principio de la objetividad fortalece el principio del costo, ya que nada se debe registrar a un valor diferente al pagado.
- **c. Principio de la unidad monetaria.-** Las operaciones se miden en unidades monetarias, valores que sirven de base para el registro en la contabilidad en los registros de entrada original. En el Ecuador la unidad monetaria es el dólar de los Estados Unidos de América.
- **d. Principio del enfrentamiento.-** Este principio tiene como objeto el obtener que la información que aparece en los estados financieros sea comparable de un periodo a otro.
- **e. Principio de partida doble:** La contabilización de los hechos contables se realiza basándose en el método de LA PARTIDA DOBLE que nos dice que "todo hecho contable afecta como mínimo a dos cuentas". Los hechos contables se reflejan en la empresa en forma de asientos. Los hechos contables son los sucesos económicos que afectan al patrimonio de una empresa. La partida doble consiste en la doble anotación, es decir, este sistema consiste en registrar simultáneamente las 2 partes contrapuestas (causa y efecto) que aparecen como mínimo en todo hecho contable. El sistema se basa en los siguientes principios:
	- En todo hecho contable siempre hay un deudor o deudores por el importe de la operación y un acreedor o acreedores por el mismo importe.
	- En toda operación contabilizable es deudor el elemento patrimonial que recibe, y acreedor aquel que entrega. En todo hecho contable, la suma del valor adeudado a uno o varios elementos patrimoniales, ha de ser igual a la suma del valor abonado a otros.
- **f. Principio del conservatismo.-** En este principio el contador debe ser conservador en sus estimaciones y opiniones y en la selección de sus procedimientos para no subestimar o sobrestimar indebidamente una situación"<sup>5</sup>.

#### **NORMAS INTERNACIONALES DE CONTABILIDAD (NIC)**

 $\overline{\phantom{a}}$ 

Las NIC, son un conjunto de normas o leyes que establecen la información que deben presentarse en los estados financieros y la forma en que esa información debe aparecer, en dichos estados. Son normas de alta calidad, orientadas al inversor, cuyo objetivo es reflejar la esencia

<sup>5</sup> ESPEJO JARAMILLO, Lupe B., (2011), Contabilidad General. Segunda edición. UTPL. Loja Ecuador

económica de las operaciones del negocio, y presentar una imagen fiel de la situación financiera de una empresa.

#### **NIC 1.- Presentación de Estados Financieros**

El objetivo de esta Norma consiste en establecer las bases para la presentación de los estados financieros con propósitos de información general, a fin de asegurar que los mismos sean comparables, tanto con los estados financieros de la misma entidad correspondientes a periodos anteriores, como con los de otras entidades diferentes.

#### **NIC 2.- Inventarios**

Establecer el tratamiento contable de los inventarios, incluyendo la determinación del costo y su consiguiente reconocimiento como gasto.

#### **NIC 7: Flujo del efectivo**

El estado de flujos de efectivo, cuando se usa de forma conjunta con el resto de los estados financieros, suministra información que permite a los usuarios evaluar los cambios en los activos netos de la empresa, su estructura financiera (incluyendo su liquidez y solvencia) y su capacidad para modificar tanto los importes como las fechas de cobros y pagos, a fin de adaptarse a la evolución de las circunstancias y a las oportunidades que se puedan presentar.

La información acerca de los flujos de efectivo es útil para evaluar la capacidad que la empresa tiene para generar efectivo y equivalentes al efectivo, permitiendo a los usuarios desarrollar modelos para evaluar y comparar el valor actual de los flujos netos de efectivo de diferentes empresas. También posibilita la comparación de la información sobre el rendimiento de la explotación de diferentes empresas, ya que elimina los efectos de utilizar distintos tratamientos contables para las mismas transacciones y sucesos económicos.

13

# **NIC 8.- Políticas Contables, Cambios en las Estimaciones Contables y Errores**

Establecer los criterios de selección y cambio de políticas contables, junto con el tratamiento contable y el requisito de información sobre cambios en políticas contables, cambios en estimaciones y errores.

#### **NIC 12.- Impuesto a las Ganancias**

Señalar el tratamiento contable del impuesto sobre las ganancias. Establecer los principios y facilitar guías para la contabilización de las consecuencias fiscales actuales y futuras de la empresa.

# **NIC 16.- Propiedades, Planta y Equipo**

Constituir principios para el reconocimiento inicial y la medición posterior de propiedades, planta y equipo.

#### **NIC 18.- Ingresos Ordinarios**

Instituir el tratamiento contable de los ingresos derivados de ventas de bienes, prestación de servicios y de intereses, cánones y dividendos.

# **NIC 19.- Beneficios a los Empleados**

Formar adecuadamente el tratamiento contable y la revelación de información respecto de los beneficios a los empleados, como salarios, vacaciones anuales, permisos remunerados por enfermedad, participación en ganancias anuales, incentivos y beneficios no monetarias; pensiones, seguros de vida y asistencia médica post-empleo; y otros beneficios como permisos remunerados después de largos períodos de servicio, incapacidad, compensación diferida y participación en ganancias e incentivos a largo plazo e indemnizaciones por despido.

#### **NIC 23.- Costos por Intereses**

Trata sobre el tratamiento contable de los costos por préstamos.

# **NIC 34.- Información Financiera Intermedia**

Regula el contenido mínimo de la información financiera intermedia y los criterios de reconocimiento y medición aplicables a la información financiera intermedia.

# **NIC 36.- Deterioro del Valor de los Activos**

Asegurarse de que los activos no están registrados a un importe superior a su importe recuperable y definir cómo se calcula las depreciaciones.

# **NIC 38.- Activos Intangibles**

Establecer el tratamiento contable para el reconocimiento, medición y exposición de todos los elementos de inmovilizado intangible.

# **CUENTA MERCADERÍA**

Es una cuenta del grupo de los bienes de cambio en la que se registra el movimiento de las mercaderías. Las mercaderías de una empresa son todos los bienes que están destinados para la venta y que constituyen el objeto mismo del negocio.

# **Sistemas de Control**

Los sistemas de control de la cuenta mercaderías son:

- Sistema de Cuenta Múltiple o de Inventario Periódico
- Sistema de Inventario Permanente o Inventario Perpetuo

# **Inventario Permanente**

Denominado también Sistema de Inventario Perpetuo consiste en controlar el movimiento de la cuenta Mercaderías mediante la utilización de tarjetas kardex las mismas que permiten conocer el valor y la existencia física de mercaderías en forma permanente. Se requiere de una tarjeta kardex para el control de cada uno de los artículos destinados a la venta.

Este sistema tiene la ventaja que en cualquier momento se puede determinar el valor de inventario de mercaderías, y conocer la utilidad de las ventas. Para su aplicación es necesario el uso de las tarjetas kárdex para el control de cada uno de los artículos que dispone la empresa.

El uso de este sistema en la actualidad está ganado espacio en las empresas, sin embargo para su aplicación requiere de equipos y programas informáticos que permitan agilitar el proceso de la información.

#### **Cuenta Múltiple**

La aplicación del sistema de cuenta múltiple, exige que al final del ejercicio contable se regule esta cuenta, con la finalidad de cerrar el saldo de las cuentas de apoyo (ventas, devolución de ventas, descuento en ventas, compras, devolución en compras, descuento en compras y transporte en compras) y, registrar el valor del inventario final de mercaderías; y, determinar la utilidad bruta en ventas.

Para proceder con la regulación de mercaderías es indispensable conocer el saldo de las diferentes cuentas utilizadas, para lo cual se obtiene mediante constatación física, como ya se mencionó anteriormente.

"Denominado también Sistema de Inventario Periódico, consiste en controlar el movimiento de la cuenta mercaderías en varias o múltiples cuentas que por su nombre nos indican a que se refiere cada una de ellas, además se requiere la elaboración de inventarios periódicos o extracontables que se obtienen mediante la toma o constatación física de la mercadería que existe en la empresa en un momento determinado.

El Inventario Final Extracontable se realiza contando, pesando, midiendo y valorando el costo de las mercaderías o artículos destinados para la

16

venta. En este sistema se utilizan varias cuentas y al final del período contable se realiza la regulación o ajuste correspondiente"<sup>6</sup>.

Las cuentas que intervienen en este sistema son:

# **Mercaderías**

Se considera mercaderías aquellos artículos de comercio adquiridos que se disponen para la venta, y que no sufren ningún proceso de transformación o adición significativo. El reenviase es uno de los procesos.

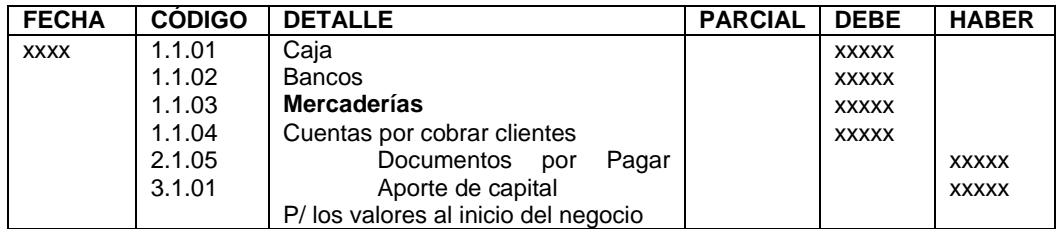

# **Ventas**

 $\overline{\phantom{a}}$ 

La venta es una transformación mercantil por medio de la cual las mercaderías se traspasan a la propiedad del otro, recibiendo a cambio una promesa de pago posterior o el equivalente en dinero, o la combinación de estos. Esta cuenta de resultados operacional debita por el cierre del ejercicio y acredita cada vez que se repita la facturación. Las ventas de mercaderías se pueden clasificar por su cuantía o por las condiciones de pago.

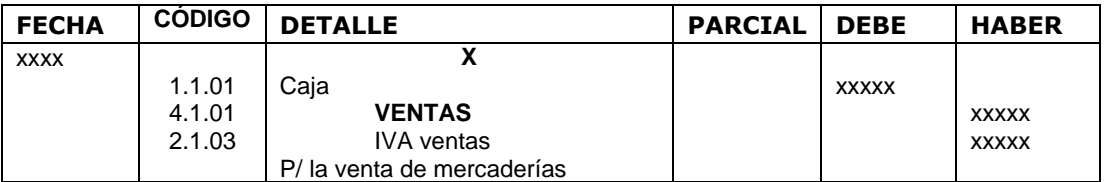

<sup>6</sup> BRAVO, Mercedes, Contabilidad General, (2009), 5ta. Ed., Pág. 113

# **Devolución en ventas**

Son aquellos retornos de mercaderías que el cliente realiza por diversos motivos, y que se registran por el valor de la devolución. Dichos motivos son:

- No está de acuerdo con el pedido.
- Las mercaderías no están en buenas condiciones.
- Cambia de parecer.

El reintegro de mercaderías debe estar respaldado por una nota de crédito comercial, la cual es emitida por el vendedor. Si por acuerdo de las partes se decidiera que a cambio de las mercaderías devueltas se han de entregar otras con las mismas características e identidad, entonces no hará falta emitir una nota de crédito. Si se concreta una rebaja en el precio, se debe emitir la nota de crédito mercantil, por el monto de esta.

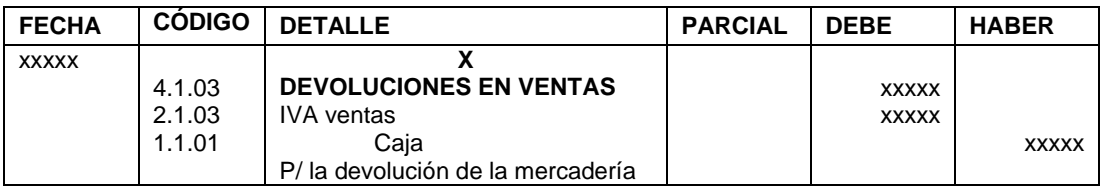

# **Descuento en ventas**

Registra los descuentos que realiza la empresa a sus clientes ya sea por el monto de ventas o por el pago al contado. Se debita por los descuentos realizados el momento de la venta de mercaderías y se acredita al final del ejercicio económico para cerrar el saldo de los descuentos en ventas y determinar las ventas netas.

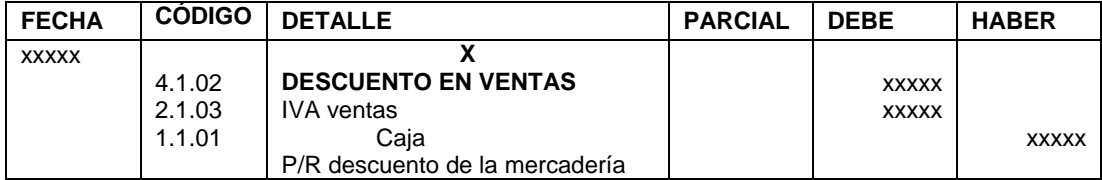

# **Compras**

Las compras son transacciones mercantiles por medio de las cuales se adquiere la propiedad de determinados artículos disponibles para la venta; a cambio se entrega un valor monetario o el equivalente, en una obligación futura. La cuenta Compras forma parte del Plan de cuentas en el sistema periódico; sirve para anotar en él Debe todos los valores por adquisición de mercaderías. Se acredita en caso de errores en facturación y de cierre del ejercicio (para transferir su saldo a Mercaderías). En el mismo sentido que las ventas, las compras pueden ser clasificadas: Por su cuantía: al por menor y al por mayor.

Por las condiciones de pago: de contado y a crédito (pago a futuro). En cualquiera de las dos formas de pago, se emitirá la respectiva factura, que a la vez puede constituirse en instrumento financiero (pagaré) si el pago es a futuro.

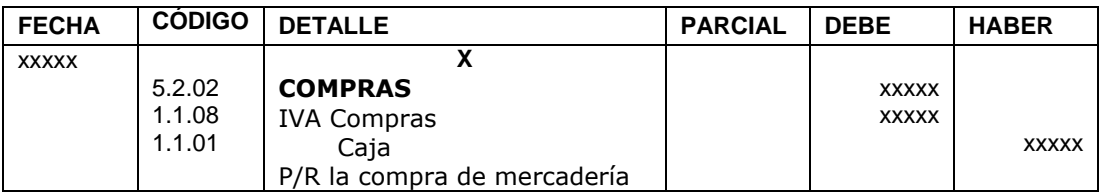

# **Devolución en compras**

Devoluciones son aquellos retornos de mercaderías que se hacen a los proveedores, por acuerdo establecido o por una decisión unilateral, al considerar inadecuada la mercadería recibida. El documento que respalda la devolución de mercaderías se denomina nota de crédito comercial, la cual es emitida por el proveedor.

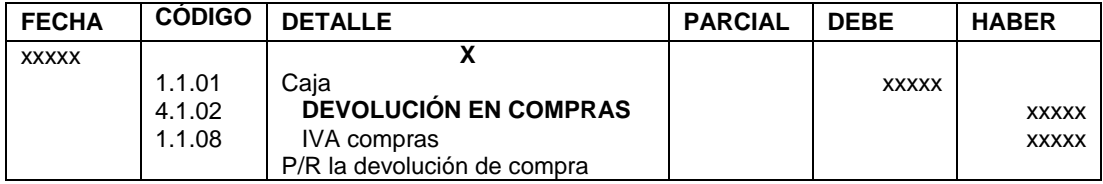

#### **Descuento en compras**

Registra los valores que los proveedores descuentan en la adquisición de mercaderías, ya sea por el monto de la compra, por pago al contado. Se bebita al final de ejercicio económico para cerrar los descuentos en compras y determinar las compras netas y se acredita por los descuentos que se realiza a la empresa en el momento de la compra.

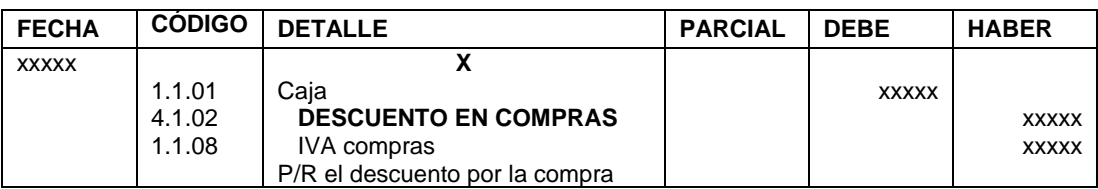

# **Regulación de la cuenta mercaderías**

La aplicación del sistema de cuenta múltiple, exige que al final del ejercicio contable se regule esta cuenta, con la finalidad de cerrar el saldo de las cuentas de apoyo (ventas, devolución en ventas, descuento en ventas, compras, devolución en compras, descuento en compras y transporte en compras) y, registrar el valor del inventario final de mercaderías; y, determinar la utilidad bruta en ventas. Para proceder con la regulación de mercaderías es indispensable conocer el saldo de las diferentes cuentas utilizadas, para lo cual se acude al libro mayor, únicamente el valor del inventario final de mercaderías se obtiene mediante constatación física.

# **Para determinar las compras netas:**

Compras brutas

- **(-)** Descuento en compras
- **(-)** Devolución en compras
- **(+)** Transporte en compras
- **=** Compras netas

# **Para determinar las ventas netas**

Ventas brutas

- **(-)** Descuento en ventas
- **(-)** Devolución en ventas
- **=** Ventas netas

#### **Para determinar el valor del costo ventas**

Inventario inicial de mercaderías

- **(+)** Compras netas
- **=** Mercadería disponible para la venta
- **(-)** Inventario final
- **=** Costo de ventas

#### **Para determinar la utilidad bruta en ventas**

Ventas netas

- **(-)** Costo de ventas
- **=** Utilidad bruta en ventas

En este caso, las ventas (netas) son mayores al costo de ventas

#### **Para determinar la pérdida bruta en ventas**

Ventas netas

- **(-)** Costo de ventas
- **=** Pérdida bruta en ventas

En este caso, el costo de ventas es mayor a las ventas (netas)

#### **Para determinar el valor del inventario final de mercaderías:**

Inventario inicial de mercaderías

- **(+)** Compras netas
- **=** Mercadería disponible para la venta
- **(-)** Costo de ventas
- **=** Inventario final de mercaderías

Los asientos contables que se presentan a continuación, sirven para la regulación de la cuenta mercaderías por el método de costo de ventas:

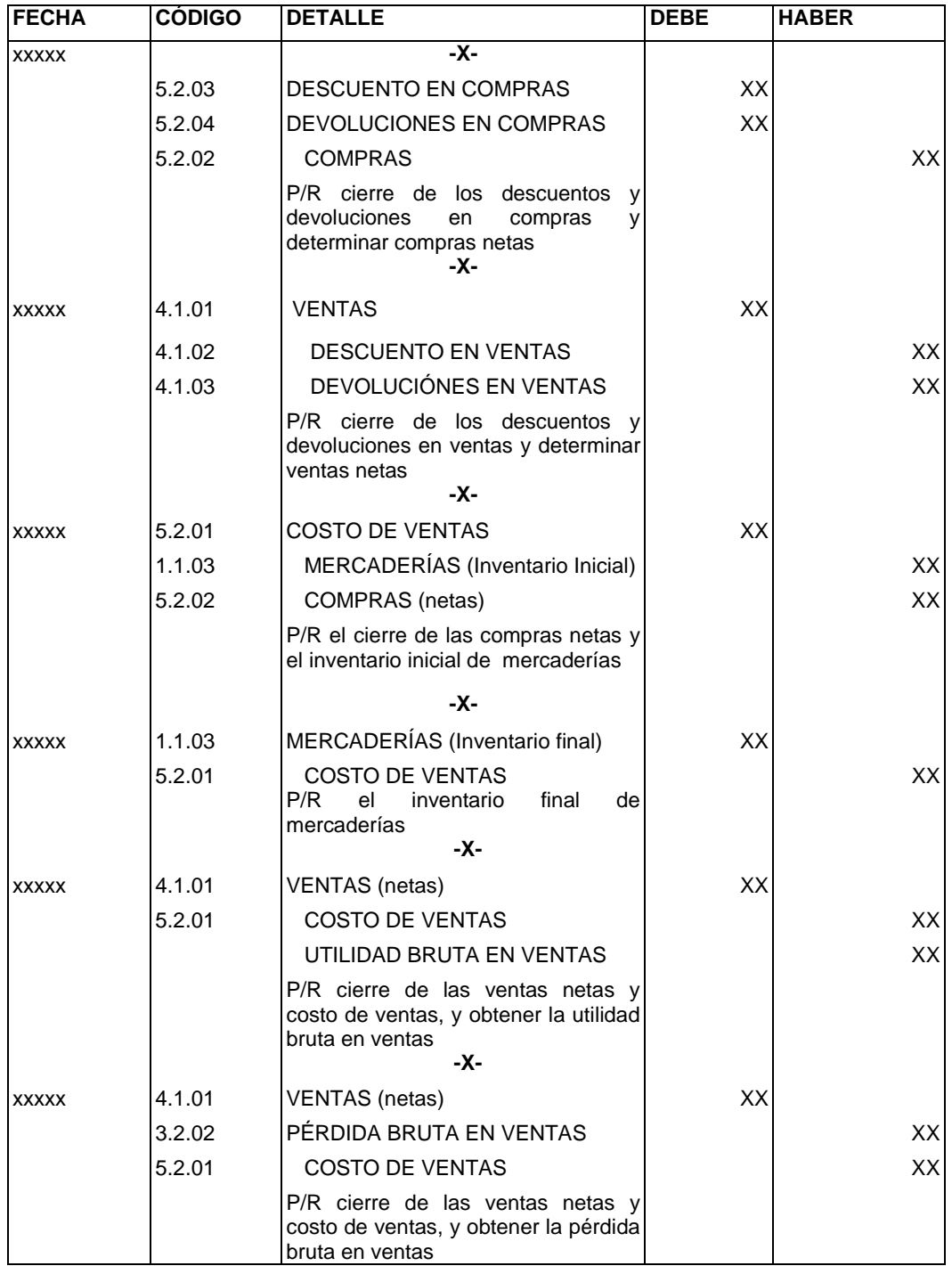

# **PLAN DE CUENTAS**

Es la lista de cuentas ordenada y pormenorizada de las cuentas que conforman el activo, pasivo, patrimonio, ingresos, costos y gastos de una empresa, las mismas que se identifican con un código.

"Las características principales de un plan de cuentas es:

- Sistemático en el ordenamiento y presentación.
- Flexible y capaz de aceptar nuevas cuentas.
- Homogéneo en los agrupamientos prácticos.
- Claro en la denominación de las cuentas seleccionadas."7

# **MANUAL DE CUENTAS**

"Es un instrumento que explica detalladamente el concepto y significado de cada cuenta, los motivos de sus débitos y de sus créditos, qué representa su saldo, y otros datos que sirvan para enriquecer el funcionamiento del sistema de información contable del ente"<sup>8</sup>.

El manual de cuentas se encuentra constituido por:

- El plan de cuentas
- Instrucciones acerca del uso de las diversas cuentas, que pueden complementarse con indicaciones acerca del significado de los saldos de las cuentas y de los controles a practicar sobre los mismos.

# **CICLO CONTABLE**

El ciclo contable es el proceso ordenado y sistemático de los diferentes registros contables, inicia con la documentación fuente y registro de las transacciones en los libros contables hasta la preparación de los estados financieros.

l <sup>7</sup> ZAPATA; Pedro. (2011). Contabilidad General, Séptima edición, Pág. 27

<sup>8</sup> Romero López Àlvaro Javier. (2010). Principios de Contabilidad, Mc. Graw Hill• Buzadzic, M./Habek, M./Styptics

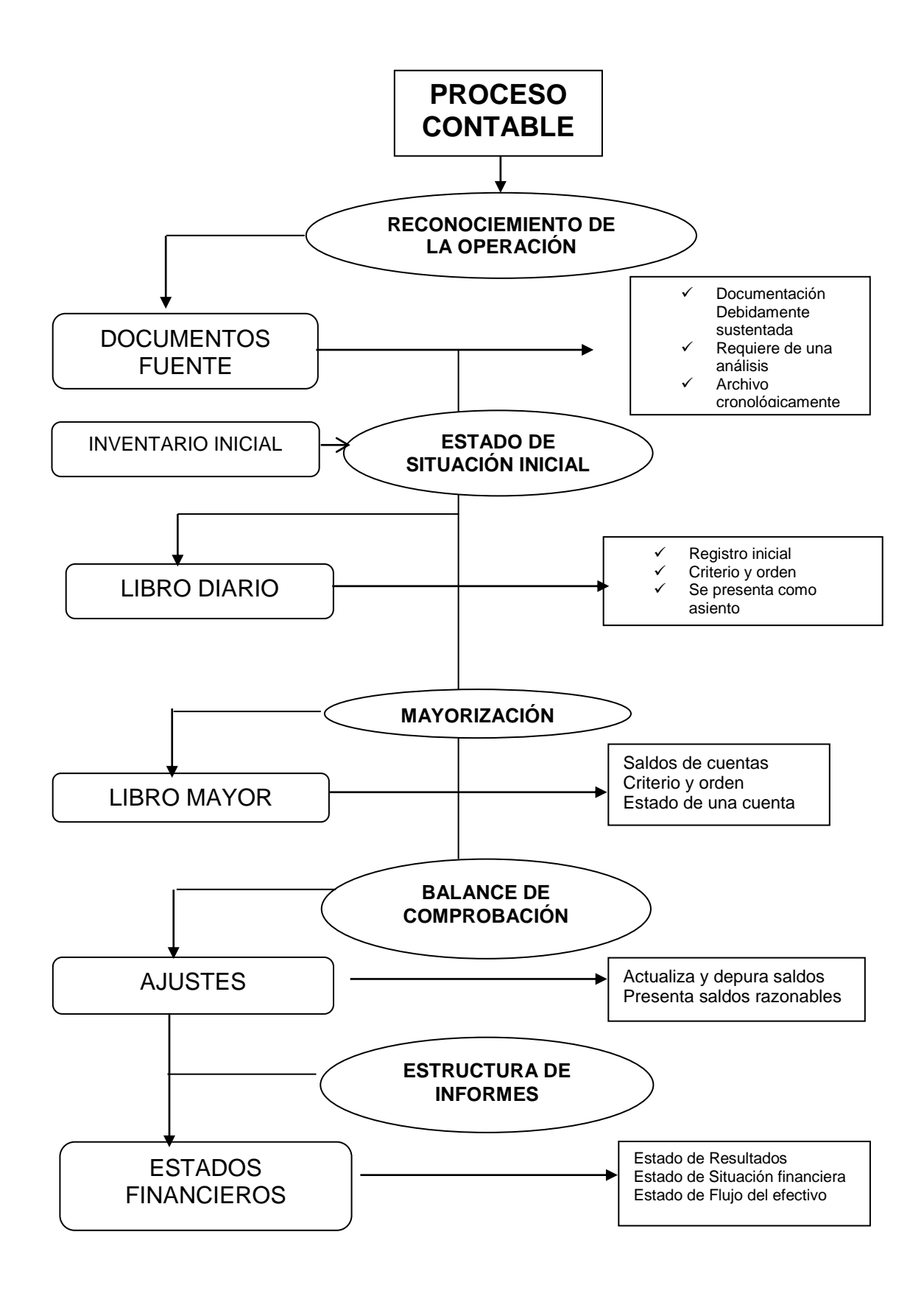

# **DOCUMENTOS FUENTE**

"La documentación fuente constituye la justificación de las transacciones realizadas por la empresa y el elemento esencial para el registro contable; es decir, son una prueba íntegra y verificable por parte de terceras personas.

Todas las compras de bienes y servicios que constan registradas en la contabilidad, deberán estar respaldadas con los correspondientes comprobantes de venta y documentación de importación de ser el caso, emitidos por los vendedores o proveedores; debiendo constar en los archivos del contribuyente en forma cronológica, secuencial y numérica".<sup>9</sup>

Por su importancia los documentos se clasifican en Principales y Secundarios.

**Factura.-** Es para registrar la compra y venta de bienes y servicios, generalmente entre productos y comerciantes, o entre éstos y en general entre contribuyentes que pueden hacer uso del crédito tributario con el IVA pagado en compras.

Las facturas tendrán la siguiente información:

- a. "Apellidos y nombres, o denominación o razón social del adquirente o usuario;
- b. Número de Registro Único de Contribuyentes o cédula del adquirente o usuario,
- c. Descripción del bien transferido o del servicio prestado, indicando la cantidad, unidad de medida y los códigos o numeración en los casos pertinentes, como en el caso de automotores, maquinaria y equipos;
- d. Precios unitarios de los bienes o servicios;

 $\overline{\phantom{a}}$ 

<sup>&</sup>lt;sup>9</sup> CONTABILIDAD GENERAL III. Universidad Nacional de Loja

- e. Valor total de la transacción, sin incluir los impuestos que afectan la operación ni otros cargos, si los hubiere;
- f. Descuentos o bonificaciones;
- g. Impuesto al Valor Agregado y otros cargos adicionales. Se deberá consignar por separado indicando el nombre del impuesto o cargo y la tasa correspondiente;
- h. Importe total de la venta de bienes o de los servicios prestados, incluyendo los descuentos realizados;
- i. Lugar y fecha de emisión; y,
- j. Número de las guías de remisión o de cualquier otro documento relacionado con la operación que se Factura, en los casos que corresponda."<sup>10</sup>

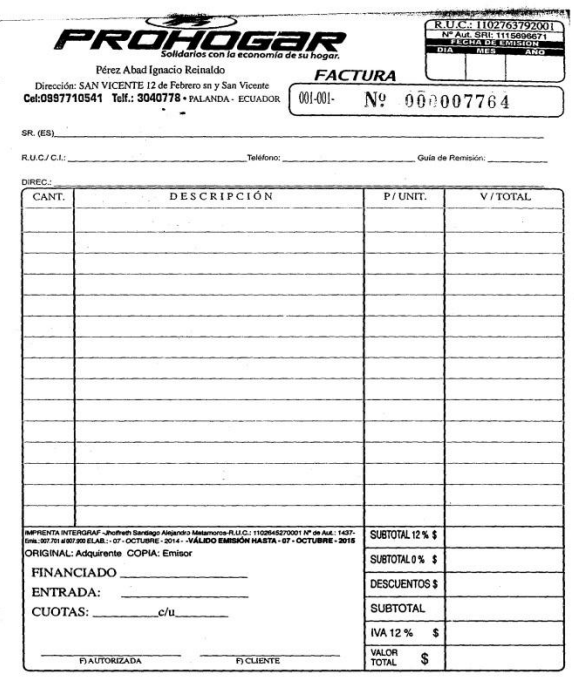

**Comprobante de Retención:** Las retenciones en la fuente del impuesto a la renta, son porcentajes que se deben aplicar según disposiciones de la administración tributaria a los subtotales de las facturas que recibe la empresa antes de proceder al pago de las mismas.

 $\overline{\phantom{a}}$ <sup>10</sup> REGLAMENTO DE FACTURACIÓN (Decreto No. 1011)

La retención es la obligación que tiene el comprador de bienes y servicios, de no entregar el valor total de la compra al proveedor, sino de guardar o retener un porcentaje en concepto de impuestos.

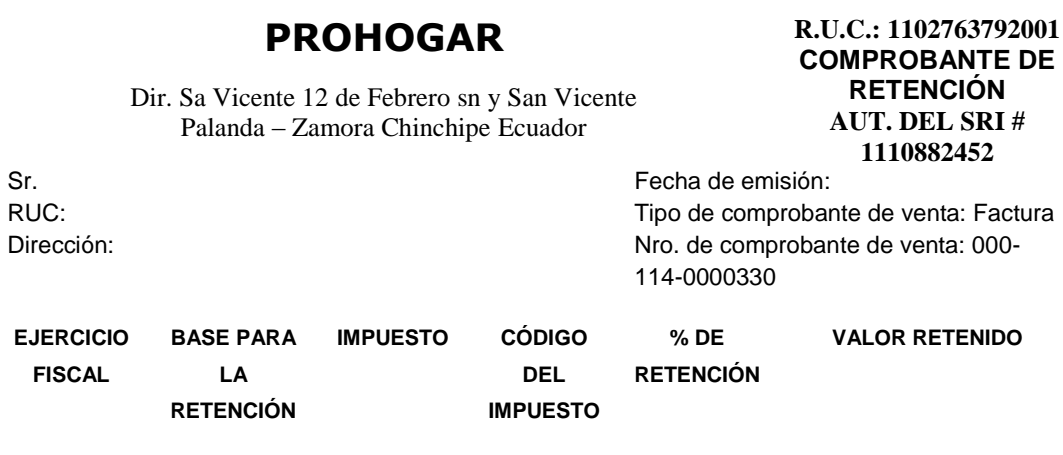

**Firma del Agente de Retención** Válido para su emisión hasta 6/2015 Carlos Ángel Bolívar Mora / Imprenta Sucre RUC: 111050142001 / Nro. Aut. 254254

#### **Rol de pagos**

Es un documento que se elabora para uno o más empleados que laboran en la empresa, se compone de dos partes:

- La primera se relaciona con los ingresos como son: sueldo, bonificaciones, horas extras, compensaciones y más beneficios de ley, entre otros.
- La segunda con los egresos que son: descuentos que por ley les corresponde de ser retenidos a los empleados y trabajadores, anticipo de sueldos, multas, comisariato, entre otros; y así se determinará la parte neta que se le paga al trabajador.

#### **PROHOGAR ROL DE PAGOS**

#### **MES:**

#### **EXPRESADO EN USD\$**

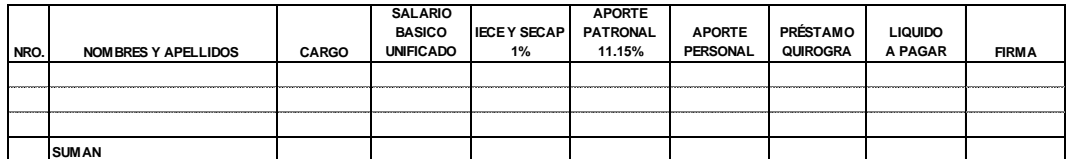

#### **PROPIETARIO CONTADORA**

#### **INVENTARIO INICIAL**

Es la recopilación ordenada de las pertenencias que posee una persona o empresa en su actividad económica y así mismo las obligaciones que tiene que cumplir. A través del inventario le permite conocer al propietario o accionista de una empresa, los activos, pasivos y patrimonio.

#### **PROHOGAR**

#### **INVENTARIO INICIAL**

#### **Al 1 de julio del 2013 EXPRESADO EN DOLARES USD**

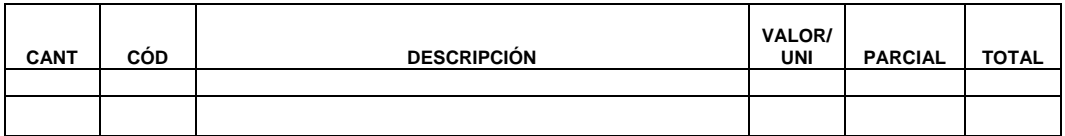

Palanda, 1 de julio del 2013

**PROPIETARIO CONTADORA**

# **ESTADO DE SITUACIÓN INICIAL**

Es el primer balance que se elabora luego de haberse constituido legalmente la compañía o empresa; con los valores que conforman el Activo, Pasivo y Patrimonio de la misma. Con esta información se procede a la "apertura de libros.

#### **PROHOGAR ESTADO DE SITUACION INICIAL AL 1 DE JULIO DEL 2013 Expresado en Dólares**

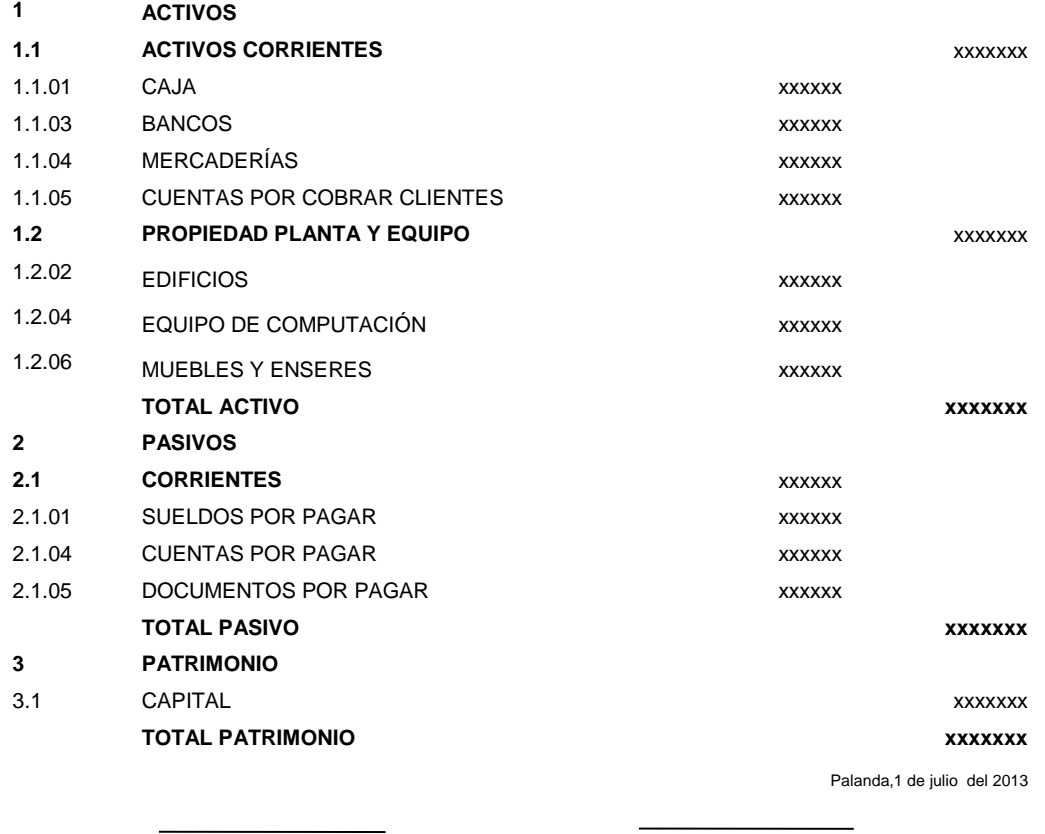

**PROPIETARIO CONTADOR**

# **LIBRO DIARIO**

"Es el libro en donde se registran todas y cada una de las operaciones del comerciante en el orden como se vayan presentando.

El registro se realiza mediante asientos, a lo que se denomina también jornalización"<sup>11</sup>.

 $\overline{\phantom{a}}$ <sup>11</sup> Sáez Torrecilla, Ángel "Contabilidad General" (Mc. Graw Hill)

#### **PROHOGAR LIBRO DIARIO Del 1 de julio al 30 de septiembre del 2013 Expresado en Dólares**

**Folio. Nº 01**

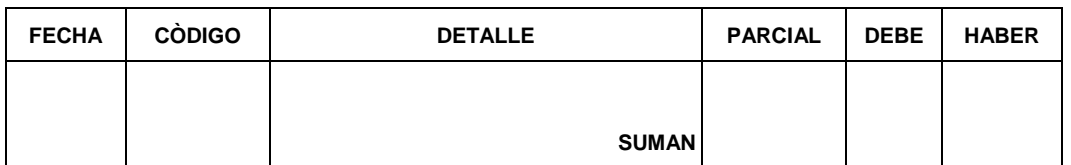

# **MAYOR GENERAL**

Es el resumen de las operaciones, clasificándolas de acuerdo a su naturaleza, de tal manera que en un momento dado pueda verificarse el saldo de cada cuenta, consiguiendo así el control constante de las operaciones.

#### **PROHOGAR LIBRO MAYOR Expresado en Dólares**

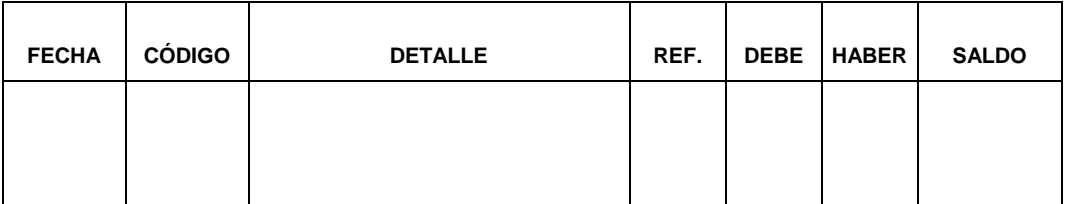

# **BALANCE DE COMPROBACIÓN**

"Permite resumir la información contenida en los registros realizados en el Libro Diario y en el Libro Mayor, a la vez que permite comprobarla exactitud de los mencionados registros.

Verifica y demuestra la igualdad numérica entre él Debe y el Haber.<sup>12</sup>

 $\overline{\phantom{a}}$ <sup>12</sup> JARAMILLO Espejo Beatriz, Contabilidad General, UTPL, Loja, 2011, pág. 388.
# **PROHOGAR BALANCE DE COMPROBACION AL 30 DE SEPTIEMBRE DEL 2013 Expresado en Dólares**

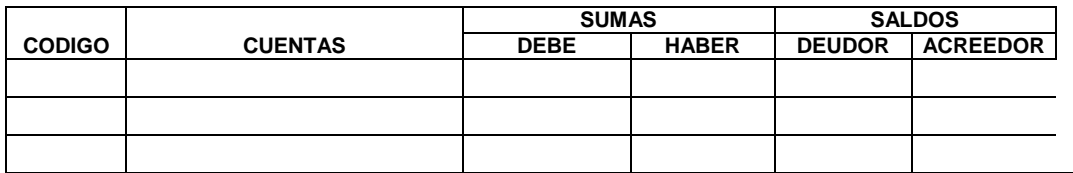

#### **ESTADOS FINANCIEROS**

"Los Estados Financieros se elaboran al finalizar un periodo contable con el objeto de proporcionar información sobre la situación económica y financiera de la empresa. Ésta información permite examinar los resultados obtenidos y evaluar el potencial futuro de la compañía o empresa a través de:

- El Estado de Resultados, de Situación Económica o Estado de Pérdidas y Ganancias.
- Estado de Situación Financiera o Balance General
- Estado de Flujo de Efectivo

#### **ESTADO DE RESULTADOS**

Es un estado financiero que muestra ordenada y detalladamente la forma de cómo se obtuvo el resultado del ejercicio durante un periodo determinado.

# **PROHOGAR ESTADO DE RESULTADOS DEL 1 DE JULIO AL 30 DE SEPTIEMBRE DEL 2013 Expresado en Dólares**

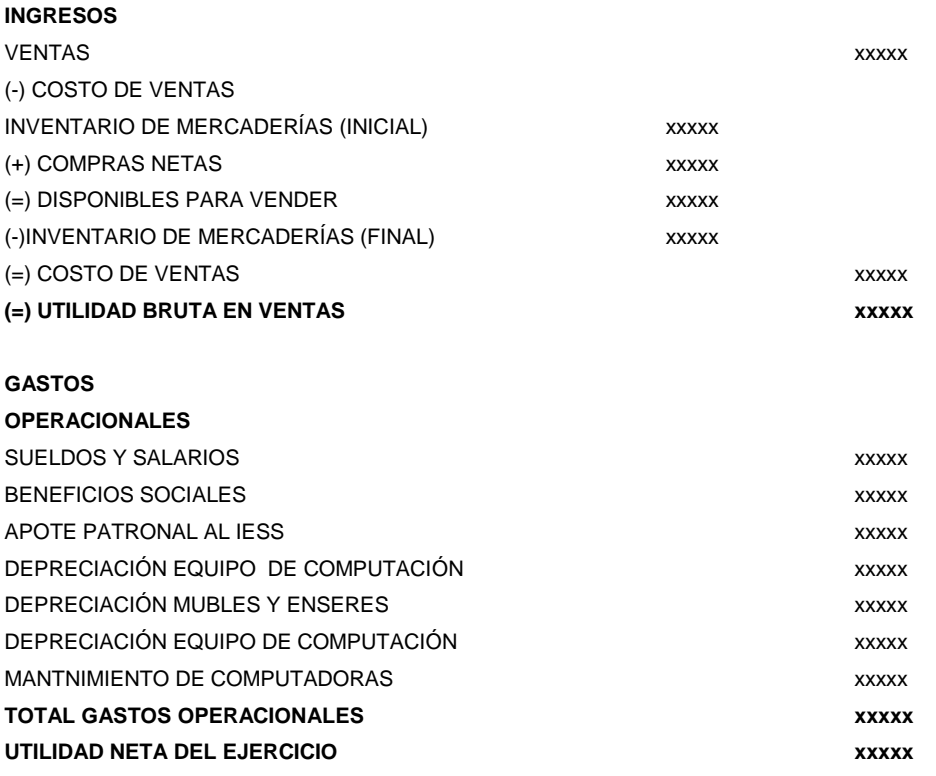

Palanda, 30 de septiembre del 2013

 **PROPIETARIO CONTADOR**

# **ESTADO DESITUACIÓN FINANCIERA**

Es un Estado Financiero que demuestra la situación financiera de una empresa, a través de la relación de Activo, Pasivo y patrimonio, y se puede presentar en dos formas: Horizontal y Vertical.

#### **PROHOGAR**

#### **ESTADO DE SITUACION FINANCIERA AL 30 DE SEPTIEMBRE DEL 2013**

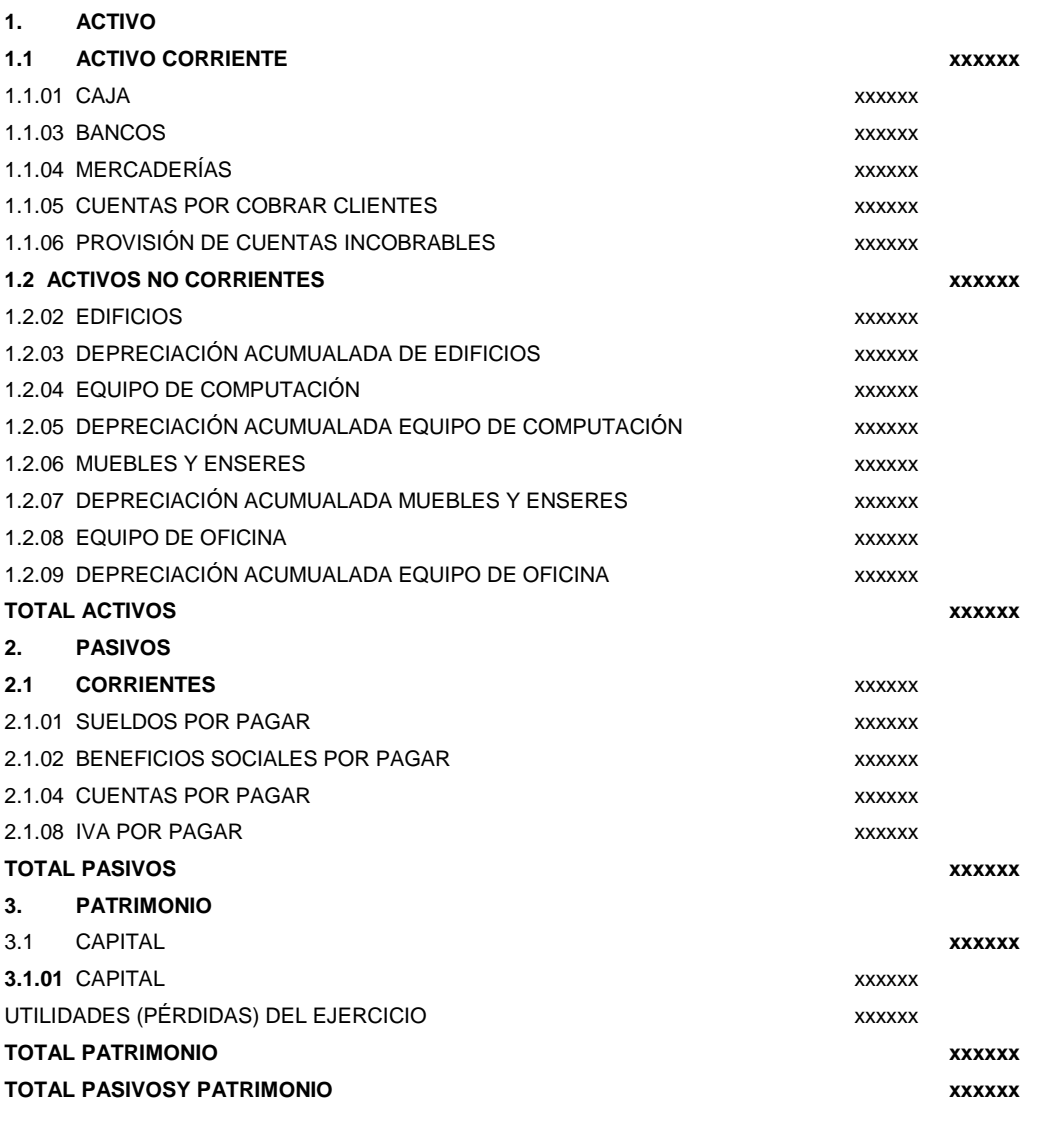

#### **PROPIETARIO CONTADOR**

#### **ESTADO DE FLUJO DEL EFECTIVO**

Es el informe contable principal que se presenta en forma resumida y clasificada los diversos conceptos de entrada y salida de recursos monetarios, efectuados durante un periodo. El objetivo principal es presentar en forma condensada y comprensible la información

sobre la elaboración y aplicación del efectivo (entradas y salidas) de parte de una empresa en un periodo determinado.

#### **Estructura del Estado de Flujo del efectivo**

- **1. Flujo de efectivo por actividades operacionales:** Son fundamentalmente los ocasionados por las actividades que constituyen la principal fuente de ingresos de la empresa, así como por otras actividades que no puedan ser calificadas como de inversión o financiación.
- **2. Flujo de efectivo de las actividades de inversión:** Son los pagos que tienen su origen en la adquisición de activos no corrientes y otros activos no incluidos en el efectivo y otros activos líquidos equivalentes, tales como inmovilizados intangibles, materiales, inversiones inmobiliarias o inversiones financieras, así como los cobros procedentes de su enajenación o de su amortización al vencimiento.
- **3. Flujos de efectivo de las actividades de financiación:** Comprenden los cobros procedentes de la adquisición por terceros de títulos valores emitidos por la empresa o de recursos concedidos por entidades financieras o terceros, en forma de préstamos u otros instrumentos de financiación, así como los pagos realizados por amortización o devolución de las cantidades aportadas por ellos. Figurarán también como flujos de efectivo de las actividades de financiación los pagos a favor de los accionistas en concepto de dividendos.

**PROHOGAR**

#### **ESTADO DE FLUJO DEL EFECTIVO AL 30 DE SEPTIEMBRE DEL 2013**

EXPRESADO EN DÓLARES USD \$

#### **A. FLUJO DEL EFECTIVO POR ACTIV. OPERACIONALES**

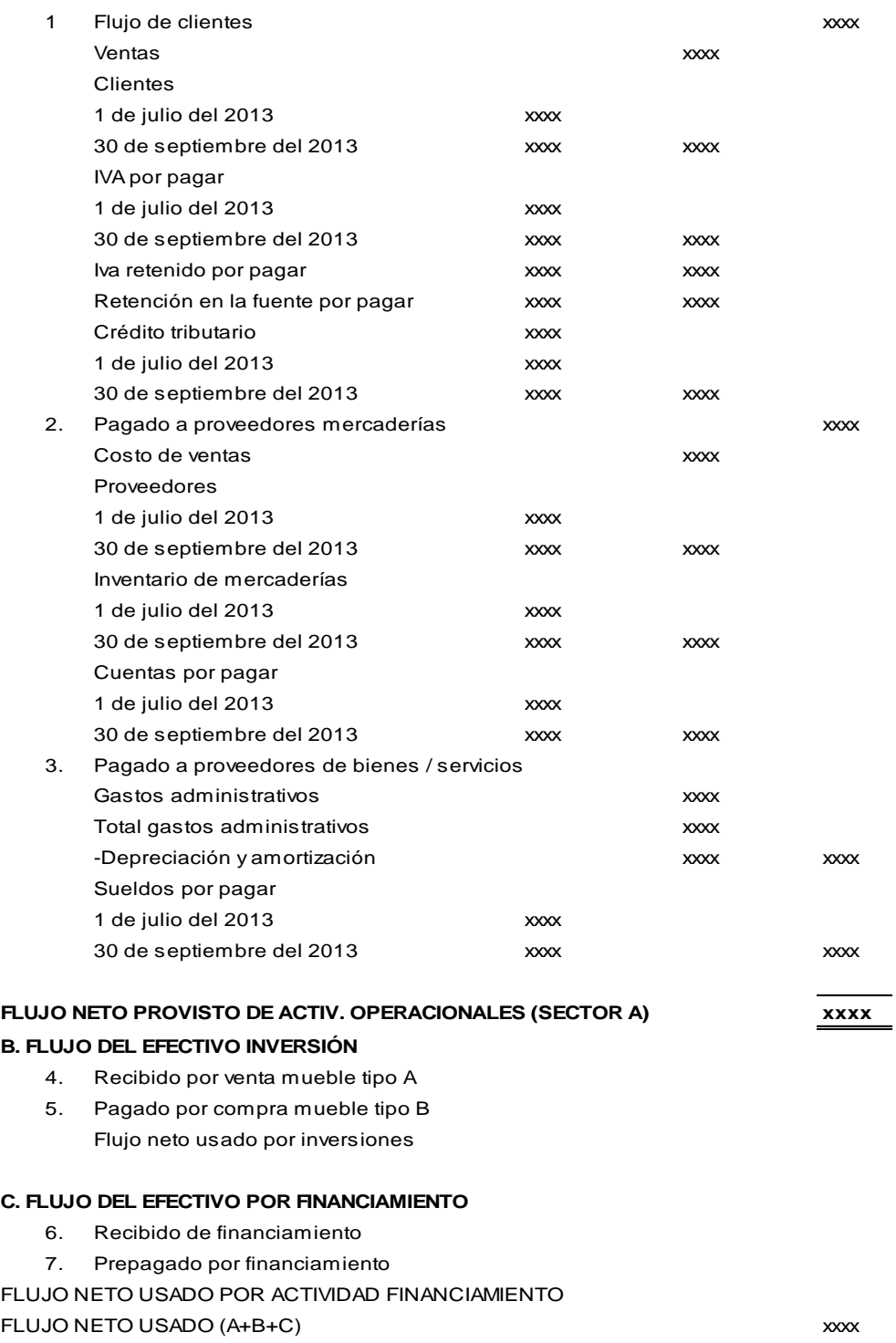

EFECTIVO Y EQUIVALENTES AL 1 DE JULIO DEL 2013 XXXX EFECTIVO Y EQUIVALENTES AL 30 DE SEPTIEMBRE DEL 2013 **xxxx**

#### **OBLIGACIONES TRIBUTARIAS**

Son un vínculo jurídico en virtud del cual un sujeto (deudor) debe dar a otro sujeto (acreedor) que actúa ejecutando el poder tributario, sumas de dinero o cantidades de cosas determinadas por la Ley. Las obligaciones tributarias para una persona natural no obligada a llevar contabilidad son:

- Impuesto al Valor Agregado
- Impuesto a la Renta
- Retención del IVA
- Retención del Impuesto a la renta

## **IMPUESTO AL VALOR AGREGADO (IVA)**

"Grava al valor de la transferencia de dominio o a la importación de bienes muebles de naturaleza corporal, en todas sus etapas de comercialización, así como a los derechos de autor, de propiedad industrial y derechos conexos; y al valor de los servicios prestados.

Existen básicamente dos tarifas para este impuesto que son 12% y tarifa 0%. Se entiende también como transferencia a la venta de bienes muebles de naturaleza corporal, que hayan sido recibidos en consignación y el arrendamiento de éstos con opción de compraventa, incluido el arrendamiento mercantil, bajo todas sus modalidades; así como al uso o consumo personal de los bienes muebles.

La base imponible de este impuesto corresponde al valor total de los bienes muebles de naturaleza corporal que se transfieren o de los servicios que se presten, calculado sobre la base de sus precios de venta o de prestación del servicio, que incluyen impuestos, tasas por servicios y demás gastos legalmente imputables al precio. Del precio así establecido sólo podrán deducirse los valores correspondientes a descuentos y bonificaciones, al valor de los bienes y envases devueltos por el comprador y a los intereses y las primas de seguros en las ventas a plazos. Este impuesto se declara de forma mensual si los bienes que se transfieren o los servicios que se presten están gravados con tarifa 12%; y de manera semestral cuando exclusivamente se transfieran bienes o se presten servicios gravados con tarifa cero o no gravados, así como aquellos que estén sujetos a la retención total del IVA causado, a menos que sea agente de retención de IVA (cuya declaración será mensual).

#### **IMPUESTO A LA RENTA**

"Es el impuesto que se debe cancelar sobre los ingresos o rentas, producto de actividades personales, comerciales, industriales, agrícolas, en general actividades económicas y aun sobre ingresos gratuitos, percibidos durante en un año, luego de descontar los costos y gastos incurridos para obtener o conservar dichas rentas. Es un impuesto directo porque afecta el ingreso económico de las personas, grava la ganancia obtenida por las personas naturales, las sucesiones indivisas y las sociedades nacionales y extranjeras. Al ser impuesto a la renta relativa a los ingresos, lo pagan los contribuyentes según su capacidad económica

**Los plazos para la presentación de la declaración**, varían de acuerdo al noveno dígito de la cédula o RUC, de acuerdo al tipo de contribuyente:

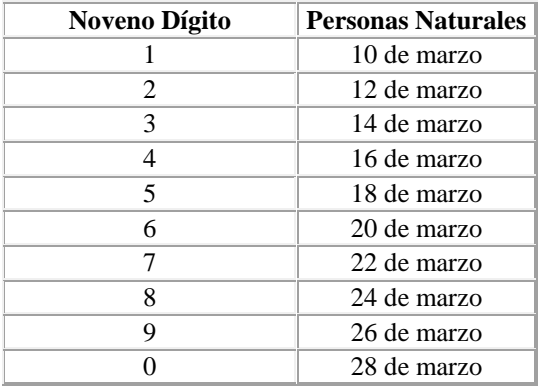

Cuando la fecha de vencimiento coincida con días de descanso obligatorio o feriados, aquella se trasladara al día siguiente día.

#### **RETENCIONES DEL IVA**

Son agente de retención del IVA, las sociedades y las personas naturales obligadas a llevar contabilidad, a las que el SRI las haya calificado y notificado como contribuyentes especiales. Así mismo, se constituyen en Agente de retención del IVA, toda sociedad o persona natural obligada a llevar contabilidad, que adquieren bienes y servicios a personas naturales no obligadas a llevar contabilidad.

**Porcentajes de Retención del IVA.-** "Sobre el 12% del IVA causado, se retendrá en la adquisición de bienes el 30% y en servicios el 70%. La retención será el 100% del 12% a los servicios prestados por profesionales con instrucción superior; en arrendamiento de inmuebles a personas naturales y en adquisiciones con liquidaciones de compra.

**Liquidación del Impuesto.-** Los sujetos pasivos liquidaran el impuesto en base a las tarifas 12% o 0%, sobre el valor total de las operaciones gravadas (ventas), del impuesto resultante se deducirá el valor del Crédito Tributario a que hubiere lugar (compras), la diferencia se constituye el valor a pagar por el mes declarado.

#### **RETENCIONES DEL IMPUESTO A LA RENTA**

Toda persona jurídica o persona natural obligada a llevar contabilidad que pague o acredite en cuenta cualquier tipo de ingreso que constituya renta gravada para quien los reciba, actuará como agente de retención del Impuesto a la Renta.

Los agentes de retención están obligados a entregar el respectivo comprobante de retención, dentro del término no mayor de cinco días de recibido el comprobante de venta, a las personas a quienes deben efectuar la retención. Igualmente están obligados a proporcionar al SRI cualquier tipo de información vinculada con las transacciones por ellos

efectuadas. La retención en la fuente deberá realizarse al momento del pago o crédito en cuenta, lo que suceda primero; los porcentajes de retención aplicables son los siguientes:

**Porcentajes de Retención.-** Los porcentajes de retención del impuesto a la renta según los bienes que adquieran, servicios que reciban, dividendos que declaren, etc., varían desde el 1%, 2%, 8% 10%,15%, 25% de la base imponible.

#### **Gastos Personales:**

De acuerdo a la Resolución NAC-DGERCGC11-00432 deben presentar la información relativa a los gastos personales, correspondientes al año inmediato anterior, las personas naturales que en dicho período superen en sus gastos personales el 50% de la fracción básica desgravada de Impuesto a la Renta vigente para el ejercicio impositivo declarado.

Las personas naturales podrán deducirse sus gastos personales, sin IVA ni ICE, así como los de su cónyuge e hijos menores de edad o con discapacidad, que no perciban ingresos gravados y que dependan del contribuyente.

No serán deducibles los costos o gastos que se respalden con comprobantes de venta no autorizados, conforme lo señala el Reglamento de Comprobantes de Venta, Retención y Documentos Complementarios o que no se respalden en lo señalado en el artículo 34 del Reglamento para la Aplicación de la Ley de Régimen Tributario Interno. Con base a lo mencionado, no serán deducibles los costos o gastos que se respalden en comprobantes de venta emitidos en el exterior.

La deducción total por gastos personales no podrá superar el 50% del total de los ingresos gravados del contribuyente y en ningún caso será

39

mayor al equivalente a 1.3 veces la fracción básica desgravada del Impuesto a la Renta de personas naturales.

Sin perjuicio de los límites señalados en el numeral anterior, la cuantía máxima de cada tipo de gasto no podrá exceder a la fracción básica desgravada de Impuesto a la Renta en:

- Vivienda: 0,325 veces
- Educación: 0,325 veces
- Alimentación: 0,325 veces
- Vestimenta: 0,325 veces
- Salud: 1,3 veces

#### **e.- MATERIALES Y MÉTODOS**

#### **MATERIALES**

- Equipo de computación
- Suministros de Oficina (Resma de papel bond, esferos gráficos, portaminas, cuaderno)
- Material Bibliográfico (libros, revistas, folletos, entre otros).

#### **MÉTODOS**

#### **Científico**

Permitió conocer objetivamente los hechos financieros, económicos y tributarios que se desarrollan diariamente en PROHOGAR para confrontar con fundamentos científicos-técnicos para su aplicación contables en la empresa.

#### **Deductivo**

Contribuyó a llegar a particularidades como elementos vinculados a la propuesta contable-tributaria, necesarios para la estructuración de la Revisión de Literatura y la aplicación práctica.

#### **Inductivo**

Ayudó realizar las operaciones diarias aplicando técnicas de registro hasta la estructuración de los estados financieros, así mismo se lo utilizo sobre la base de información de los impuestos para las respectivas declaraciones y pagos.

#### **Analítico**

Consistió en clasificar, sintetizar y ordenar cada uno de los procesos contables que ofrece actualmente PROHOGAR para luego ir identificando los documentos, auxiliares, registros e informes contables financieros de conformidad con las Normas Internacionales de Contabilidad y a los

Principios de Contabilidad Generalmente Aceptados, y su posterior análisis financiero para determinar el comportamiento de cuentas, componentes y relaciones para una toma de decisiones de negocio pertinentes.

## **TÉCNICAS**

Entre las técnicas utilizadas para el desarrollo de la tesis se cita las siguientes:

#### **Observación**

Permitió un acercamiento directo al ente comercial se podrá evidenciar los procesos de registros contables, así como también constatar y verificar sus activos, pasivos para el levantamiento del inventario inicial.

#### **Entrevista**

Se obtuvo información sobre el funcionamiento y la forma como se otorga los créditos a los clientes.

#### **f. RESULTADO**

# **PROHOGAR PLAN DE CUENTAS**

## **CÓDIGO NOMBRE DE LA CUENTA 1 ACTIVO**

## 1.1 **CORRIENTE**

- 1.1.01 Caja
- 1.1.02 Bancos
- 1.1.03 Mercaderías
- 1.1.04 Cuentas por cobrar a clientes
- 1.1.05 Documentos por cobrar a clientes
- 1.1.06 Provisión cuentas incobrables (-)
- 1.1.07 Suministros de oficina
- 1.1.08 IVA en compras
- 1.1.09 Anticipo IVA retenido
- 1.1.10 Arriendos prepagados
- 1.1.11 Crédito tributario

## **1.2 PROPIEDAD, PLANTA Y EQUIPO**

- 1.2.01 Edificios
- 1.2.02 Depreciación acumulada de edificios(-)
- 1.2.03 Equipo de computación
- 1.2.04 Depreciación acumulada de equipo de computación(-)
- 1.2.05 Muebles y enseres
- 1.2.06 Depreciación acumulada de muebles y enseres(-)
- 1.2.07 Equipo de oficina
- 1.2.08 Depreciación acumulada de equipo de oficina(-)

## **2 PASIVO**

- **2.1 CORRIENTE O CORTO PLAZO**
- 2.1.01 Sueldos por pagar
- 2.1.02 Beneficios sociales por pagar
- 2.1.02.1 Décimo tercer sueldo
- 2.1.02.2 Décimo cuarto sueldo
- 2.1.02.3 Fondos de reserva
- 2.1.02.4 Vacaciones
- 2.1.03 IVA en ventas
- 2.1.04 Cuentas por pagar
- 2.1.05 Documentos por pagar
- 2.1.06 Préstamos bancarios
- 2.1.07 Otras cuentas por pagar
- 2.1.08 IVA por pagar
- 2.1.09 Retención en la fuente por pagar
- 2.1.09.1 Retención en la fuente por pagar 1%
- 2.1.09.2 Retención en la fuente por pagar 2%
- 2.1.10 Aporte al IESS por pagar

#### **3 PATRIMONIO**

#### **3.1 CAPITAL**

- 3.1.01 Aporte de Capital
- **3.2 RESULTADOS**
- 3.2.01 Utilidades del presente ejercicio
- 3.2.02 Pérdidas del presente ejercicio (-)

#### **4 INGRESOS**

#### **4.1 OPERATIVOS**

- 4.1.01 Ventas
- 4.1.02 Descuento en ventas
- 4.1.03 Devolución en ventas
- 4.1.04 Comisiones ganadas
- **5 GASTOS**
- **5.1 OPERACIONALES**
- 5.1.01 Sueldos y salarios
- 5.1.02 Beneficios sociales
- 5.1.02.1 Décimo tercer sueldo
- 5.1.02.2 Décimo cuarto sueldo
- 5.1.02.3 Fondos de reserva
- 5.1.02.4 Vacaciones
- 5.1.03 Comisiones a vendedores
- 5.1.04 Horas Extras
- 5.1.05 Aporte patronal al IESS
- 5.1.06 Suministros y materiales de oficina
- 5.1.07 Aseo y limpieza
- 5.1.08 Transporte y movilización
- 5.1.09 Servicio de Internet
- 5.1.10 Servicios básicos
- 5.1.10.1 Teléfono
- 5.1.10.2 Agua
- 5.1.10.3 Energía eléctrica
- 5.1.11 Depreciación edificios
- 5.1.12 Depreciación equipo de computación
- 5.1.13 Depreciación muebles y enseres
- 5.1.14 Depreciación equipo de oficina
- 5.1.15 Mantenimiento de computadoras

#### **5.2 COSTO DE VENTA**

- 5.2.01 Costo de venta
- 5.2.02 Compras

#### **6 CUENTAS TRANSITORIAS**

6.1 Resumen de pérdidas y ganancias

# **PROHOGAR MANUAL DE CUENTAS**

#### **1. ACTIVO**

Presenta todos los bienes y derechos que son propiedad del ente económico.

## **1.1 CORRIENTE**

El activo corriente integra el efectivo, cuentas corrientes, otros recursos y derechos que se espera convertirlos en efectivo, consumirlos o venderlos en un periodo que no exceda un año.

## **1.1.01 CAJA**

La cuenta caja pertenece al Activo Corriente y está representada por las monedas, los bienes y los cheques a la vista que posee Prohogar en un momento determinado.

**Se Debita:** Por recaudación de las ventas, devoluciones en ventas en efectivo.

**Se acredita:** Por pagos de deudas (obligaciones con terceros), pago de proveedores, pago de arriendo, pago sueldos, etc. Por pago de impuestos.

**Su saldo:** Deudor (disponible en caja) o saldada. Nunca saldo acreedor.

#### **1.1.02 BANCOS**

Es una cuenta del activo corriente que controla el movimiento de valores monetarios que se depositan y se retiran de instituciones bancarias.

**Se Debita**: cuando se efectúan depósitos, traslados de fondos, notas de crédito y cualquier otro documento que incremente los ingresos

**Se acredita:** con la emisión de giros, cheques y cualquier otra forma de pago que signifique un egreso de dicha cuenta.

**Su saldo:** saldo deudor, representa el dinero depositado en el mismo..

#### **1.1.03 MERCADERIAS**

Representa los productos que dispone la empresa para su venta.

**Se debita:** Se carga por compras, notas de débitos, devoluciones de ventas, etc.

**Se acredita:** Por las ventas a precio de costo, notas de crédito y devoluciones por compras.

**Su saldo:** Deudor por pérdidas nominal hasta conocer las existencias. Y también saldo acreedor por ganancia parcial más la existencia ganancia total.

#### **1.1.04 CUENTAS POR COBRAR A CLIENTES**

En esta cuenta se anotaran los movimientos de los créditos concedidos y los abonos realizados por los clientes en la venta de mercaderías o la prestación de servicios sin la suscripción de ningún documento.

**Se debita:** Por el valor de los créditos concedidos, sin respaldo de documento.

**Se acredita:** Por los valores cancelados por los deudores.

**Saldo:** Deudor.

#### **1.1.05 DOCUMENTOS POR COBRAR A CLIENTES**

En esta cuenta se anotaran los movimientos de los créditos concedidos y los abonos realizados por los clientes en la venta de mercaderías o la prestación de servicios con respaldo de un documento.

**Se debita:** Cuando emitimos un documento al crédito

**Se acredita:** Se abona cuando se opera el pago por dicho documento.

**Su saldo:** Es de un saldo deudor que representa los documentos que terceros nos firman para ser cancelados en un tiempo estipulado.

#### **1.1.06 PROVISION CUENTAS INCOBRABLES (-)**

Registra valores que se provisionan para cubrir el riesgo de cuentas de dudosa recuperación.

**Se debita:** Por los valores que han decidido dar de baja, por ajuste cuando hay error en el registro contable.

**Se acredita:** Por los valores estimados como incobrables de la cartera de clientes, **p**or ajustes para incrementar el saldo estimado como incobrable. **Saldo:** Acreedor.

#### **1.1.07 SUMINISTROS DE OFICINA**

Registrar la compra de suministros fungibles para consumo interno y que pasan a formar parte del inventario.

**Se debita:** Por la compra de suministros que pasan a formar parte del inventario.

**Se acredita:** Por el consumo, por devoluciones efectuadas.

**Saldo:** Acreedor.

#### **1.1.08 IVA COMPRAS**

Registra los valores cancelados por concepto de impuesto al valor agregado en la Compra de bienes y/o servicios que se encuentran grabados con este impuesto.

**Se debita:** Debido a los impuestos pagados al comprar

**Se acredita:** Con los impuestos compensados con el débito fiscal. Ajuste o devolución por compras.

**Su saldo:** Deudor (impuestos pendientes por compensar). Saldo acreedor no tiene

#### **1.1.09 ANTICIPO IVA RETENIDO**

Registra los valores retenidos del impuesto al valor agregado en la venta de bienes y/o servicios gravados.

**Se debita:** Por la venta de bienes y servicios gravados con IVA a Prohogar que actúa como agente de retención.

**Se acredita:** Por la declaración del impuesto al valor agregado. **Saldo:** Deudor.

#### **1.1.10 ARRIENDOS PREPAGADOS**

Registra el valor de arriendo pagados por anticipado que realiza Prohogar por periodos menores a un año y el servicio aún no se recibe.

**Se debita:** Por aquellos compromisos pactados los cuales se cancelan anticipadamente (arriendo de oficina, etc.)

**Se acredita:** Por ajustes por servicios devengados.

**Su saldo:** deudor por valores por consumir

#### **1.2 PROPIEDAD, PLANTA Y EQUIPO**

Constituyen aquellos bienes permanentes y derechos exclusivos que Prohogar utiliza sin restricciones, en l desarrollo de sus actividades productivas.

#### **1.2.01 EDIFICIOS**

Registra los edificios adquiridos o construidos que se encuentran al servicio de Prohogar.

**Se debita:** Al adquirir el bien, cuando se efectúan mejoras. Otros gastos necesarios

**Se acredita:** Por la venta del bien, por la destrucción total o parcial o finalizar su vida útil.

**Su saldo:** Es deudor existencias en instalaciones.

**Representa:** Todo lo que se incorpora a los bienes muebles o inmuebles y que presten un servicio.

## **1.2.02 DEPRECIACIÓN ACUMULADA DE EDIFICIOS (-)**

Registra el valor de disminución de los edificios por efecto del uso u obsolescencia.

**Se debita:** Por el valor de la depreciación acumulada momento de la venta, baja o donación, por ajustes realizados.

**Se acredita:** Por el valor de la depreciación acumulada, calculada por cualquiera de los métodos conocidos.

**Saldo:** Acreedor.

#### **1.2.03 EQUIPO DE COMPUTACIÓN**

Registra los equipos informáticos de propiedad de Prohogar y utilizados para el desarrollo de sus operaciones.

**Se debita:** Por la adquisición, por el valor de mejoras que representen un mayor valor de los equipos de computación y por el valor estimado en donaciones recibidas.

**Se acredita:** Por venta, cuando se da de baja, por perdida, robo, caso fortuito o fuerza mayor y por donaciones entregadas.

**Saldo:** Deudor.

# **1.2.04 DEPRECIACION ACUMULADA DE EQUIPO DE COMPUTACIÓN (-)**

Registra el valor de disminución de los equipos de computación por efecto del uso u obsolescencia.

**Se debita:** Por el valor de la depreciación acumulada momento de la venta, baja, donación o pérdida y por ajustes realizados.

**Se acredita:** Por el valor de la depreciación acumulada, calculada por cualquiera de los métodos conocidos.

**Saldo:** Acreedor.

#### **1.2.05 MUEBLES Y ENSERES**

Registra los diferentes muebles de propiedad de Prohogar y utilizado para el desarrollo de sus operaciones.

**Se debita:** Por la adquisición, por el valor de mejoras que representen un mayor valor de los muebles de oficina y por el valor estimado en donaciones.

**Se acredita:** Por venta, cuando se da de baja, por perdida, robo, caso fortuito o fuerza mayor y por donaciones entregadas.

**Saldo:** Deudor.

#### **1.2.06 DEPRECIACIÓN ACUMULADA DE MUEBLES Y ENSERES (-)**

Registra el valor de disminución de los muebles de oficina por defecto del uso u obsolescencia.

**Se debita:** Por el valor de la depreciación acumulada momento de la venta, baja, donación o pérdida; por ajustes realizados.

**Se acredita:** Por el valor de la depreciación acumulada, calculada por cualquiera de los métodos conocidos.

**Saldo:** Acreedor.

#### **1.2.07 EQUIPO DE OFICINA**

Registra los equipos electrónicos y mecánicos (calculadoras, máquinas registradoras, etc.) de propiedad de Prohogar y utilizados para el desarrollo de sus operaciones.

**Se debita:** Por la adquisición, por el valor de mejoras que representen un mayor valor de los equipos de oficina.

**Se acredita:** Por venta, cuando se da de baja, por perdida, robo, caso fortuito o fuerza mayor y por donaciones entregadas.

**Saldo:** Deudor.

## **1.2.08 DEPRECIACIÓN ACUMULADA DE EQUIPO DE OFICINA (-)**

Registra el valor de disminución de los equipos de oficina por efecto del uso u obsolescencia.

**Se debita:** Por el valor de la depreciación acumulada momento de la venta, baja, donación o pérdida y por ajustes realizados.

**Se acredita:** Por el valor de la depreciación acumulada, calculada por cualquiera de los métodos conocidos.

**Saldo:** Acreedor.

## **2. PASIVO**

Representa las deudas y obligaciones a cargo del negocio, cabe mencionar que también va en función del tiempo ya sea de corto plazo menor a un año, y largo plazo mayor a un año.

#### **2.1 CORRIENTE O CORTO PLAZO**

Hace referencia a los pasivos que la empresa debe pagar en un plazo igual o inferior a un año.

#### **2.1.01 SUELDOS POR PAGAR**

Representa las obligaciones pendientes de pago al personal de Prohogar por concepto de sueldos devengados mensualmente.

**Se debita:** Por la cancelación de remuneraciones a los trabajadores (sueldos)

**Se acredita:** Por prestaciones de servicios por los trabajadores o remuneraciones devengadas.

**Su saldo:** Acreedor Remuneraciones pendientes de pago, correspondiente a su remuneración liquida.

**Representa:** cancelaciones efectuadas a los trabajadores que están sujetos a un contrato de trabajo.

#### **2.1.02 BENEFICIOS SOCIALES POR PAGAR**

El empleador está obligado a cancelar a sus trabajadores beneficios adicionales como es el caso del decimotercer sueldo, decimocuarto sueldo, fondos de reserva, aporte patronal y vacaciones.

**Se debita:** Por el valor de las provisiones pagadas a los trabajadores que han sido causadas en el mismo periodo.

**Se acredita:** Por el valor de las provisiones mensuales con cargo a los resultados del ejercicio económico.

**Saldo:** Acreedor.

#### **2.1.03 IVA EN VENTAS**

Representa los valores del impuesto al valor agregado que se recauda el momento de la venta de bienes y/o servicios gravados con IVA.

**Se debita:** Cancelación del impuesto, compensaciones ajustes

**Se acredita:** Por los impuestos retenidos al vender según facturas emitidas.

**Su saldo:** Es acreedor por los impuestos pendientes. Nunca deudor

## **2.1.04 CUENTAS POR PAGAR**

Representa obligaciones que contrae Prohogar por situaciones diferentes a la compra de mercaderías a crédito y no cuenta con documentos de respaldo.

**Se debita:** Por la cancelación parcial o total de las obligaciones.

**Se acredita:** Por las obligaciones contraídas.

**Saldo:** Acreedor.

## **2.1.05 DOCUMENTOS POR PAGAR**

Representa obligaciones que contrae Prohogar por situaciones diferentes a la compra de mercaderías a crédito y cuenta con documentos de respaldo (letras de cambio, pagare, etc.).

**Se debita:** Por la disminución en la cancelación de los documentos

**Se acredita:** Por la aceptación de documentos nuevos.

**Su saldo:** Es acreedor por los documentos pendientes. Nunca deudor

## **2.1.06 PRÉSTAMOS BANCARIOS**

Representa las obligaciones contraídas por Prohogar con las instituciones financieras, cuyo plazo no excede a un año.

**Se debita:** Por la cancelación de los créditos otorgados

**Se acredita:** Por aquellas deudas que hemos aceptado al momento de realizar el préstamo

**Su saldo:** Acreedor por créditos pendientes de pago

## **2.1.07 OTRAS CUENTAS POR PAGAR**

Representa obligaciones que contrae Prohogar por situaciones diferentes a la compra de mercaderías a crédito y no cuenta con documentos de

respaldo.

**Se debita:** Por la cancelación parcial o total de las obligaciones. **Se acredita:** Por las obligaciones contraídas. **Saldo:** Acreedor.

## **2.1.08 IVA POR PAGAR**

Representa los valores del impuesto al valor agregado que se cancelan al momento de la compra de bienes y/o servicios gravados con IVA. **Se debita:** Cancelación de los mismos impuestos **Se acredita:** Por los impuestos que corresponden cancelar **Su saldo:** Es acreedor (impuestos pendientes por pagar)

## **2.1.09RETENCIÓN EN LA FUENTE POR PAGAR**

Representa los valores que se retienen por concepto de impuesto a la renta en la compra de bienes y/ o servicios.

**Se debita:** Cuando se realiza la declaración de las retenciones en la fuente efectuadas.

**Se acredita:** Cuando se realiza la retención en la fuente del impuesto a la renta por compra de bienes y/ o servicios.

**Saldo:** Acreedor.

## **2.1.10 APORTE AL IESS POR PAGAR**

Representa los valores que se descuentan en el rol de pagos al personal de Prohogar por concepto de aporte individual y patronal al Instituto Ecuatoriano de Seguridad Social (IESS), los mismos que deben ser depositados mensualmente en el IESS.

**Se debita:** Por el depósito mensual de los aportes en el IESS.

**Se acredita:** Por las retenciones realizadas mensualmente en el rol de pagos.

**Saldo:** Acreedor.

#### **3 PATRIMONIO**

Ingresos y gastos acumulables que genera el ente económico por resultado de su principal actividad económica o giro.

#### **3.1 CAPITAL**

Es el aporte de dinero por parte del propietario.

## **3.1.01 APORTE DE CAPITAL**

Está conformado por el aporte realizado por el propietario. **Se debita:** Por la disminución del capital por devolución del propietario. **Se acredita:** Por aporte del nuevo propietario. **Saldo:** Acreedor.

#### **3.2 RESULTADOS**

Refleja la utilidad o pérdida obtenida en los ejercicios económicos anteriores, así como en el actual periodo.

## **3.2.01 UTILIDADES DEL PRESENTE EJERCICIO**

Refleja el resultado positivo que ha tenido Prohogar en el actual ejercicio económico.

**Se debita:** Por la distribución de las utilidades para cumplir con las obligaciones patronales y fiscales

**Se acredita:** Por el valor de las utilidades obtenidas en el ejercicio económico.

**Saldo:** Acreedor.

# **3.2.02 PÉRDIDA DEL PRESENTE EJERCICIO (-)**

Refleja el resultado negativo que ha tenido Prohogar en el actual ejercicio económico.

**Se debita:** Por el valor de la pérdida obtenida en el ejercicio económico. **Se acredita:** Por la amortización de las pérdidas obtenidas.

#### **Saldo:** Acreedor.

#### **4 INGRESOS**

Los ingresos representan beneficios que recibe Prohogar en el desarrollo de sus actividades, en un determinado ejercicio económico.

#### **4.1 OPERACIONALES**

Son los valores recibidos y/ o causados como resultados de los operaciones propias de la actividad de Prohogar

#### **4.1.01 VENTAS**

Registra los valores que recibe Prohogar por concepto de venta de las mercaderías que posee Prohogar para comercializarlas.

**Se debita:** Costo de las ventas

**Se acredita:** Ventas al precio de ventas.

**Su saldo:** Puede ser deudor (perdidas costo mayor que precio de venta) o saldo acreedor ganancia (precio venta mayor que costo)

#### **4.4.02 DEVOLUCIÓN EN VENTAS**

Se la utiliza para registrar el valor de las devoluciones de las ventas efectuadas a los clientes

**Se debita:** Por los valores de las devoluciones de los clientes

**Se acredita:** Por el ajuste para determinar ventas netas

**Su saldo:** Deudor

#### **4.4.03 DESCUENTO EN VENTAS**

Se la utiliza para registrar el valor de los descuentos o rebajas sobre las ventas facturadas a los clientes.

**Se debita:** Por los valores de los descuentos concedidos a los clientes

**Se acredita:** Por el ajuste para determinar las ventas netas.

**Su saldo:** Deudor

#### **4.1.04 COMISIONES GANADAS**

Registra el valor de los ingresos obtenidos por comisiones originadas por actividades diferentes al giro principal de Prohogar.

**Se debita:** Por ajustes realizados y al final del ejercicio económico por el cierre de la cuenta de ingreso.

**Se acredita:** Por el valor de las comisiones recibidas o causadas a favor de Prohogar.

**Saldo:** Acreedor.

#### **5. GASTOS**

Desembolsos o sus equivalentes que al estar relacionados con la generación de una renta, son indispensables para el funcionamiento de Prohogar. Dicho de otra manera, constituyen aquellas utilizaciones necesarias y efectivas de bienes y servicios que Prohogar debe efectuar para cumplir sus actividades, por ejemplo sueldos, salarios, depreciación, útiles de oficina, etc.

#### **5.1 OPERACIONALES**

Gasto operacional es aquel uso de bienes y servicios necesarios y relacionados con la generación de las rentas y la gestión empresarial; entre las principales cuentas tenemos sueldos, beneficios económicos, prestaciones adicionales, comisiones, viáticos, arriendos, publicidad, mantenimiento, etc.

#### **5.1.01 SUELDOS Y SALARIOS**

Es el estipendio que el empleador paga al empleado en virtud del contrato de trabajo, el sueldo se estipulara libremente, pero en ningún caso podrá ser inferior al establecido como mínimo vital y los contratos de trabajo puede ser escritos o verbales.

**Se debita:** Por el valor pagado o causado por concepto de sueldos del personal de Prohogar.

**Se acredita:** Por ajustes realizados y al final del ejercicio económico por el cierre de las cuentas de gasto.

**Saldo:** Deudor.

#### **5.1.02 BENEFICIOS SOCIALES**

Son aquellas bonificaciones y remuneraciones adicionales y accesorias que el trabajador recibe directa e indirectamente del empleador; ya sea por los incentivos del propio empleador, o por acuerdo entre éste y las organizaciones sindicales o por imposición directa del Código de trabajo.

**Se debita:** Por el valor pagado o causado por concepto de beneficios sociales del personal que labora en Prohogar.

**Se acredita:** Por ajustes realizados y al final del ejercicio económico por el cierre de las cuentas de gasto.

**Saldo:** Deudor.

## **5.1.03 COMISIONES A VENDEDORES**

Prohogar que en su organización mantiene un departamento o sección de ventas acostumbran reclutar personas bajo el sistema de sueldo base más comisiones sobre ventas o cobranzas

**Se Debita:** Por comisiones pagadas y devengadas.

**Se acredita:** Al fin de mes, una vez que se haya calculado el porcentaje correspondiente a las comisiones, se liquidara conjuntamente con el sueldo básico.

**Su saldo:** Es deudor.

## **5.1.04 HORAS EXTRAS**

Registra los gastos ocasionados por concepto de horas extras del personal de Prohogar, de conformidad con las disposiciones legales.

**Se Debita:** Por el valor pagado o causado por concepto de horas extras del personal de Prohogar.

**Se Acredita:** Por ajustes realizados y al final del ejercicio económico por el cierre de cuentas de gasto.

**Saldo:** Deudor.

#### **5.1.05 APORTE PATRONAL AL IESS**

Registra el valor de los gastos pagados o causados por Prohogar, por concepto de aporte patronal al IESS, de conformidad con las disposiciones legales.

**Se debita:** Por el valor pagado o causado por concepto de aporte patronal al IESS del personal que labora en Prohogar.

**Se acredita:** Por ajustes realizados y al final del ejercicio económico por el cierre de las cuentas de gasto.

**Saldo:** Deudor.

#### **5.1.06 SUMINISTROS Y MATERIALES DE OFICINA**

Registra el valor de los gastos pagados o causados por concepto de suministros de oficina para el desarrollo de las actividades de Prohogar. **Se Debita:** Por el valor pagado o causado por de suministros de oficina. **Se acredita:** Por ajustes realizados y al final del ejercicio económico por el cierre de las cuentas de gasto.

**Saldo:** Deudor.

#### **5.1.07 ASEO Y LIMPIEZA**

Registra el valor de los gastos pagados o causados por concepto de materiales de aseo y limpieza para el desarrollo de las actividades de Prohogar.

**Se Debita:** Por el valor pagado o causado por concepto de suministros de oficina.

**Se acredita:** Por ajustes realizados y al final del ejercicio económico por el cierre de las cuentas de gasto.

**Saldo:** Deudor.

#### **5.1.08 TRANSPORTE Y MOVILIZACIÓN**

Registra el valor de los gastos pagados o causados por concepto de transporte y movilización del personal, para el desarrollo de las actividades de Prohogar.

**Se Debita:** Por el valor pagado o causado por concepto de transporte y movilización del personal.

**Se acredita:** Por ajustes realizados y al final del ejercicio económico por el cierre de las cuentas de gasto.

**Saldo:** Deudor.

#### **5.1.09 SERVICIO DE INTERNET**

Registra el valor de los gastos pagados o causados por concepto de consumo de internet, para el desarrollo de las actividades de Prohogar.

**Se Debita:** Por el valor pagado o causado por concepto de servicio de internet.

**Se acredita:** Por ajustes realizados y al final del ejercicio económico por el cierre de las cuentas de gasto.

**Saldo:** Deudor.

#### **5.1.10 SERVICIOS BASICOS**

Registra el valor de los gastos pagados o causados por concepto de servicios básicos como son: agua potable, luz eléctrica y teléfono, utilizados en el desarrollo en las actividades de Prohogar.

**Se debita:** Por los gastos devengados, luz, agua, etc.

**Se acredita:** No tiene abono alguno

**Su saldo:** Es deudor pérdida por gastos y saldo acreedor no posee **Representa:** Todo aquel desembolso necesario para producir una renta que es irrecuperable.

## **5.1.11 DEPRECIACION EDIFICIOS**

Registra los valores de la depreciación de edificios, calculados por

Prohogar.

**Se debita:** Por el valor de la depreciación efectuada durante el ejercicio económico.

**Se acredita:** Por ajustes realizados y al final del ejercicio económico por el cierre de las cuentas de gasto.

**Saldo:** Deudor.

## **5.1.12 DEPRECIACION DE EQUIPO DE COMPUTACIÓN**

Registra los valores de la depreciación de los equipos de computación, calculados por Prohogar, de acuerdo al método de depreciación seleccionado.

**Se debita:** Por el valor de la depreciación efectuada durante el ejercicio económico.

**Se acredita:** Por ajustes realizados y al final del ejercicio económico por el cierre de las cuentas de gasto.

**Saldo:** Deudor.

#### **5.1.13 DEPRECIACION DE MUEBLES Y ENSERES**

Registra los valores de la depreciación de los muebles de oficina, calculados por Prohogar de acuerdo al método de depreciación.

**Se debita:** Por el valor de la depreciación efectuada durante el ejercicio.

**Se acredita:** Por ajustes realizados y al final del ejercicio económico por el cierre de las cuentas de gasto.

**Saldo:** Deudor.

## **5.1.14 DEPRECIACION DE EQUIPO DE OFICINA**

Registra los valores de la depreciación de equipos de oficina, calculados por Prohogar de acuerdo al método de depreciación seleccionado.

**Se debita:** Por el valor de la depreciación efectuada durante el ejercicio económico.

**Se acredita:** Por ajustes realizados y al final del ejercicio económico por el cierre de las cuentas de gasto.

**Saldo:** Deudor.

# **5.1.15 MANTENIMIENTO DE COMPUTADORAS**

Registra los valores de la depreciación de mantenimiento y reparación de activos fijos.

**Se debita:** Por el valor pagado o causado por concepto de mantenimiento y reparación de activos fijos.

**Se acredita:** Por ajustes realizados y al final del ejercicio económico por el cierre de las cuentas de gasto.

**Saldo:** Deudor.

# **5.2 COSTO DE VENTAS**

# **5.2.01 COSTO DE VENTAS**

Representa el costo de las mercaderías vendidas al precio de adquisición o precio de costo.

**Se Debita:** Por costo de la mercadería vendida (lo comprado y que fue vendido)

**Se acredita:** Costo de las devoluciones de ventas

**Su saldo:** Es deudor costo de las mercaderías vendidas, saldo acreedor no tiene

**Representa:** El costo de la mercadería vendida por la empresa correspondiente a su giro.

## **5.2.02 COMPRAS**

Registra la adquisición de artículos para la venta a los diferentes proveedores.

## **Se Debita:**

En el sistema de cuenta múltiple:

- $\checkmark$  Por las adquisiciones de mercaderías
- $\checkmark$  Al final del ejercicio económico por el valor del transporte en compras, incrementando el valor de las compras.

#### **Se Acredita:**

En el sistema de cuenta múltiple:

- $\checkmark$  Al final del ejercicio económico para cerrar los valores de las devoluciones y descuentos en compras y determinar las compras netas.
- $\checkmark$  A final del ejercicio económico para cerrar el valor de las compras netas.

**Saldo:** Deudor.

## **6 CUENTAS TRANSITORIAS**

Las cuentas transitorias son de uso temporal que sirve para registrar al final del ejercicio económico el cierre de las cuentas de ingreso, gasto, utilidad o pérdida del ejercicio.

## **6.1 RESUMEN DE PÉRDIDAS Y GANANCIAS**

Es una cuenta temporal que sirve para registrar al final del ejercicio económico el cierre de las cuentas de ingreso, gasto, utilidad o pérdida del ejercicio.

**Se debita:** Por el cierre de las cuentas de gasto, por el registro de la utilidad del ejercicio económico (los ingresos son mayores a los gastos).

**Se acredita:** Por el cierre de las cuentas de ingreso, por el registro de la pérdida del ejercicio económico (los gastos son mayores a los ingresos).**Saldo:** Nulo

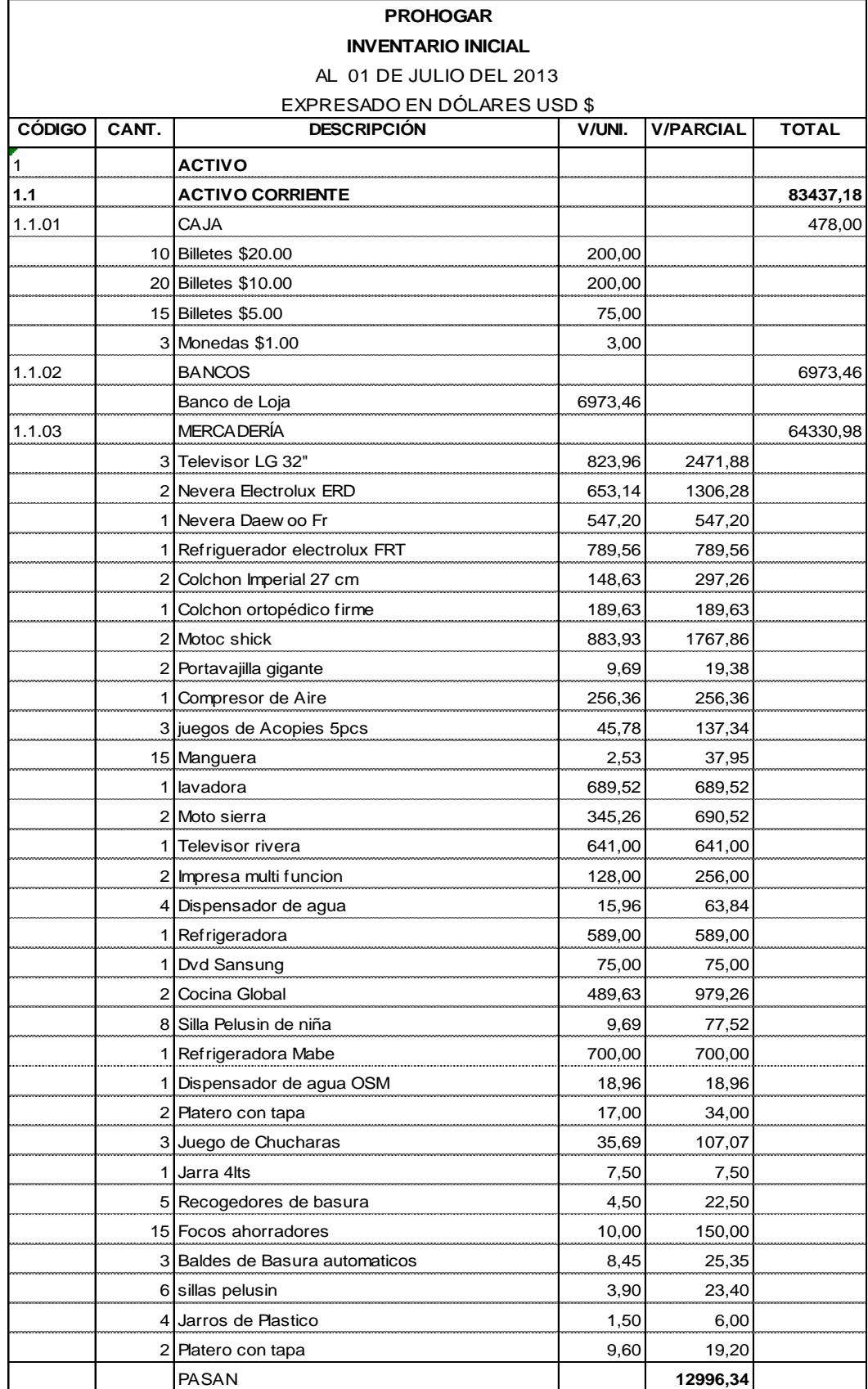

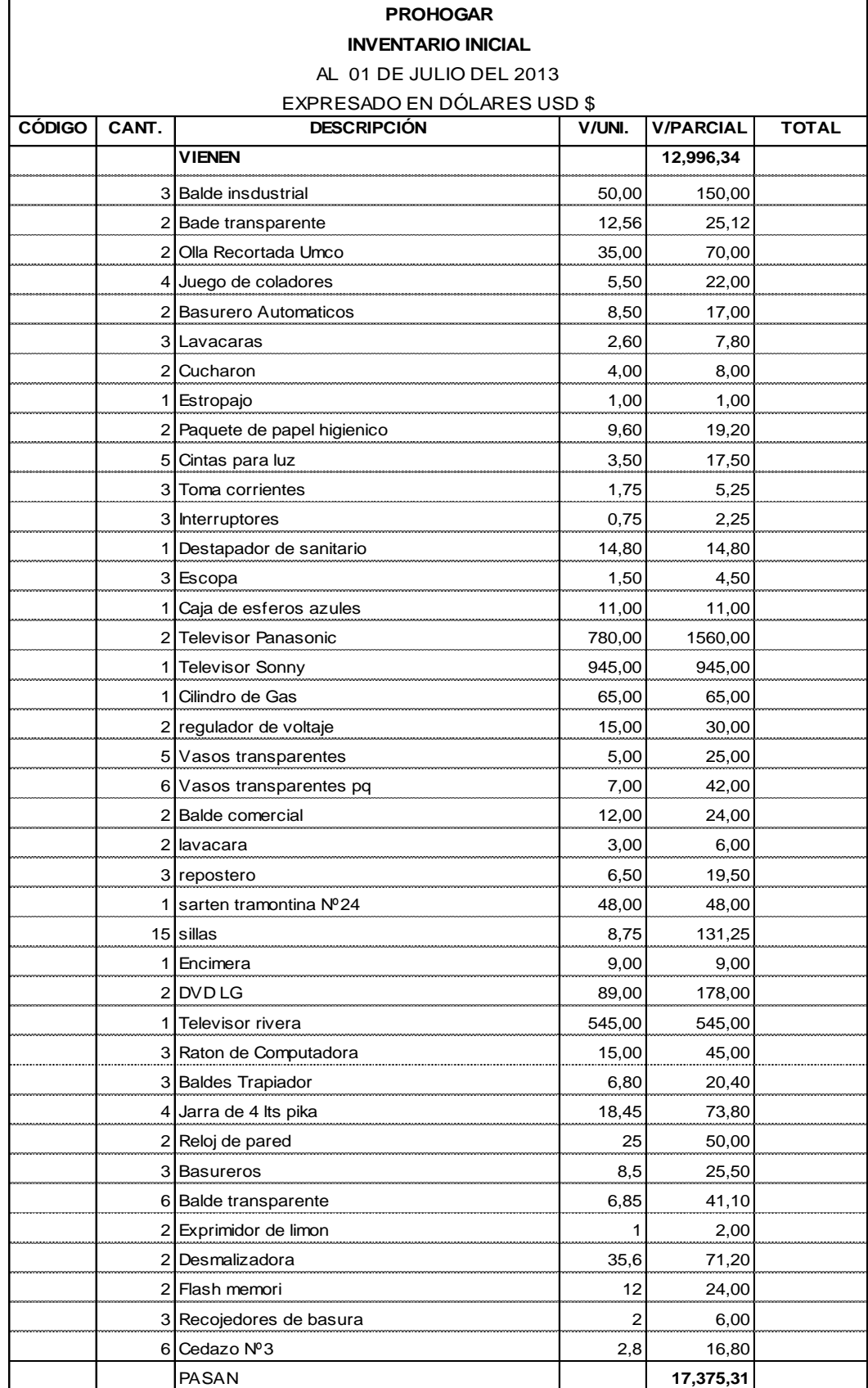

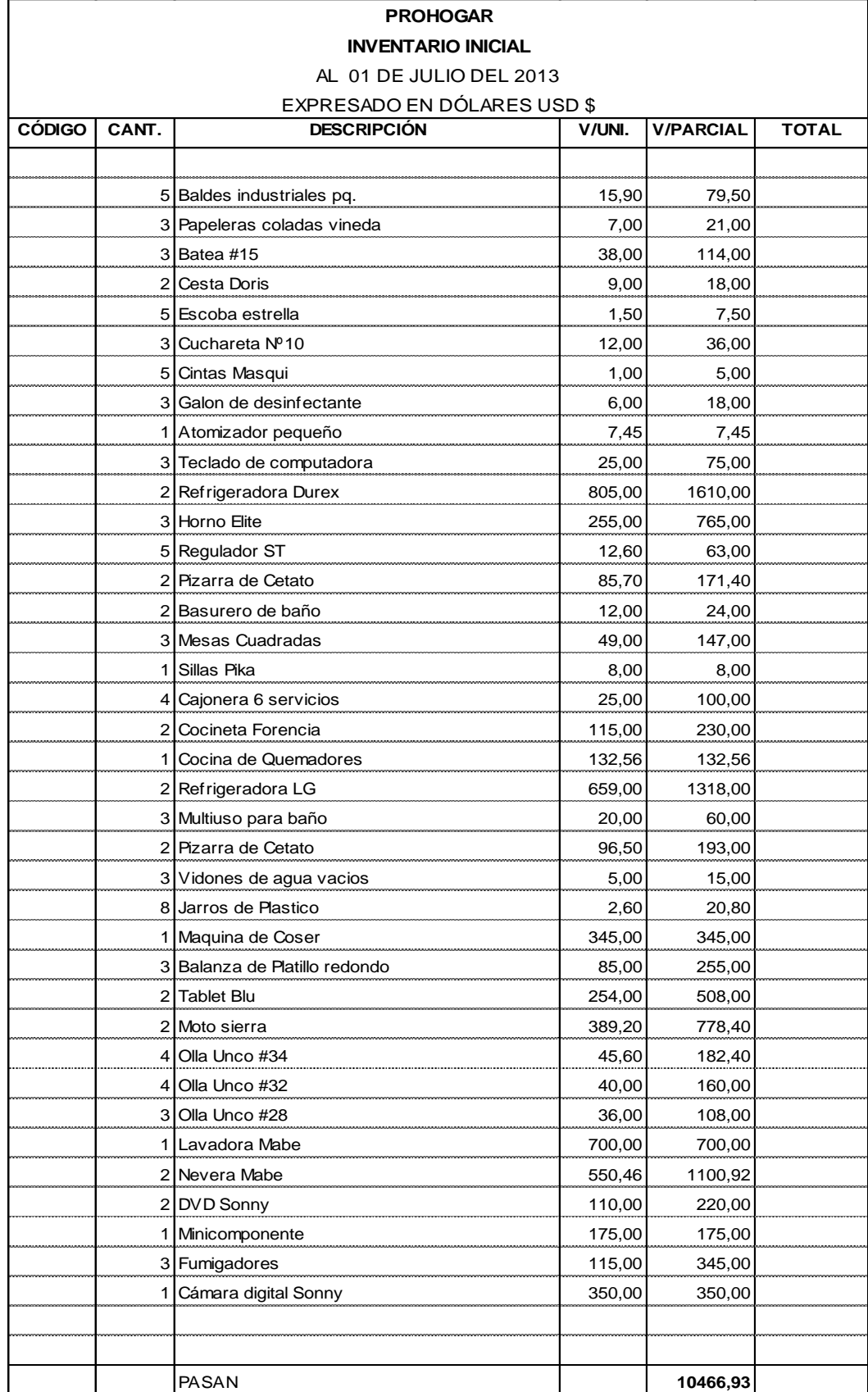
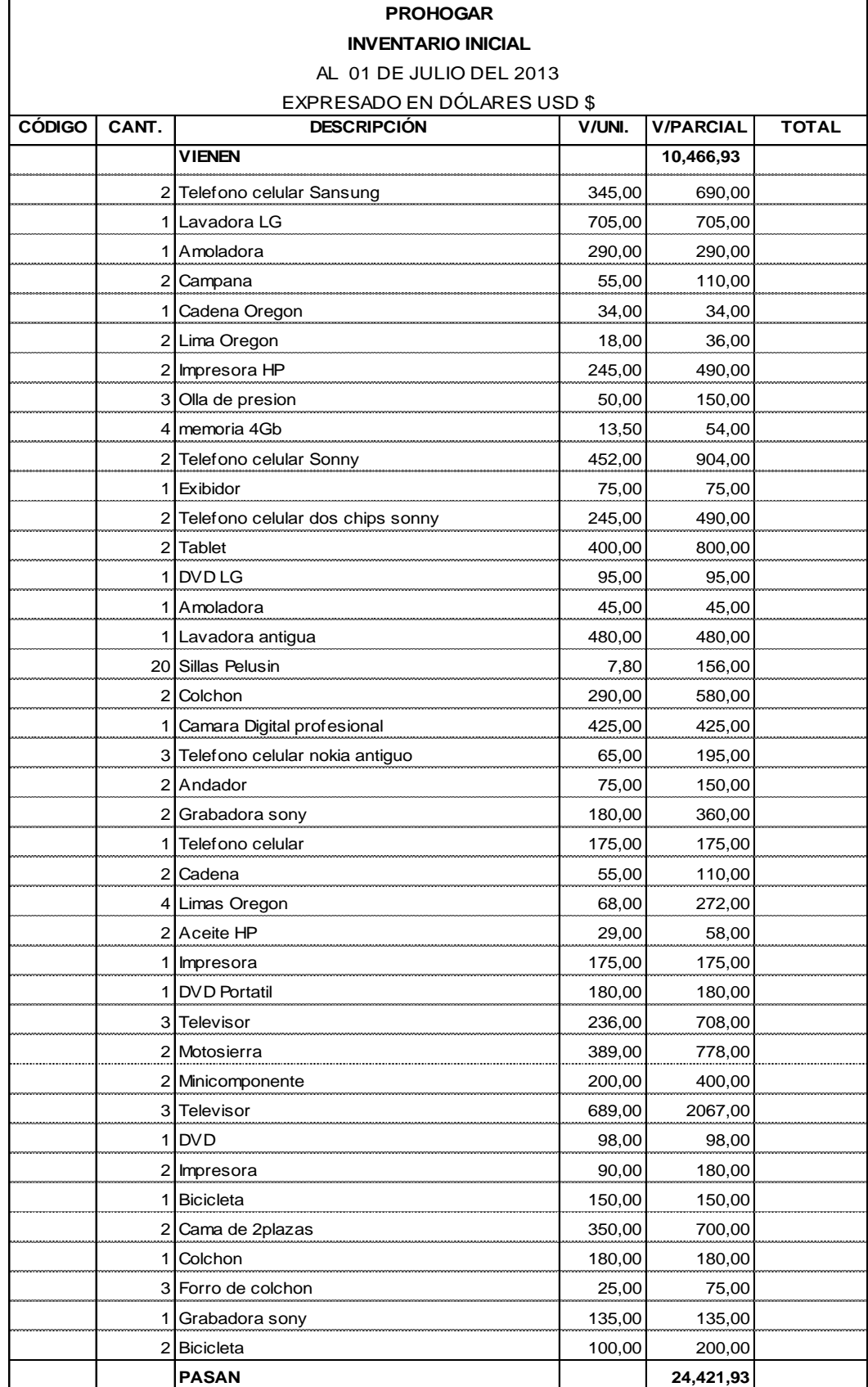

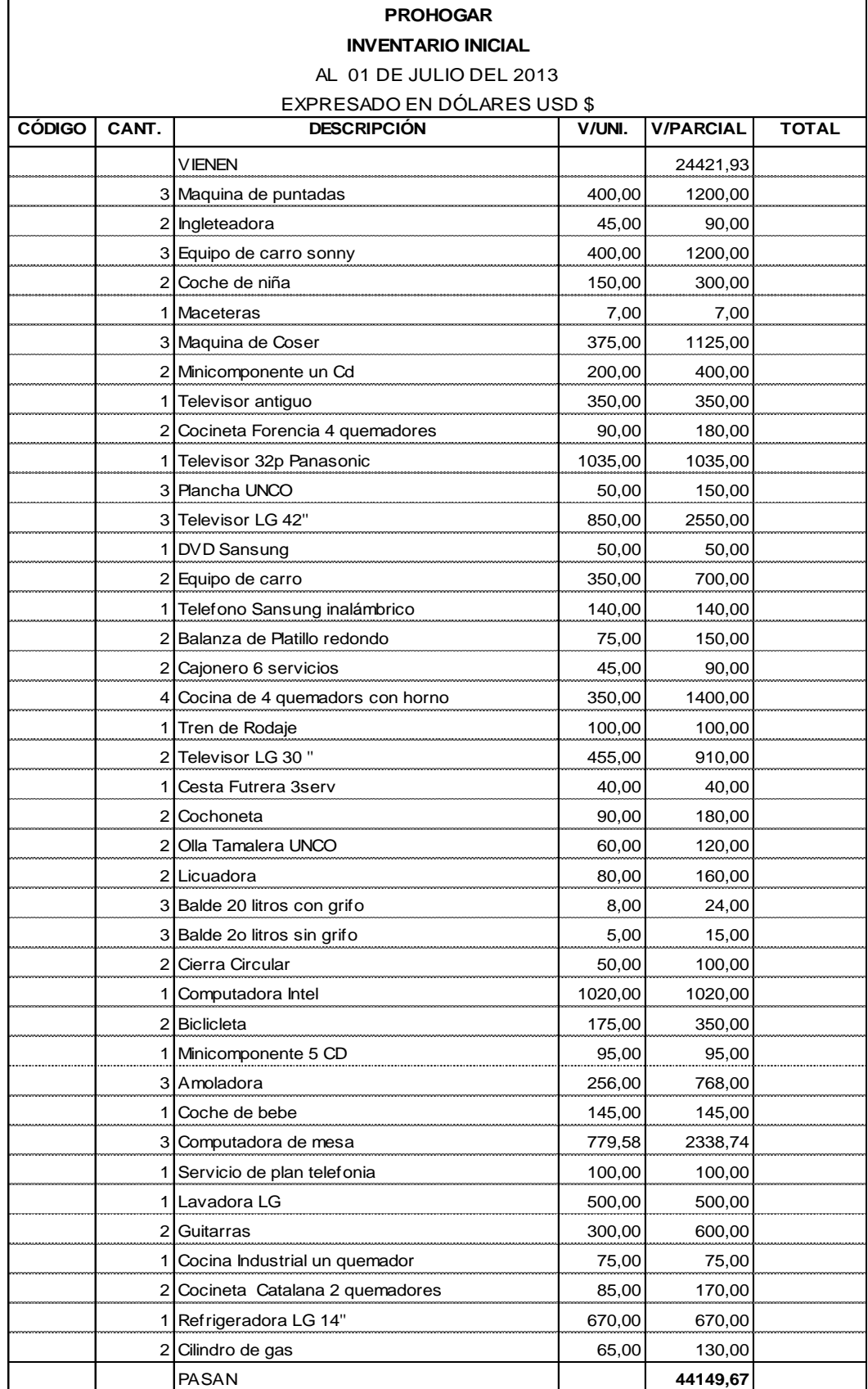

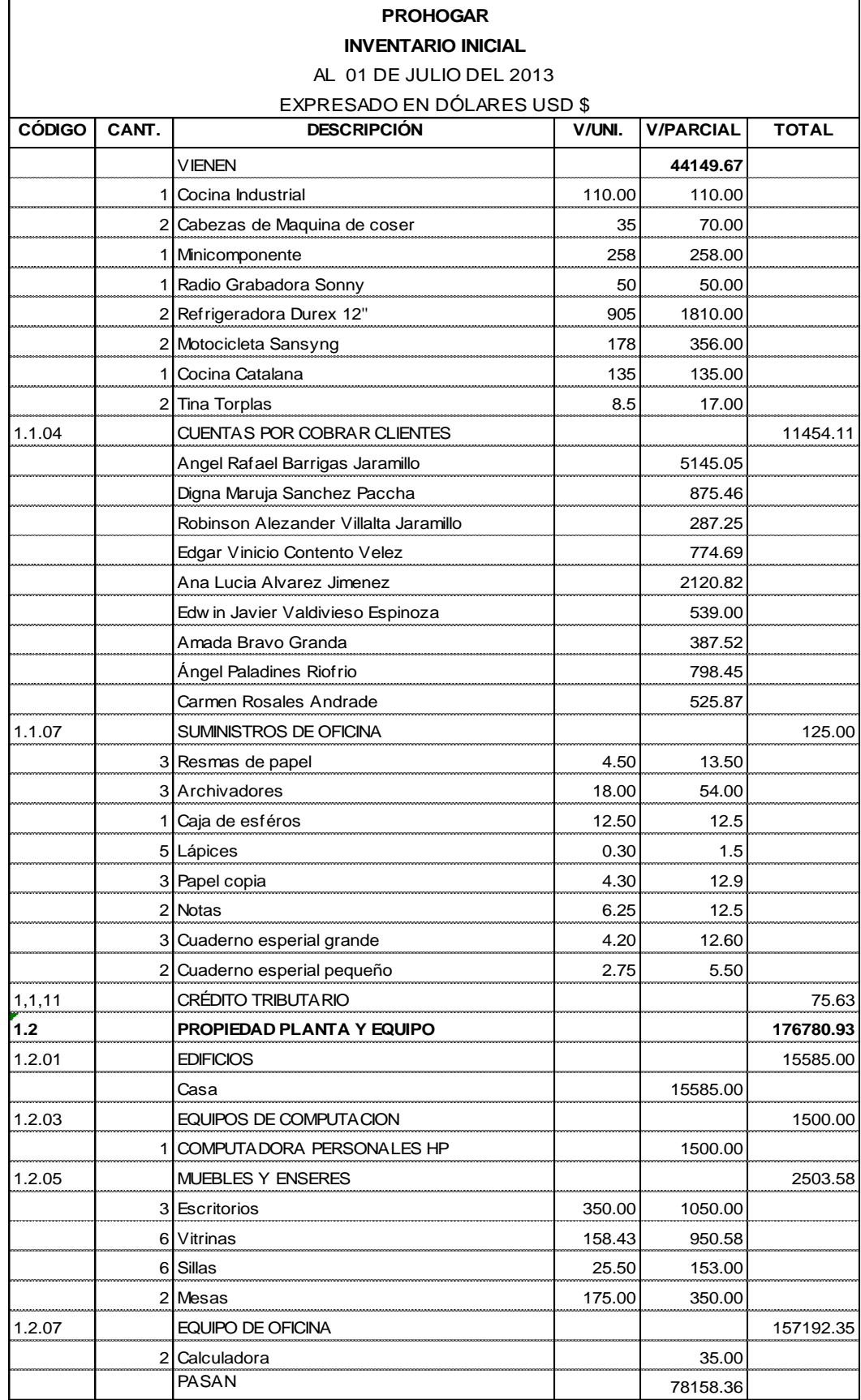

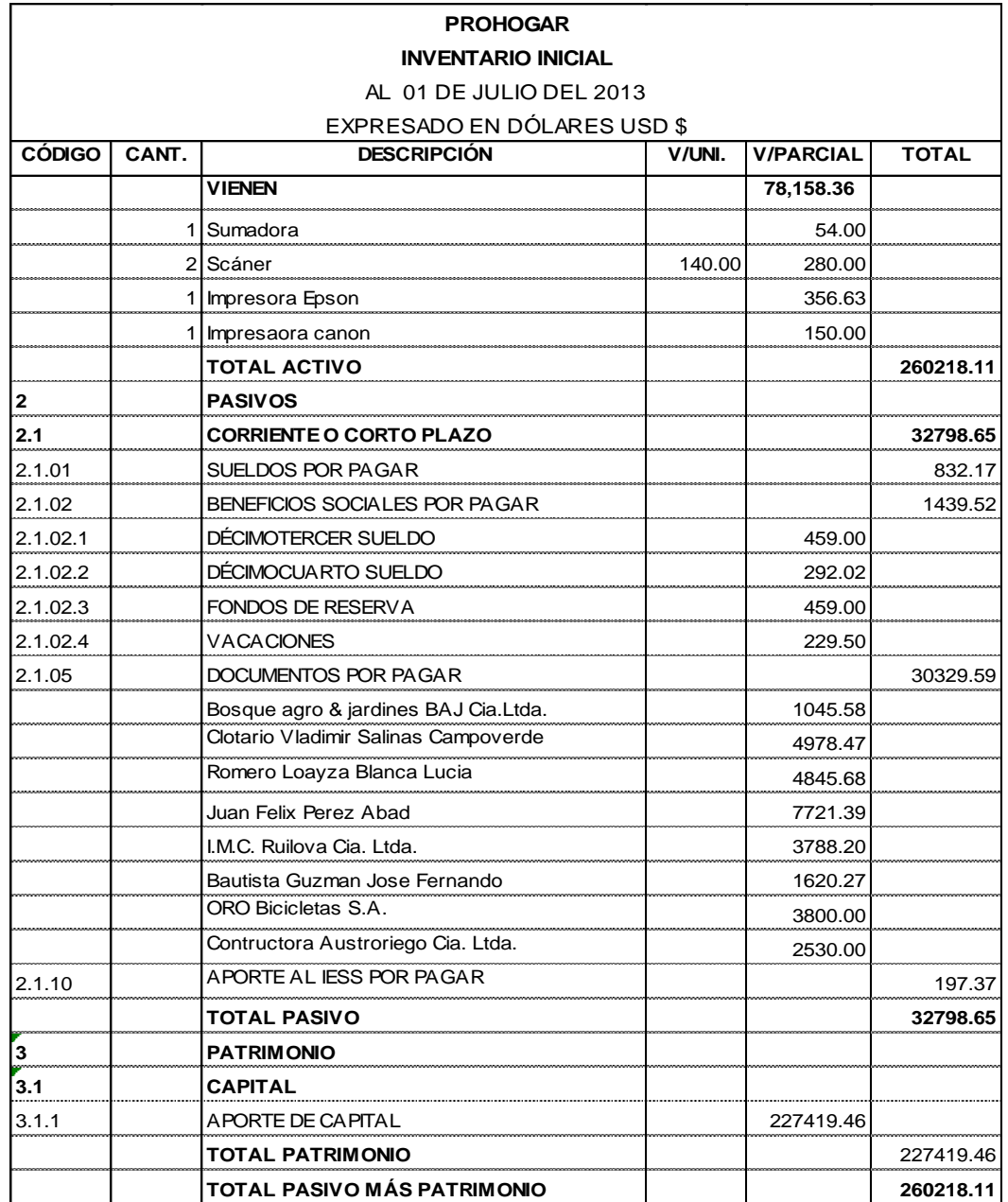

Palanda, 1 de julio del 2013 **PROPIETARIO CONTADOR**

### **MEMORANDO DE OPERACIONES**

En la ciudad de Palanda el primero de julio al 30 de septiembre del 2013 se inicia con los valores del inventario inicial.

- 02 Julio: Se registra el pago por servicios de internet a COMPUTEL, por el valor de 15.90 más IVA de acuerdo a la factura nro. 001-008-000176017, se cancela en efectivo
	- Se cancela sueldos y salarios del mes de junio por el valor de \$ 832.17 al personal del Prohogar, con cheque del nro. 0052 – 0053
- 03 Julio: Se compra a varios proveedores el valor de \$1664.31 más IVA, se cancela \$ 404.59 en efectivo y la diferencia a crédito, de acuerdo al anexo de compras
	- Se ingresa la factura Nro. 001-001-0005254 de ROLANDGRAPHIC impresiones por la compra de suministros de oficina el valor de \$ 54.18, se cancela con cheque nro. 0054
	- Nos cancelan varios clientes el valor de \$ 548.32, valor que es cancelado en efectivo
- 07 Julio: Se cancela a varios proveedores el valor de \$ 2991.33, valor que es cancelado mediante cheque nro. 0054-0055
	- Se deposita en la cuenta corriente del banco el saldo existente de caja.
- 08 Julio: Se registra del 01 al 8 de julio la venta de electrodomésticos por \$ 2217.18 más IVA, nos cancelan \$ 218.96 en efectivo y la diferencia a crédito de acuerdo al anexo de ventas
- 10 Julio: Se compra a varios proveedores el valor de \$ 79.29 más IVA, se cancela en efectivo, de acuerdo al anexo de compras
- Se realiza el depósito en la cuenta corriente, por el valor de \$ 100.00
- 11 Julio: Se compra a Juan Felix Perez Abad el valor de \$ 646.16 más IVA, se cancela \$146.16 en efectivo y la diferencia a crédito, de acuerdo al anexo de compras
- 12 Julio: Se compra a Isauro Moreno Moreno el valor de \$ 150.89 más IVA, se cancela en efectivo, de acuerdo al anexo de compras
- 12 Julio: Nos cancelan en efectivo varios clientes el valor de \$ 5042.11
	- Se ingresa la factura Nro. 001-001-075802305 de CNT \$ 38.23
- 13 Julio: Se cancela a varios proveedores el valor de \$ 593.20, valor que es depositado en las cuentas respectivas
- 14 Julio: Se realiza el depósito en la cuenta bancaria del saldo existente en caja por \$793.20
- 15 Julio: Se cancela por servicios básicos del mes de junio el valor de agua \$ 29.78, teléfono 28.23 se cancela en efectivo.
	- Se cancela el valor de \$ 85.83 de aporte individual, \$ 111.54, aporte patronal \$ 276.47 y fondos de reserva \$ 76.50 con débito bancario.
	- Se cancela a TRANSOYA, por transporte de mercadería el valor de \$ 38.80 se cancela en efectivo
- 17 Julio: Se compra a Clotario Vladimir Salinas Campoverde el valor de \$ 233.04 más IVA, se cancela \$146.00 en efectivo y la diferencia a crédito, de acuerdo al anexo de compras
- 18 Julio: Se registra del 09 al 18 de julio la venta de electrodomésticos por \$ 2247.92 más IVA, nos cancelan \$ 300.00 en efectivo y la diferencia a crédito de acuerdo al anexo de ventas
	- Se deposita en la cuenta bancaria el valor de \$250.00
- 20 Julio: Nos cancelan en efectivo varios clientes el valor de \$ 1872.18, de acuerdo al anexo de clientes
- 22 Julio: Se cancela a varios proveedores el valor de \$ 954.04 con cheque nro. 0055-0057, de acuerdo al anexo de proveedores
- 25 Julio: Se compra a varios proveedores el valor de \$ 2448.97 más IVA, se cancela \$ 346.16 en efectivo y la diferencia a crédito, de acuerdo al anexo de compras
	- Se registra del 19 al 25 de julio la venta de electrodomésticos por \$ 1033.92 más IVA, nos cancelan \$ 250.00 en efectivo y la diferencia a crédito de acuerdo al anexo de ventas
- 31 Julio: Se cancela a varios proveedores el valor de \$ 1121.10 con cheque nro. 0059, de acuerdo al anexo de proveedores
	- Se registra del 26 al 31 de julio la venta de electrodomésticos por \$ 1292.85 más IVA, nos cancelan \$ 400.00 en efectivo y la diferencia a crédito, de acuerdo al anexo de ventas
	- Se realiza el depósito en la cuenta corriente, por el valor de \$ 438.15
	- Nos cancelan en efectivo varios clientes el valor de \$ 654.95, de acuerdo al anexo de clientes
	- Se registra las remuneraciones por el mes de julio del personal de Prohogar por el valor de \$ 918.00, aporte individual \$ 85.83 y aporte patronal por \$ 111.54

Se registra las provisiones por pagar del mes de julio.

- Décimo tercero
- Décimo cuarto
- Fondos de reserva
- Se calcula la depreciación de activos del mes de julio, según la Ley Orgánica de Régimen Tributario Interno, ver anexo de depreciaciones
- Se registra la declaración del impuesto del valor agregado del mes de julio

 Se registra el pago de las remuneraciones por el mes de julio del personal de Prohogar por el valor de \$ 832.17, anexo de rol de pagos

### **AGOSTO**

- 02 Agosto: Se compra a Romero Loayza Blanca Lucia el valor de \$ 363.39 más IVA, se cancela \$ 235.00 en efectivo y la diferencia a crédito, de acuerdo al anexo de compras
- 02 Agosto: Se registra el pago por servicios de internet a COMPUTEL, por el valor de 15.90 más IVA de acuerdo a la factura nro. 001- 008-000176198, se cancela en efectivo
- 05 Agosto: Se deposita en la cuenta corriente del banco \$2000.00.
- 07 Agosto: Se compra a I.M.C. Ruilova Cia. Ltda. el valor de \$ 23.57, valor que es cancelado en efectivo, de acuerdo al anexo de compras
- 08 Agosto: Se registra del 1 al 8 de agosto la venta de electrodomésticos por \$ 1794.87 más IVA, nos cancelan \$ 675.00 en efectivo y la diferencia a crédito, ver anexo de ventas
	- Se compra Isauro Moreno Moreno el valor de \$ 200, valor que es cancelado en efectivo, de acuerdo al anexo de compras
	- Se realiza el depósito en la cuenta corriente, por el valor de \$ 475.00
- 15 Agosto: Se compra a varios proveedores el valor de \$ 2829.28, valor que es cancelado \$ 259.28 efectivo y la diferencia a crédito, de acuerdo al anexo de compras
	- Se registra del 9 al 15 de agosto la venta de electrodomésticos por \$ 1035.05 más IVA, nos cancelan \$ 250.00 en efectivo y la diferencia a crédito, ver anexo de ventas
	- Se cancela por servicios básicos del mes de julio el valor de agua \$ 30.35, teléfono 34.72, se cancela mediante en efectivo
- Se cancela el valor de aporte individual del mes de julio el valor de \$ 85.83, aporte patronal \$ 111.54 y fondos de reserva \$ 76.50 mediante débito bancario.
- Se cancela a TRANSOYA, por transporte de mercadería el valor de \$ 41.73 se cancela con cheque nro. 0064
- Se registra el del IVA por \$ 175.97 pago que se realiza mediante débito bancario
- Se cancela a varios proveedores el valor de \$ 1850.24, valor que es cancelado mediante transferencia bancaria, de acuerdo al anexo de proveedores
- Se registra el pago por la retención en la fuente por el valor de \$75.64, pago que se realiza mediante débito bancario
- 16 Agosto: Nos cancelan varios clientes el valor de \$ 850.00 en efectivo, de acuerdo al anexo de clientes
	- Se realiza el depósito en la cuenta corriente, por el valor de \$ 438.15
- 18 Agosto: Nos cancelan en efectivo varios clientes el valor de \$ 798.79
	- Se cancela a varios proveedores el valor de \$ 980.80 con cheque nro. 0063, de acuerdo al anexo de proveedores
	- Se realiza el depósito en la cuenta bancaria por el valor de \$ 298.79
- 21 Agosto: Nos cancelan en efectivo varios clientes el valor de \$ 1502.42, de acuerdo al anexo de clientes
- 22 Agosto: Se realiza el depósito en la cuenta bancaria del saldo existente en caja por \$1502.42
- 23 Agosto: Se registra del 16 al 23 de agosto la venta de electrodomésticos por \$ 1928.58 más IVA, nos cancelan \$ 435.00 en efectivo y la diferencia a crédito, ver anexo de ventas
- 29 Agosto: Se realiza el depósito en el en la cuenta corriente, por el valor de \$ 341.48

30 Agosto: Se cancela a varios proveedores mediante cheque nro. 0065 el valor de \$ 409.00, de acuerdo al anexo de proveedores

- Se registra del 16 al 30 de agosto la venta de electrodomésticos por \$ 4227.60 más IVA, nos cancelan \$ 550.00 en efectivo y la diferencia a crédito, ver anexo de ventas
- Nos cancelan en efectivo varios clientes el valor de \$ 1995.83, de acuerdo al anexo de clientes
- Se registra el pago de las remuneraciones del mes de agosto del personal de Prohogar por el valor \$ 918, aporte individual \$ 85.83 y aporte patronal por \$ 111.54
- Se registra las provisiones por pagar del mes de agosto.
	- Décimo tercero
	- Décimo cuarto
	- Fondos de reserva
	- Vacaciones
- Se calcula la depreciación de activos del mes de agosto, según la Ley Orgánica de Régimen Tributario Interno, ver anexo.
- Se registra la declaración del impuesto del valor agregado del mes de agosto, de acuerdo al anexo de depreciaciones
- Se registra el pago de las remuneraciones por el mes de agosto del personal de Prohogar por el valor de \$ 832.17, anexo de rol de pagos

### **SEPTIEMBRE**

02 Septiembre: Se registra el pago por servicios de internet a COMPUTEL, valor de 15.90 más IVA de acuerdo a la factura nro. 001-008-000176376, se cancela en efectivo

- Se compra a ORO Bicicletas S.A. el valor de \$ 107.05 más IVA, valor que es concedido a crédito, de acuerdo al anexo de compras
- 03 Septiembre: Nos cancelan varios clientes el valor de \$ 734.56, valor que es cancelado en efectivo, de acuerdo al anexo de clientes
	- Se compra a varios proveedores el valor de \$ 1086.28, valor por el cual nos conceden crédito, de acuerdo al anexo de compras
- 04 Septiembre: Se compra a ORO Bicicletas S.A. el valor de \$ 183.00, valor que es cancelado en efectivo, de acuerdo al anexo de compras
- 05 Septiembre: Se compra a Bautista Guzman Jose Fernando el valor de \$ 232.77, valor que es cancelado en efectivo, de acuerdo al anexo de compras
- 06 Septiembre: Se deposita en la cuenta corriente del banco el valor de \$ 2000.00
	- Se compra a varios proveedores el valor de \$ 2030.63 más IVA, valor que es cancelado en efectivo el 20% con cheque y la diferencia a crédito, de acuerdo al anexo de compras
- 08 Septiembre: Se registra del 1 al 8 de septiembre la venta de electrodomésticos por \$ 2392.85 más IVA, nos cancelan \$ 400.00 en efectivo y la diferencia a crédito, ver anexo de ventas
	- Se realiza el depósito en la cuenta corriente, por el valor de \$ 350.81
- 10 Septiembre: Se ingresa la factura Nro. 001-001-075803429 de CNT \$ 33.46, con Factura Nro.001-085-001727205
- 12 Septiembre: Nos cancelan en efectivo varios clientes el valor de \$ 3650.91, de acuerdo al anexo de clientes
- Se ingresa la factura Nro. 001-001-0005974 de ROLANDGRAPHIC impresiones por el valor de \$13.25, se cancela en efectivo
- Se cancela a varios proveedores el valor de \$ 1197.95, de acuerdo al anexo de proveedores
- Se realiza el depósito en la cuenta bancaria por el valor de \$ 4650.91
- 14 Septiembre: Se compra a varios proveedores el valor de \$ 503.82, valor que es cancelado en efectivo, de acuerdo al anexo de compras
- 16 Septiembre: Se cancela por servicios básicos del mes de septiembre el valor de \$37.48 se cancela en efectivo.
	- Se cancela el valor de aporte individual del mes de agosto el valor de \$ 85.83, aporte patronal \$ 111.54 y fondos de reserva \$ 76.50 mediante débito bancario.
- 18 Septiembre: Se registra del 9 al 18 de septiembre la venta de electrodomésticos por \$ 2392.85 más IVA, nos cancelan \$ 325.00 en efectivo y la diferencia a crédito, ver anexo de ventas
	- Se realiza el depósito en la cuenta corriente, por el valor de \$ 381.09
- 25 Septiembre: Se registra del 19 al 25 de septiembre la venta de electrodomésticos por \$ \$ 3833.48 más IVA, nos cancelan \$833.48 en efectivo y la diferencia a crédito, ver anexo de ventas
- 26 Septiembre: Se cancela a NOVICOMPU la factura Nro. 001058- 2973 por reparación de la computadora de secretaria. Por el valor de \$ 108.57 más IVA con cheque nro. 0069
- 27 Septiembre: Nos cancelan en efectivo varios clientes el valor de \$ 744.45, de acuerdo al anexo de clientes

28 Septiembre: Se realiza el depósito en la cuenta bancaria el valor de \$ 2745.80

30 Septiembre: Se cancela a varios proveedores el valor de \$ 650.85, con cheque nro0070, de acuerdo al anexo de proveedores

- Se registra del 26 al 30 de septiembre la venta de electrodomésticos por \$ \$ 267.86 más IVA, nos cancelan en efectivo ver anexo de ventas
- Nos cancelan en efectivo varios clientes el valor de \$ 4849.01, de acuerdo al anexo de clientes
- Se registra las provisiones por pagar del mes de septiembre.
	- Décimo tercero
	- Décimo cuarto
	- Fondos de reserva
	- Vacaciones
	- Se realiza el depósito en la cuenta corriente, por el valor de \$ 11549.01
	- Se calcula la depreciación de activos del mes de septiembre, según la Ley Orgánica de Régimen Tributario Interno, de acuerdo al anexo de depreciaciones
	- Se registra la provisión de cuentas incobrables de los meses de julio, agosto y septiembre.
	- Se registra la declaración del impuesto del valor agregado del mes de septiembre.
	- Se registra el pago de las remuneraciones por el mes de julio del personal de Prohogar por el valor de \$ 832.17, anexo de rol de pagos

**ESTADO DE SITUACIÓN INICIAL**

AL 01 DE JULIO DEL 2013

EXPRESADO EN DÓLARES USD \$

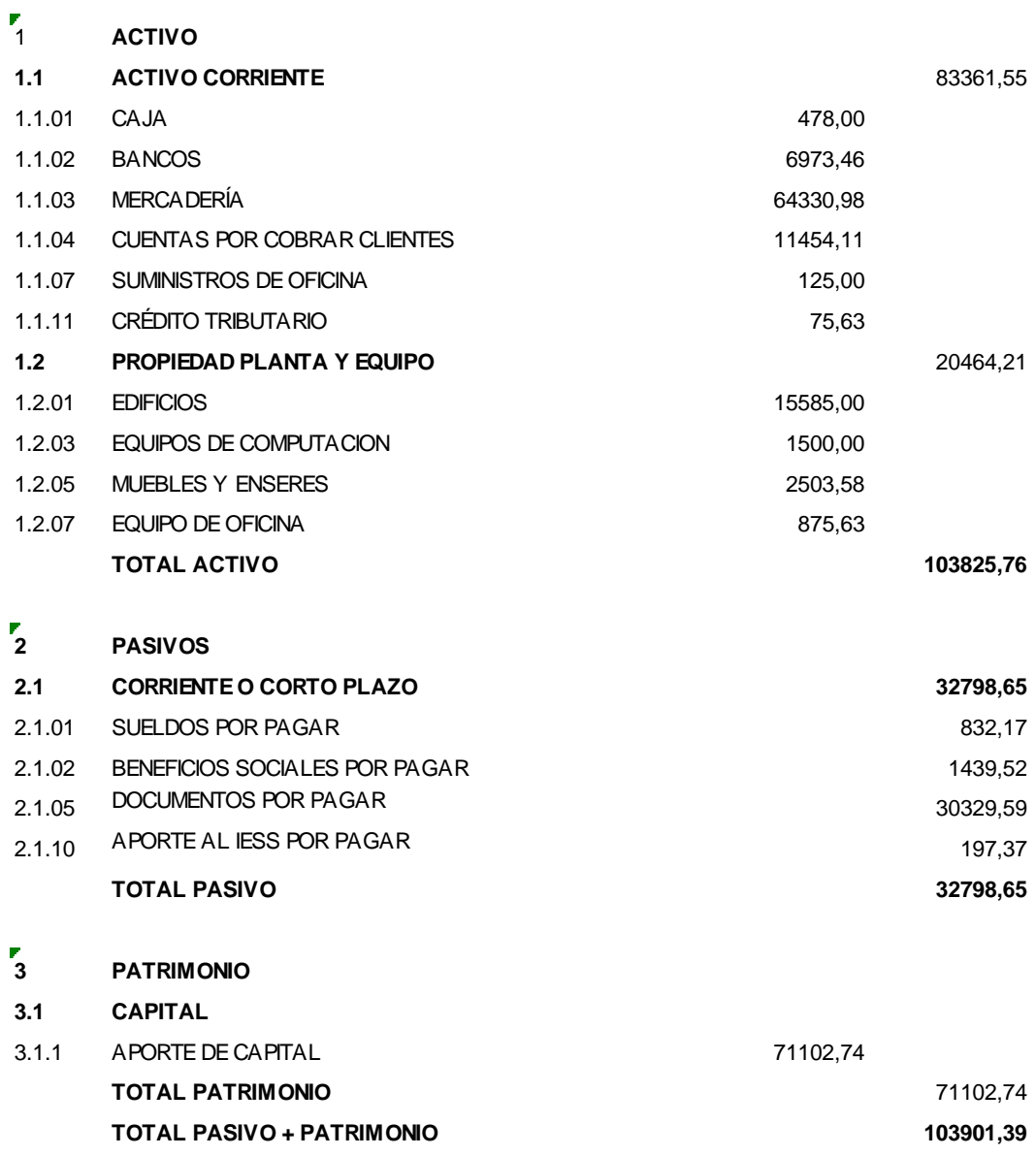

Palanda, 1 de julio del 2013

#### **PROPIETARIO CONTADOR**

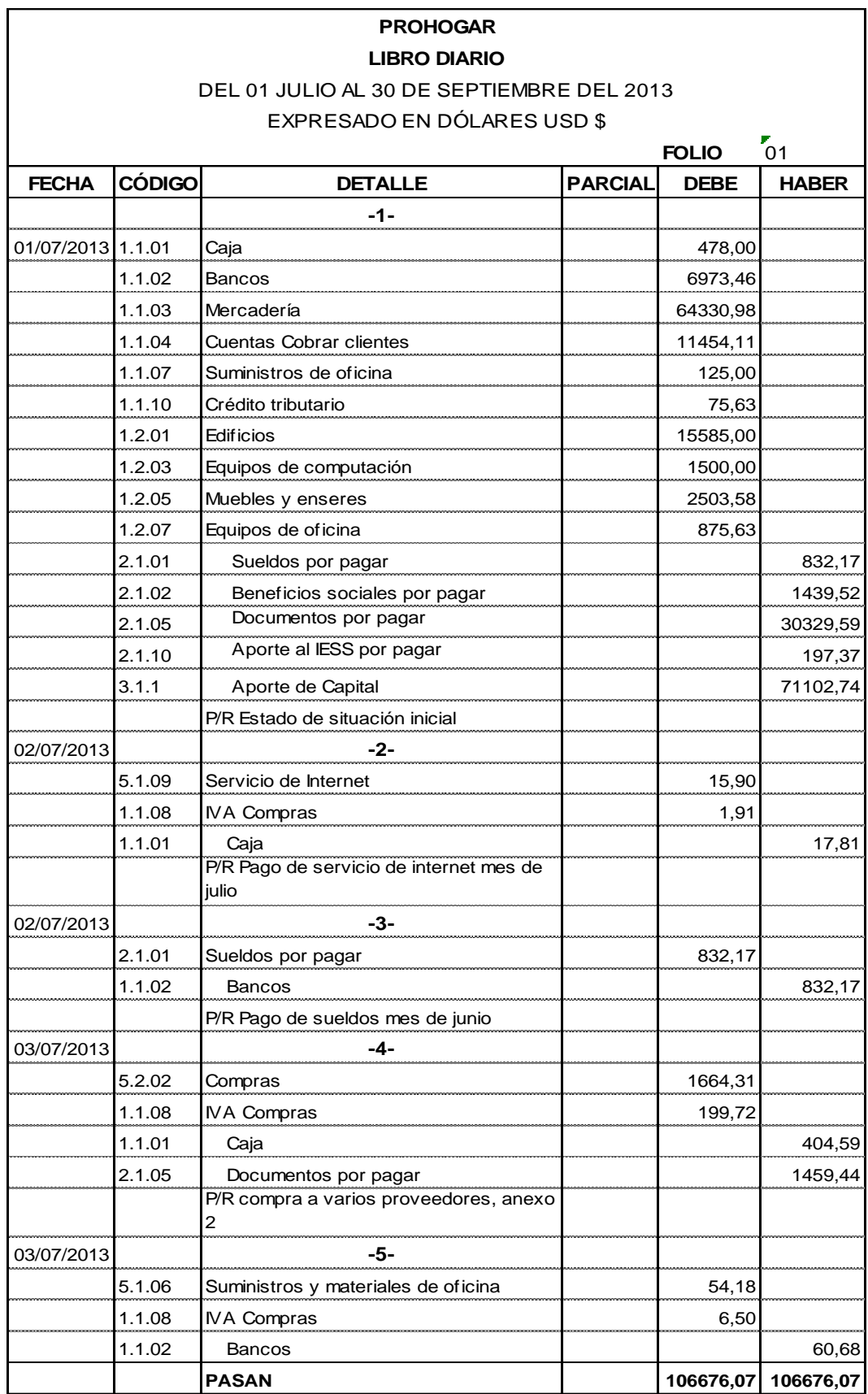

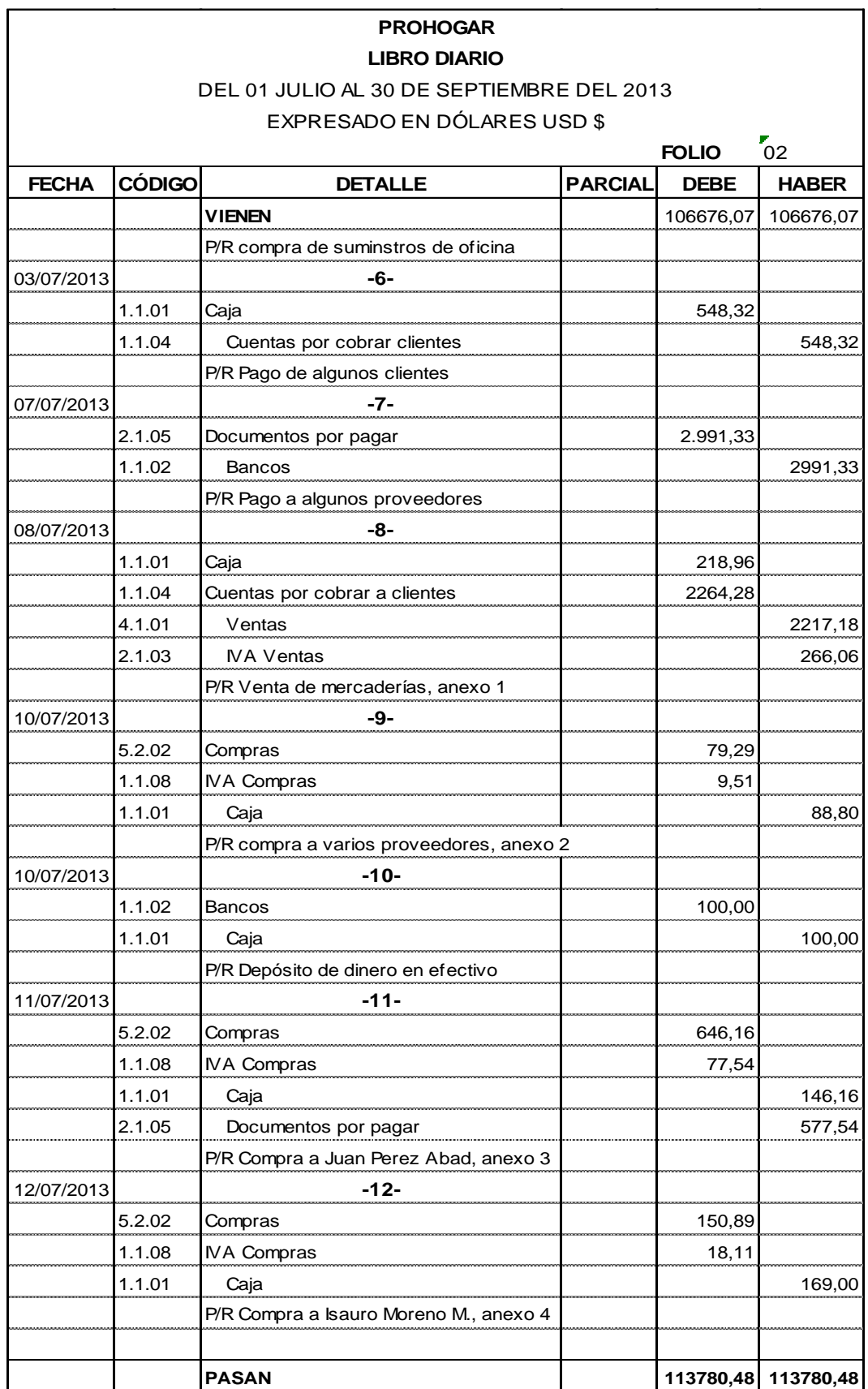

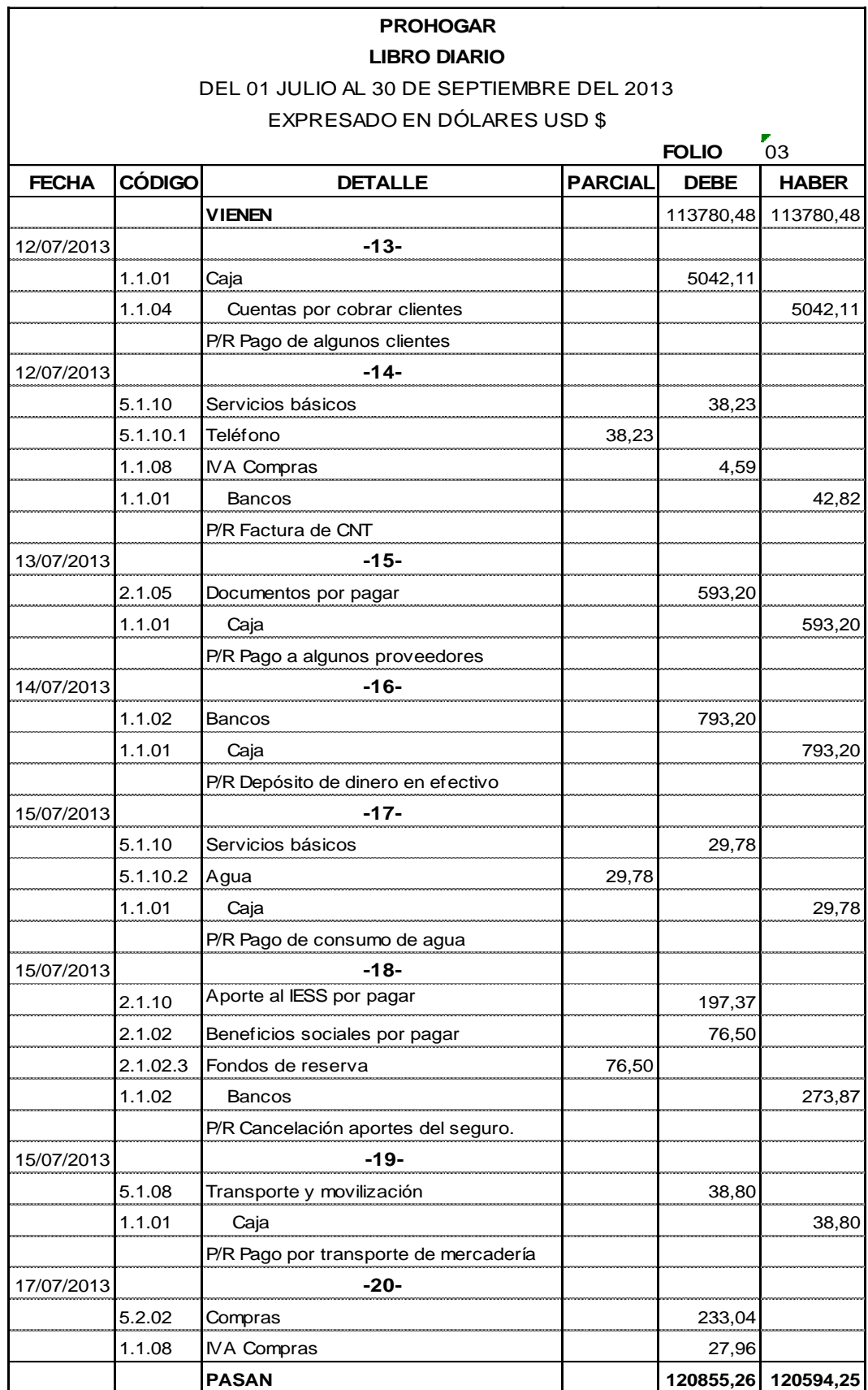

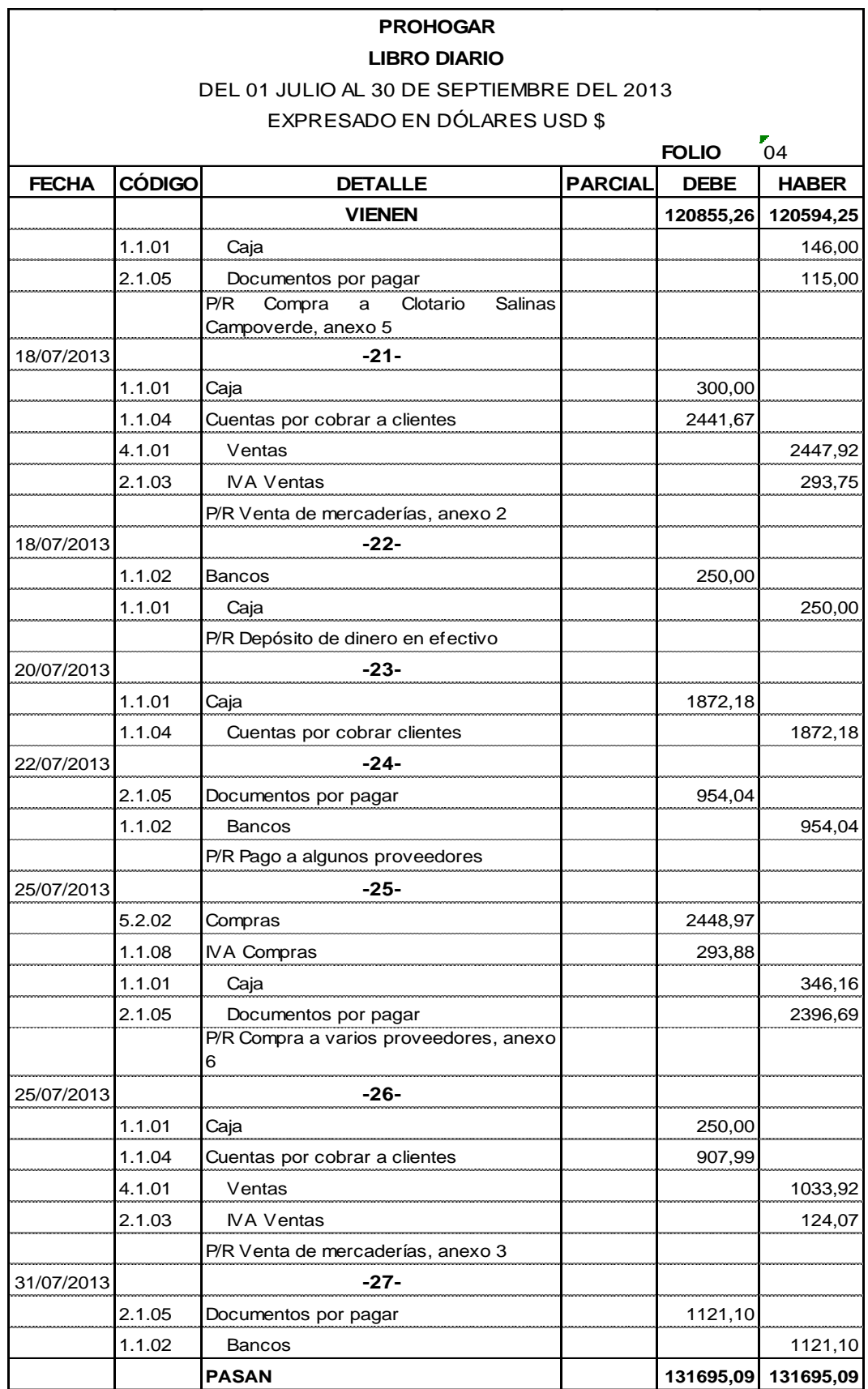

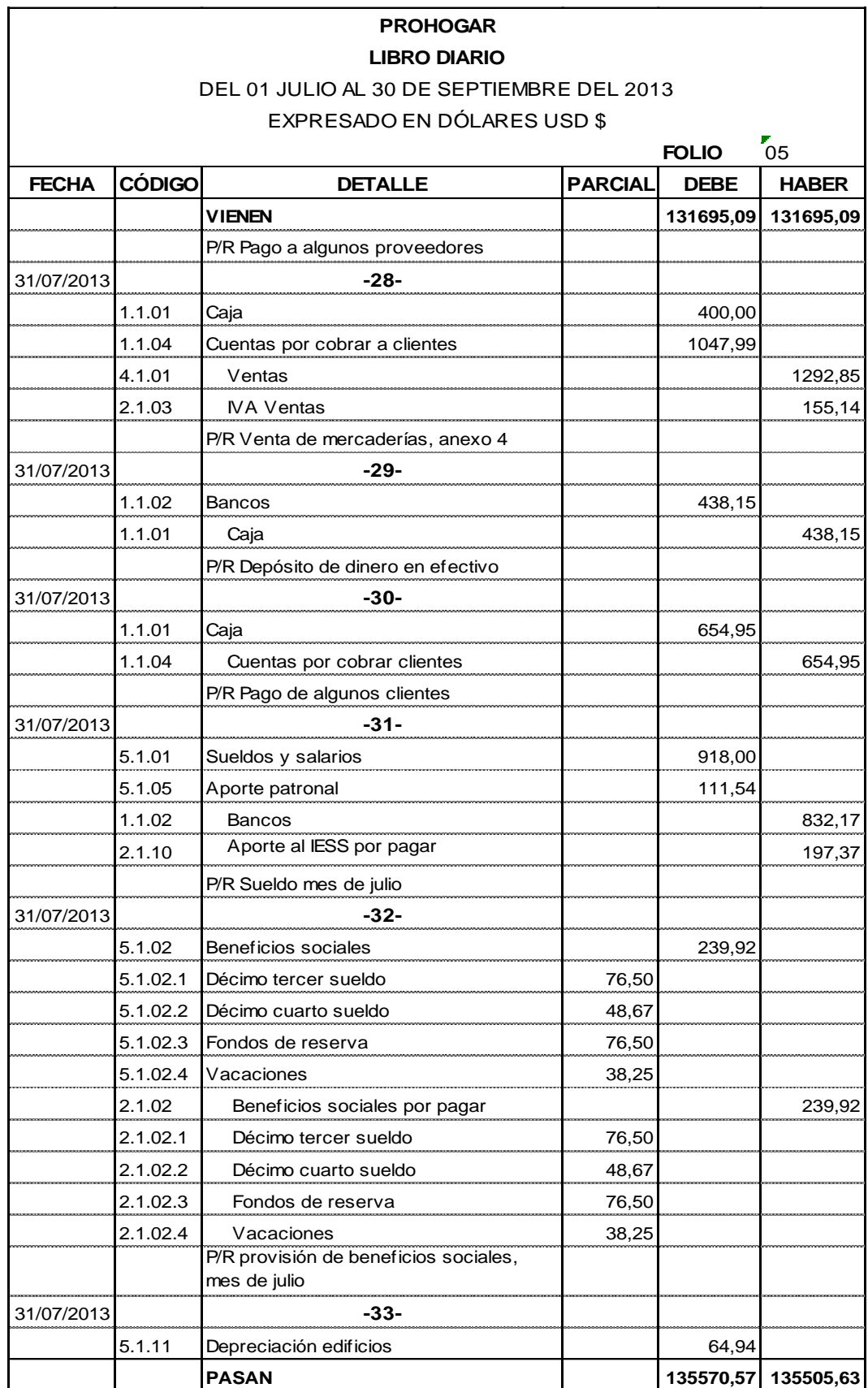

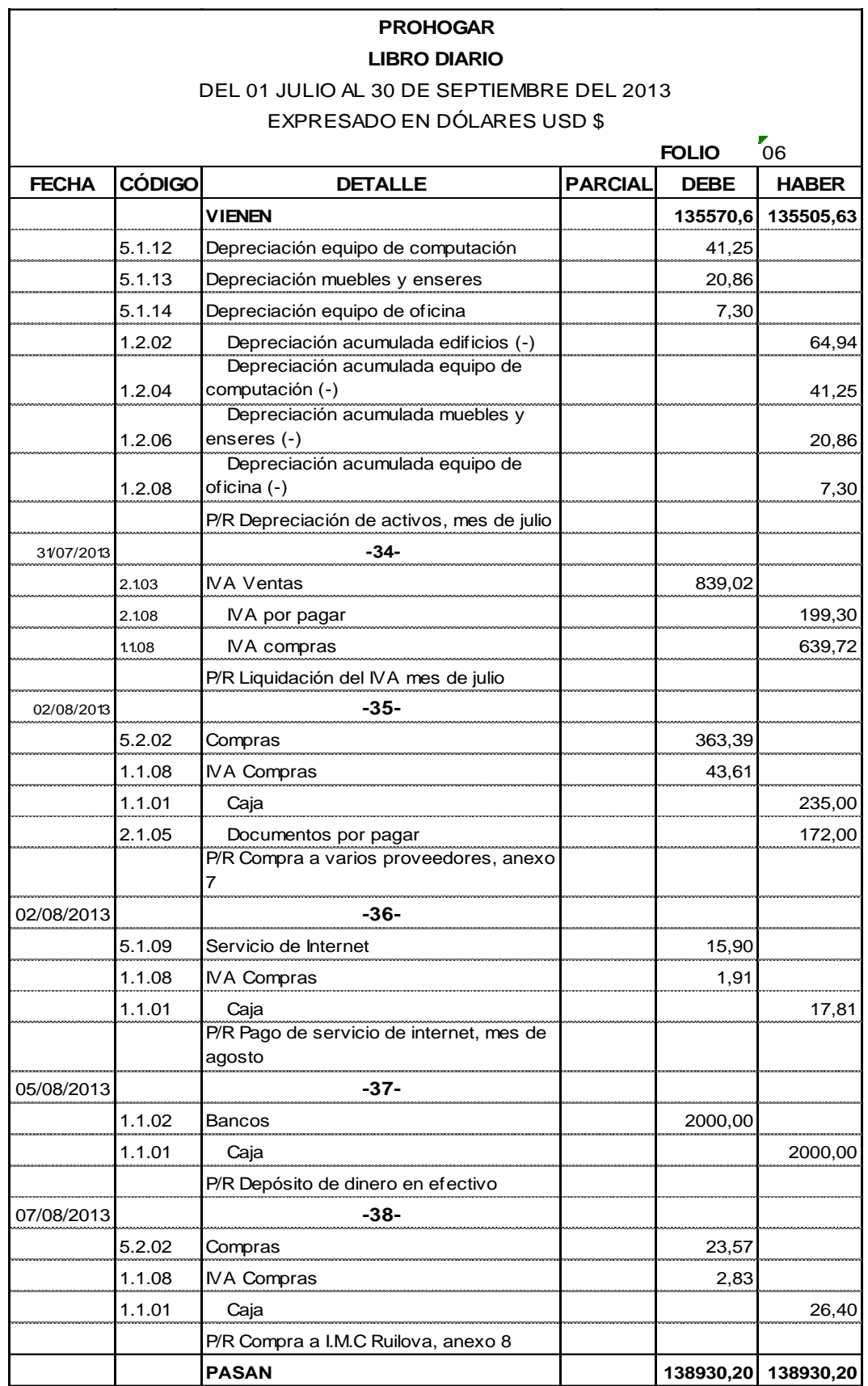

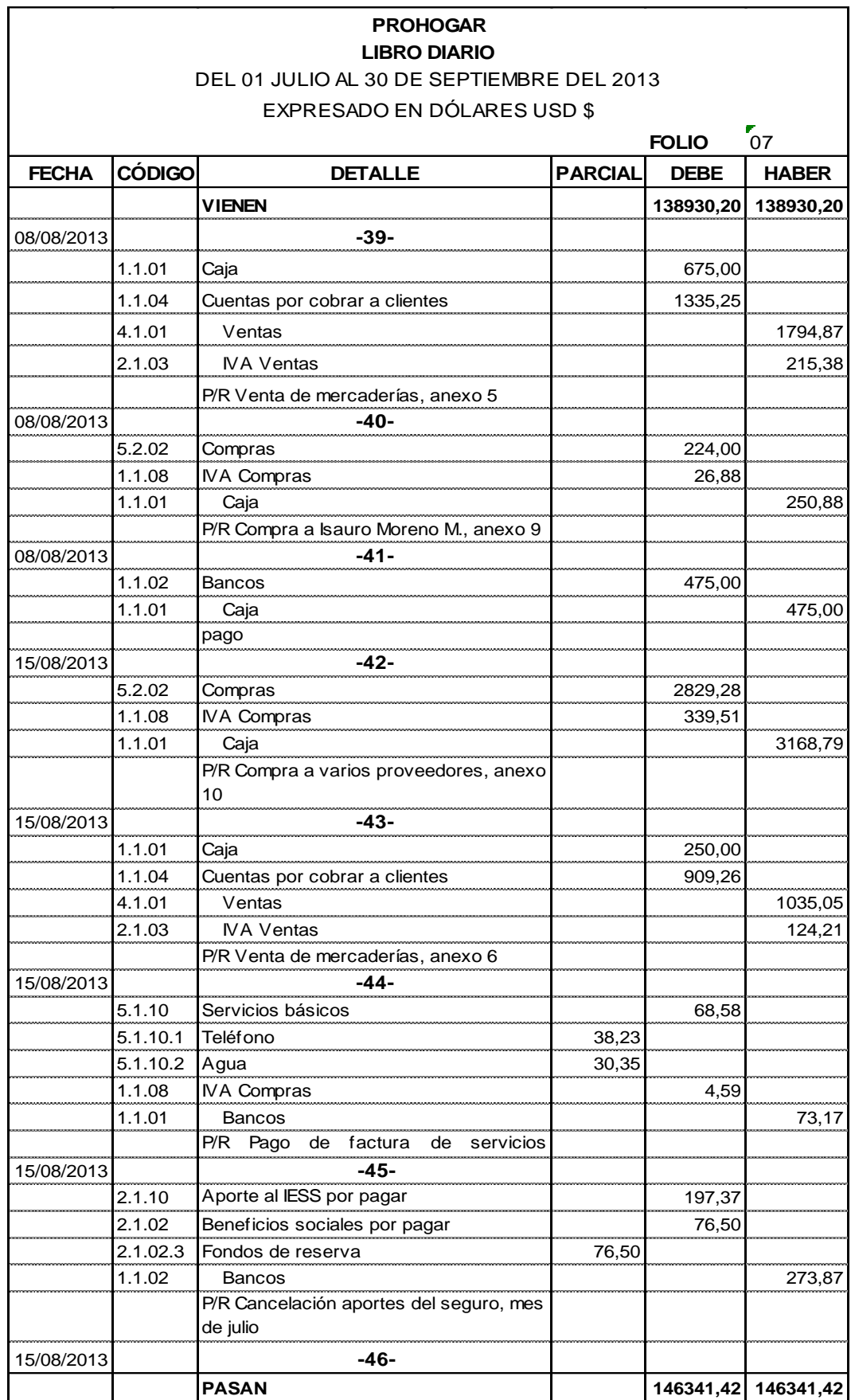

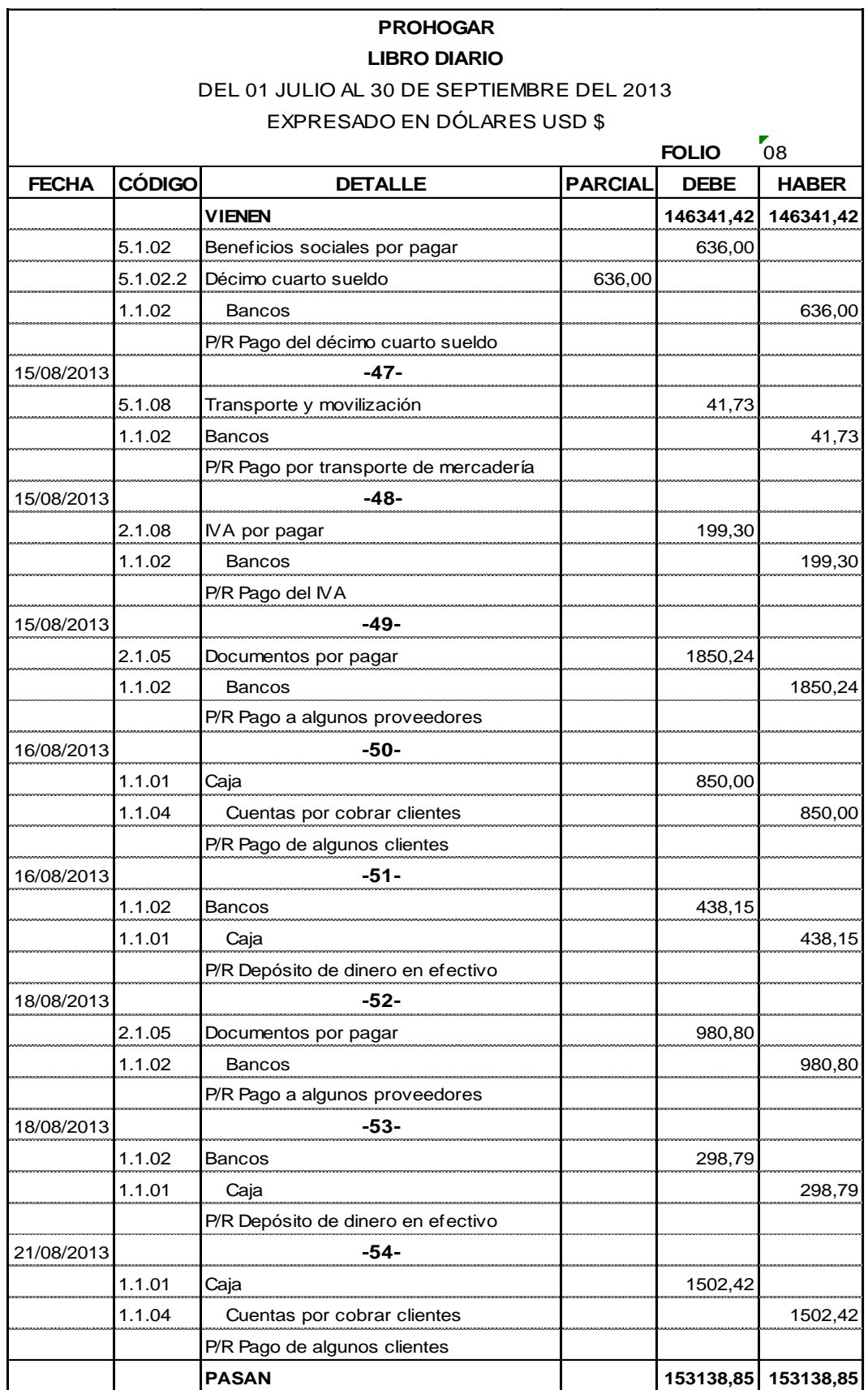

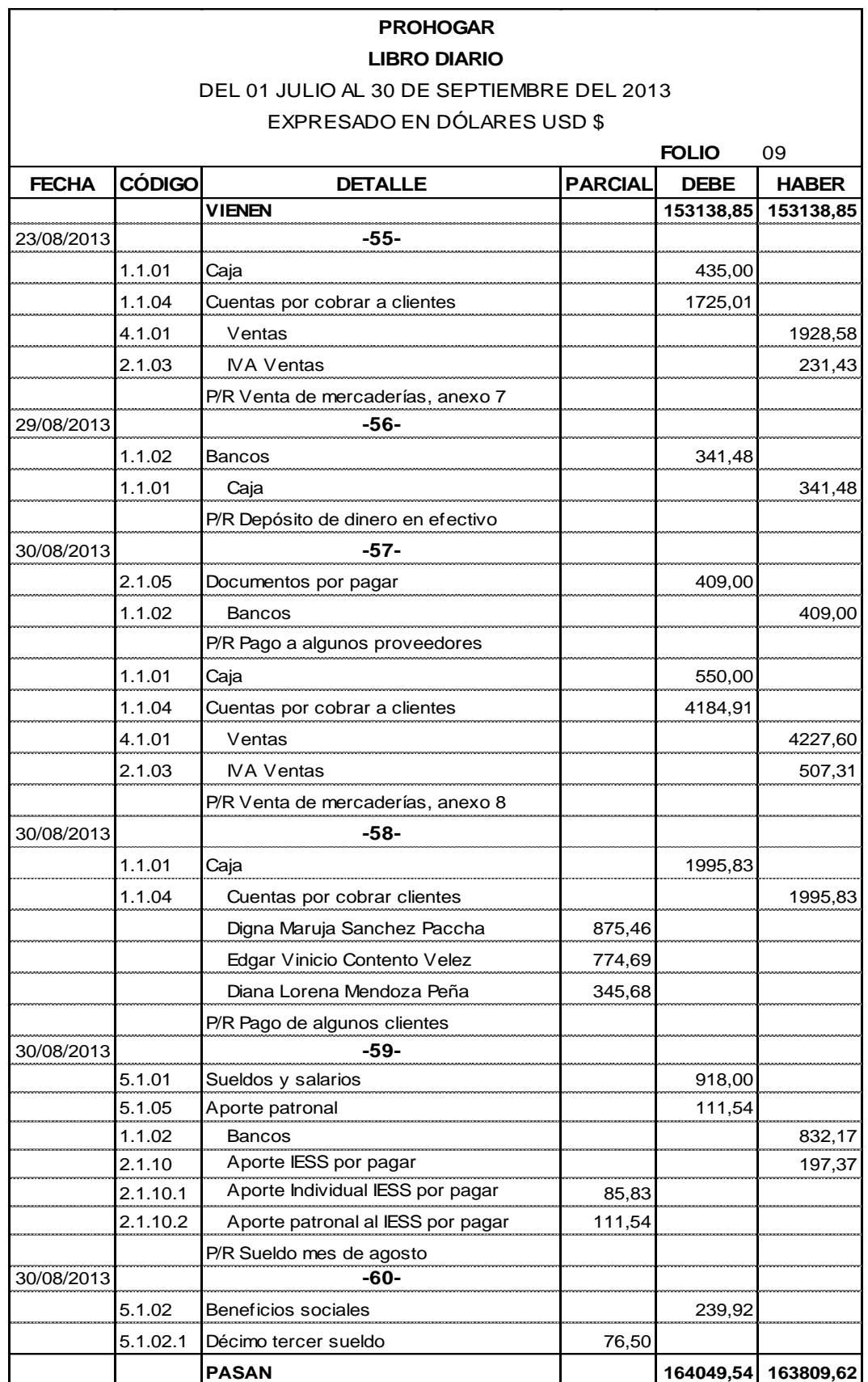

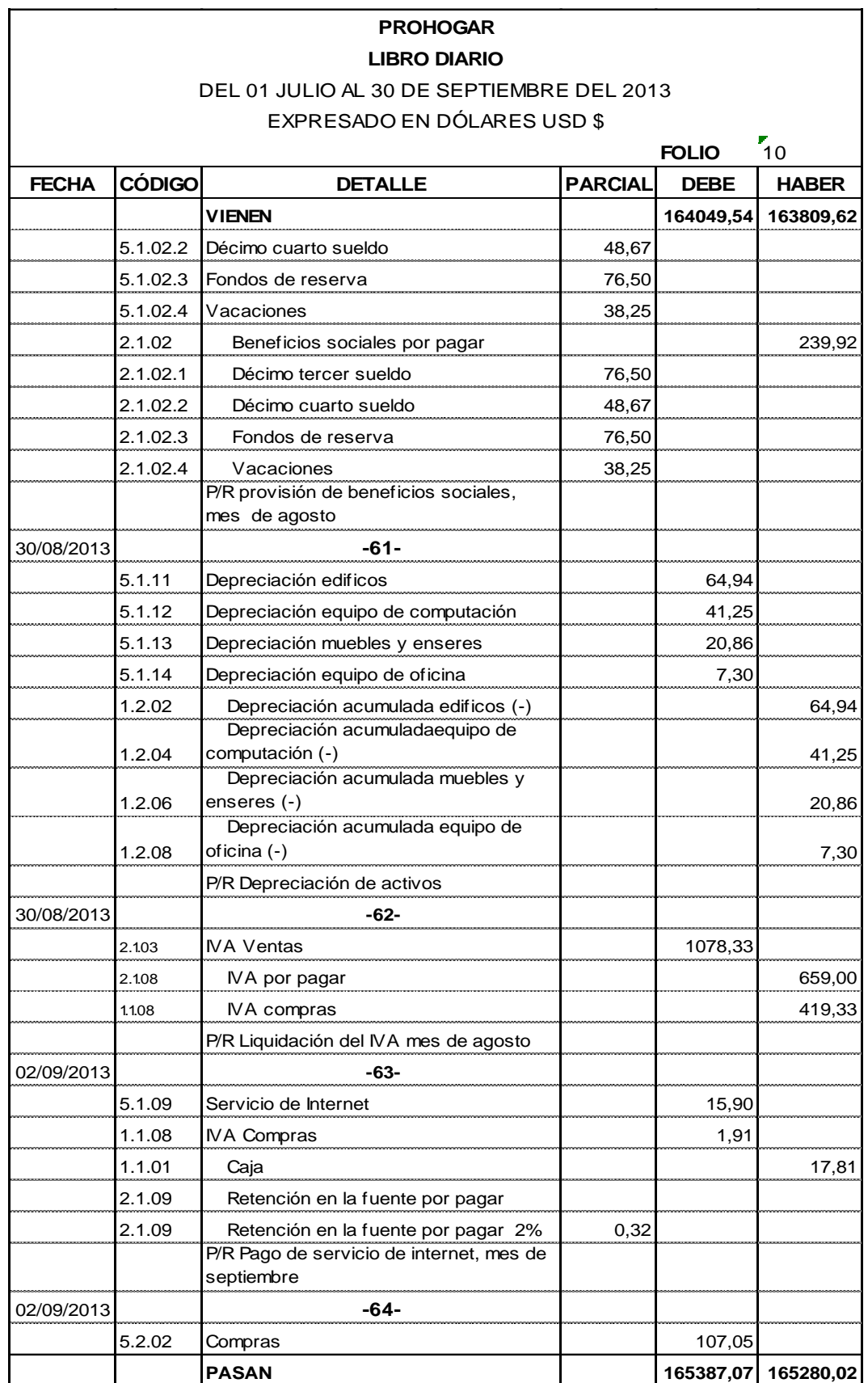

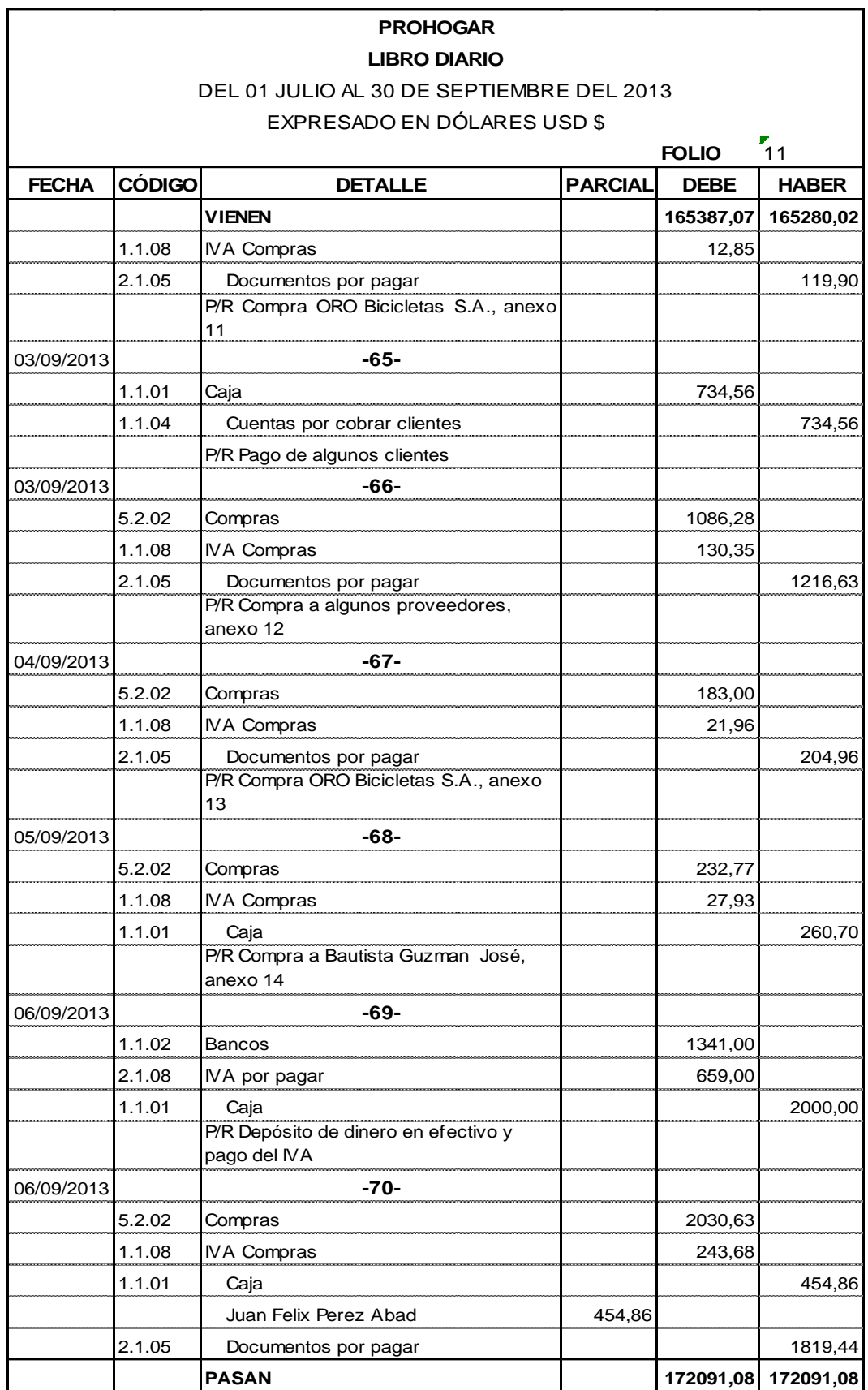

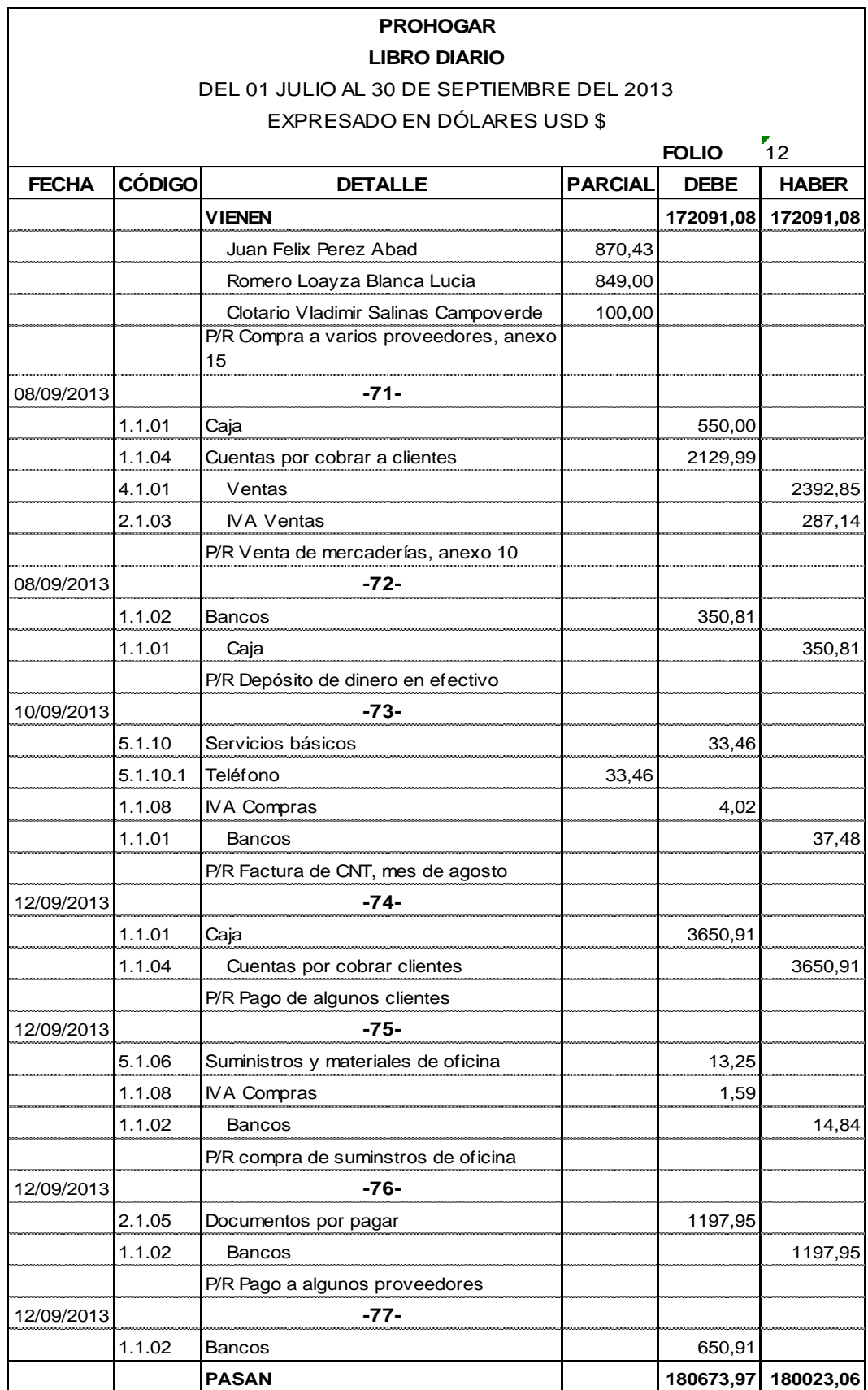

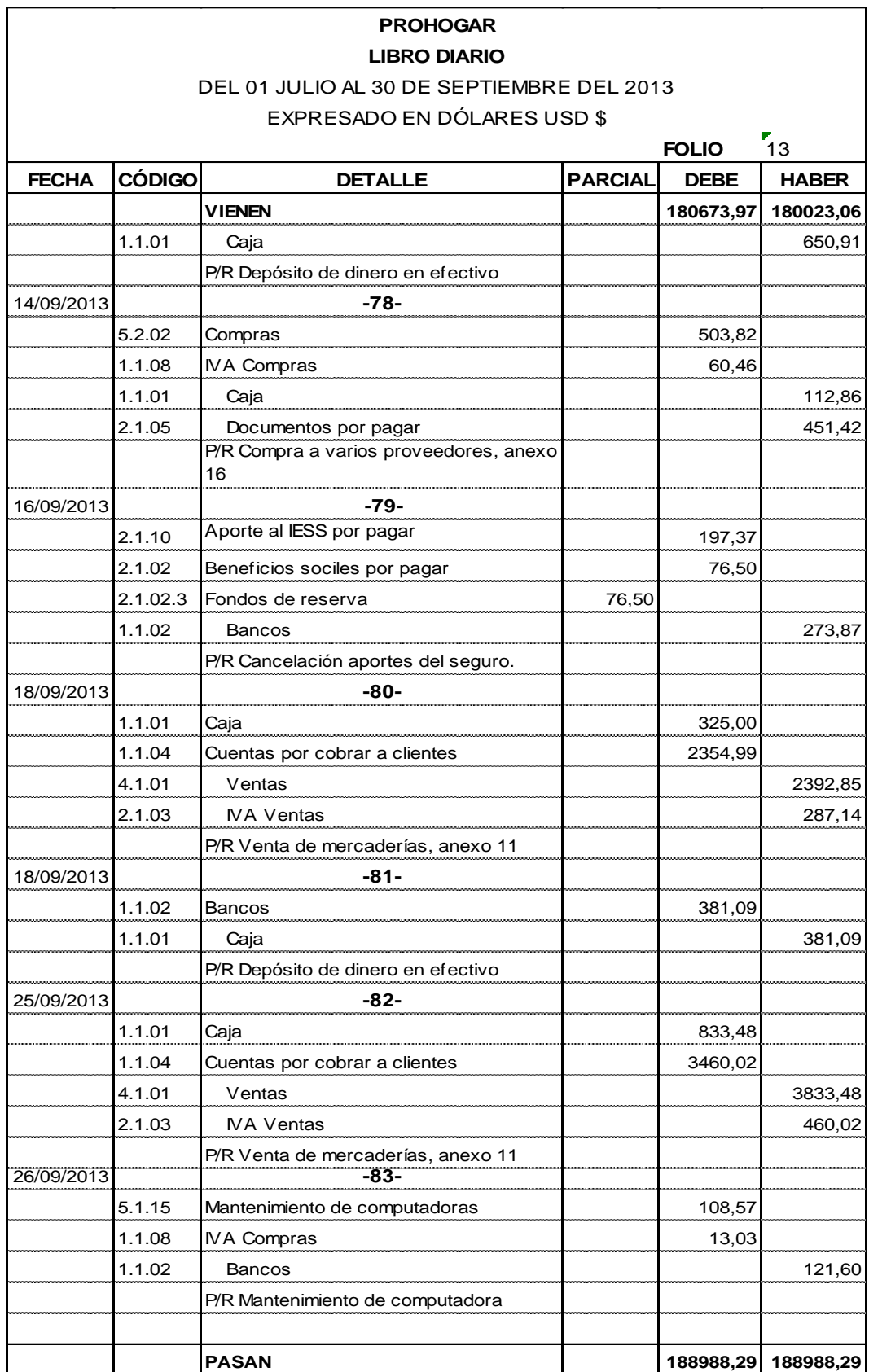

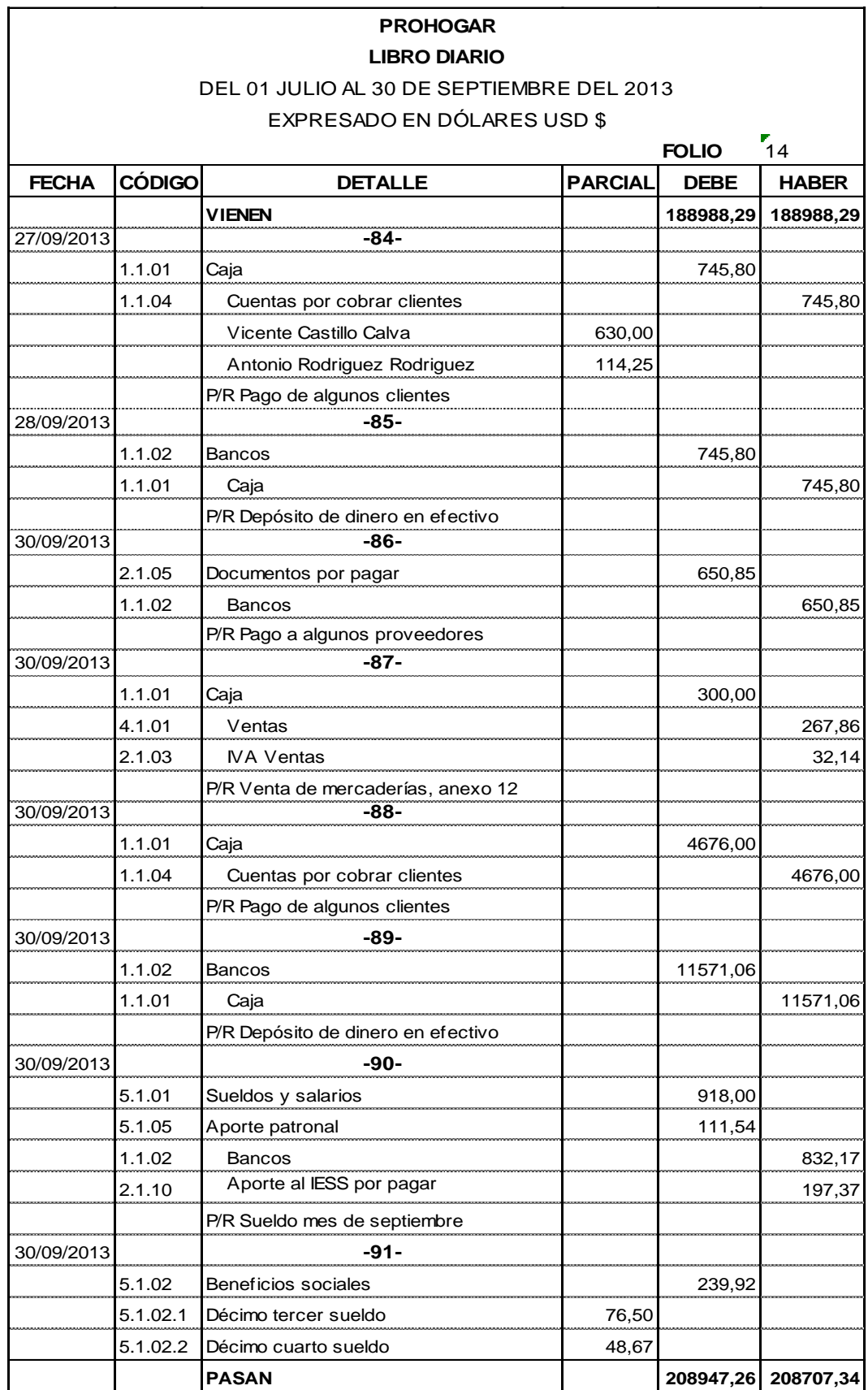

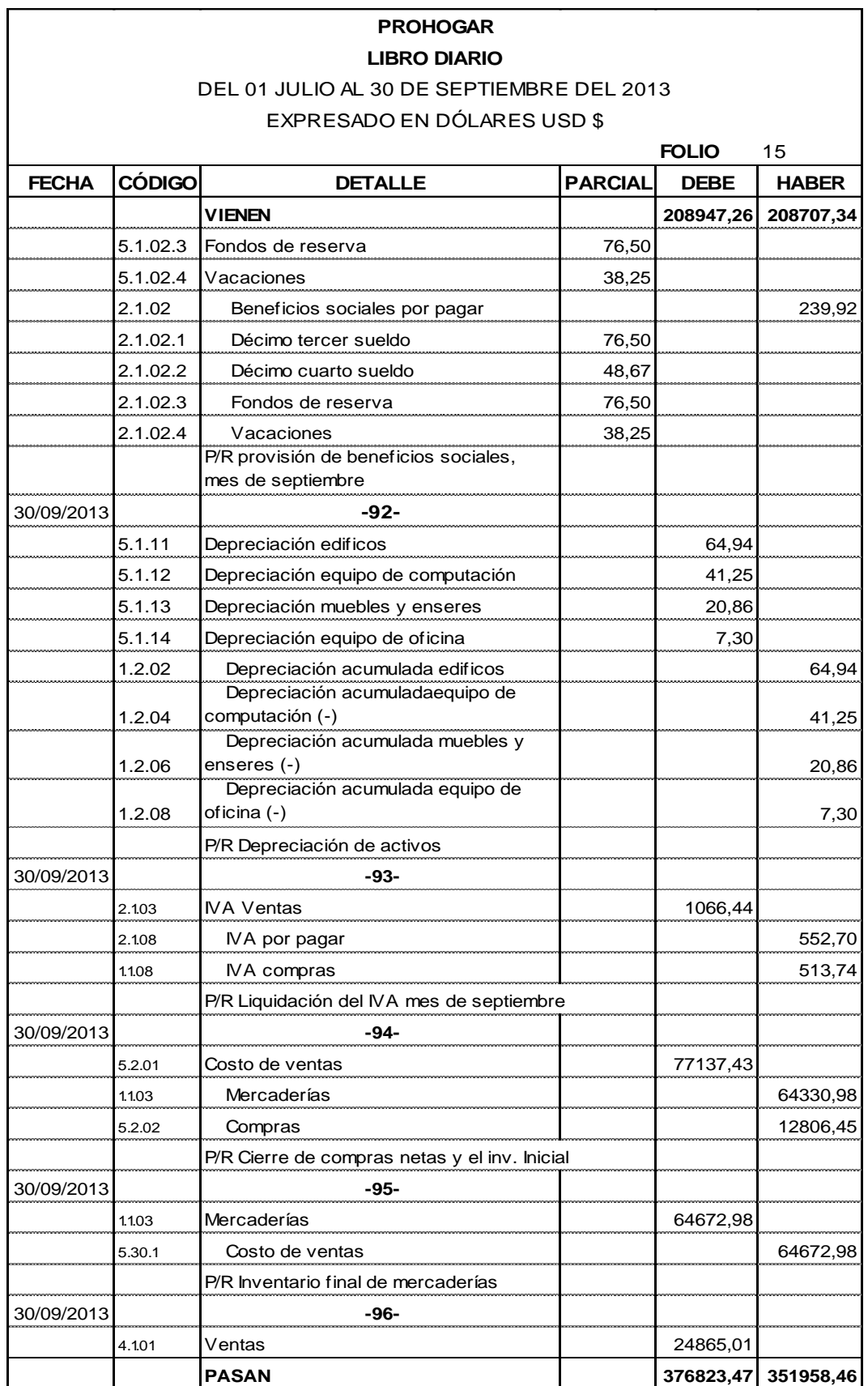

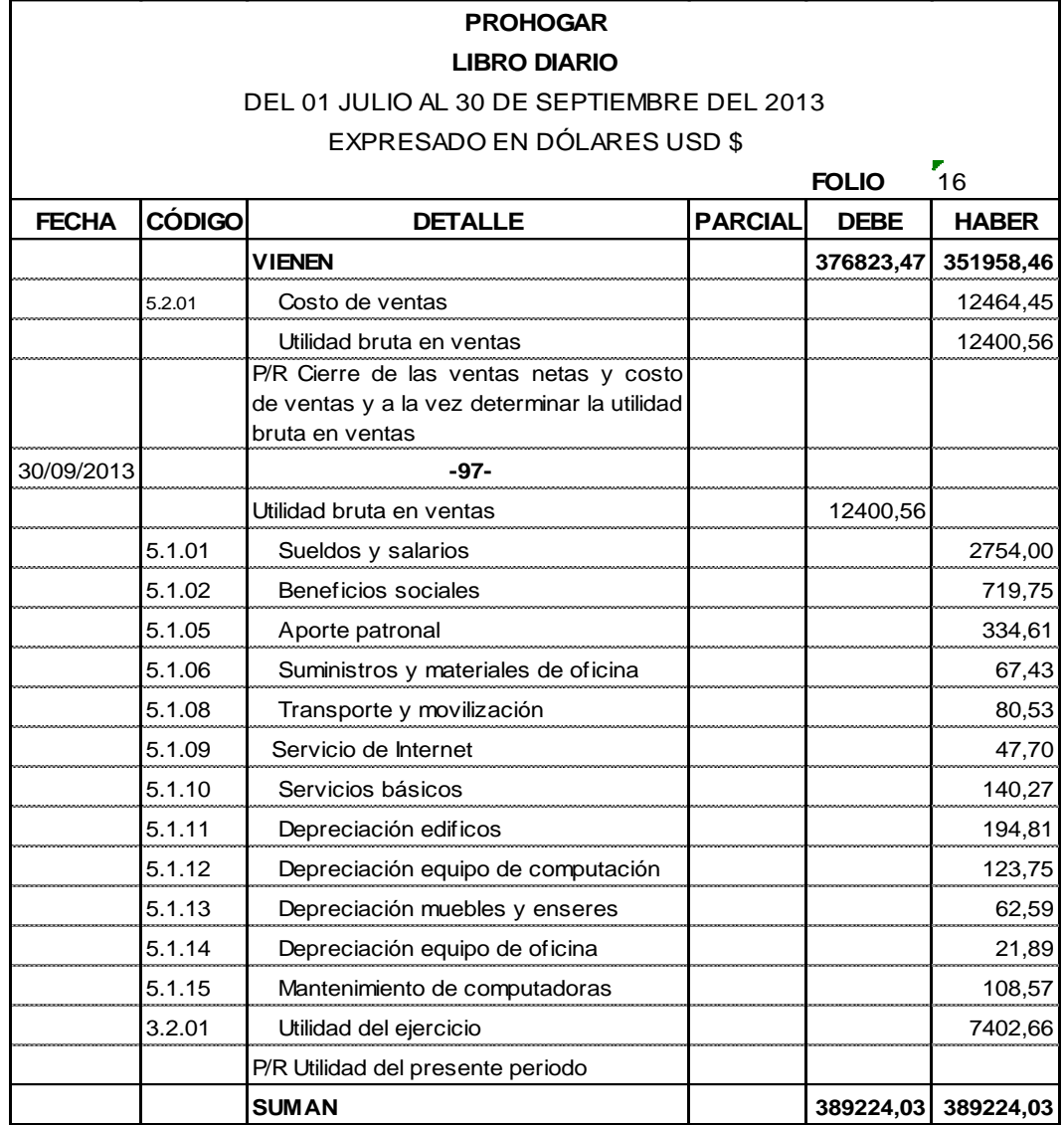

389224

Palanda, 30 de septiembre del 2013

**PROPIETARIO CONTADOR**

### **LIBRO MAYOR**

### **DEL 01 DE JULIO AL 30 DE SEPTIEMBRE DEL 2013 EXPRESADO EN DÓLARES USD**

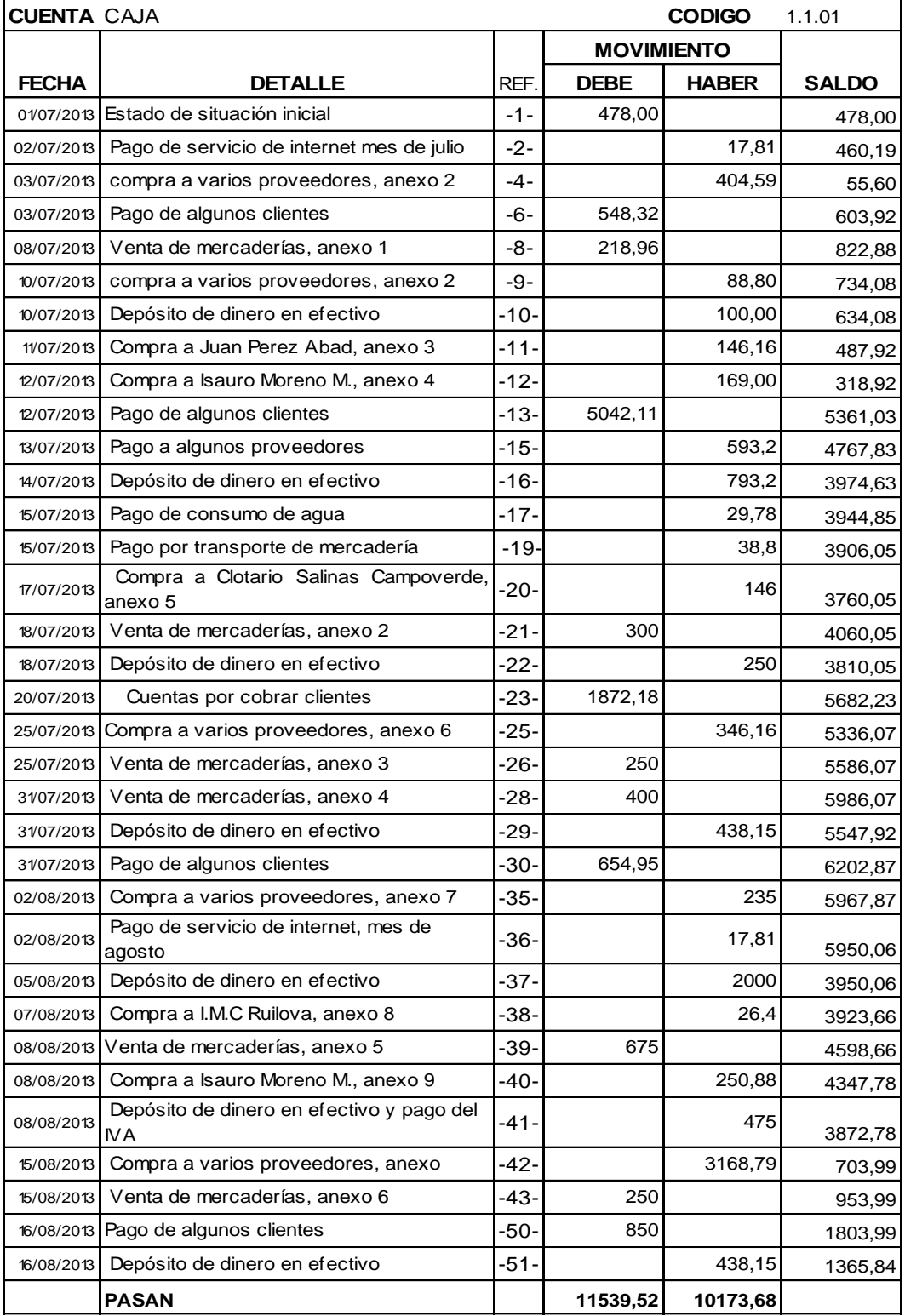

### **LIBRO MAYOR DEL 01 DE JULIO AL 30 DE SEPTIEMBRE DEL 2013 EXPRESADO EN DÓLARES USD**

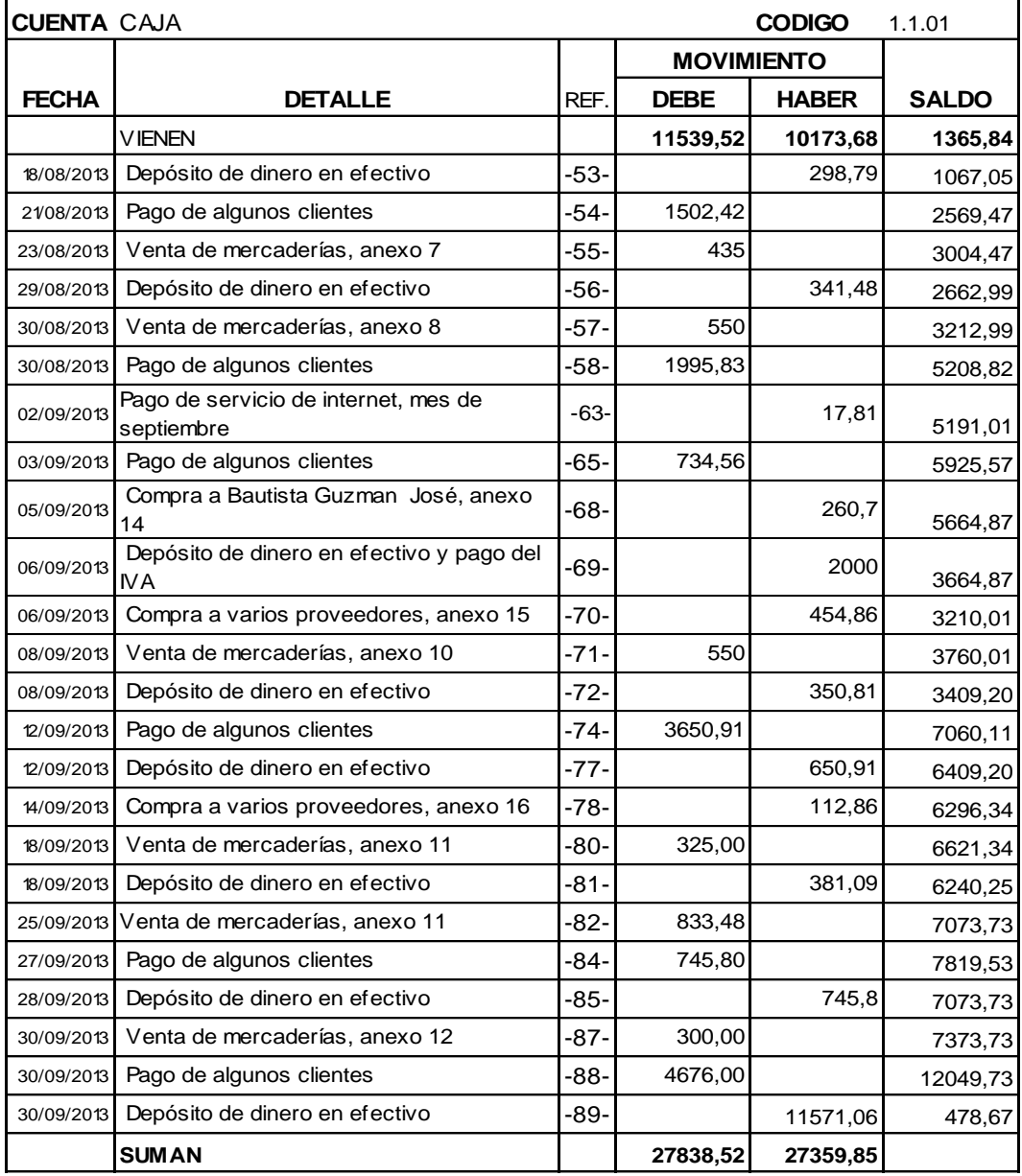

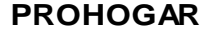

### **LIBRO MAYOR**

### **DEL 01 DE JULIO AL 30 DE SEPTIEMBRE DEL 2013 EXPRESADO EN DÓLARES USD**

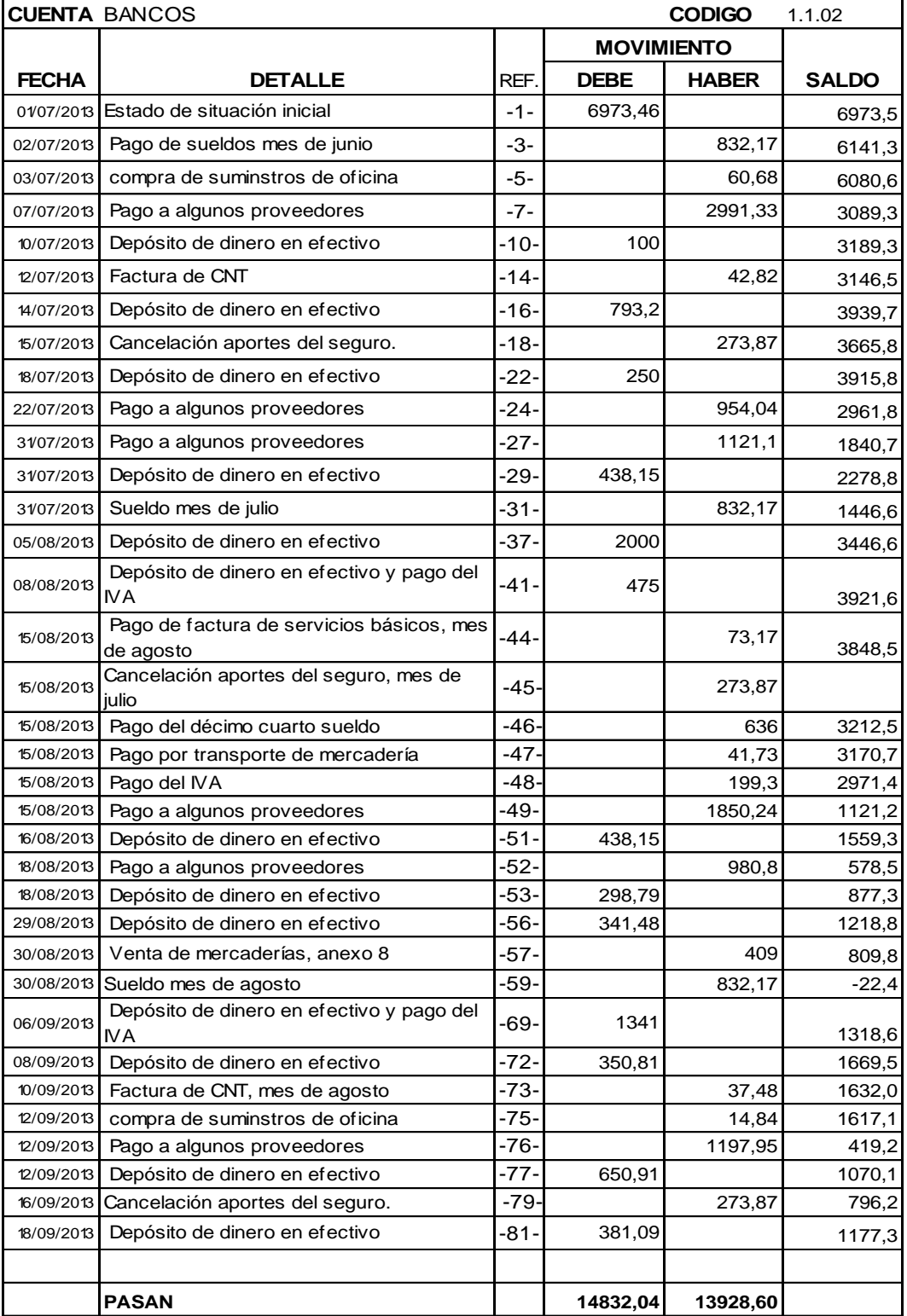

### **LIBRO MAYOR DEL 01 DE JULIO AL 30 DE SEPTIEMBRE DEL 2013 EXPRESADO EN DÓLARES USD**

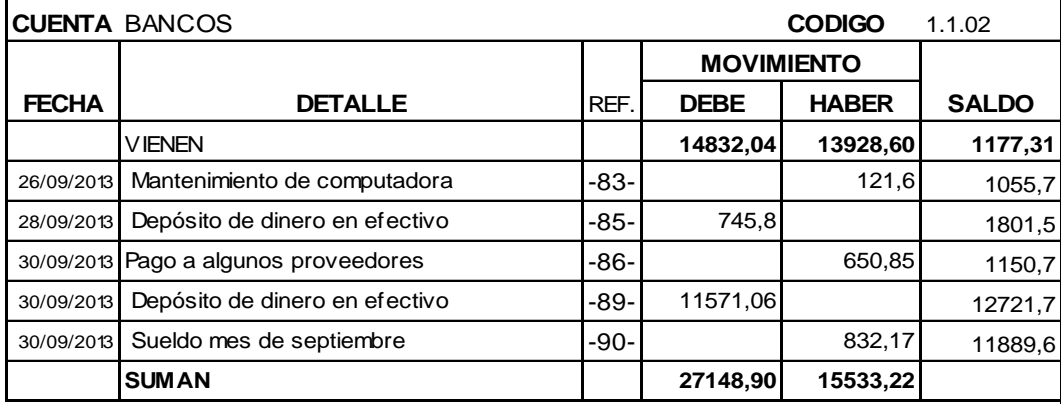

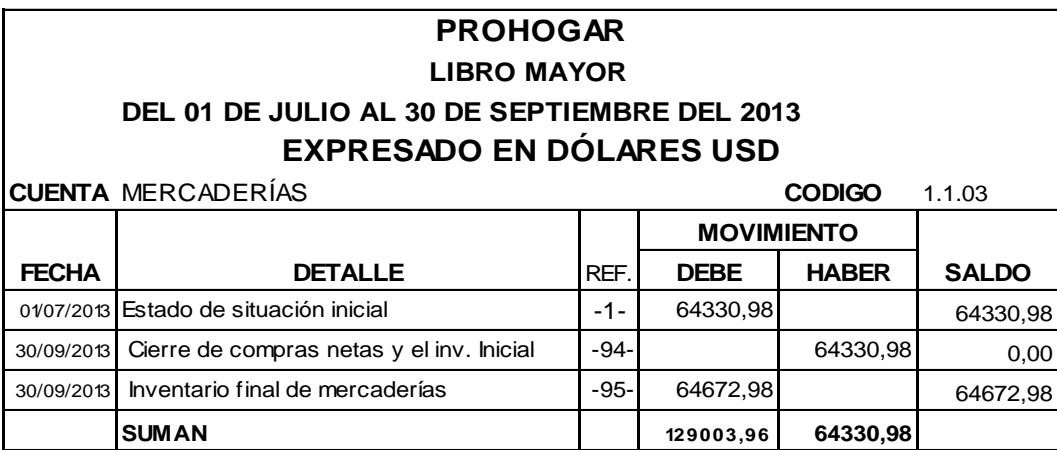

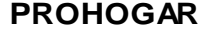

### **LIBRO MAYOR DEL 01 DE JULIO AL 30 DE SEPTIEMBRE DEL 2013 EXPRESADO EN DÓLARES USD**

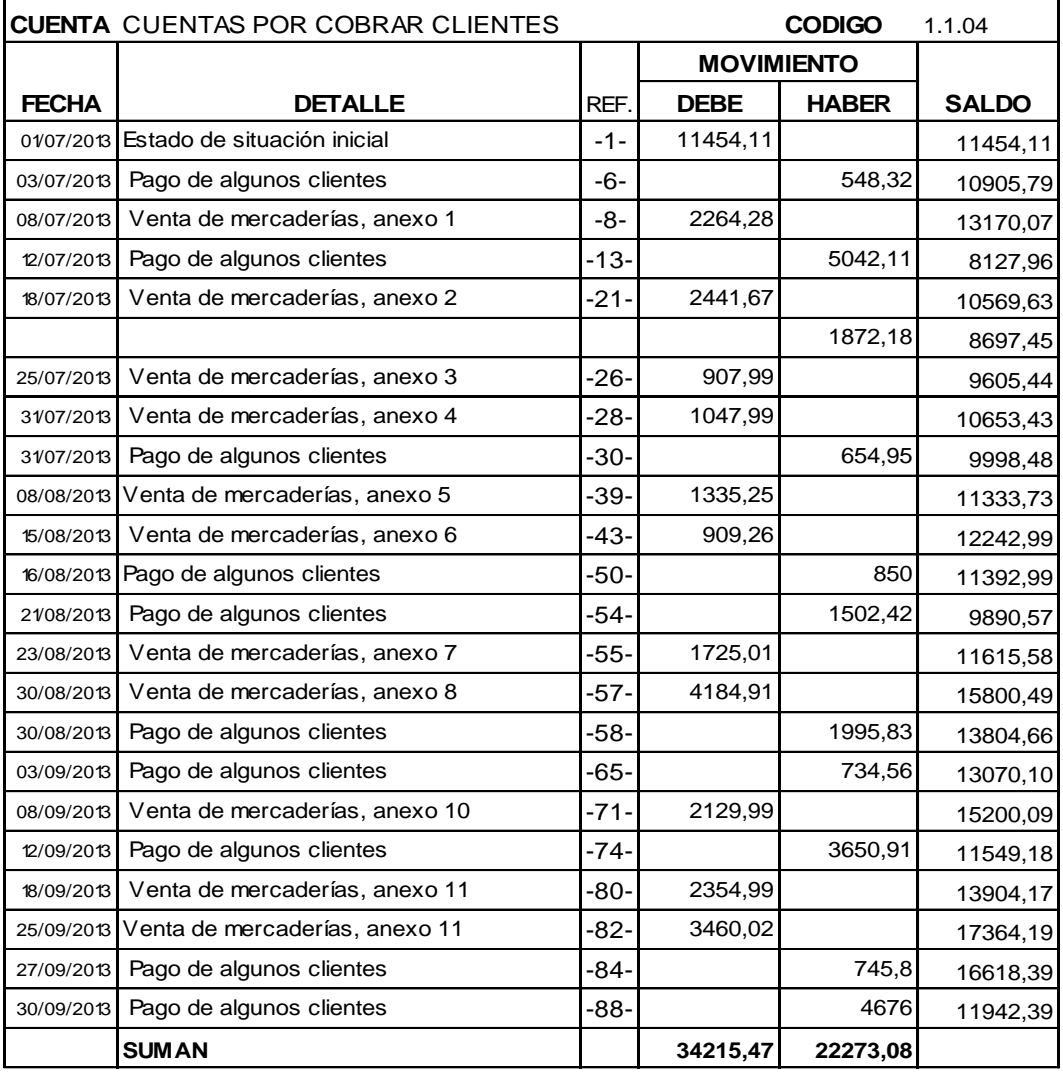

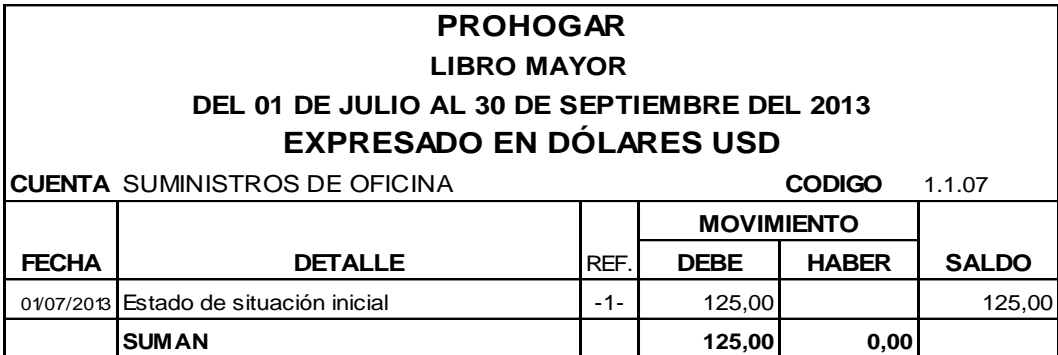

# **PROHOGAR LIBRO MAYOR DEL 01 DE JULIO AL 30 DE SEPTIEMBRE DEL 2013 EXPRESADO EN DÓLARES USD**

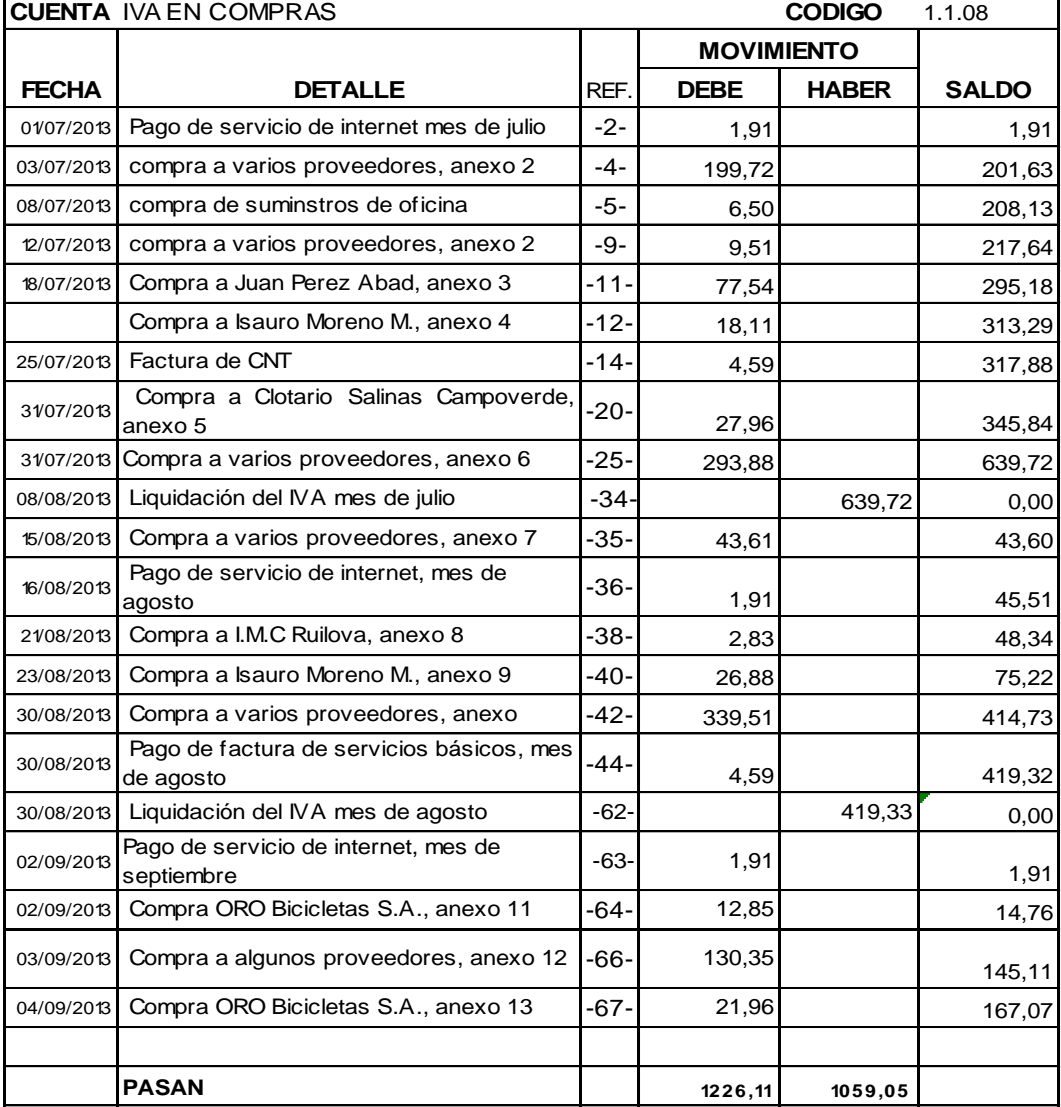
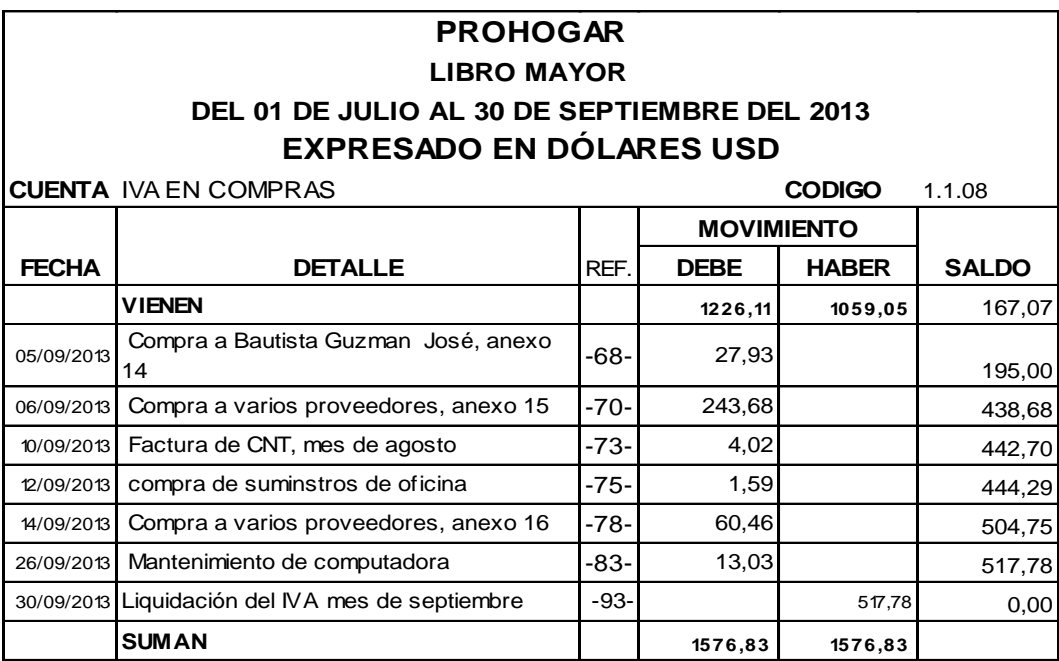

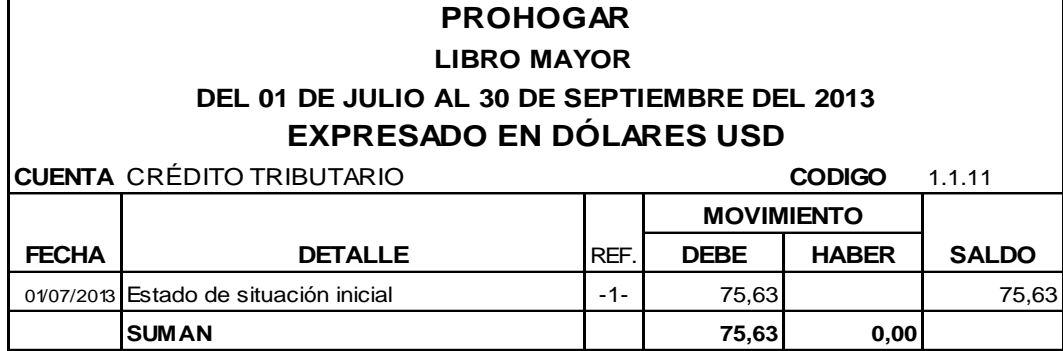

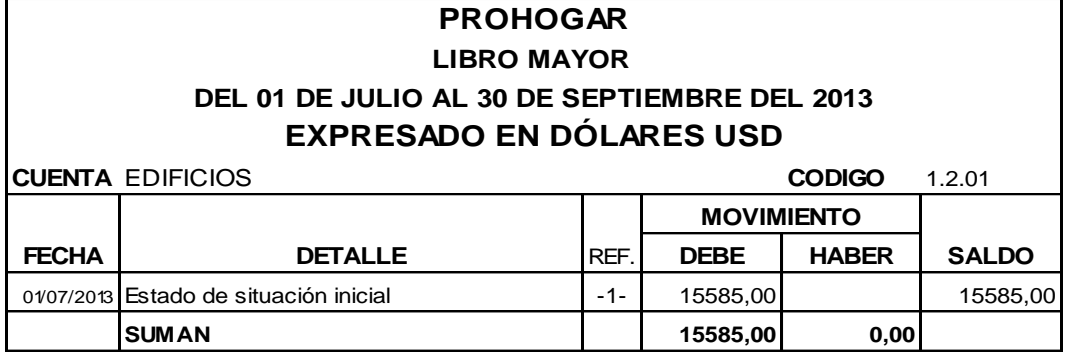

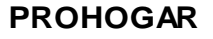

# **LIBRO MAYOR DEL 01 DE JULIO AL 30 DE SEPTIEMBRE DEL 2013**

# **EXPRESADO EN DÓLARES USD**

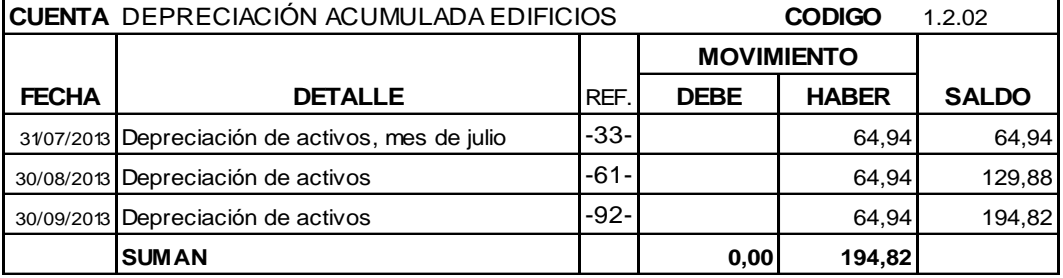

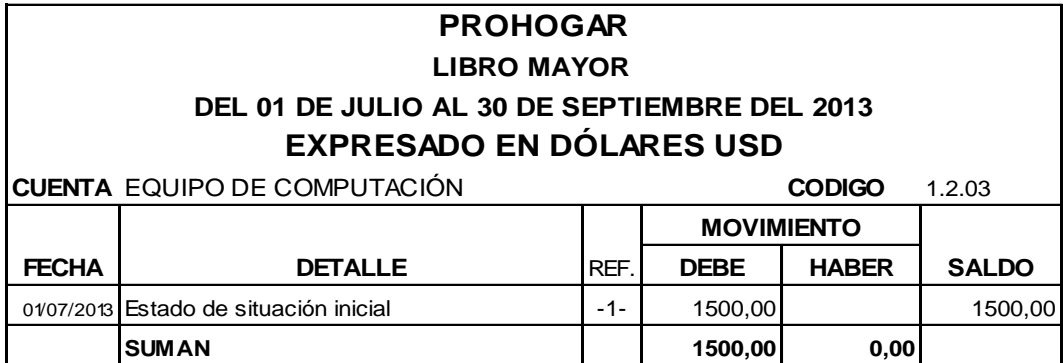

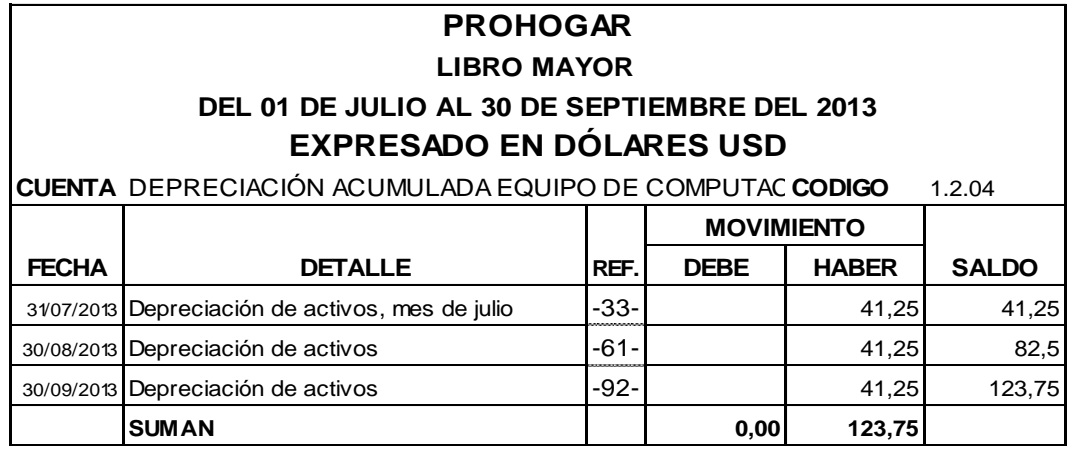

## **LIBRO MAYOR DEL 01 DE JULIO AL 30 DE SEPTIEMBRE DEL 2013 EXPRESADO EN DÓLARES USD**

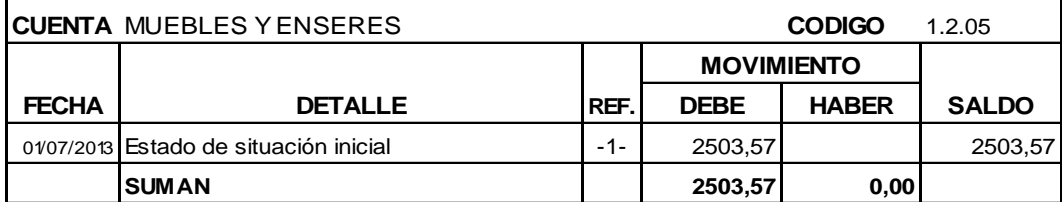

## **PROHOGAR**

## **LIBRO MAYOR DEL 01 DE JULIO AL 30 DE SEPTIEMBRE DEL 2013**

# **EXPRESADO EN DÓLARES USD**

**CUENTA** DEPRECIACIÓN ACUMULADA MUEBLES Y ENSERES **CODIGO** 1.2.06

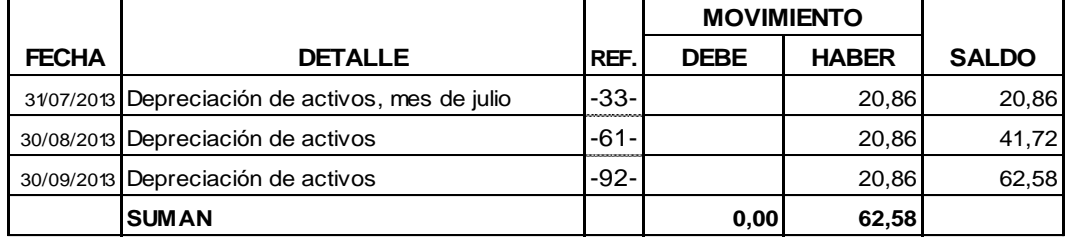

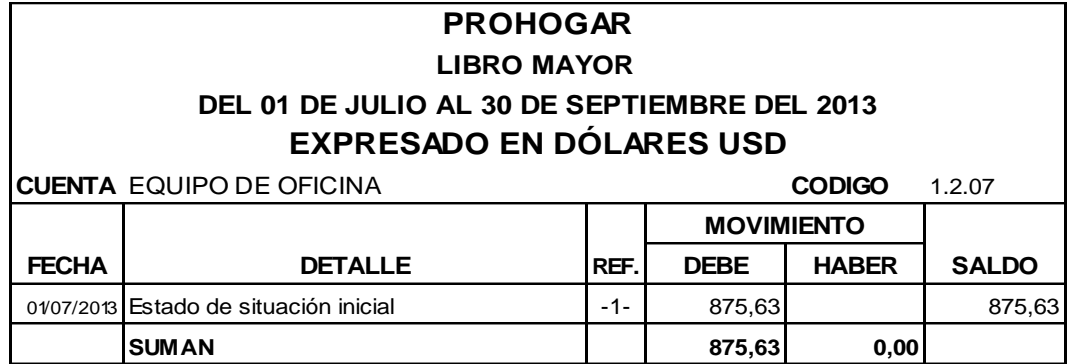

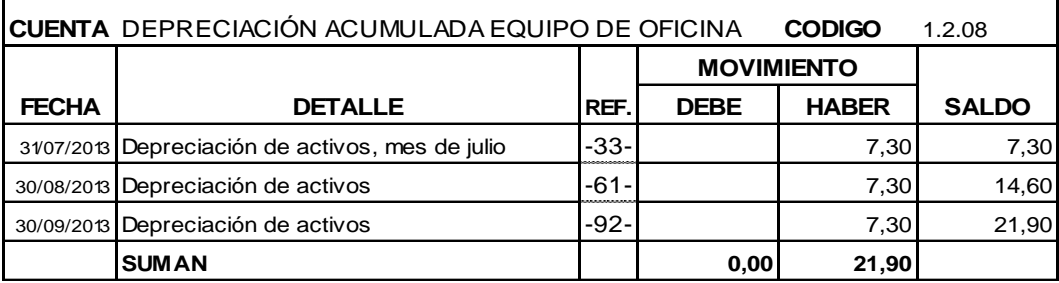

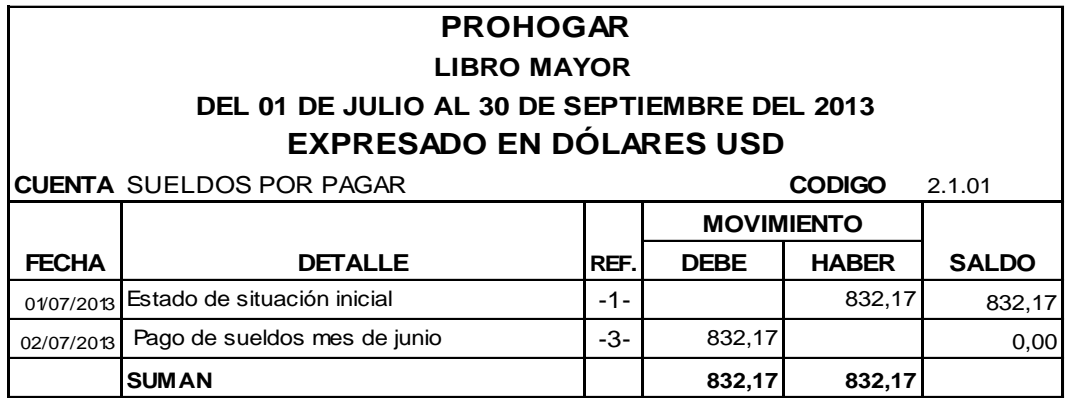

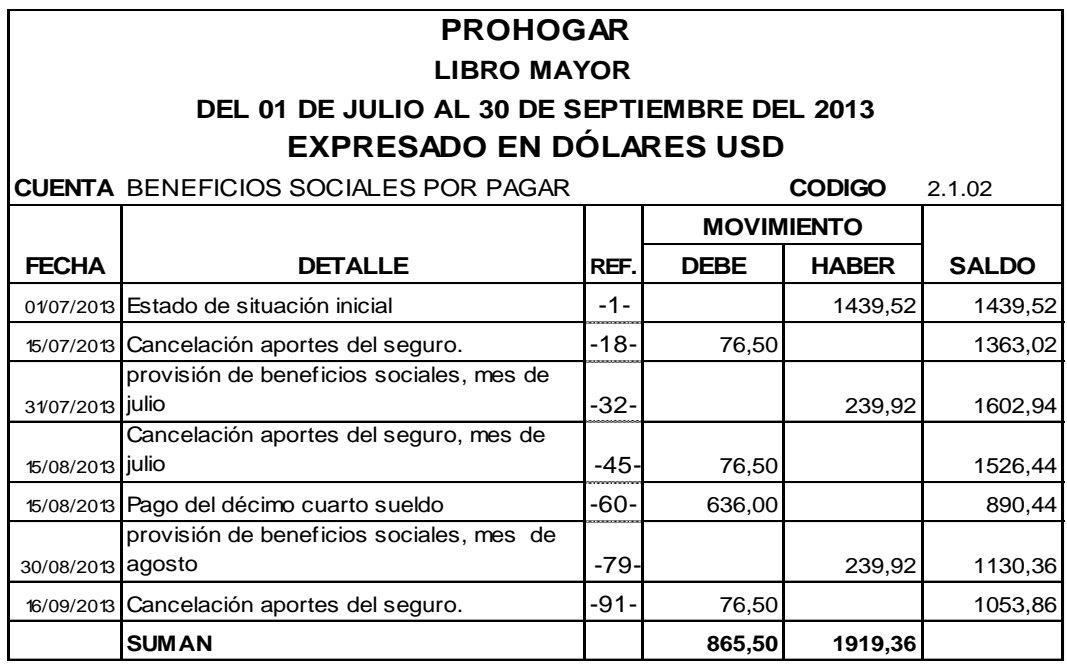

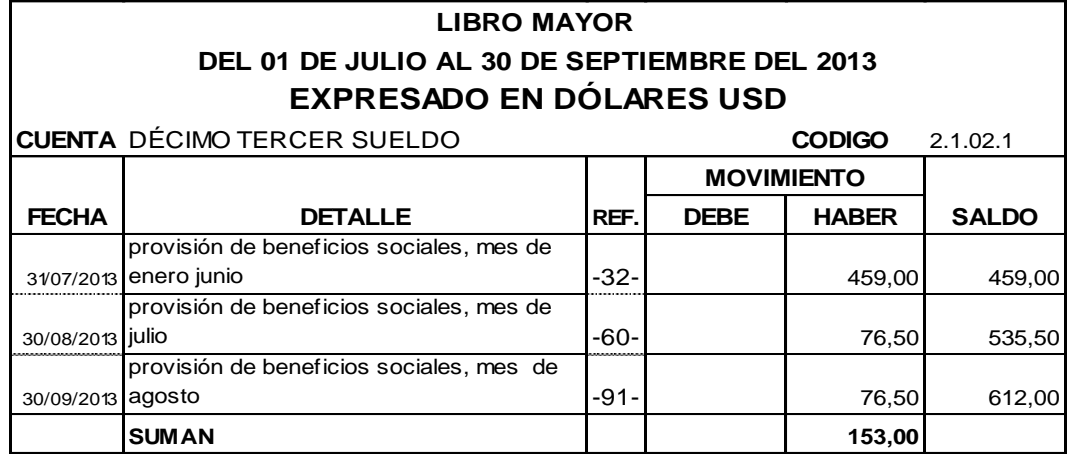

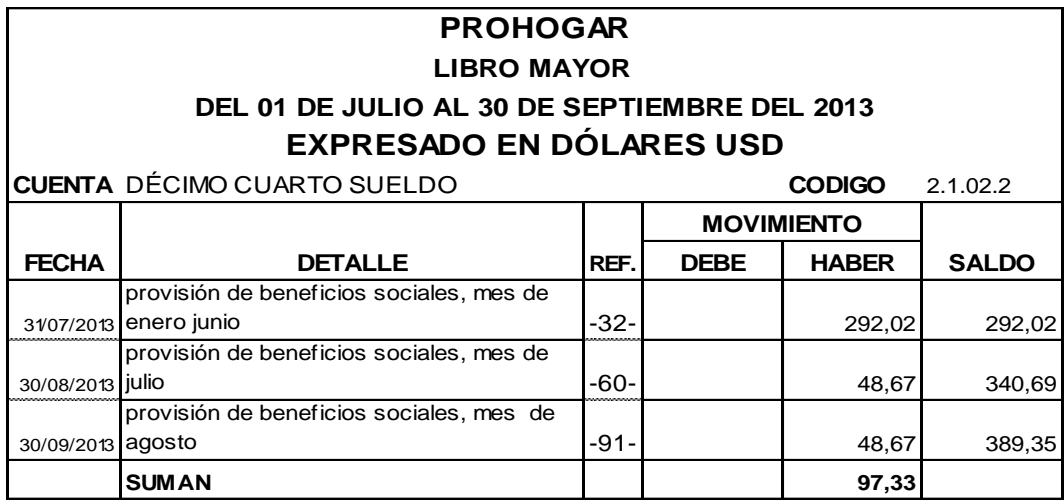

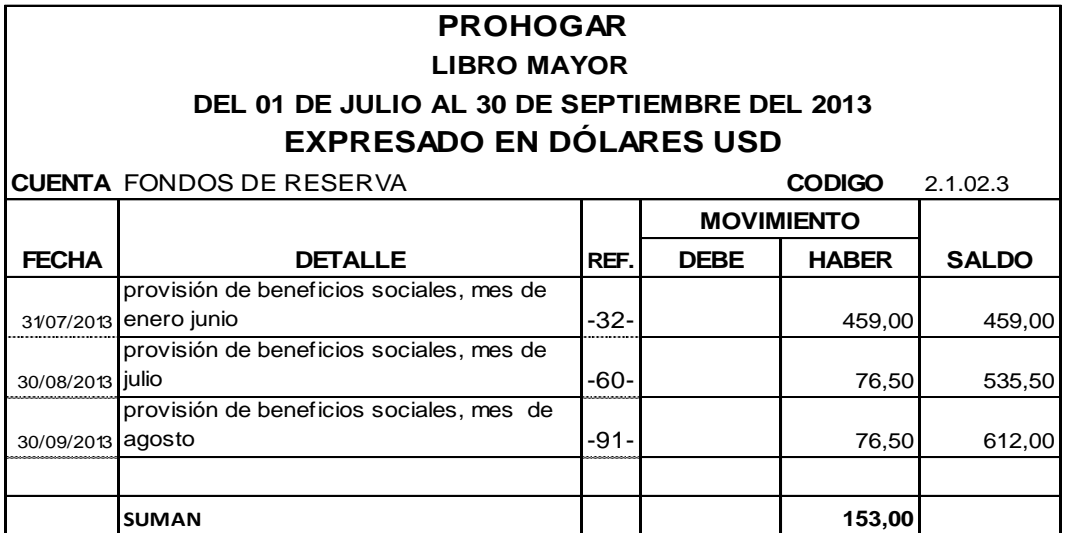

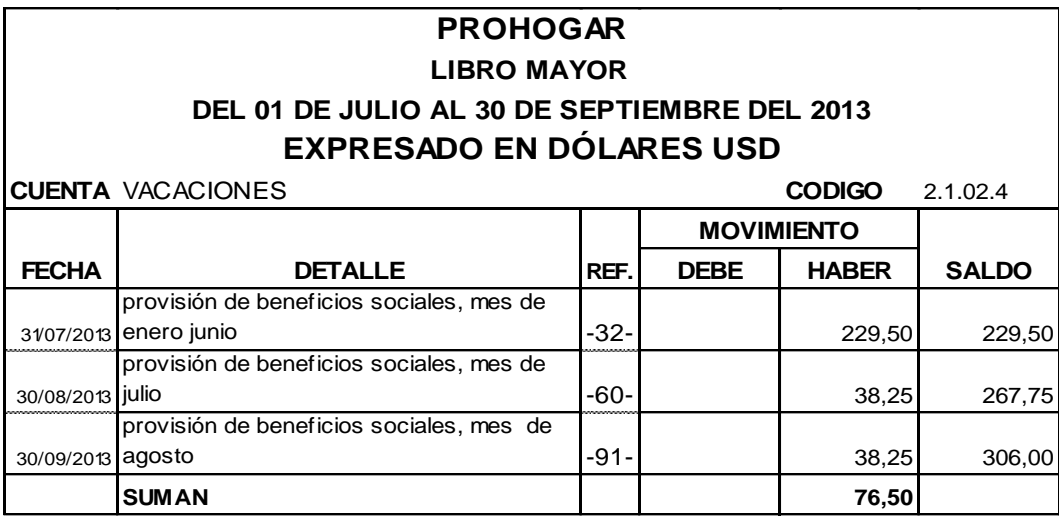

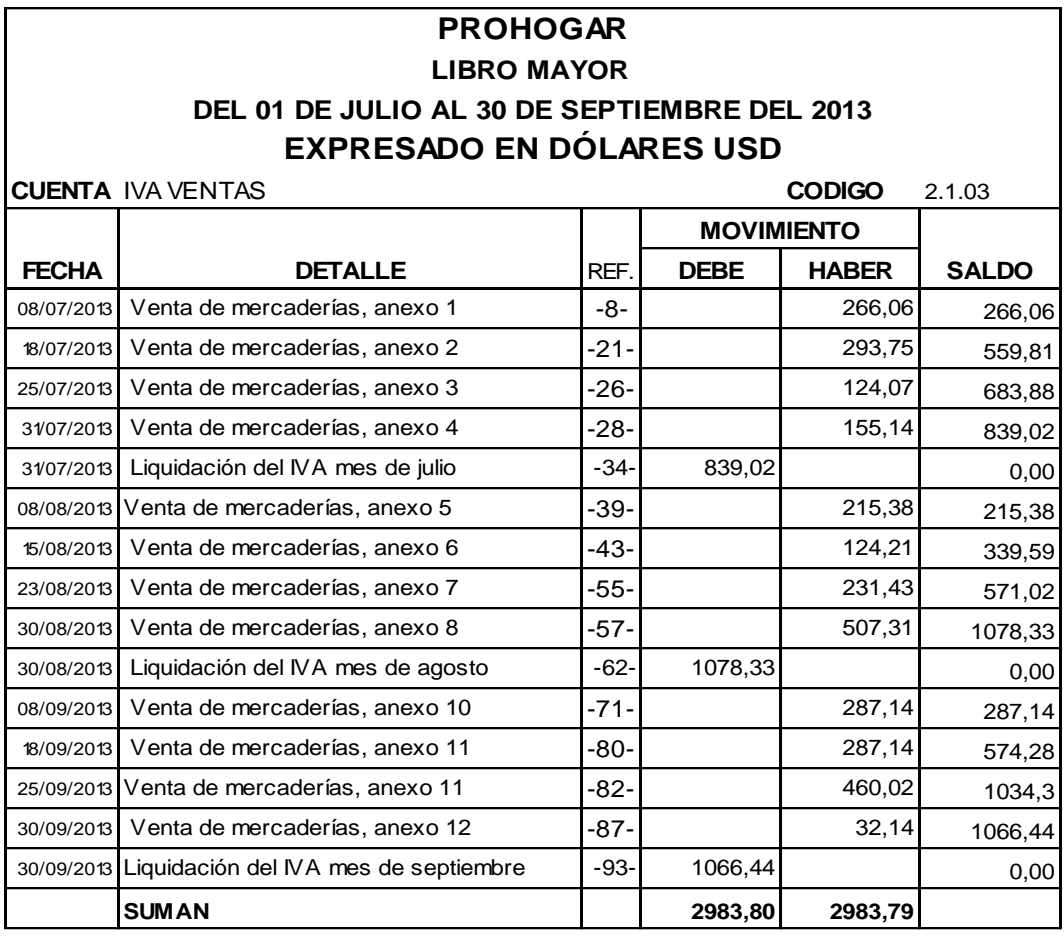

**LIBRO MAYOR** 

## **DEL 01 DE JULIO AL 30 DE SEPTIEMBRE DEL 2013 EXPRESADO EN DÓLARES USD**

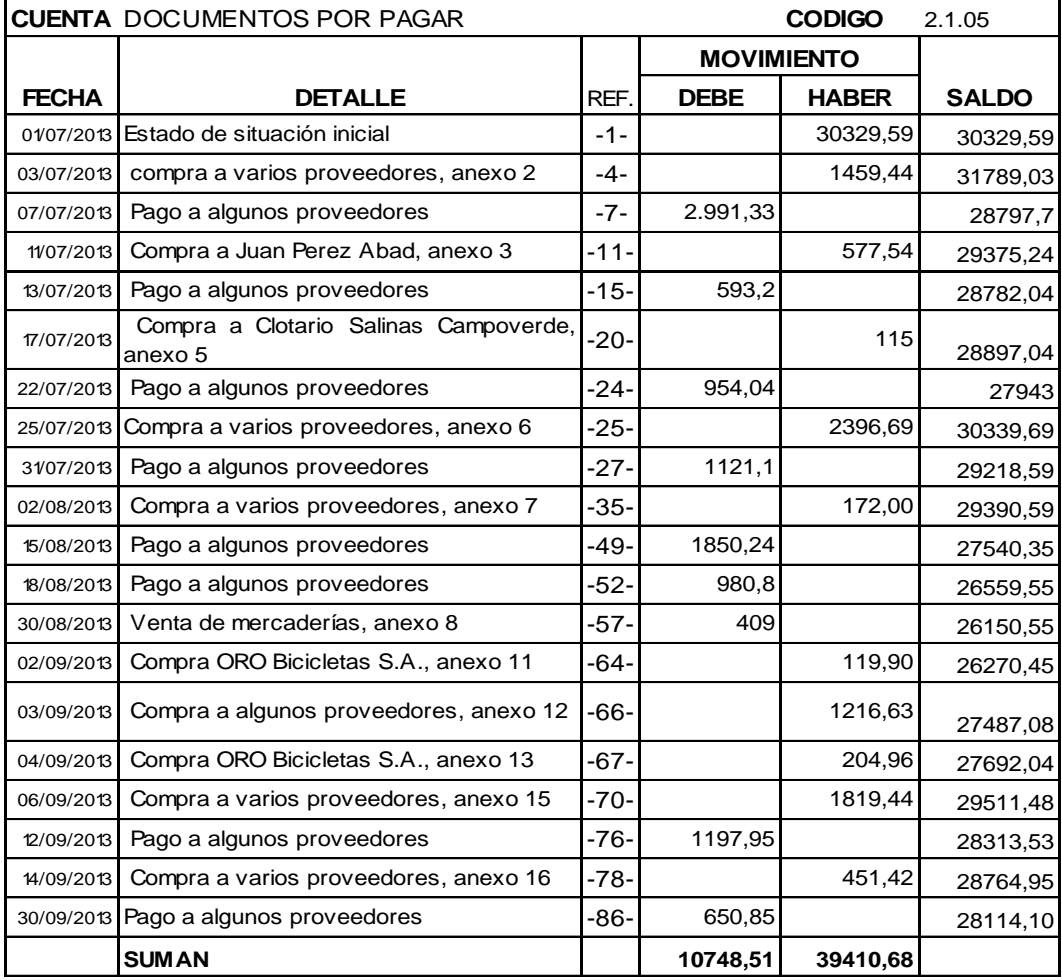

# **PROHOGAR**

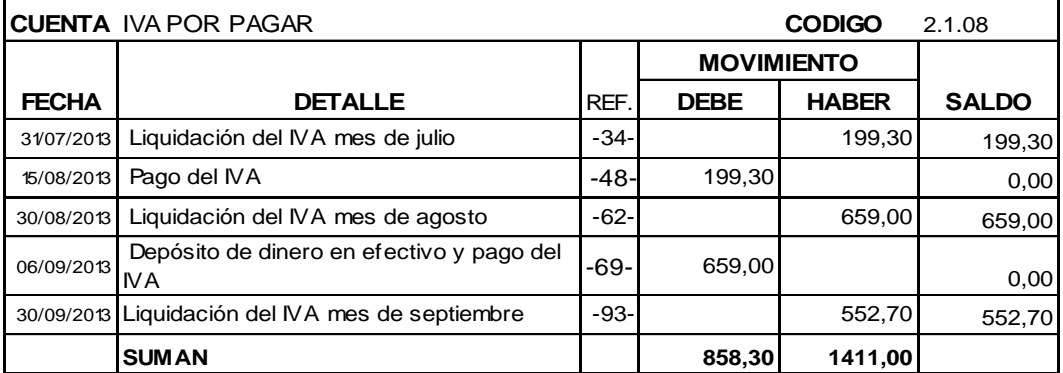

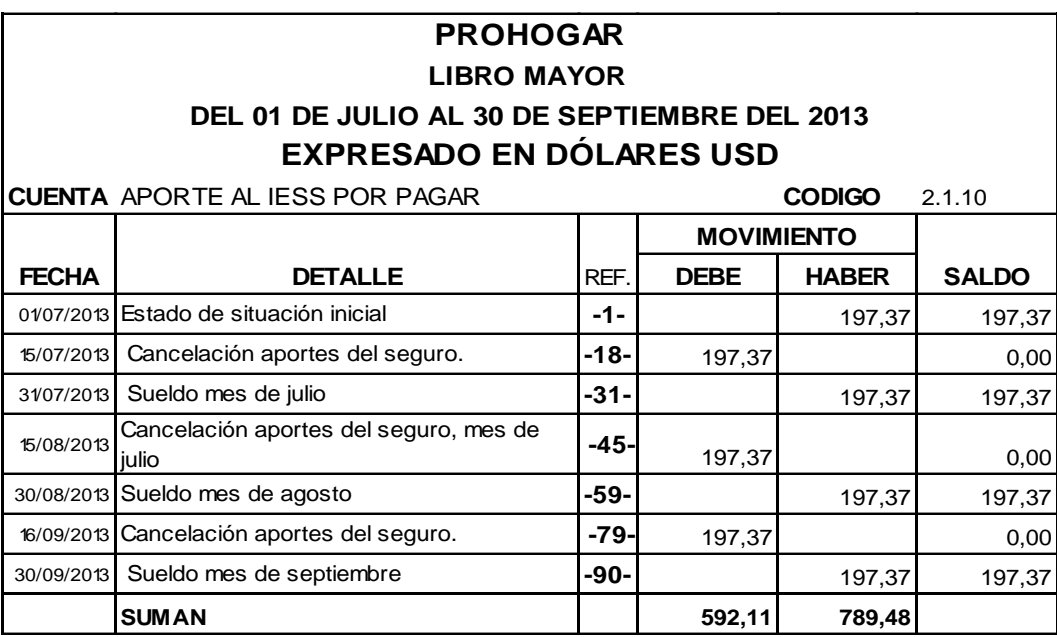

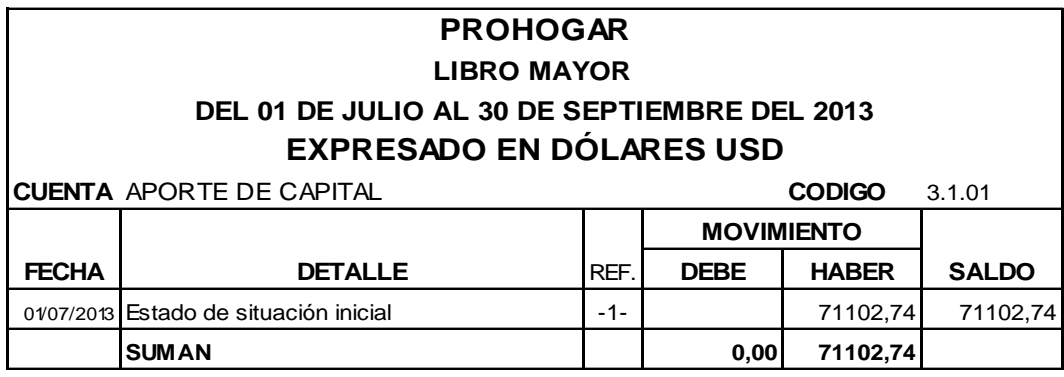

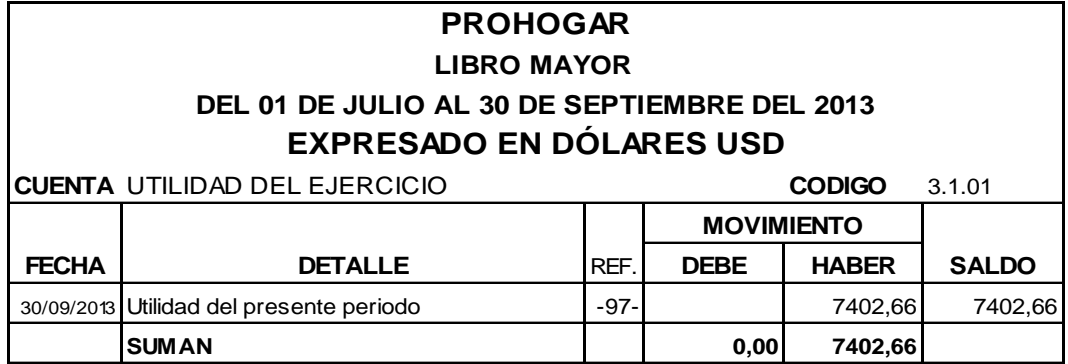

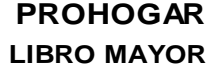

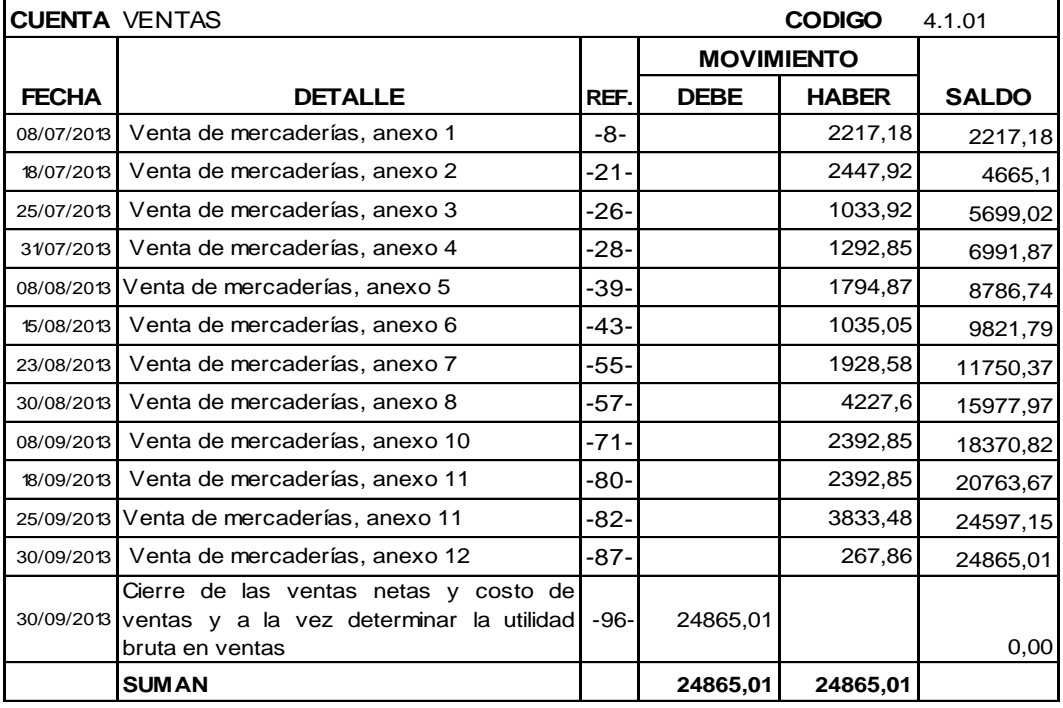

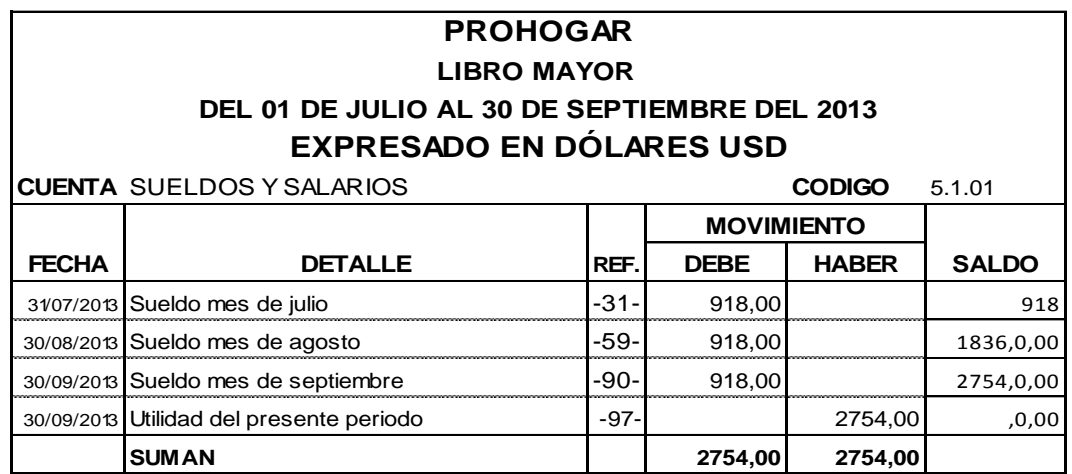

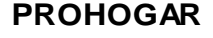

# **DEL 01 DE JULIO AL 30 DE SEPTIEMBRE DEL 2013 EXPRESADO EN DÓLARES USD LIBRO MAYOR**

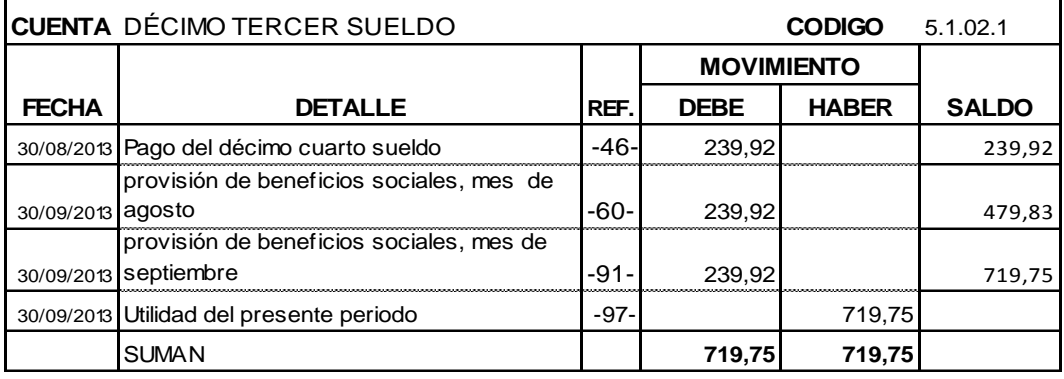

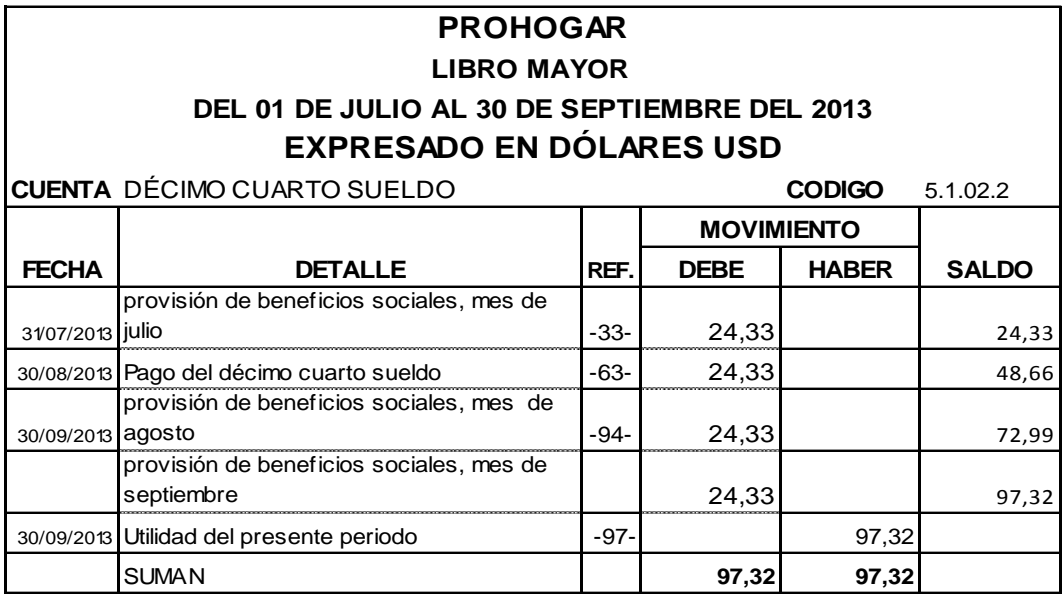

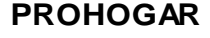

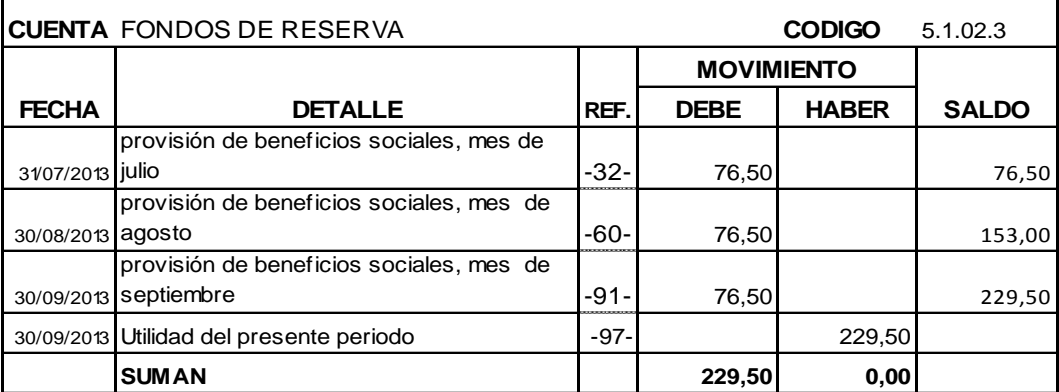

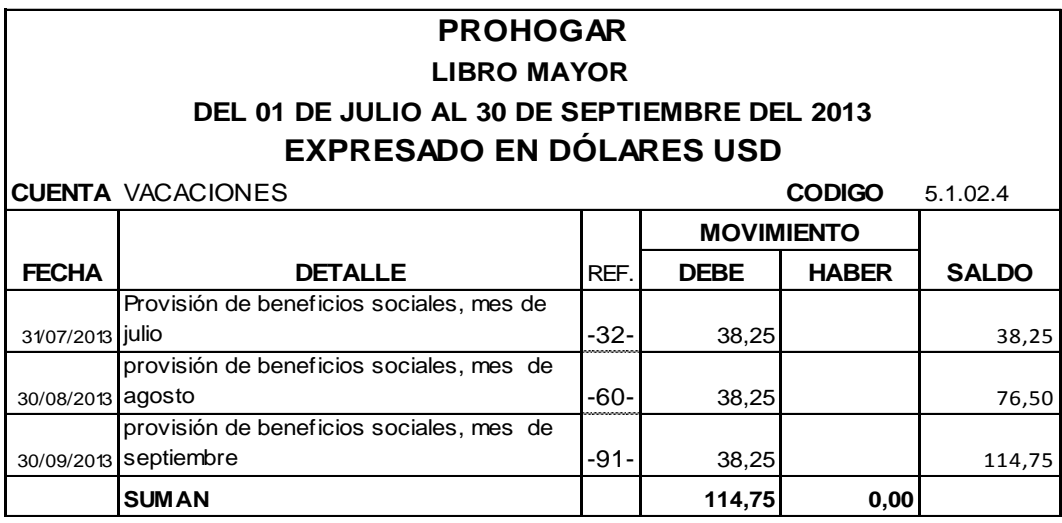

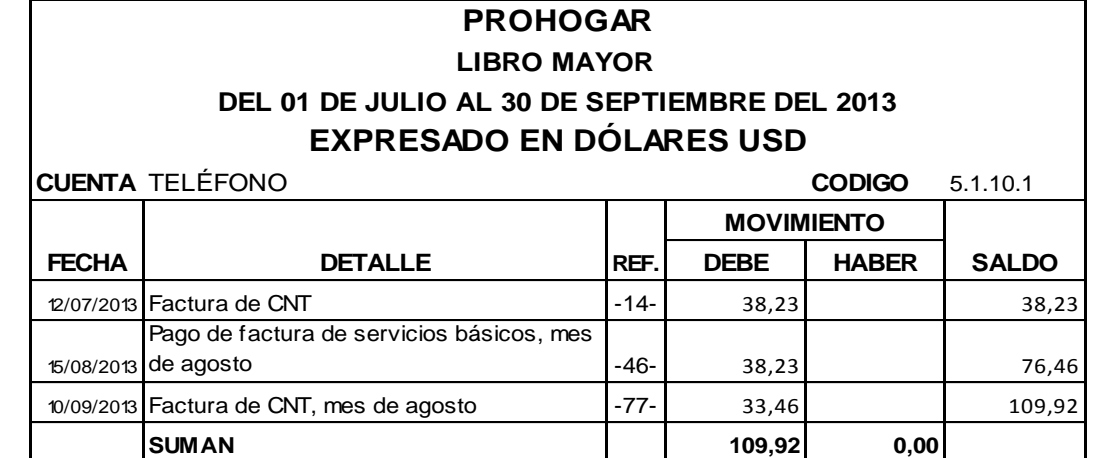

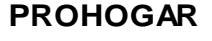

# **LIBRO MAYOR DEL 01 DE JULIO AL 30 DE SEPTIEMBRE DEL 2013 EXPRESADO EN DÓLARES USD**

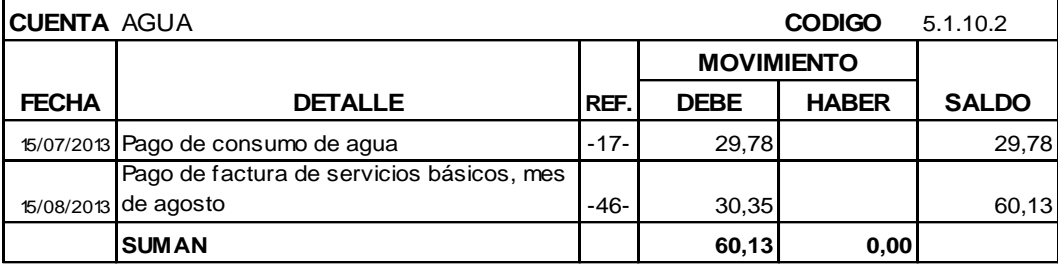

# **EXPRESADO EN DÓLARES USD PROHOGAR LIBRO MAYOR DEL 01 DE JULIO AL 30 DE SEPTIEMBRE DEL 2013**

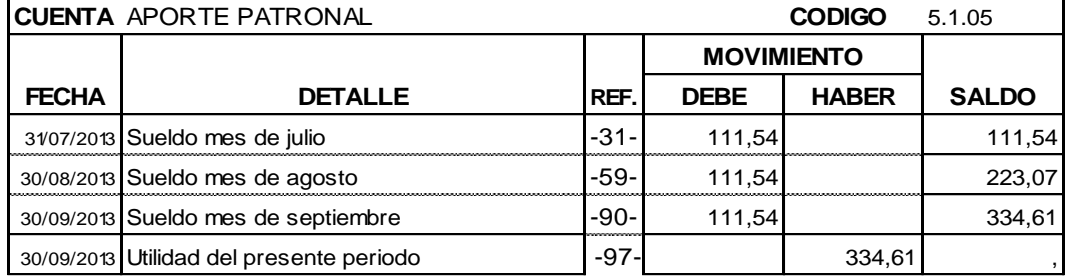

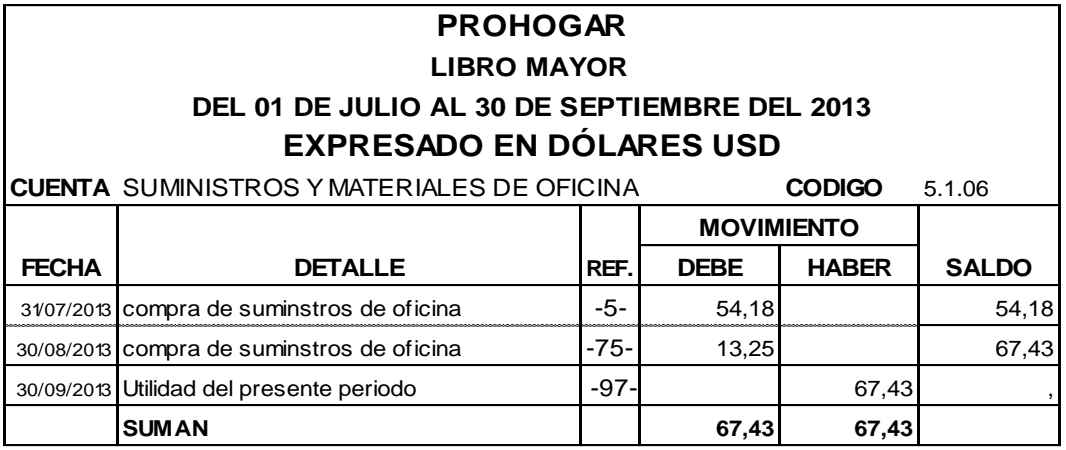

# **EXPRESADO EN DÓLARES USD LIBRO MAYOR DEL 01 DE JULIO AL 30 DE SEPTIEMBRE DEL 2013**

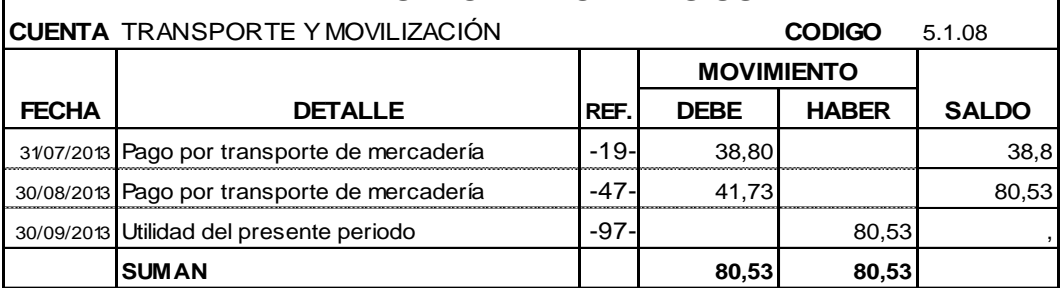

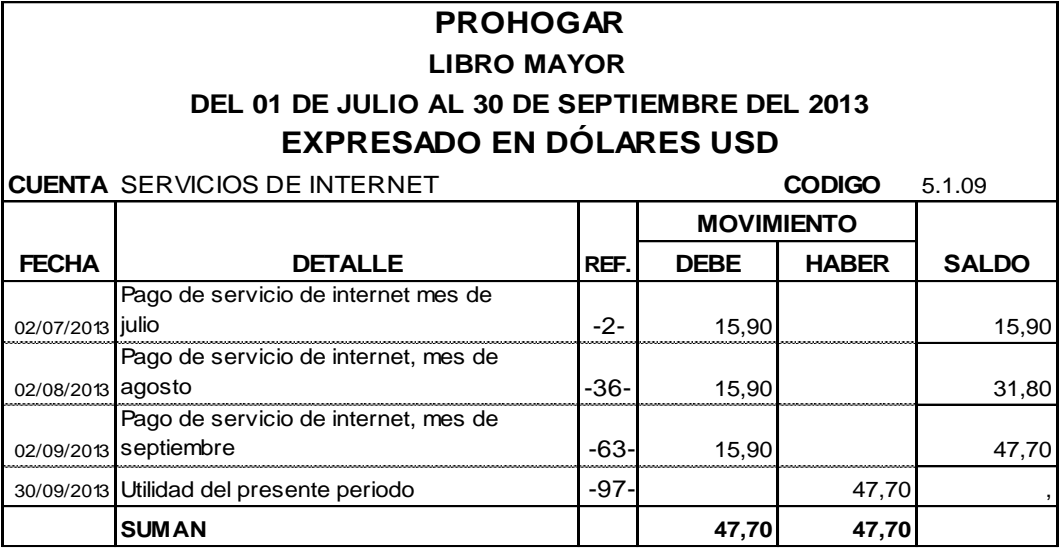

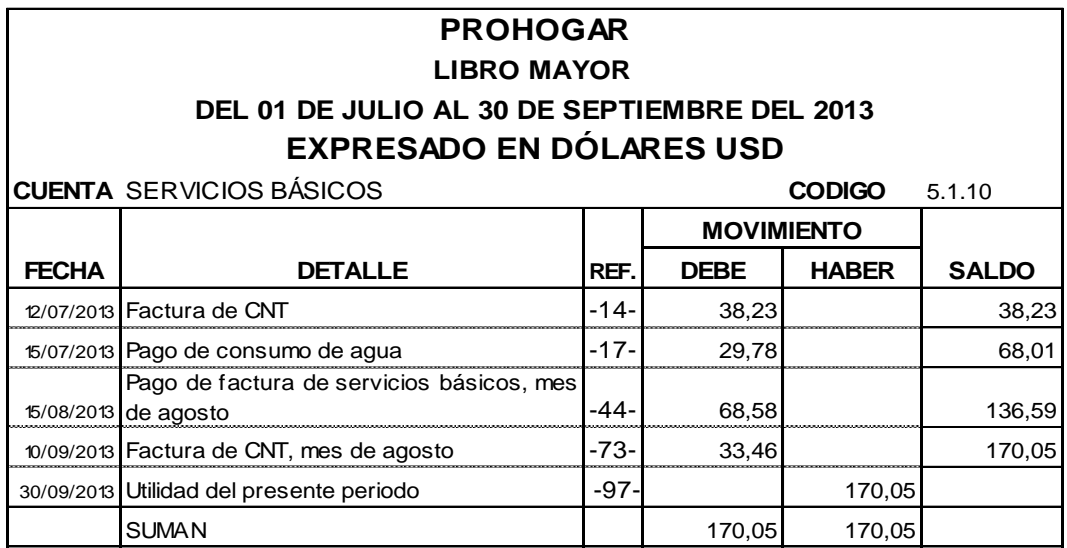

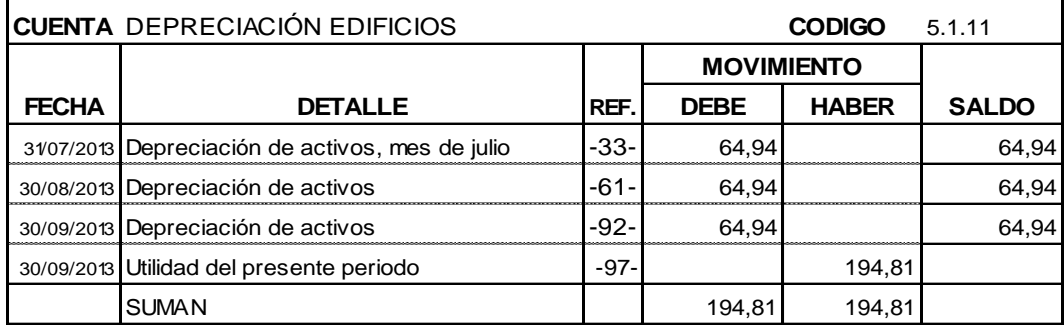

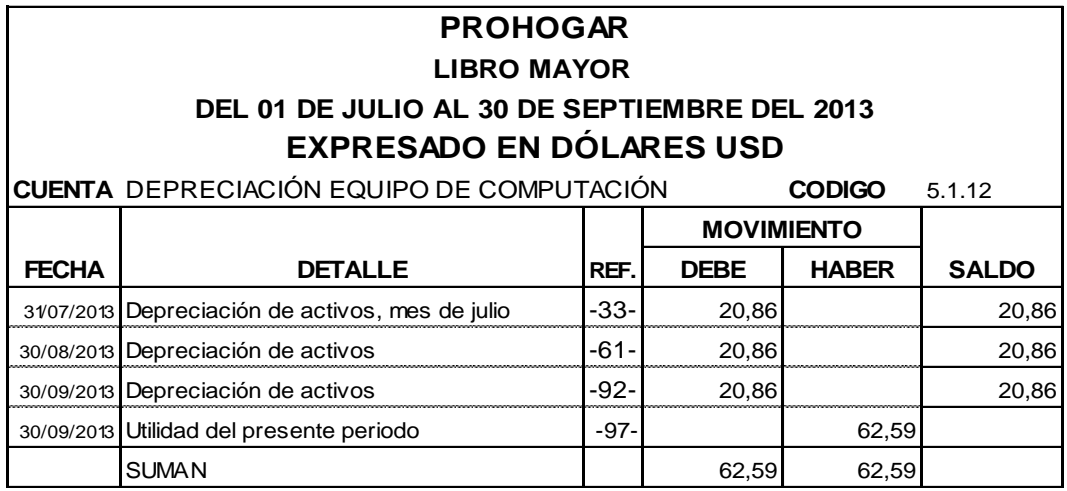

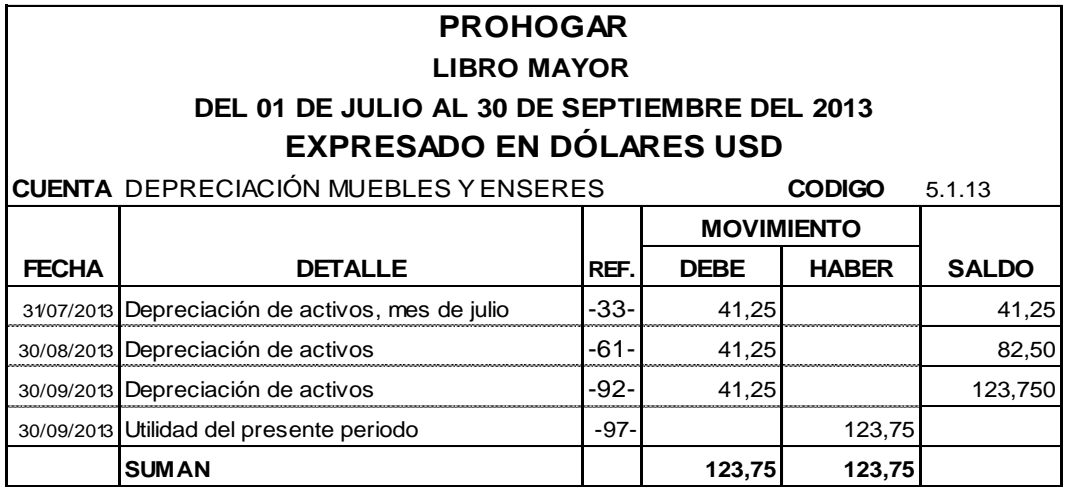

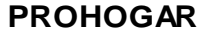

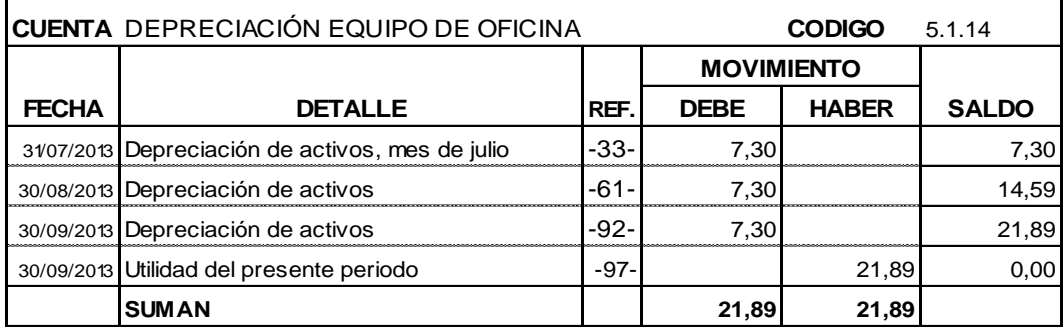

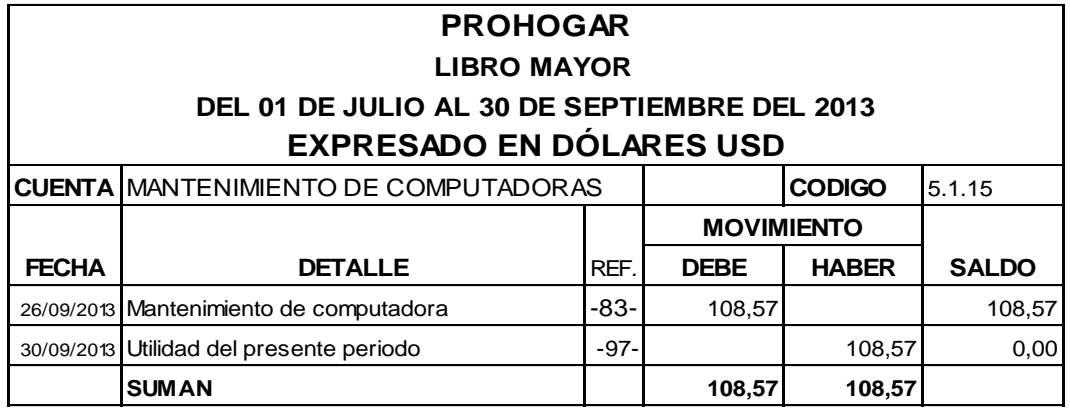

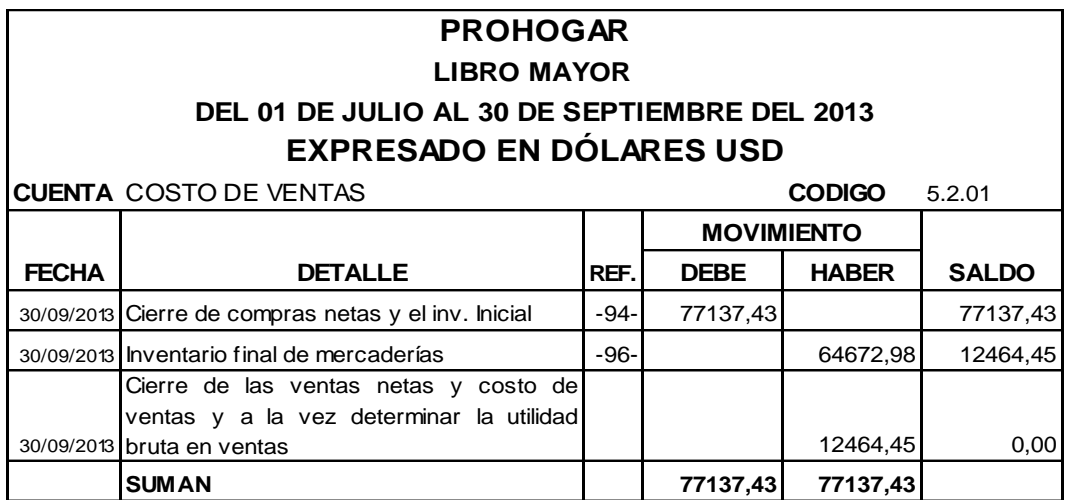

# **PROHOGAR LIBRO MAYOR**

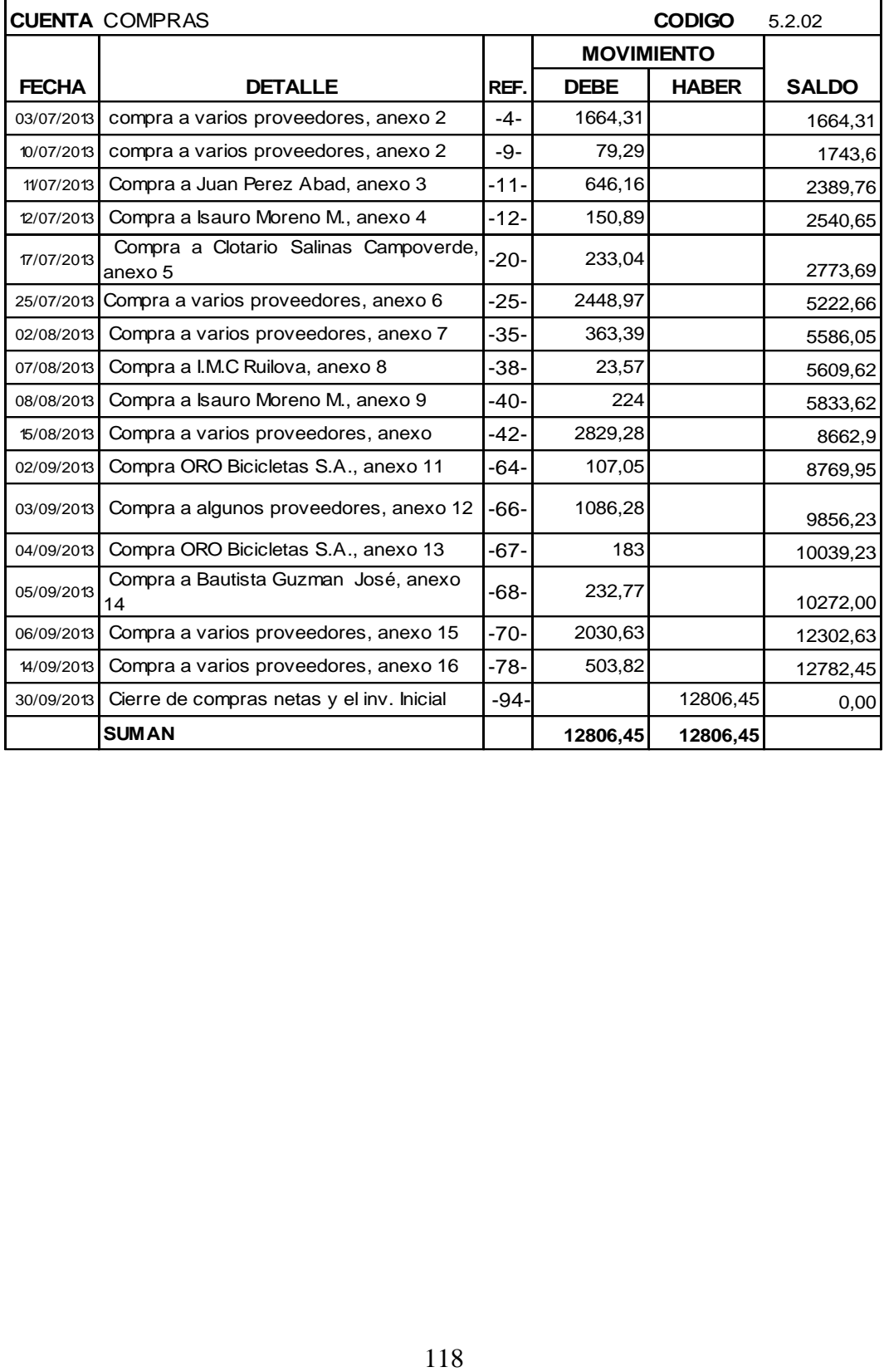

#### **BALANCE DE COMPROBACIÓN**

#### DEL 01 JULIO AL 30 DE SEPTIEMBRE DEL 2013

# EXPRESADO EN DÓLARES USD \$

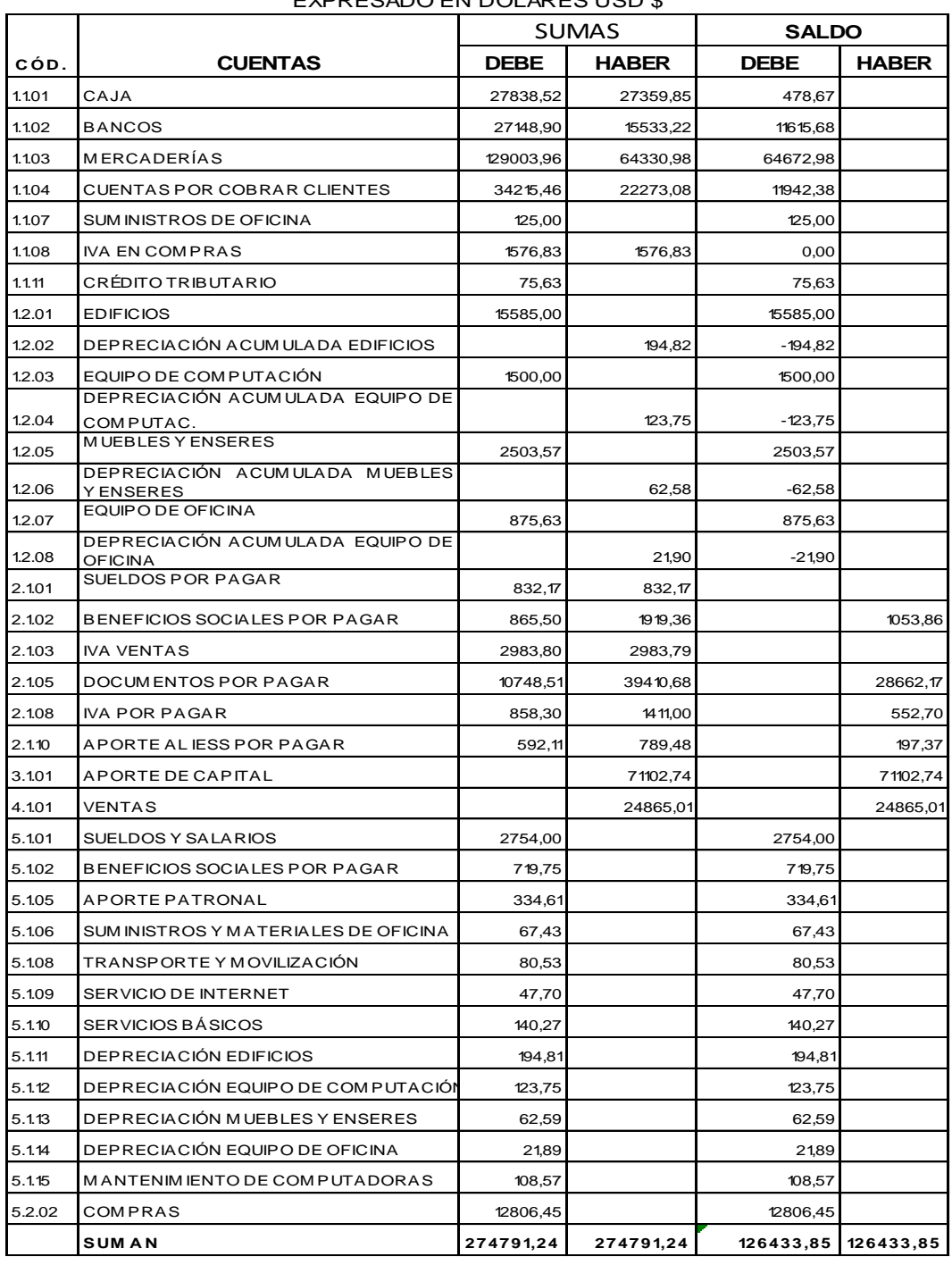

Palanda, 30 de septiembre del 2013

**PROPIETARIO CONTADOR**

 $\mathbf{r}$ 

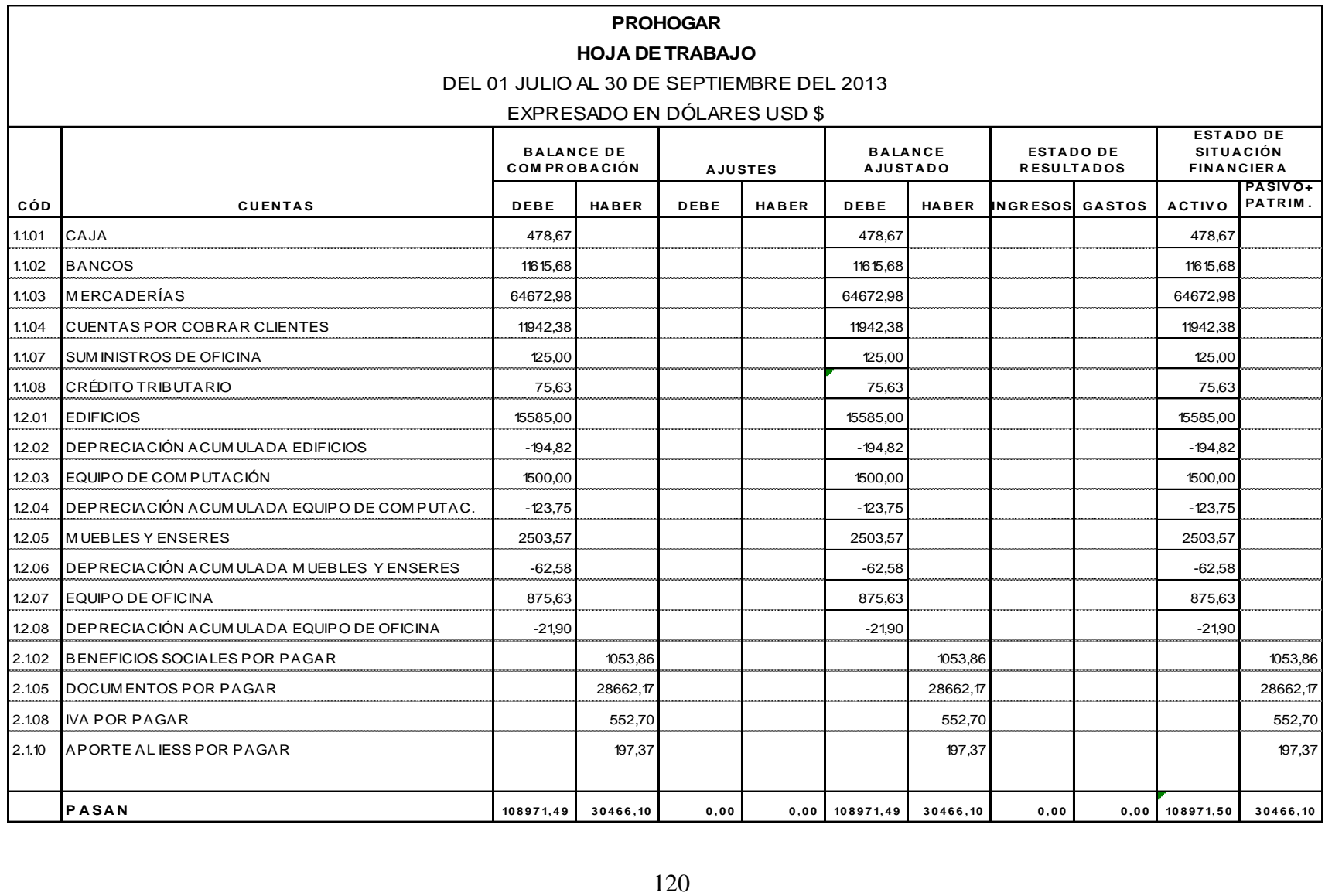

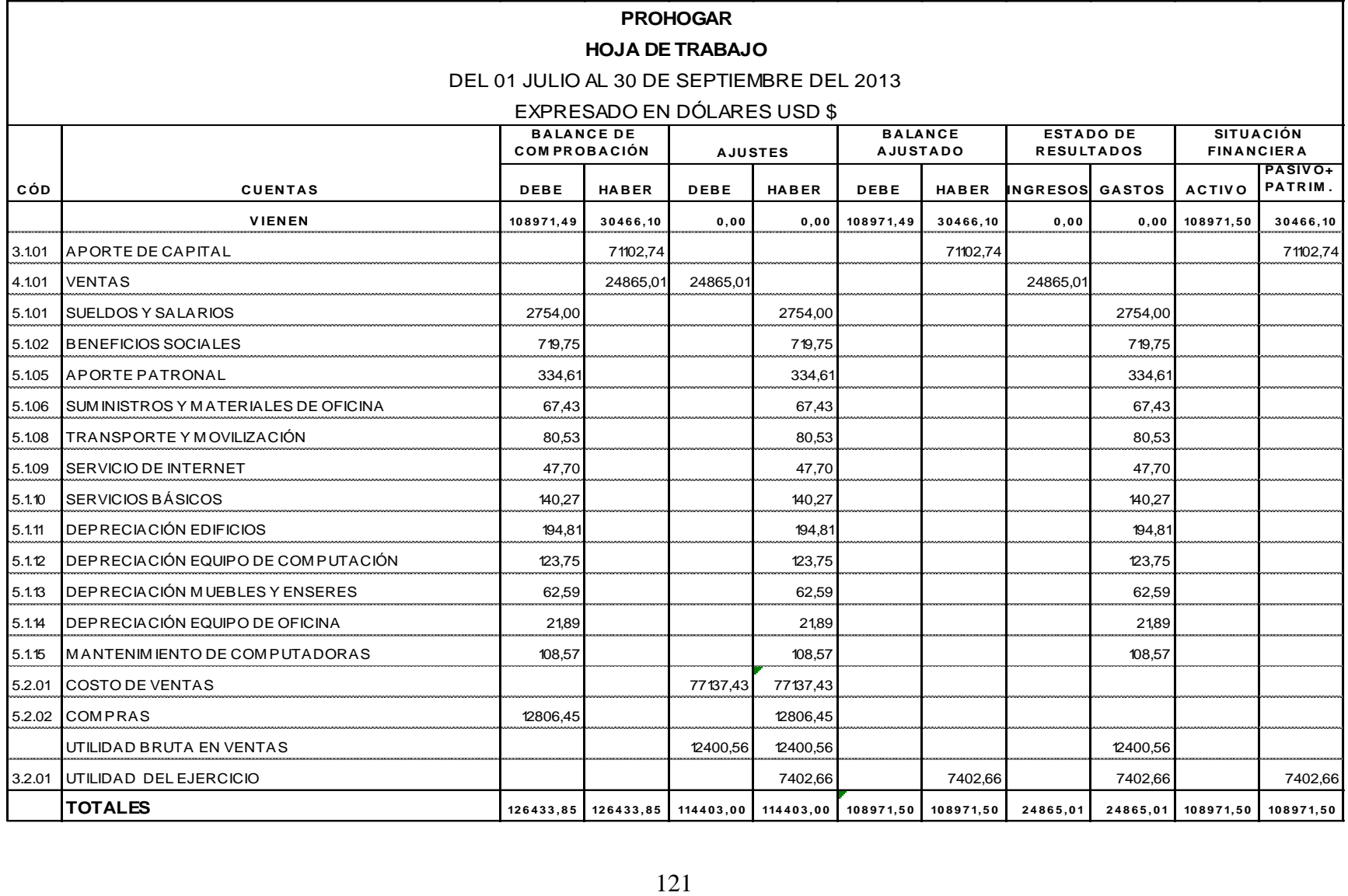

#### **ESTADO DE RESULTADOS**

# DEL 1 DE JULIO AL 30 DE SEPTIEMBRE DEL 2013 EXPRESADO EN DÓLARES USD \$

#### **INGRESOS**

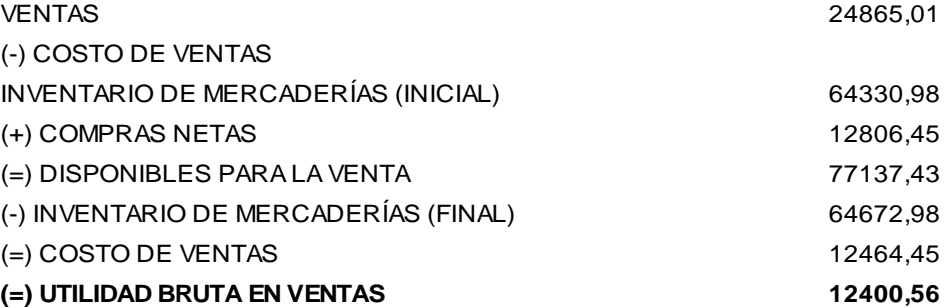

# **GASTOS**

# **OPERACIONALES**

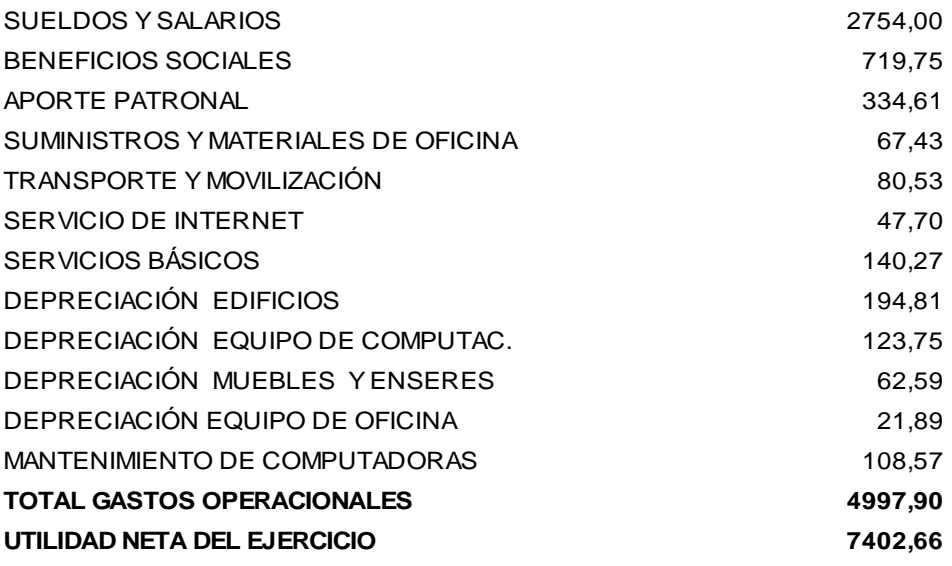

Palanda, 30 de septiembre del 2013

**PROPIETARIO CONTADOR**

#### **ESTADO DE SITUACIÓN FINANCIERA**

AL 30 DE SEPTIEMBRE DEL 2013

EXPRESADO EN DÓLARES USD \$

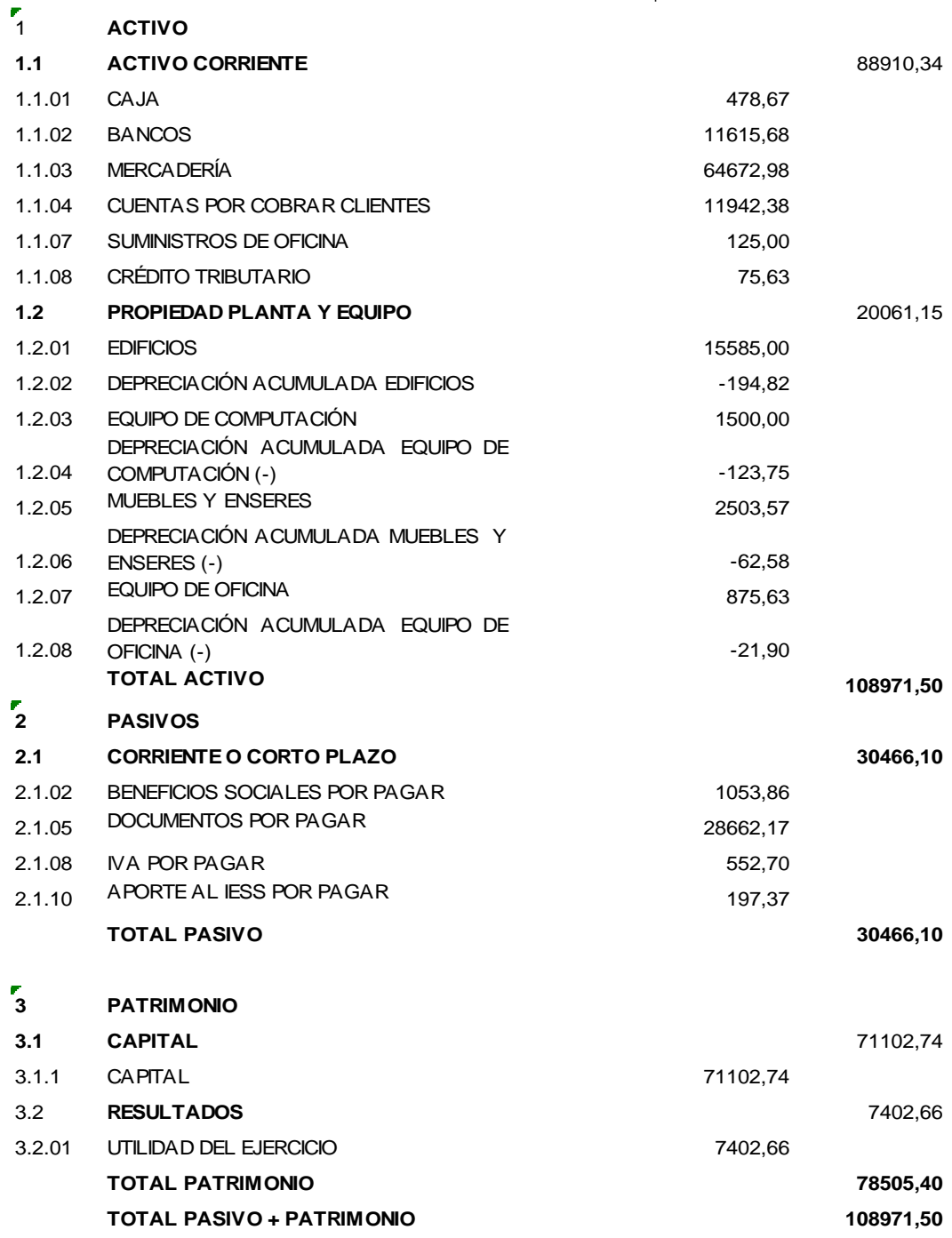

Palanda, 30 de septiembre del 2013

**PROPIETARIO CONTADOR**

### **ESTADO DE FLUJO DEL EFECTIVO**

AL 30 DE SEPTIEMBRE DEL 2013

EXPRESADO EN DÓLARES USD \$

# **A. FLUJO DEL EFECTIVO POR ACTIV. OPERACIONALES**

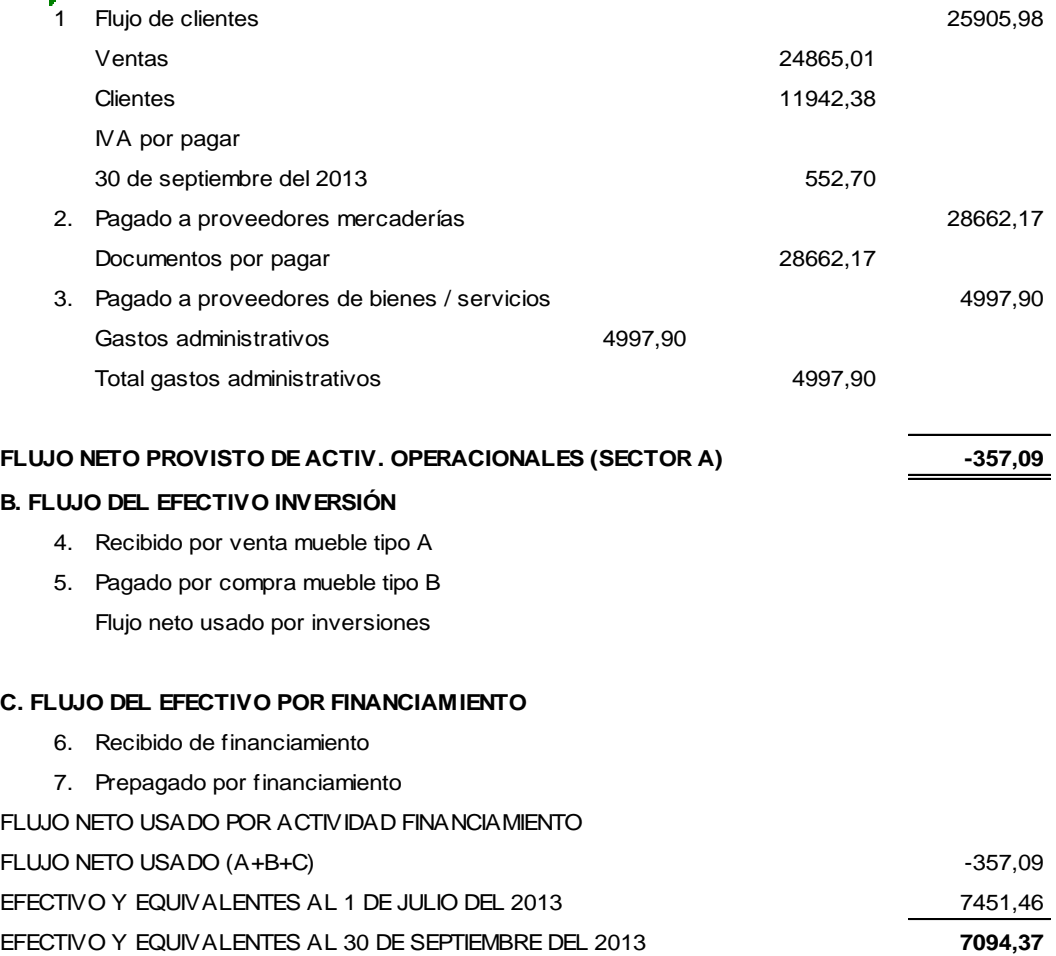

Palanda, 30 de septiembre del 2013

**PROPIETARIO CONTADOR**

# **g. DISCUSIÓN**

Se ha determinado que la ausencia de la contabilidad en PROHOGAR ha ocasionado que la empresa no tenga una información contable oportuna, aumentando de esta manera la probabilidad de fracaso en la toma de decisiones; principalmente se ha detectado que el sistema contable que maneja esta empresa es solo en base de registros de ingresos y gastos, para la cancelación a los diferentes proveedores, se lo realiza entregando únicamente el cheque o pagos en efectivo, no se realizan los comprobantes de egreso que permitan evidenciar el pago efectuado, además existe una cartera de créditos concedidos a los clientes elevada por lo que no se han establecido políticas para otorgar las ventas de la mercadería a crédito.

Por ello, se ha procedido a implementar la contabilidad en esta local iniciando con el plan y manual de cuentas de acuerdo a las necesidades de la empresa, luego se realizó el inventario inicial para determinar los activos, pasivos y patrimonio con los que contaba PROHOGAR, con esta información obtenida se procedió al registro de las transacciones en el libro diario, para así proceder a mayorizar cada una de las cuentas y elaborar el balance de comprobación para obtener los saldos reales de las cuentas y realizar los estados financieros para de esta manera proporcionar al propietario una información financiera oportuna y veraz para la toma de decisiones, también se ha demostrado que los ingresos que mantiene la empresa le permiten solventar los gastos que se generan en esta empresa.

La aplicación del sistema contable en este local proporcionará información que financiera económica actualizada, la misma que facilitará la toma de decisiones para corregir falencias y prevenir situaciones que puedan afectar los intereses de la empresa.

125

# **h. CONCLUSIONES**

- Se elaboró un inventario actualizado de la mercadería que dispone la empresa, así como también se realizó la determinación de los saldos de bienes, derechos, obligaciones y responsabilidades que tiene la empresa.
- El proceso contable se realizó desde el plan de cuentas hasta la obtención de estados financieros, permitiendo así conocer la situación económica de PROHOGAR y potenciar todos sus recursos para así generar una buena gestión empresarial.
- Concluida la parte práctica contable se elaboró un informe donde se emiten conclusiones y recomendaciones que permiten el mejoramiento de la empresa.

# **i. RECOMENDACIONES**

- Prohogar debe actualizar el inventario de mercadería para de esta manera conocer los productos que se tiene en existencia, así como también poseer saldos reales de los bienes, derechos, obligaciones y responsabilidades de la empresa.
- La persona encargada de la parte contable debe continuar aplicando los diferentes registros contables que se han utilizado en el desarrollo de la contabilidad, los mismos que servirán para garantizar el movimiento económico financiero.
- La implementación del proceso contable en PROHOGAR ha sido efectuado de acuerdo a los principios y normas contables, debiéndose continuar con la ejecución para así conocer la rentabilidad que está generando esta empresa.
- Debe emitirse un informe donde se incluyan las conclusiones y recomendaciones para que el Propietario analicen y tomen las mejores decisiones en beneficio de la empresa.

# **j. BIBLIOGRAFIA**

- BRAVO VALDIVIESO, Mercedes. Contabilidad General. (2009) Editorial Nuevo Día 2008
- LOPEZ Arturo Elizondo; PROCESO CONTABLE CONTABILIDAD FINANCIERA; segunda edición 2010 Editorial Thomson Learning.
- JARAMILLO Espejo Beatriz, Contabilidad General, UTPL, Loja, 2007, pág. 388
- RAMIREZ ROMERO Carlos Dr. (2009). Curso de Derecho Societario. Volumen I.
- ROMERO LÓPEZ, ALVARO J, Principios de Contabilidad, Mc. Graw Hill• Buzadzic, M./Habek, M./Styptics
- SAÉZ TORRECILLA, ÁNGEL; "Contabilidad General" (Mc. Graw Hill)
- VASCONEZ ARROYO, José Vicente. (2009) Contabilidad General Para el Siglo XXI, Tercera Edición.
- GRECO Orlando; DICCIONARIO CONTABLE; Editorial Valleta 2010.
- GUAJARDO Cantú Gerardo; CONTABILIDAD FINANCIERA; quinta edición 2010; Editorial Mc Graw Hill Interamericana.
- BESLEY Scott/Eugene F. Brigham; FUNDAMENTOS DE LA ADMISNISTRACION FINANCIERA; 14ª edición; Editorial Mc Craw Hill.
- JARAMILLO Espejo Beatriz, Contabilidad General, UTPL, Loja, 2007,
- REYES Ponce Agustín; ADMINISTRACION DE EMPRESAS TEORICA Y PRACTICA, Editorial Limusa 2010.
- CONTABILIDAD GENERAL III. Universidad Nacional de Loja
- CORPORACIÓN DE ESTUDIOS Y PUBLICACIONES.(2009) "Ley de Compañías"
- REGLAMENTO DE FACTURACIÓN (Decreto No. 1011)

# **BIBLIOGRAFIA WEB**

- Página web; www.sri.gob.ec; Documentos autorizados por el **SR**
- Ihttp://www.promonegocios.net/contabilidad/objetivoscontabilidad.html
- RENTAS INTERNAS portal www.sri.gob.ec
- clubensayos.com/imprimir/Implementacion...SistemaContable/3 455.htm.
- www.uam.es/personal\_pdi/economicas/fgimenezba/.../SIC1.DO C
- www.emagister.com/implantacion-control-sistema-contableinformatizad
- www.gestionyadministracion.com/contabilidad/sistemas-decontabilidad.

# **k. ANEXOS**

#### **ANEXO: DE VENTA**

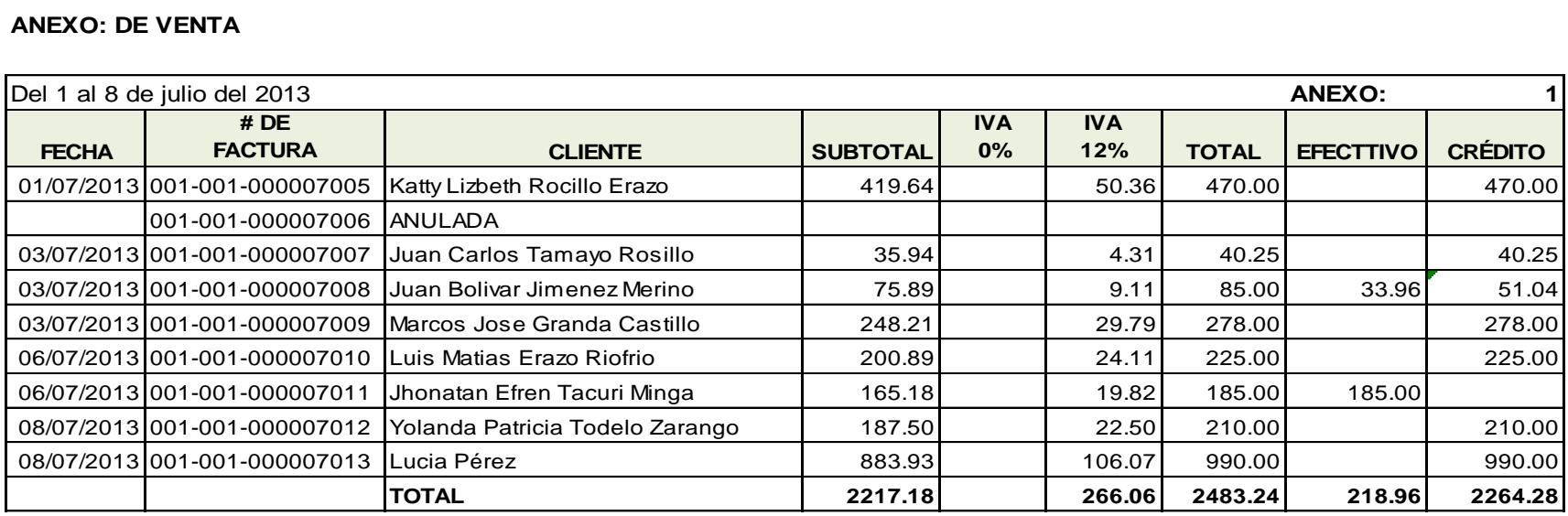

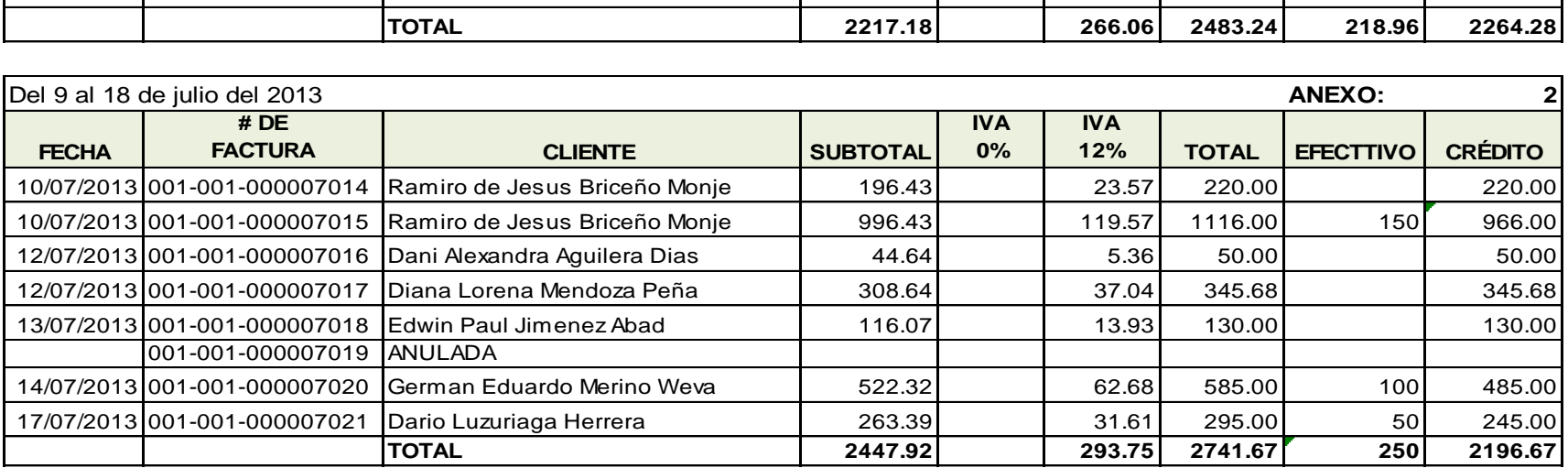

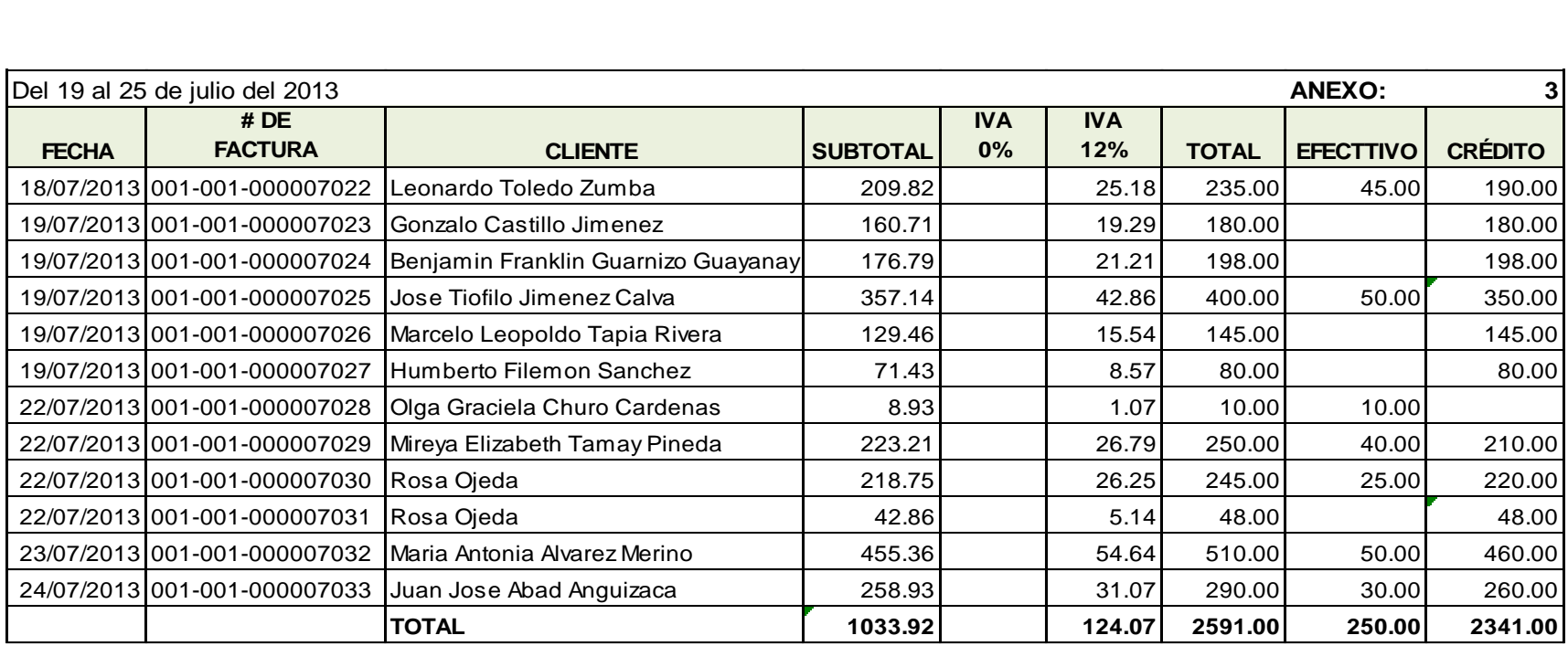

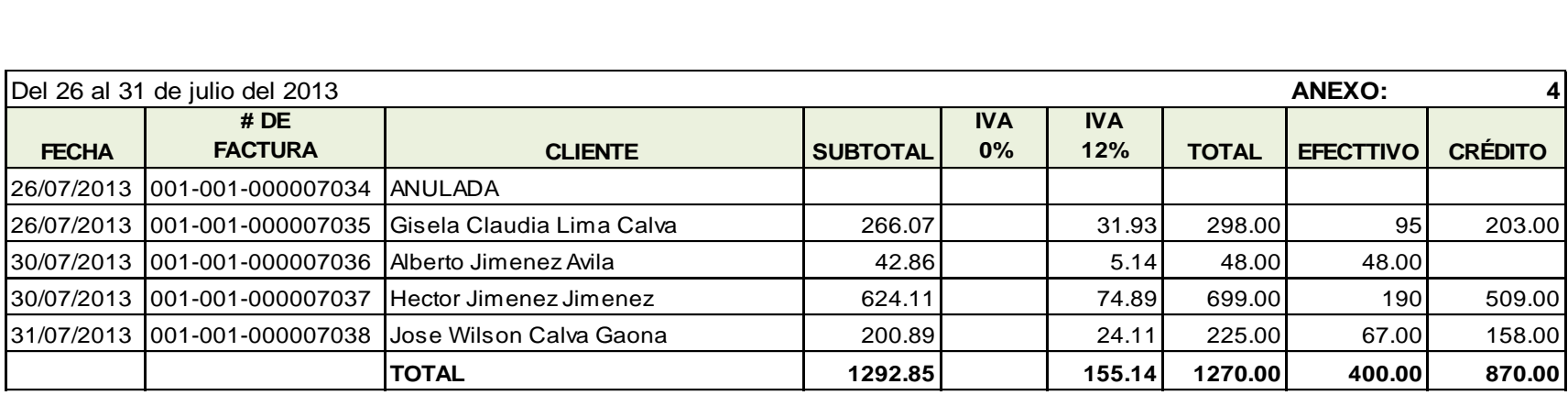

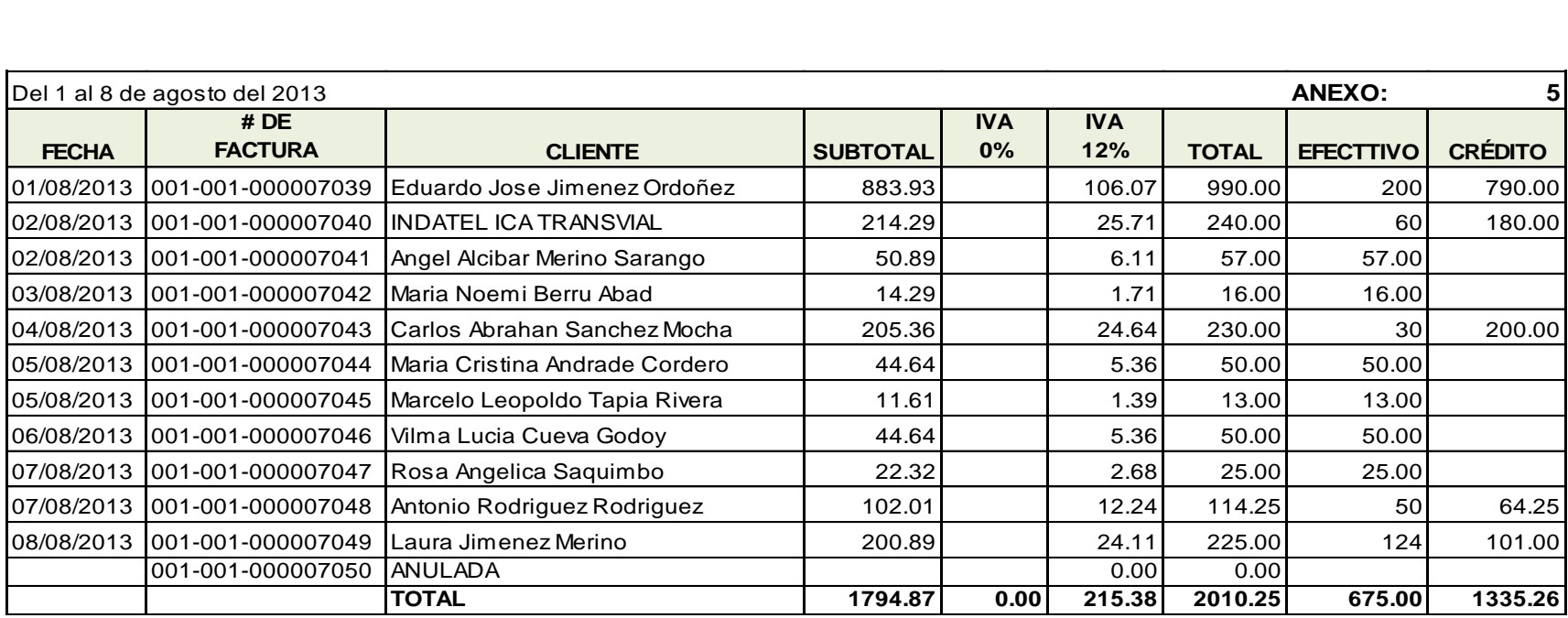

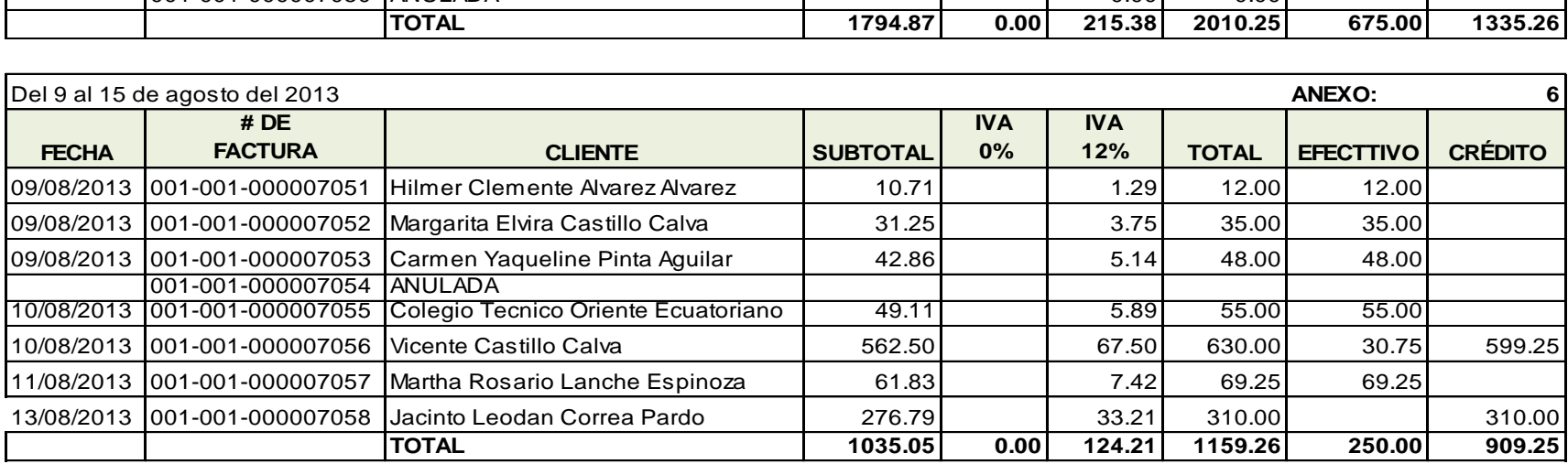

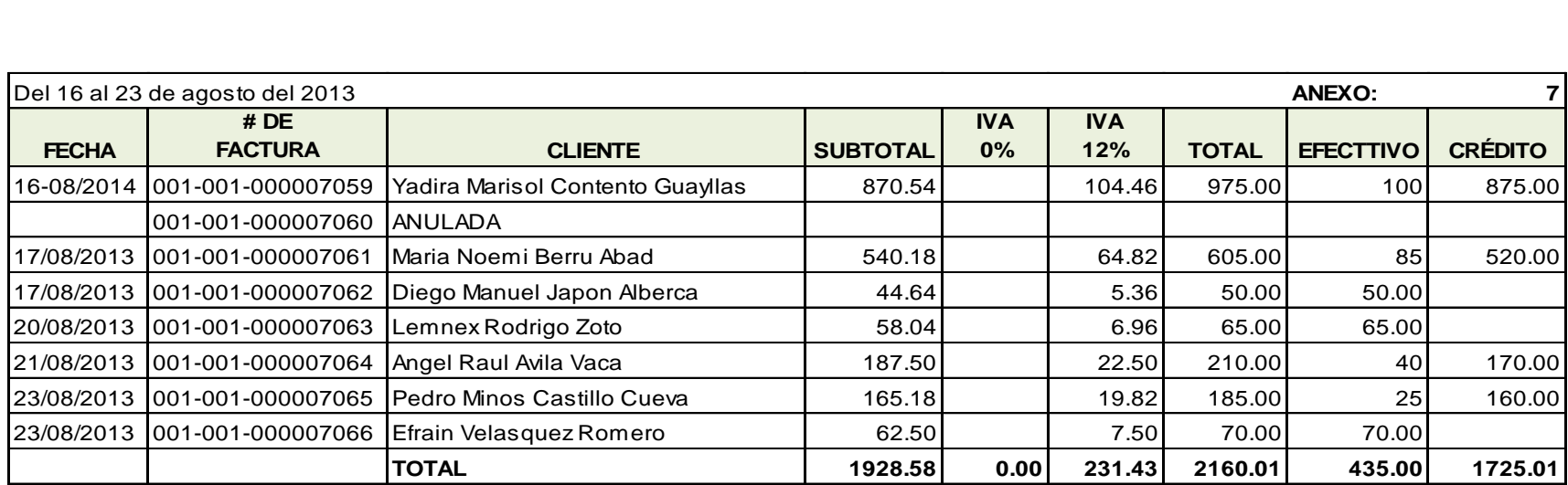

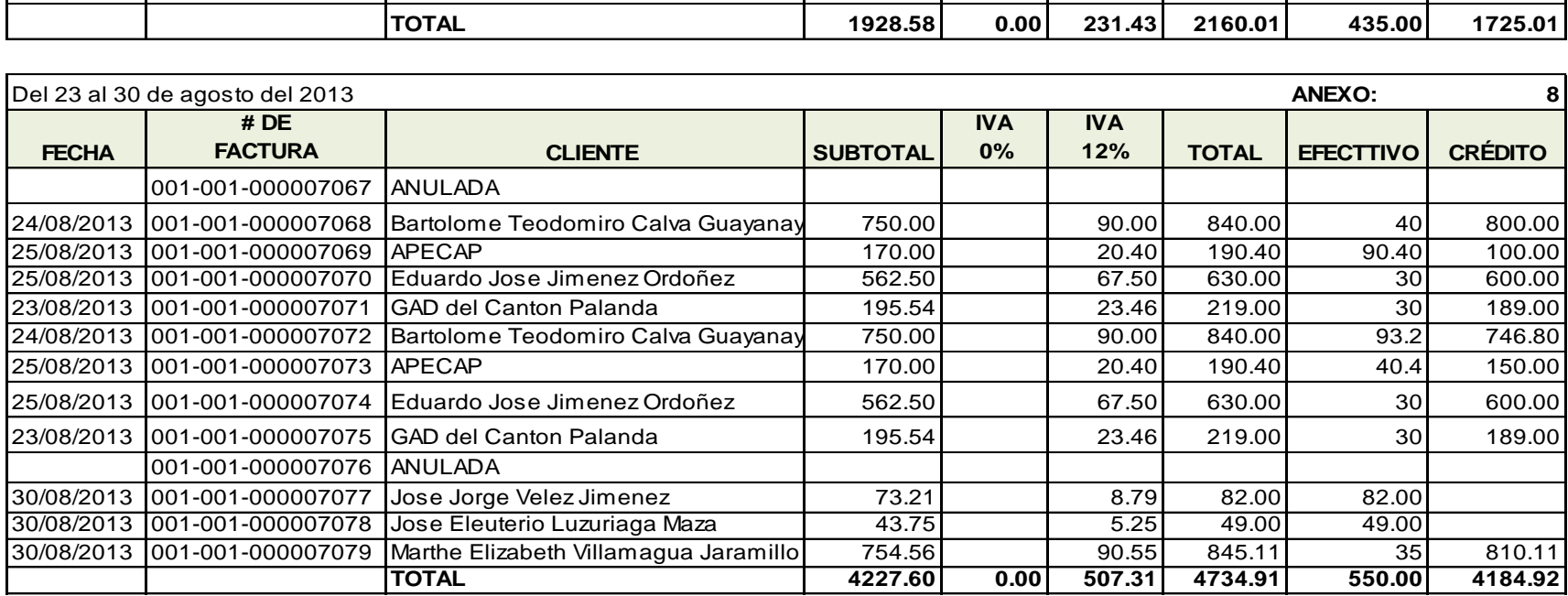

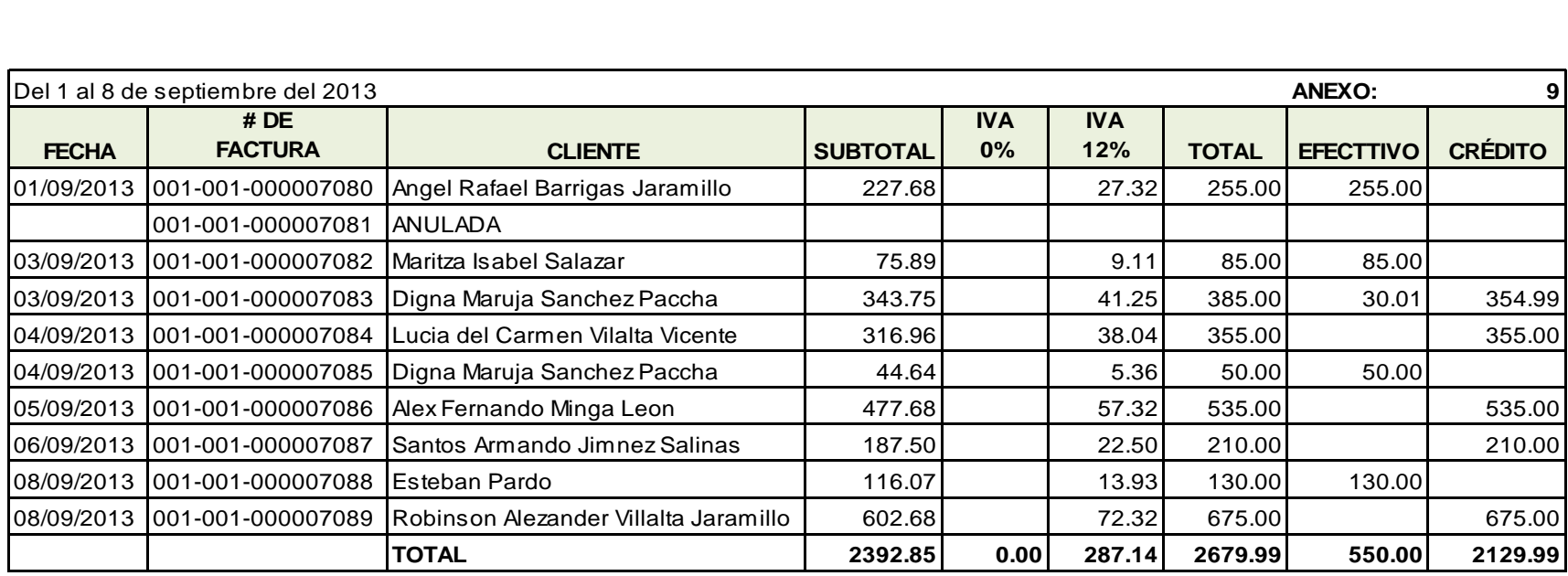

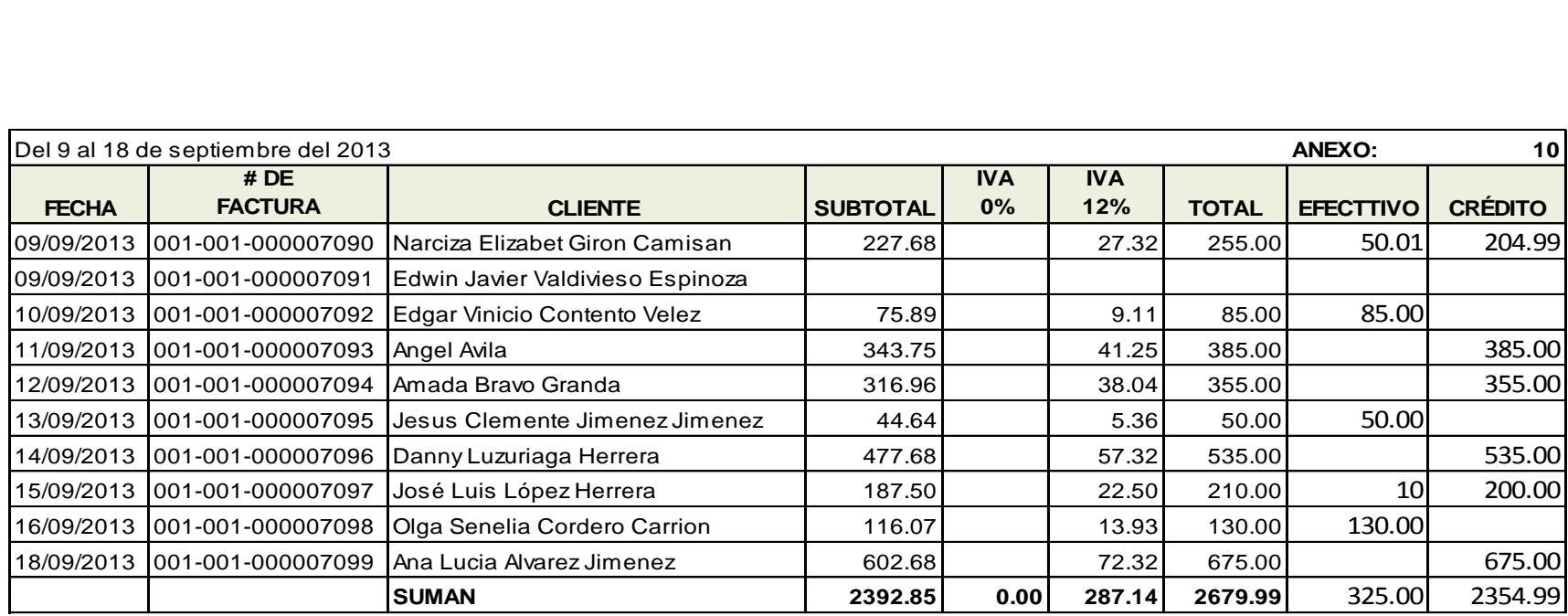

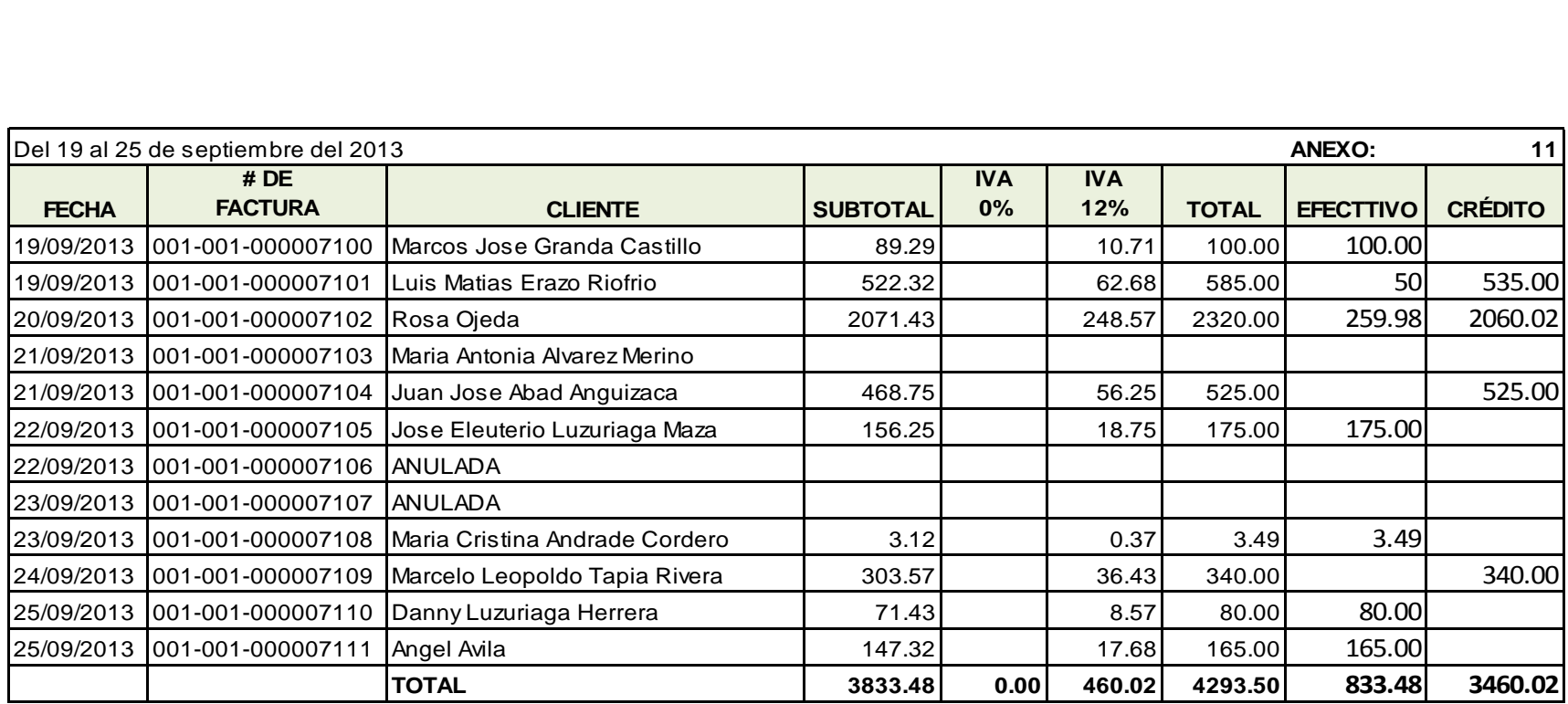

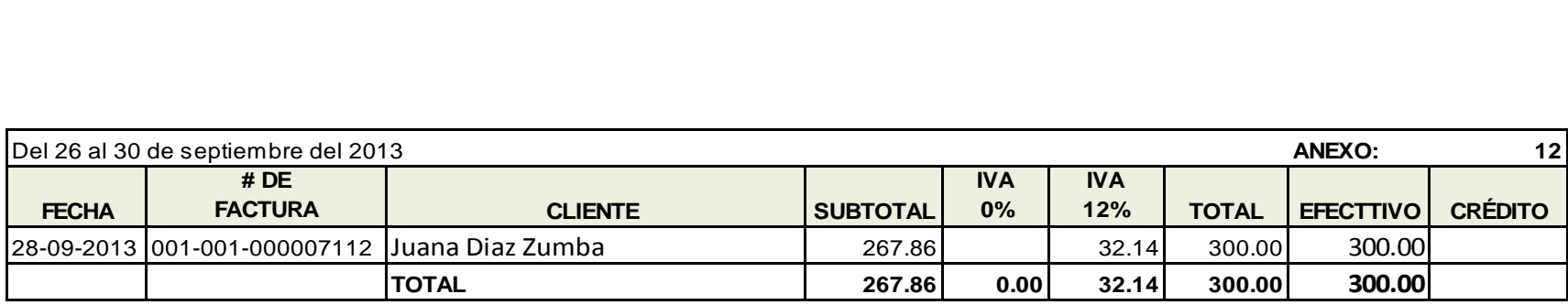

#### **ANEXO: DE COMPRAS**

| <b>ANEXO: DE COMPRAS</b><br>Mes de julio |                              |                                       |                 |            |            |              |                 |                       |  |
|------------------------------------------|------------------------------|---------------------------------------|-----------------|------------|------------|--------------|-----------------|-----------------------|--|
|                                          | <b>ANEXO:</b>                |                                       |                 |            |            |              |                 |                       |  |
|                                          | #DE                          |                                       |                 | <b>IVA</b> | <b>IVA</b> |              |                 | <b>FORMAS DE PAGO</b> |  |
| <b>FECHA</b>                             | <b>FACTURA</b>               | <b>PROVEEDOR</b>                      | <b>SUBTOTAL</b> | 0%         | 12%        | <b>TOTAL</b> | <b>EFECTIVO</b> | A CRÉDITO             |  |
|                                          | 03/07/2013 001-001-000004086 | Bosque agro & jardines BAJ Cia. Ltda. | 747.70          |            | 89.72      | 837.42       | 180.59          | 656.83                |  |
|                                          | 03/07/2013 001-001-000089601 | <b>Juan Felix Perez Abad</b>          | 365.18          |            | 43.82      | 409.00       |                 | 409.00                |  |
|                                          | 03/07/2013 001-001-000018020 | Isauro Moreno Moreno                  | 190.19          |            | 22.82      | 213.01       |                 | 213.01                |  |
|                                          | 03/07/2013 006-001-000007938 | Padilla Armijos Darwin                | 200.00          |            | 24.00      | 224.00       | 224.00          | 0.00                  |  |
|                                          | 03/07/2013 006-001-000007937 | Padilla Armijos Darwin                | 161.24          |            | 19.35      | 180.59       |                 | 180.59                |  |
|                                          |                              | <b>SUMAN</b>                          | 1664.31         |            | 199.72     | 1864.03      | 404.59          | 1459.44               |  |

<mark>IVA</mark><br>0% **ANEXO: 2 FORMAS DE PAGO # DE IVA IVA EFECTIVO A CRÉDITO FECHA FACTURA PROVEEDOR SUBTOTAL**  $0%$ **12% TOTAL** 10/07/2013 001-001-000080696 | I.M.C. Ruilova Cia. Ltda. 79.29 9.51 88.80 88.80

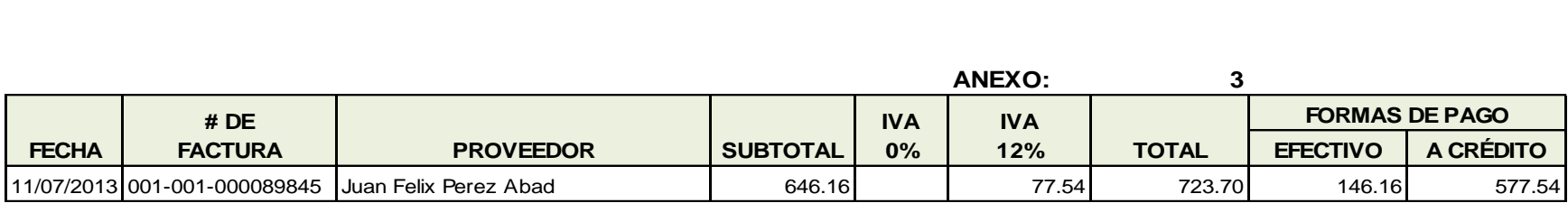

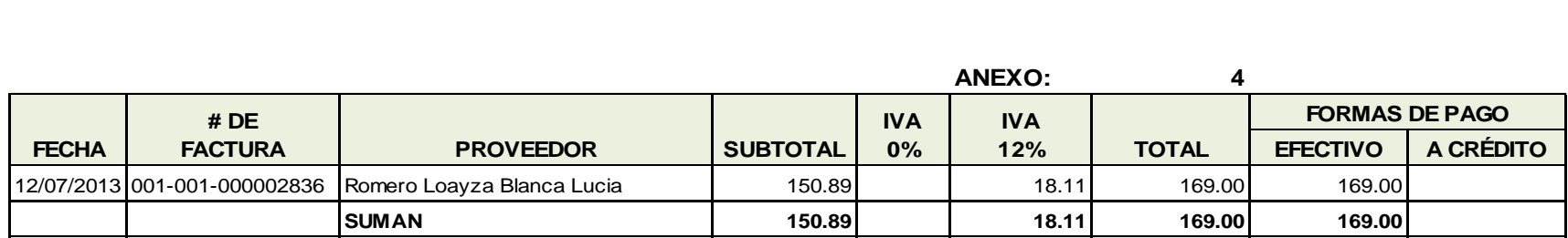

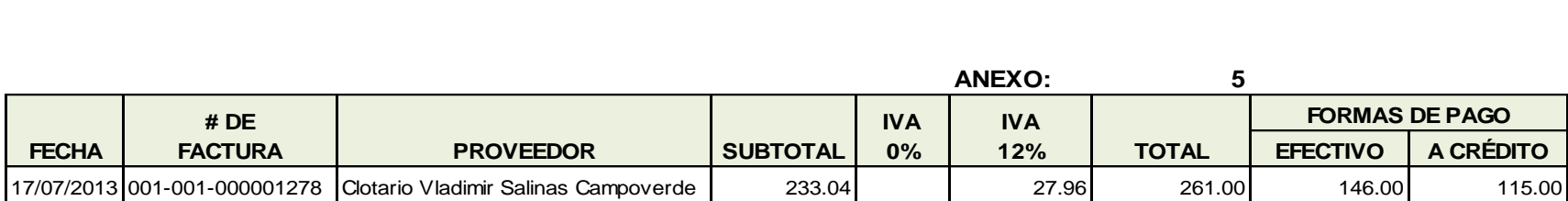

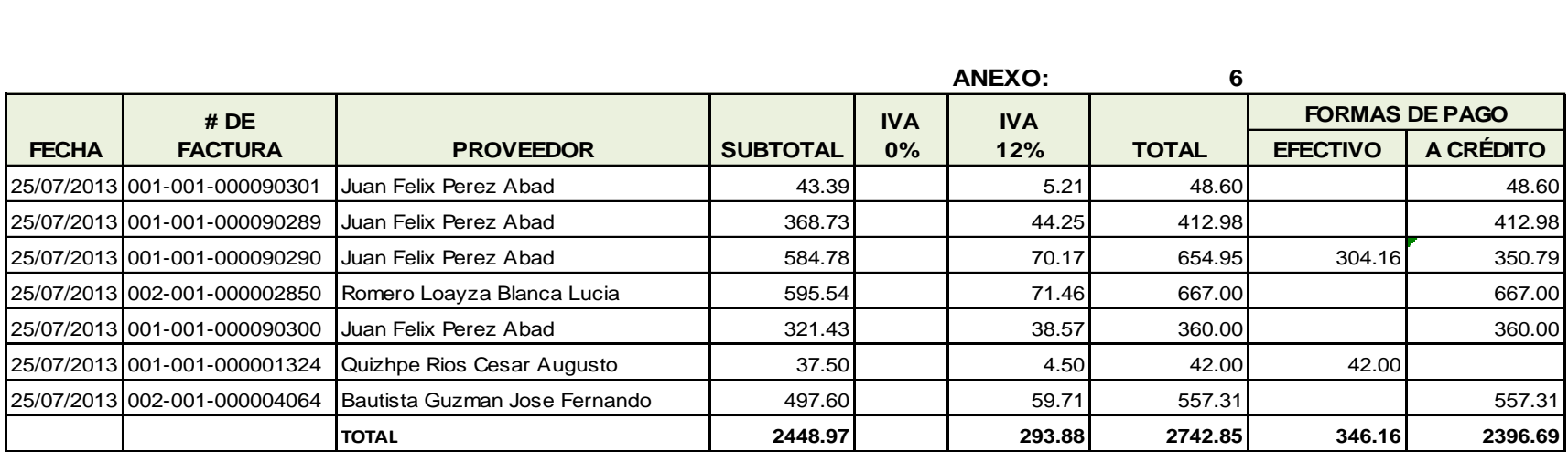
# Mes de agosto

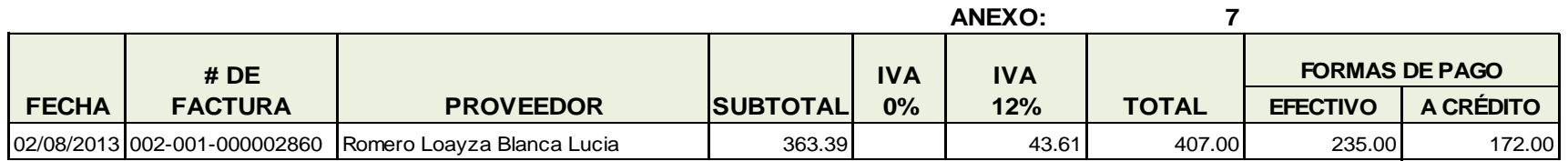

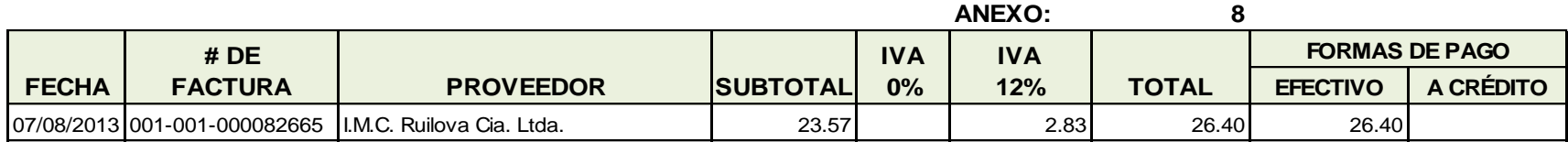

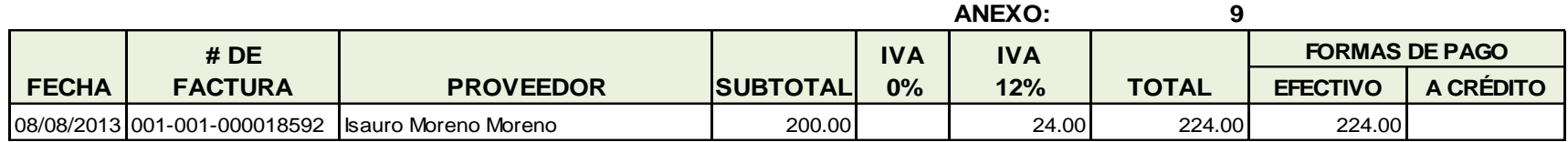

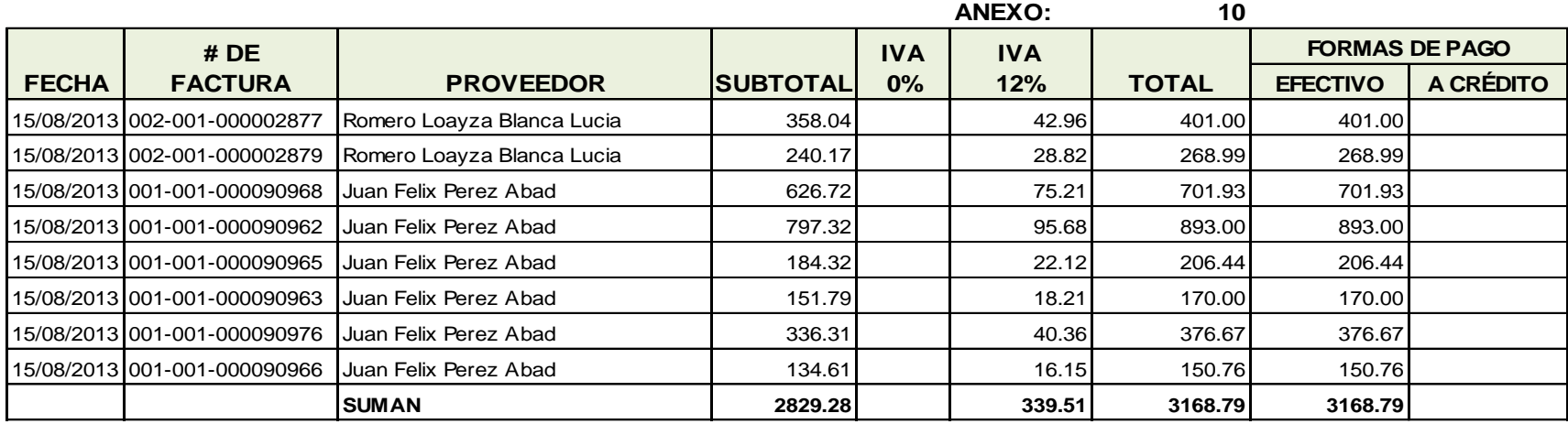

Mes de septiembre

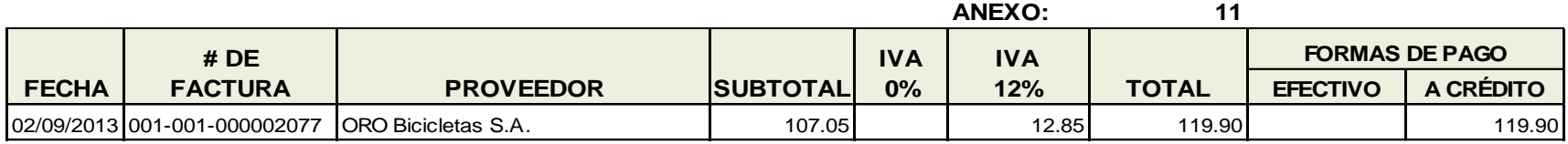

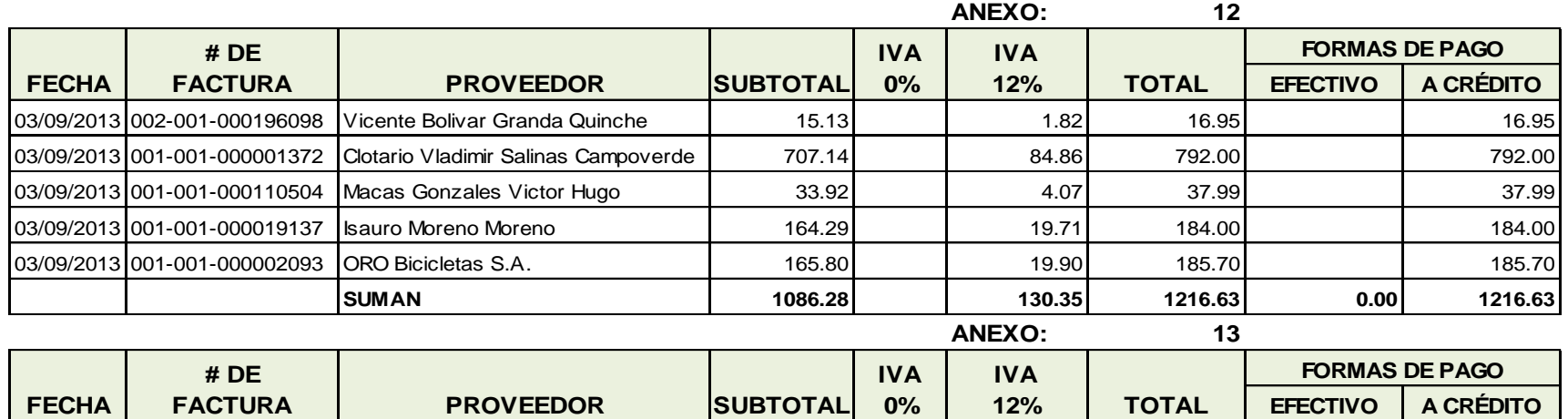

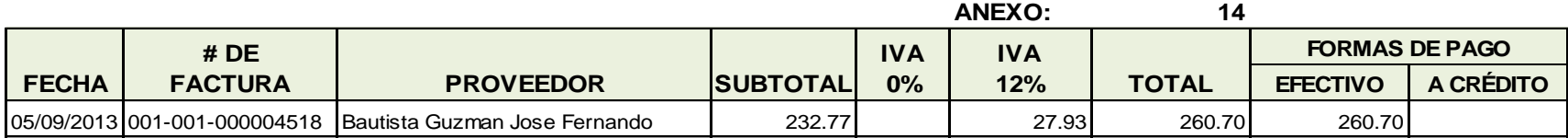

04/09/2013 001-001-000002100 ORO Bicicletas S.A. 183.00 183.00 21.96 204.96 204.96 204.96

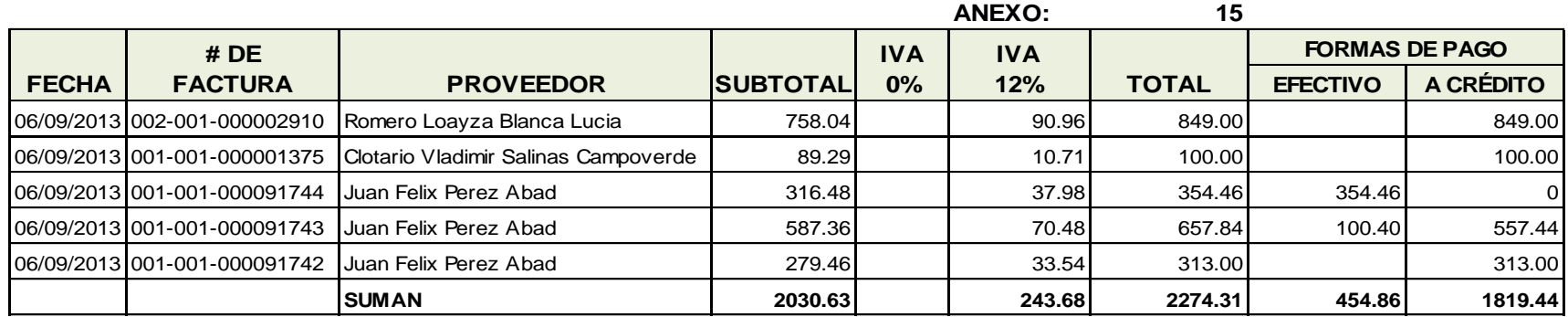

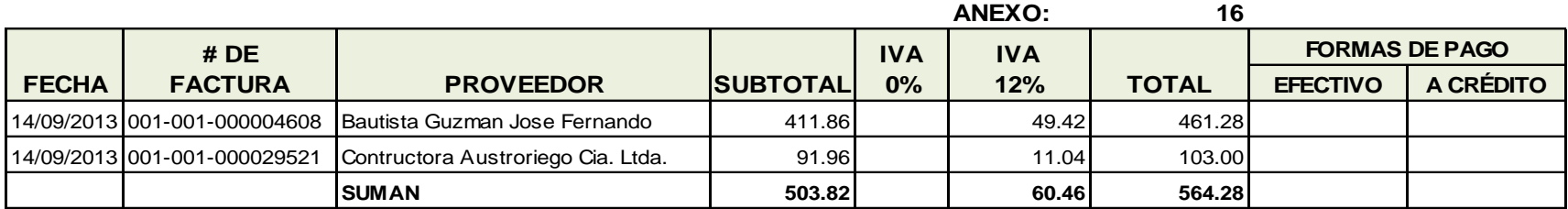

# **ANEXO: ROL DE PAGOS**

## **PROHOGAR**

**ROL DE PAGOS**

**MES: JULIO 2013**

**EXPRESADO EN USD\$**

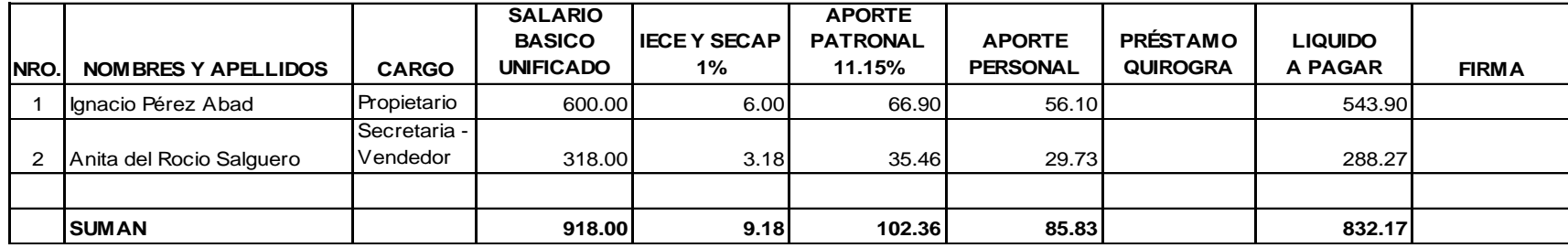

## **PROHOGAR**

#### **PROVISION DE BENEFICIOS SOCIALES**

#### **MES: JULIO 2013**

#### **EXPRESADO EN USD\$**

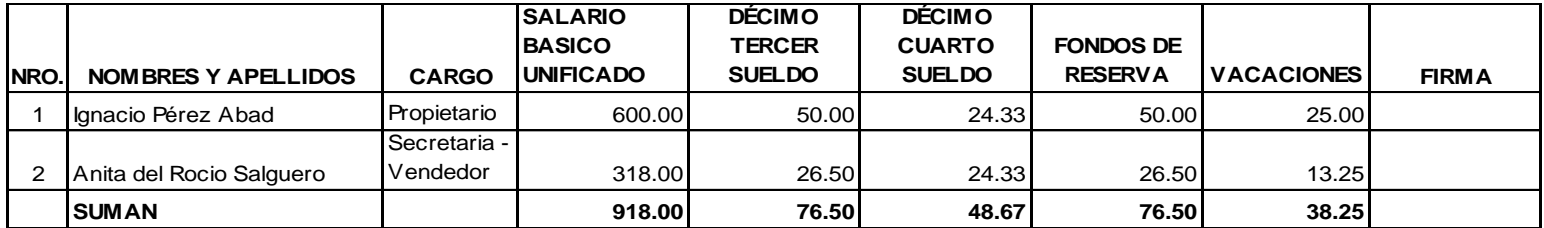

# **PROHOGAR**

**ROL DE PAGOS**

**MES: AGOSTO 2013**

**EXPRESADO EN USD\$**

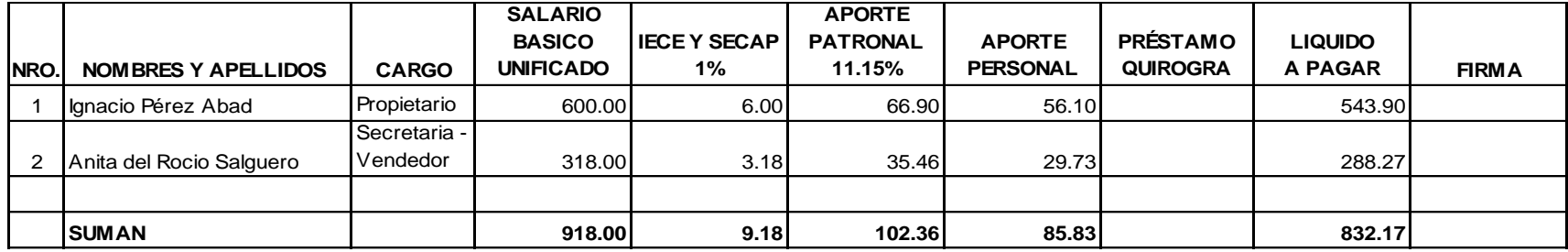

## **PROHOGAR**

## **PROVISION DE BENEFICIOS SOCIALES**

**MES: AGOSTO 2013**

## **EXPRESADO EN USD\$**

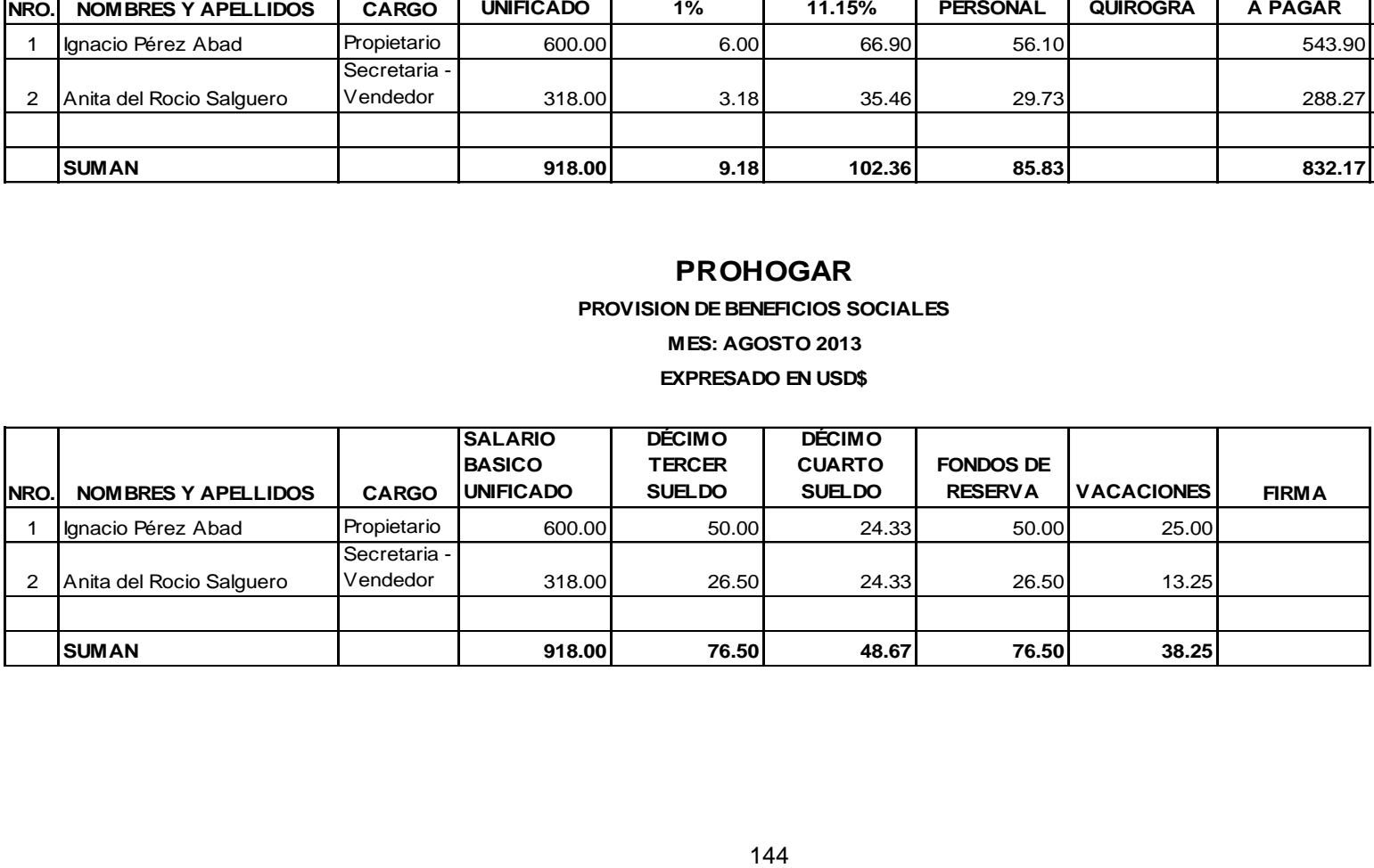

# **PROHOGAR**

**ROL DE PAGOS MES: SEPTIEMBRE 2013**

## **EXPRESADO EN USD\$**

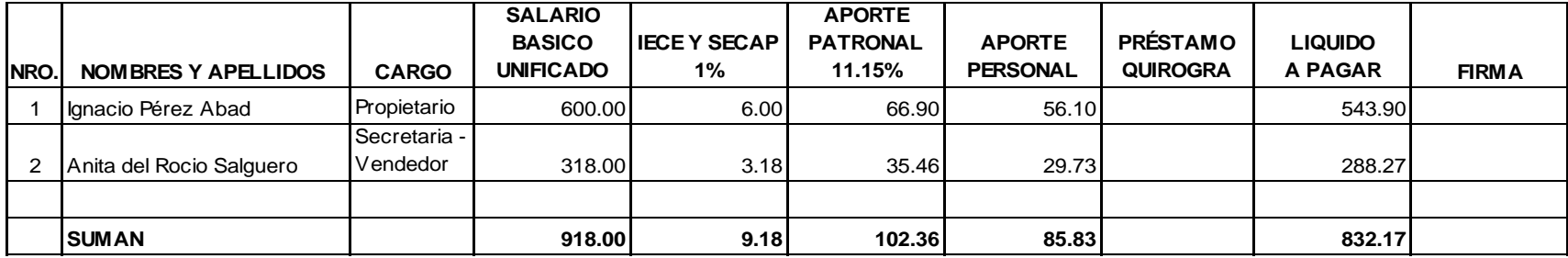

# **PROHOGAR**

#### **PROVISION DE BENEFICIOS SOCIALES**

**MES: SEPTIEMBRE 2013**

#### **EXPRESADO EN USD\$**

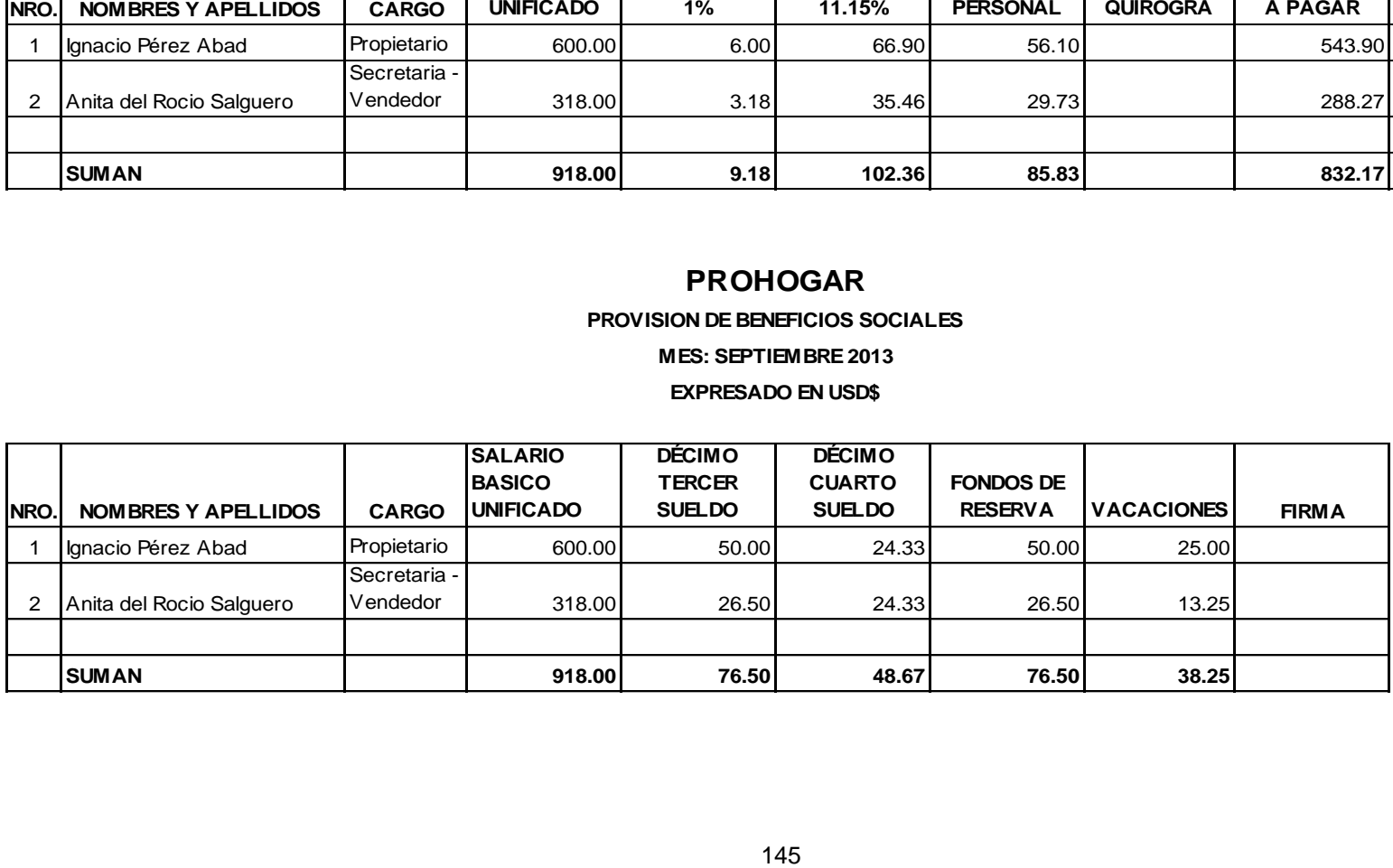

# **ANEXO: CANCELACIÓN A CLIENTES**

# **PROHOGAR**

## **CUENTAS POR COBRAR CLIENTES**

#### **EL 03 DE JULIO DEL 2013**

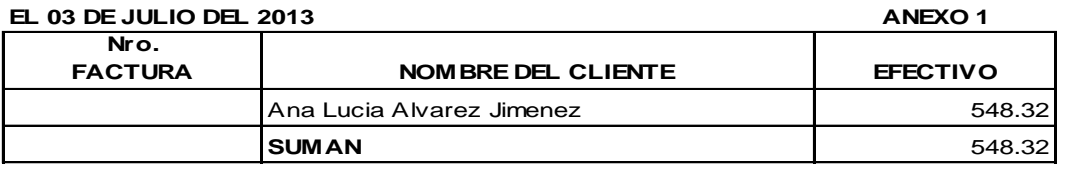

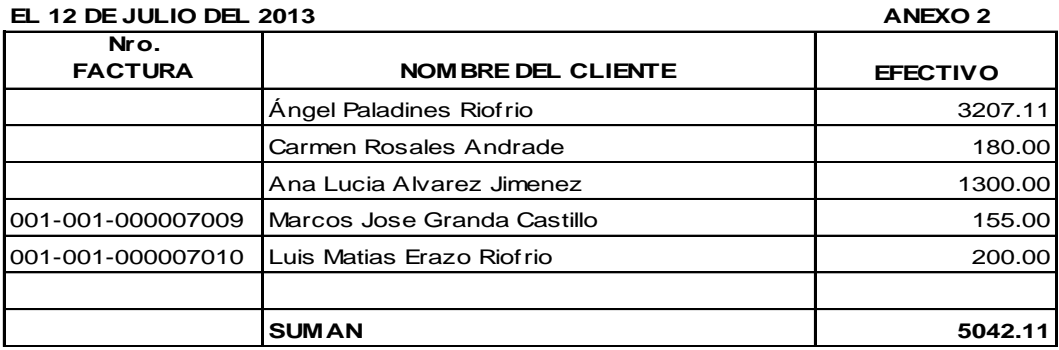

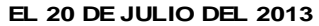

#### **ANEXO 3**

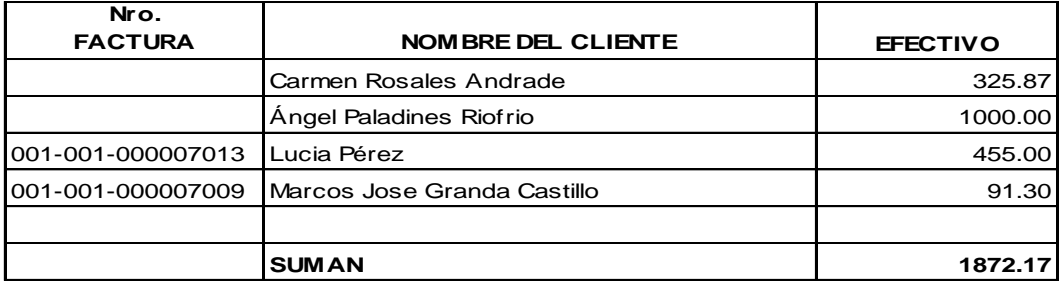

#### **EL 20 DE JULIO DEL 2013**

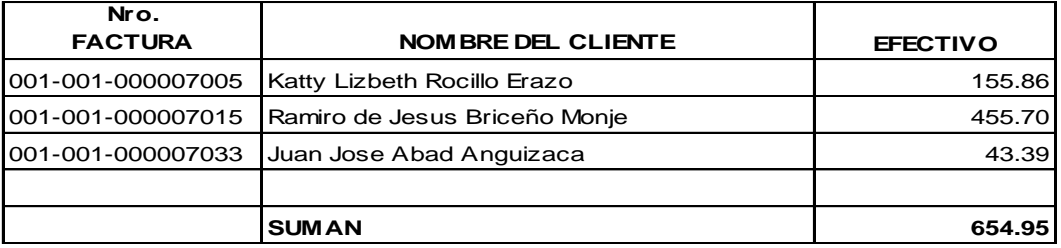

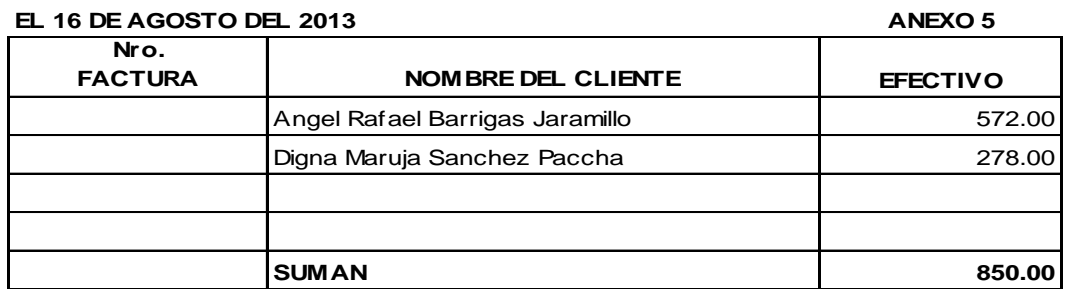

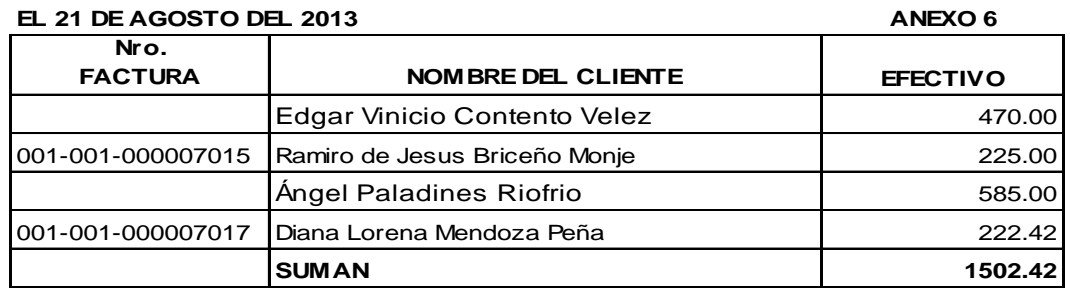

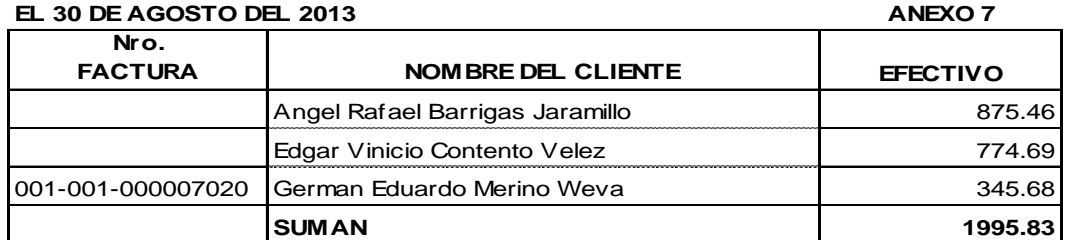

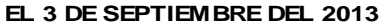

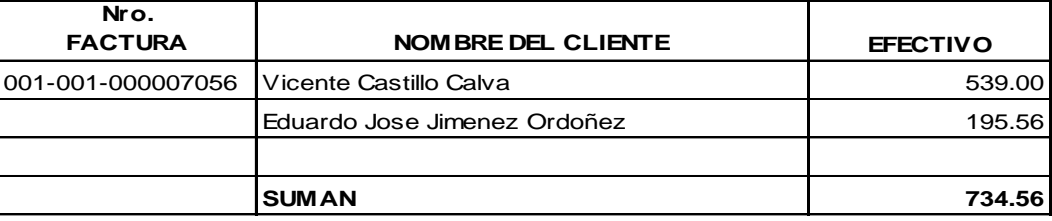

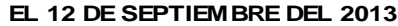

**ANEXO 9**

| Nro.<br><b>FACTURA</b> | NOM BRE DEL CLIENTE                 | <b>EFECTIVO</b> |
|------------------------|-------------------------------------|-----------------|
| 001-001-000007013      | Lucía Pérez                         | 185.00          |
| 001-001-000007012      | Yolanda Patricia Todelo Zarango     | 210.00          |
|                        | Angel Rafael Barrigas Jaramillo     | 1116.00         |
| 001-001-000007059      | Yadira Marisol Contento Guayllas    | 585.00          |
| 001-001-000007024      | Benjamin Franklin Guarnizo Guayanay | 198.00          |
| 001-001-000007032      | Maria Antonia Alvarez Merino        | 460.00          |
| 001-001-000007037      | Hector Jimenez Jimenez              | 509.00          |
| 001-001-000007015      | Ramiro de Jesus Briceño Monje       | 387.90          |
|                        | <b>SUMAN</b>                        | 3650.91         |

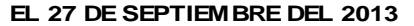

**ANEXO 10**

| Nro.<br><b>FACTURA</b> | NOM BRE DEL CLIENTE                                  | <b>EFECTIVO</b> |
|------------------------|------------------------------------------------------|-----------------|
| 001-001-000007104      | Juan Jose Abad Anguizaca                             | 630.00          |
|                        | 001-001-000007059   Yadira Marisol Contento Guayllas | 114.25          |
|                        |                                                      |                 |
|                        | <b>SUMAN</b>                                         | 744.25          |

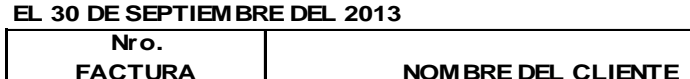

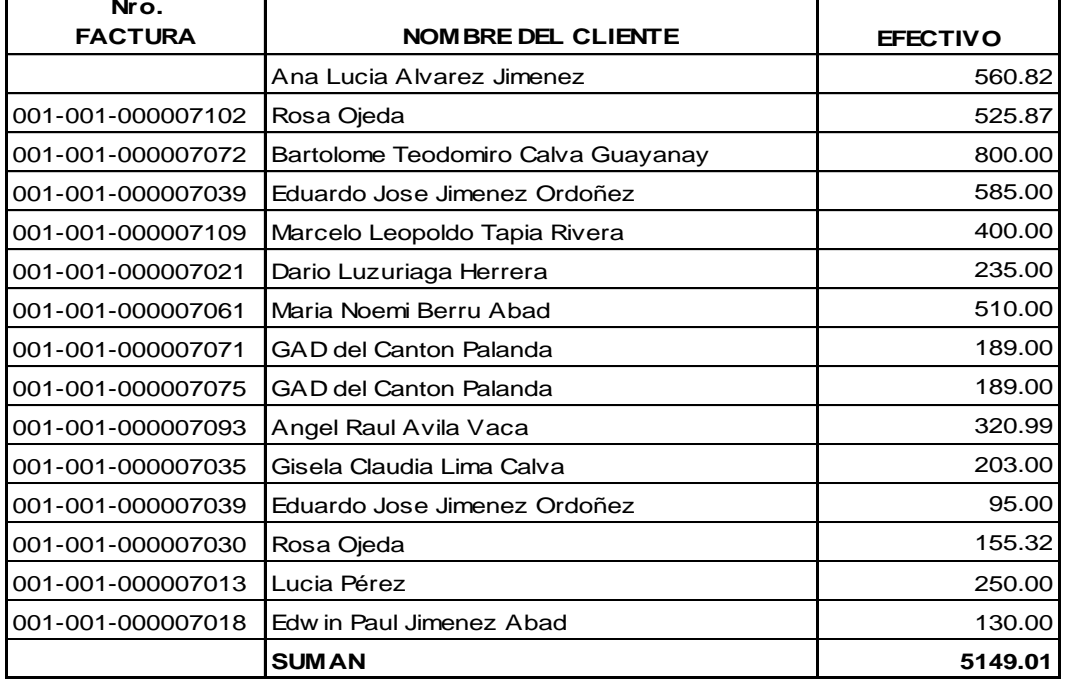

# **ANEXO: CANCELACIÓN A PROVEEDORES**

## **PROHOGAR**

### **CANCELACIÓN A PROVEEDORES**

#### **EL 7 DE JULIO DEL 2013**

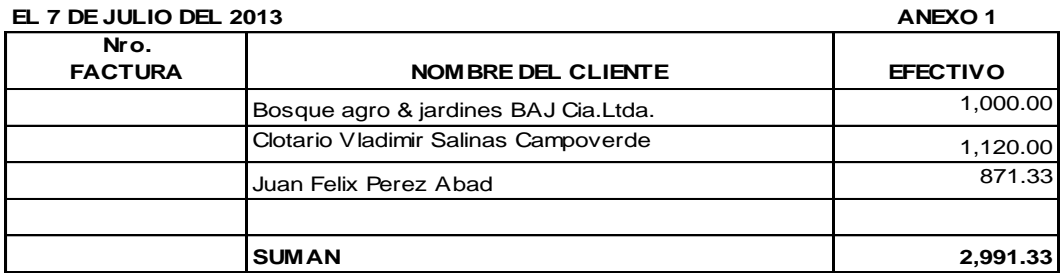

### **EL 13 DE JULIO DEL 2013**

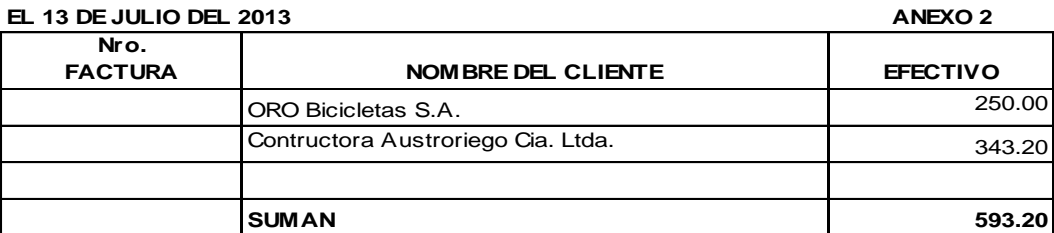

#### **EL 22 DE JULIO DEL 2013**

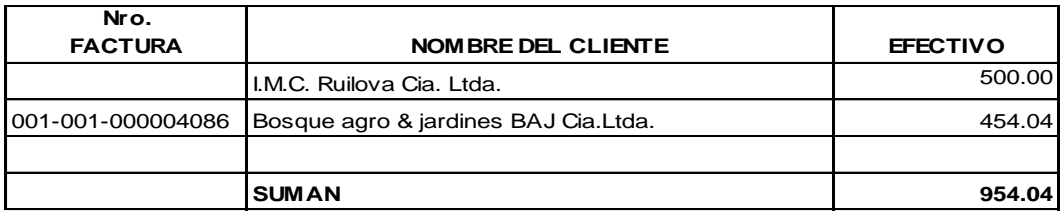

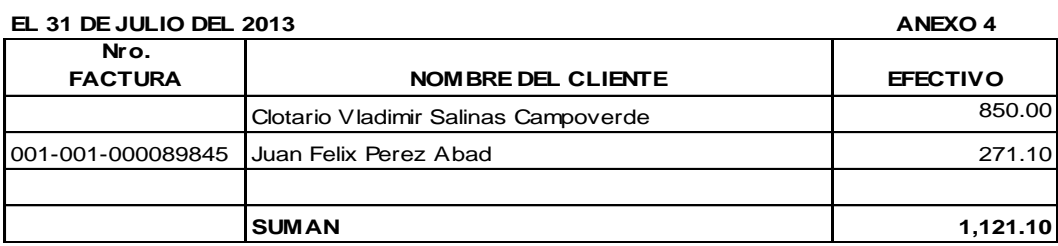

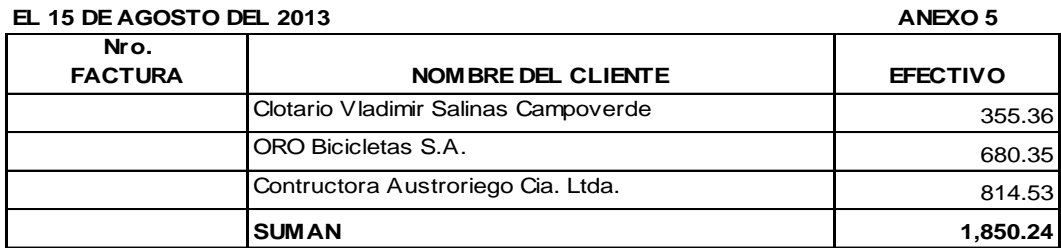

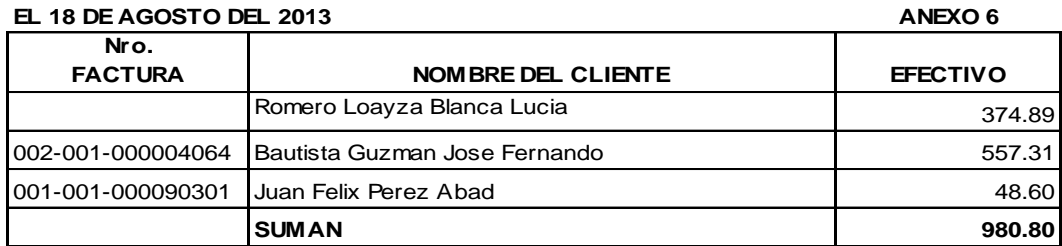

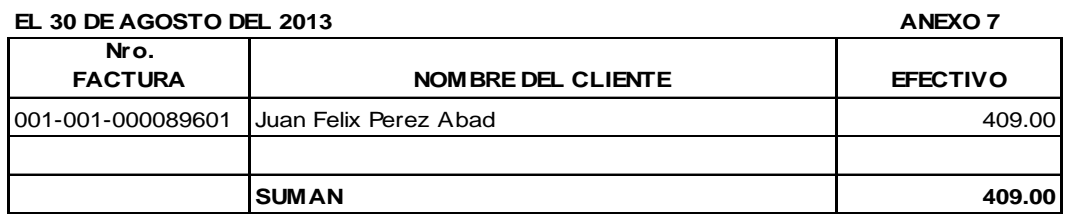

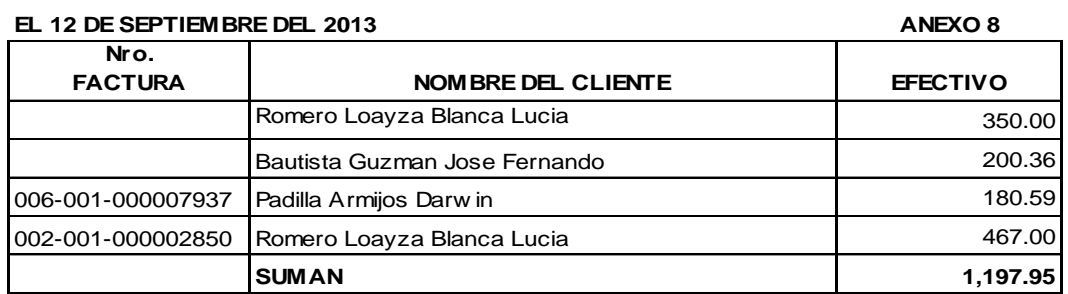

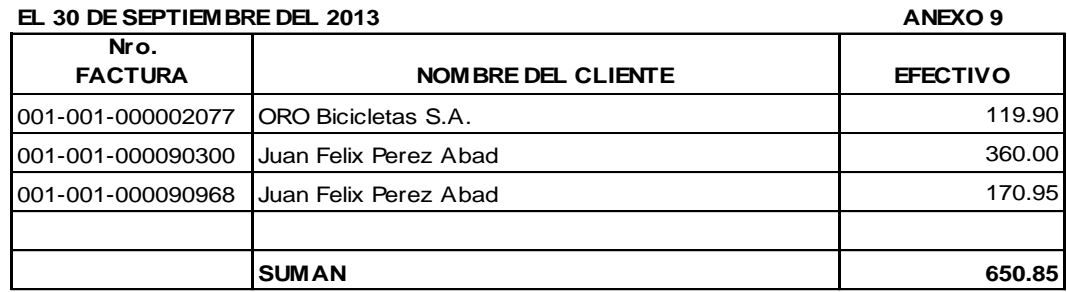

# **ANEXO: CUENTAS POR COBRAR CLIENTES PROHOGAR**

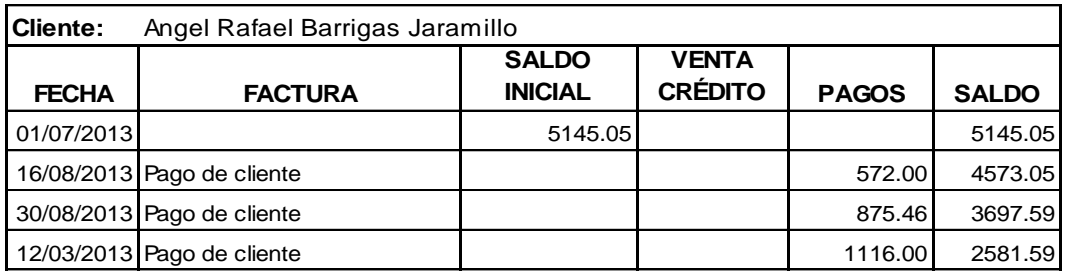

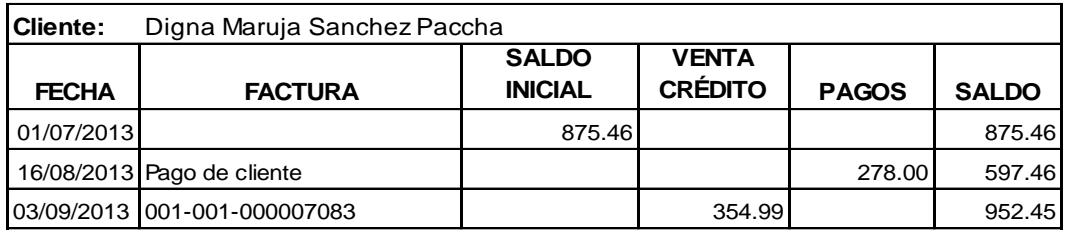

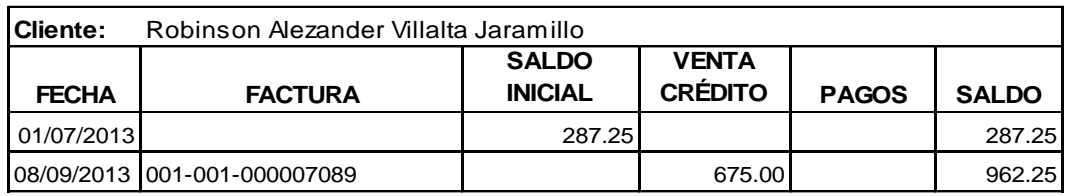

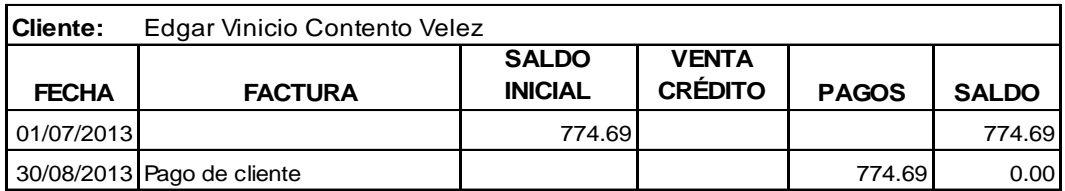

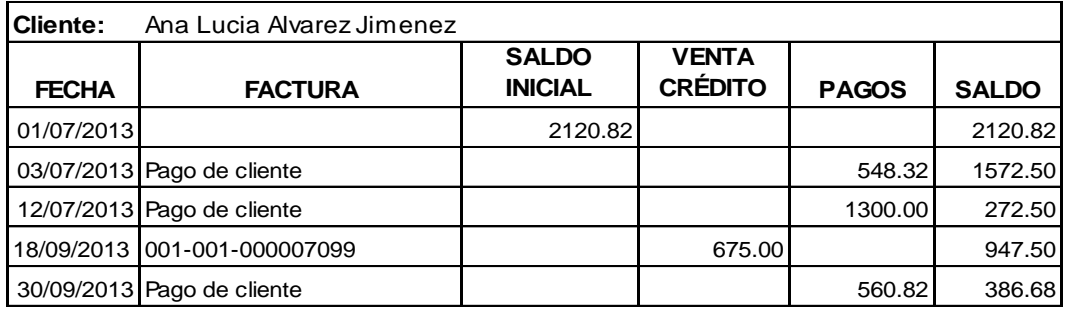

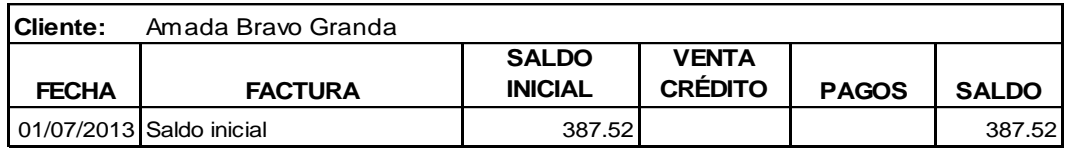

## **Cliente:** Ángel Paladines Riofrio

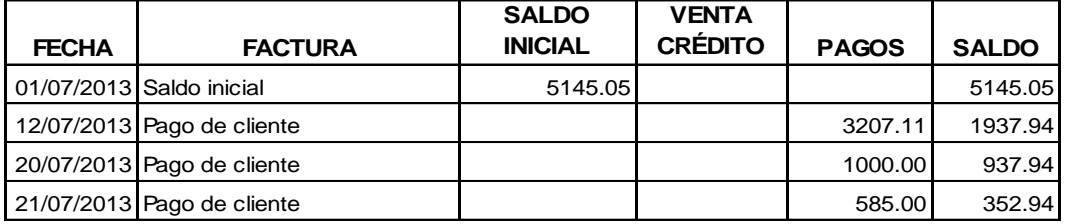

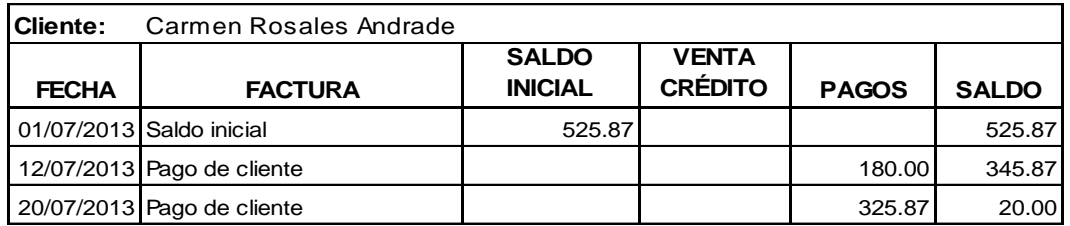

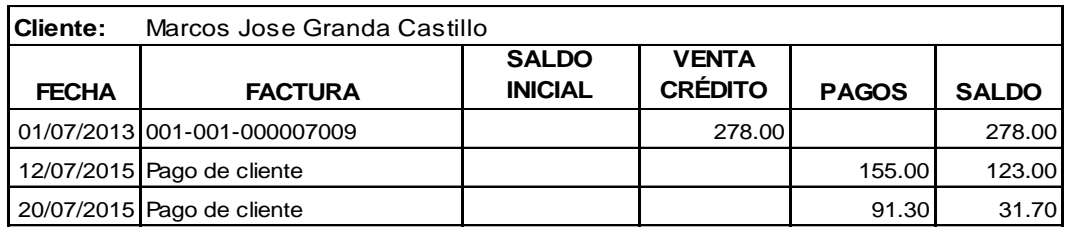

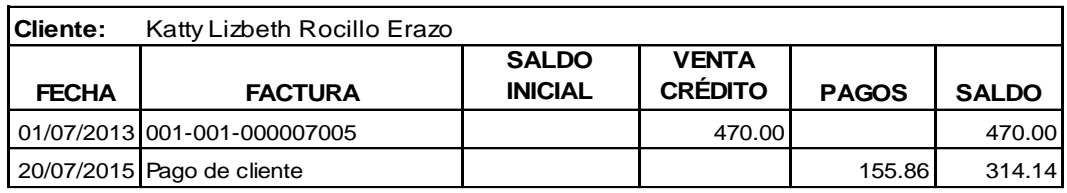

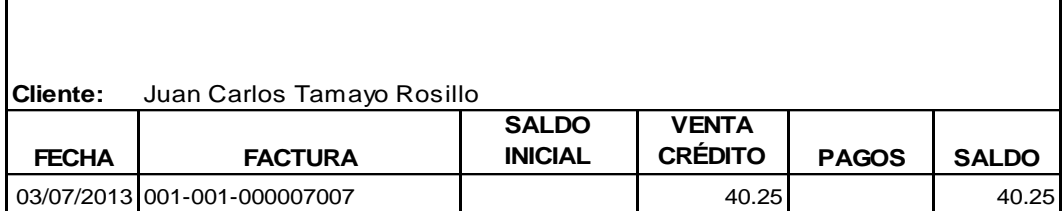

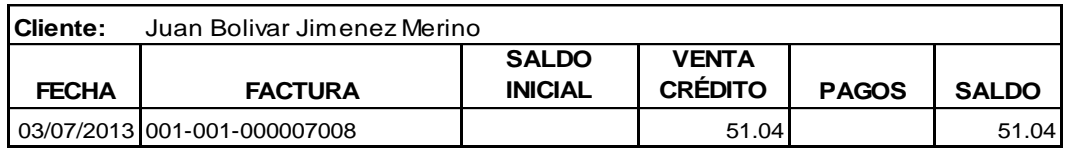

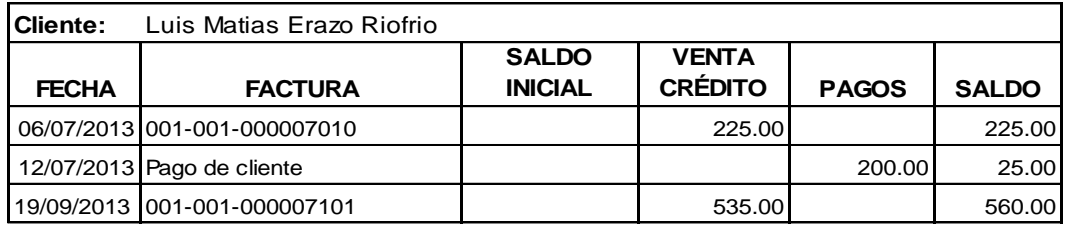

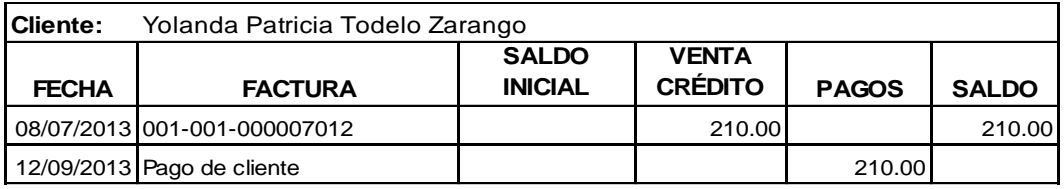

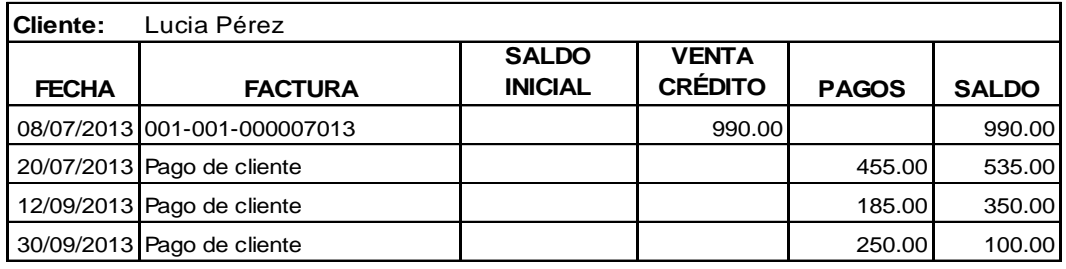

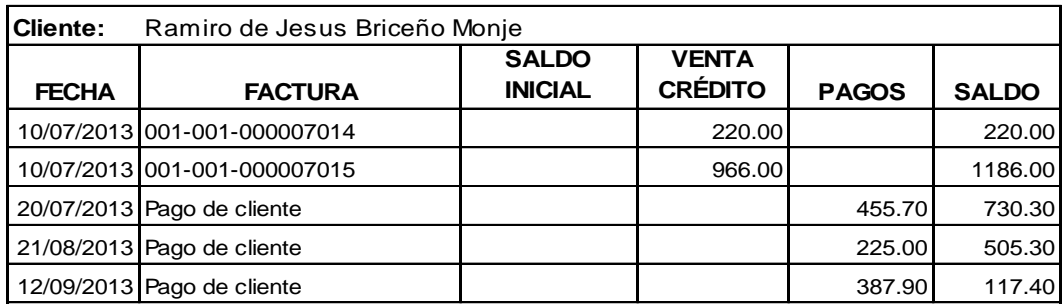

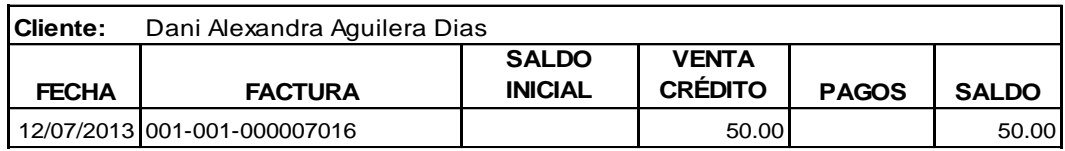

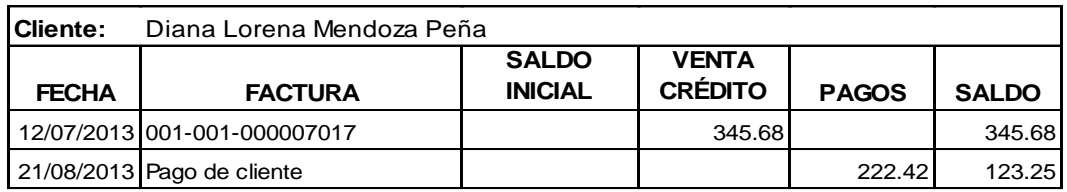

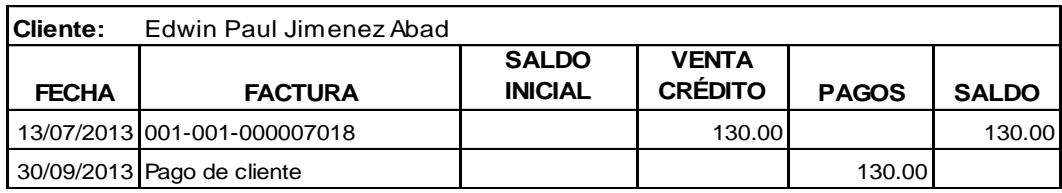

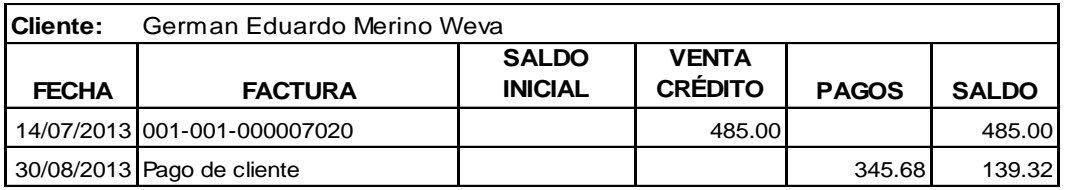

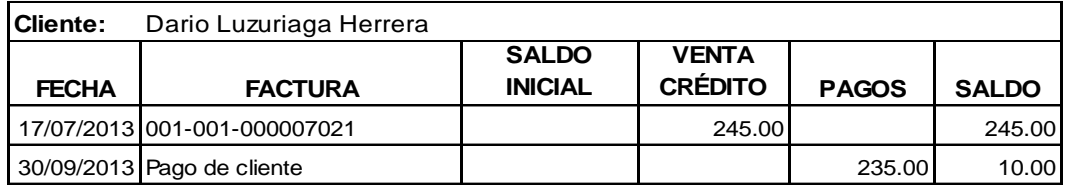

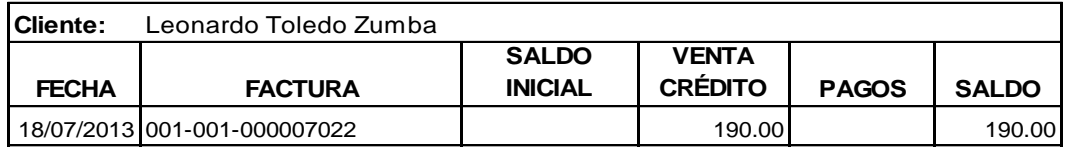

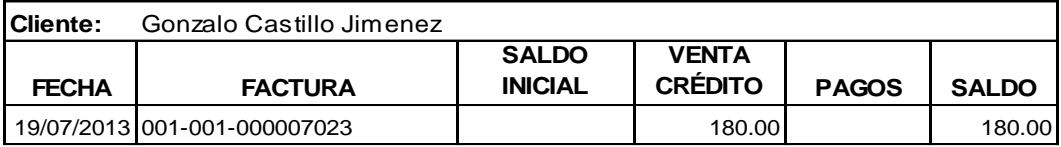

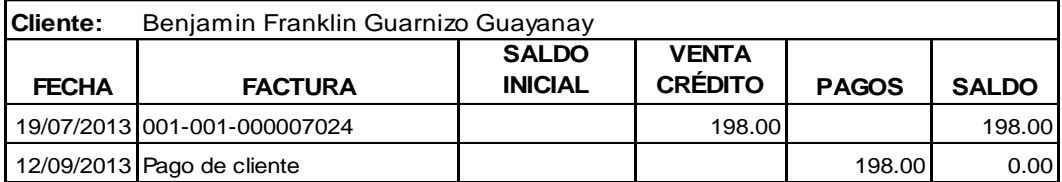

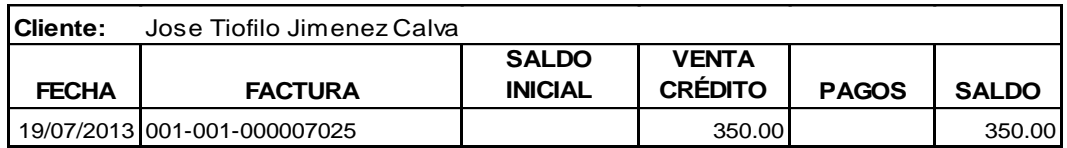

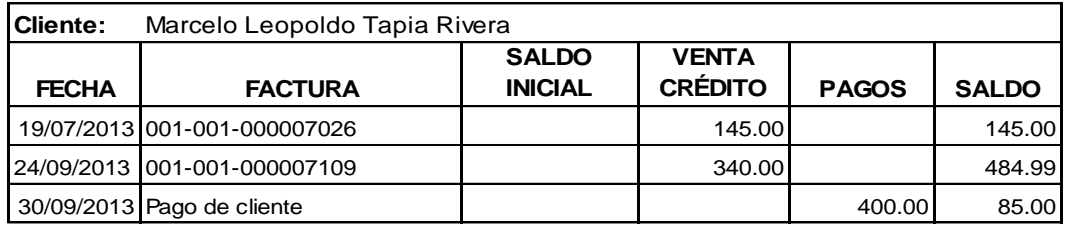

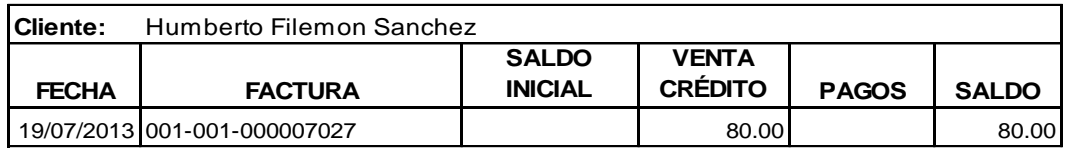

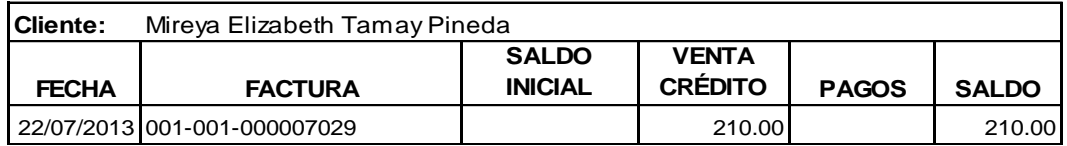

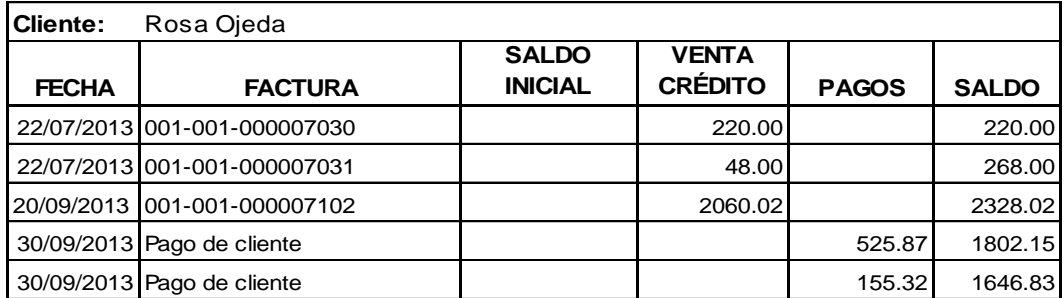

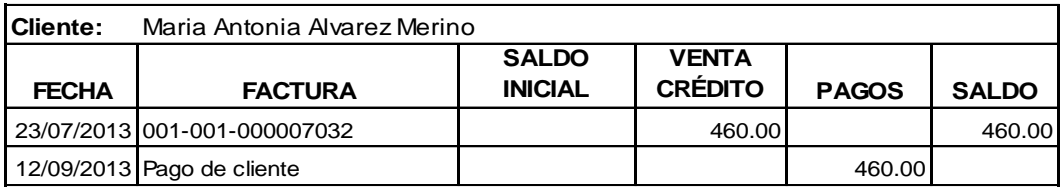

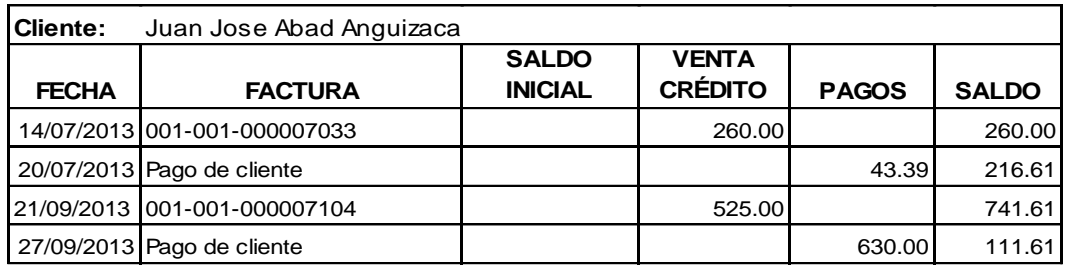

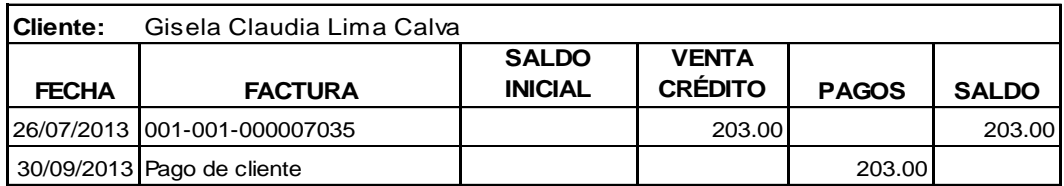

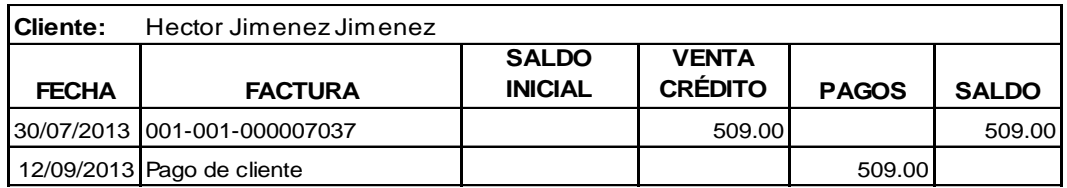

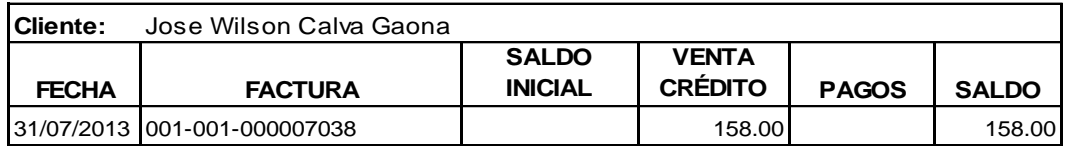

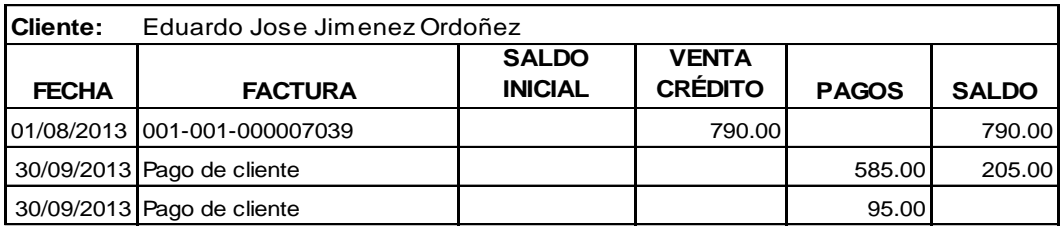

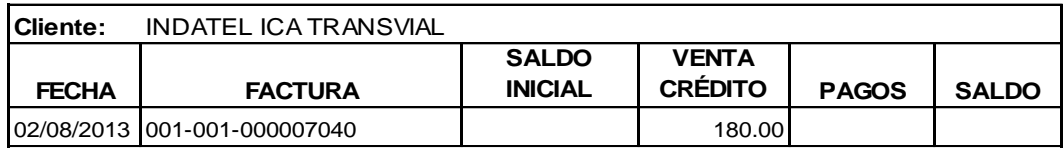

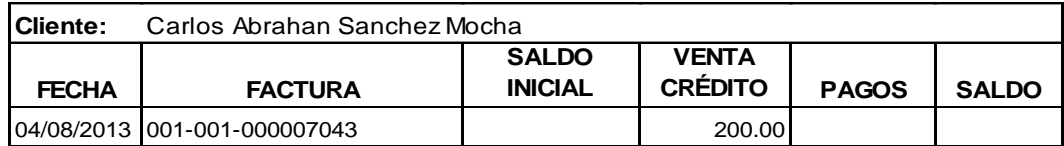

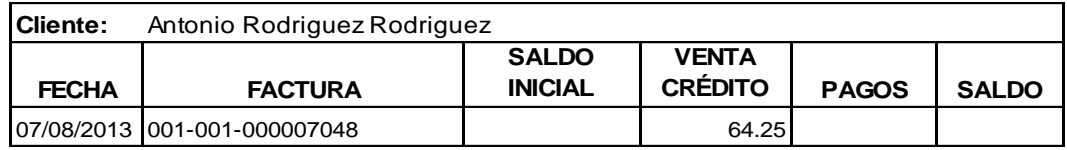

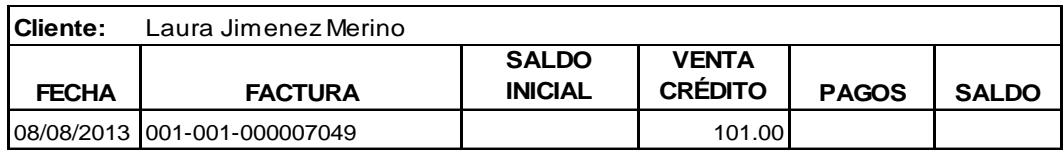

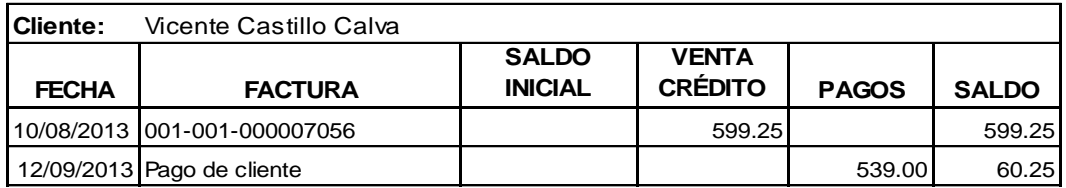

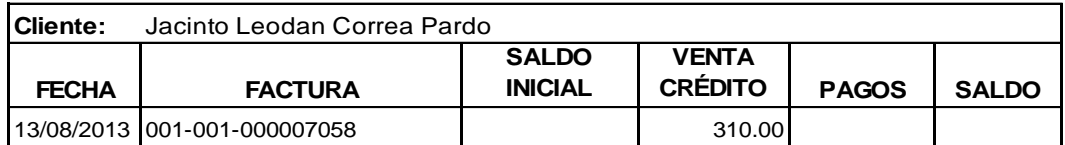

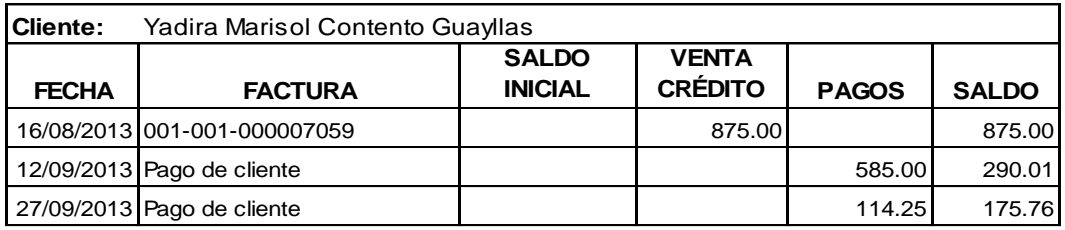

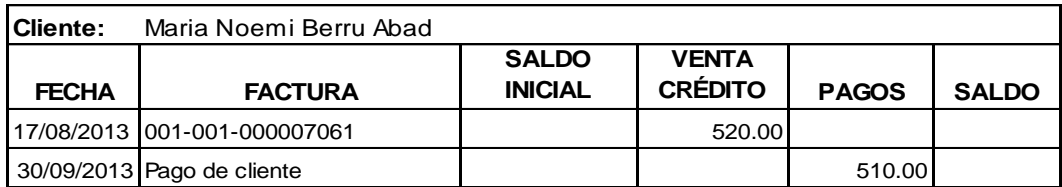

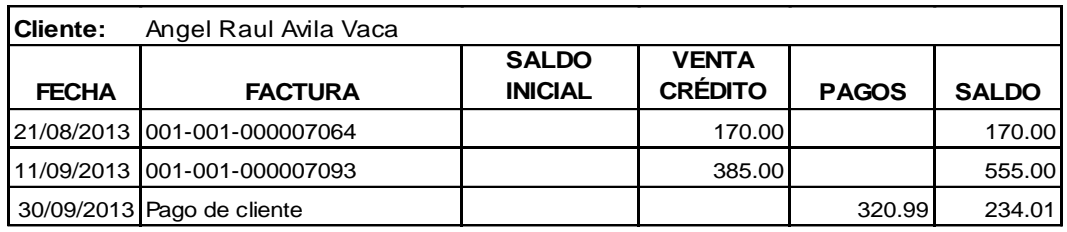

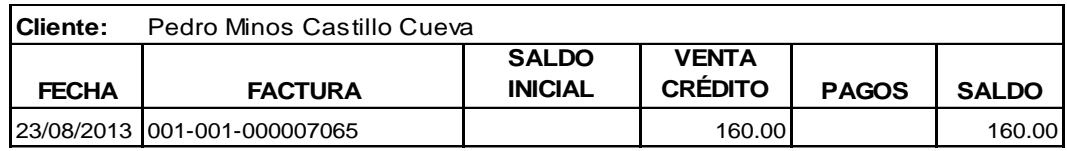

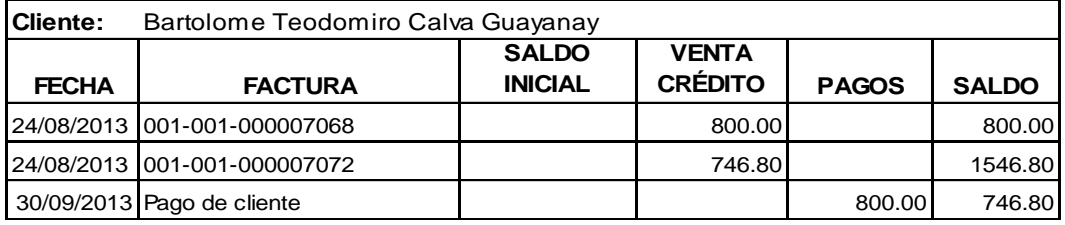

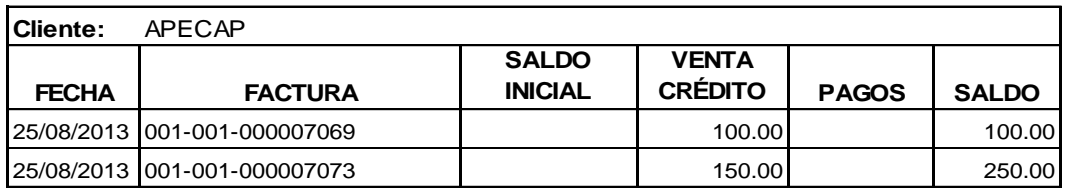

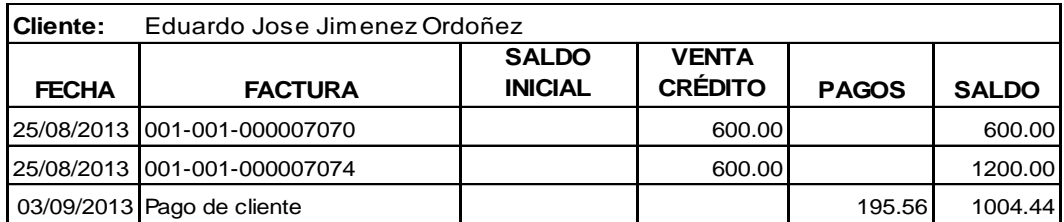

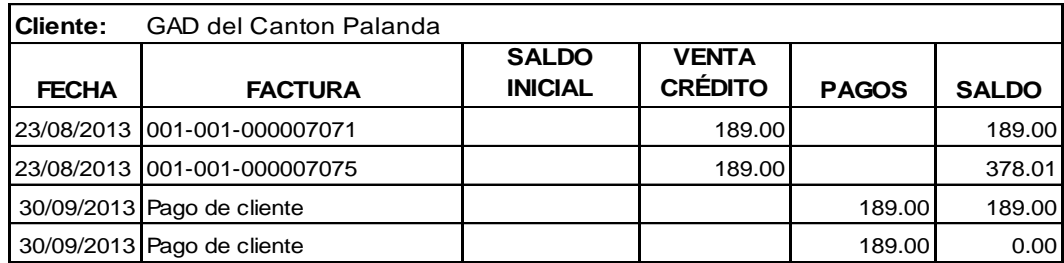

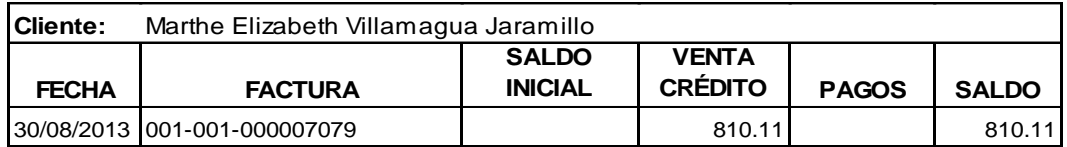

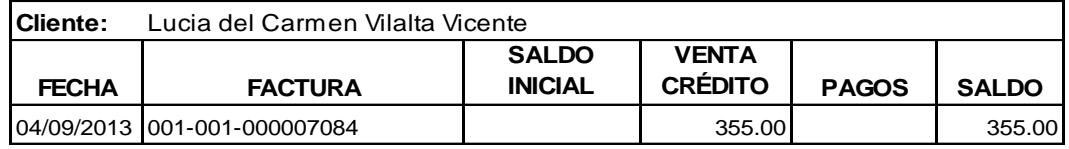

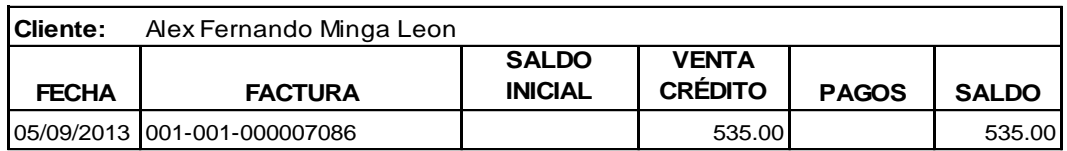

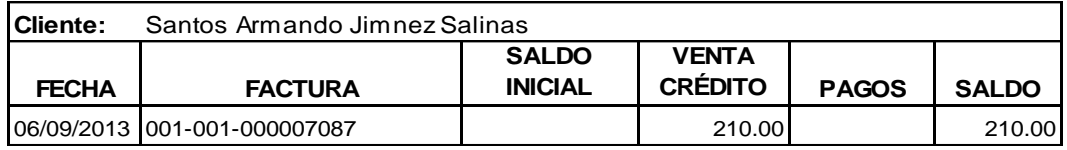

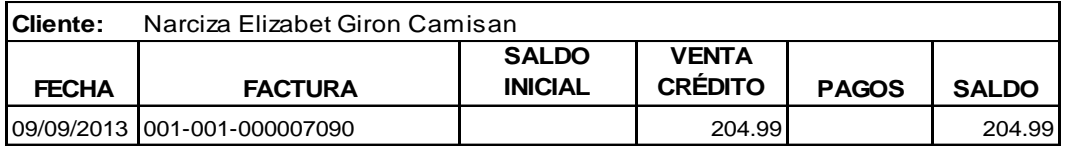

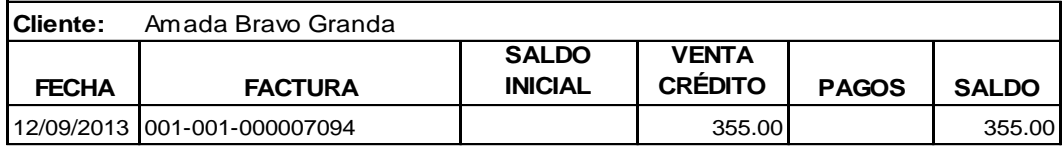

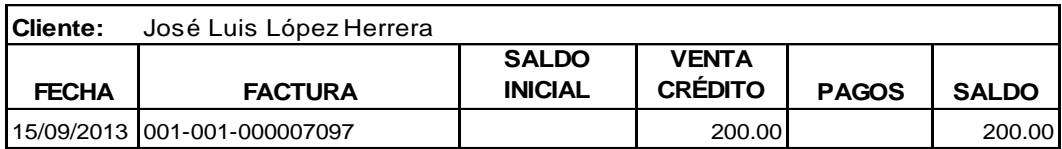

# **ANEXO: CANCELACIÓN A PROVEEDORES PROHOGAR DOCUMENTOS POR PAGAR**

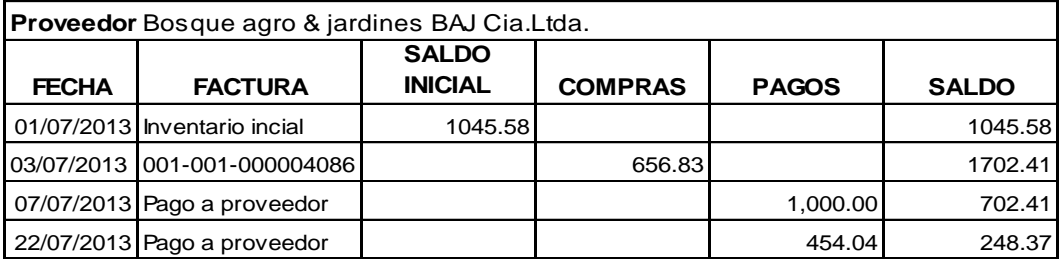

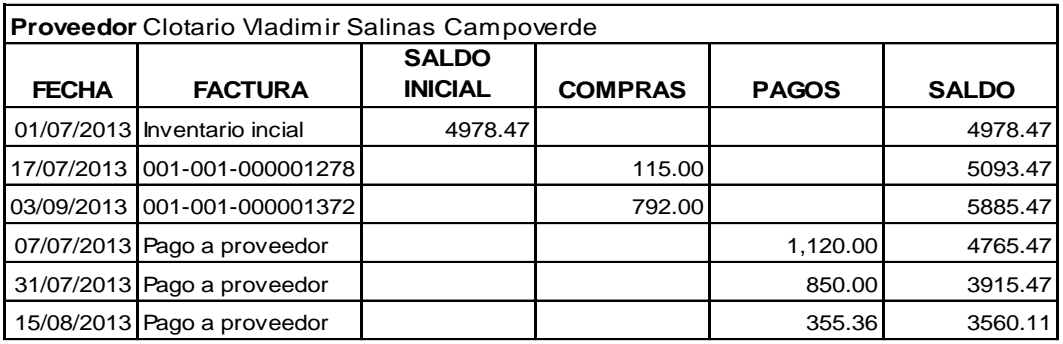

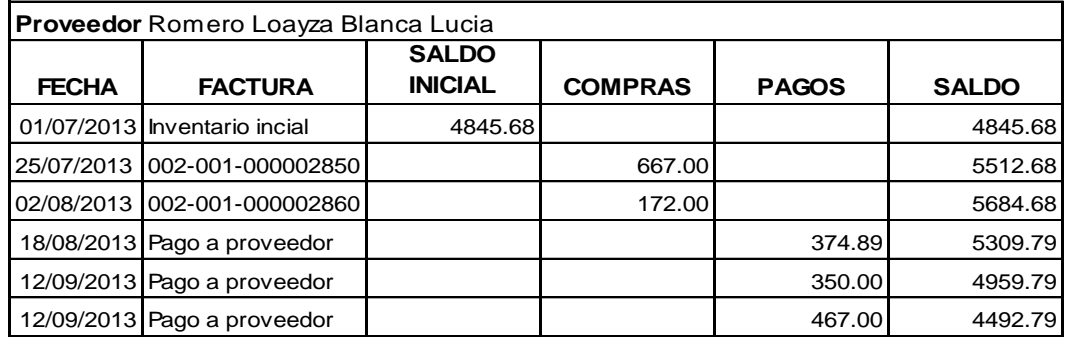

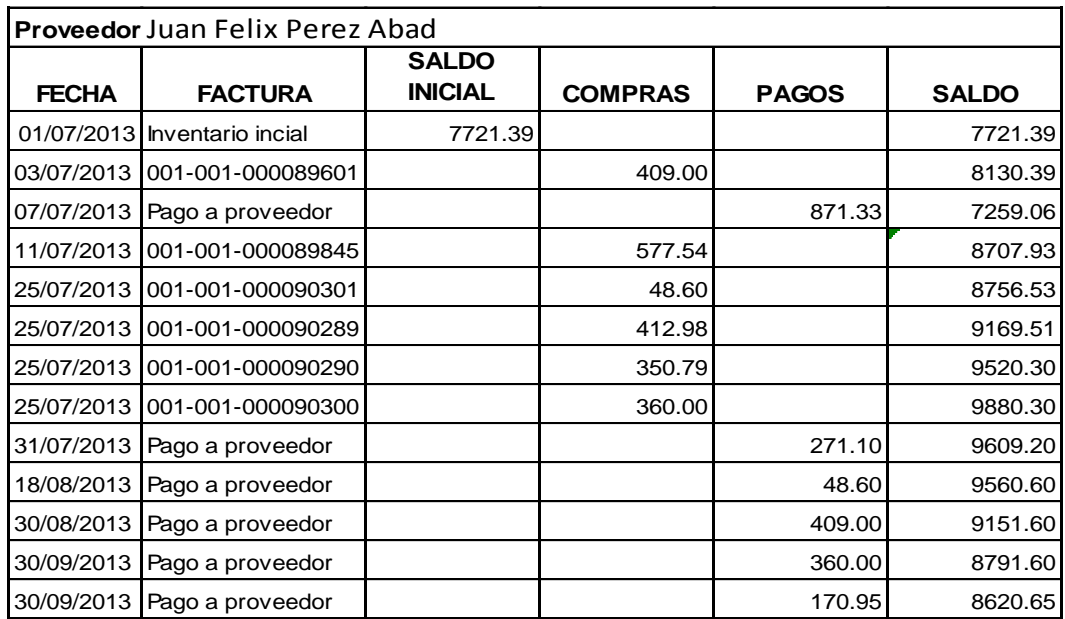

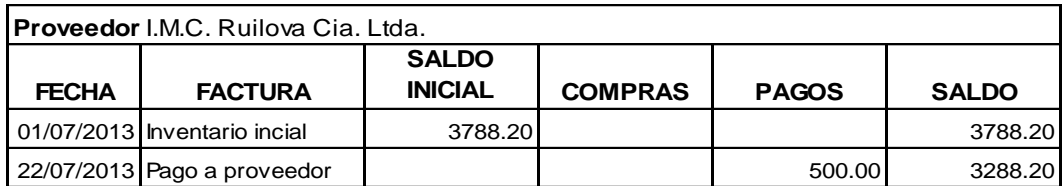

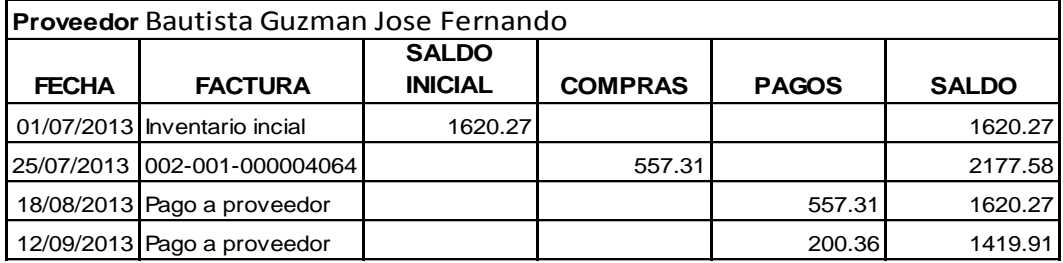

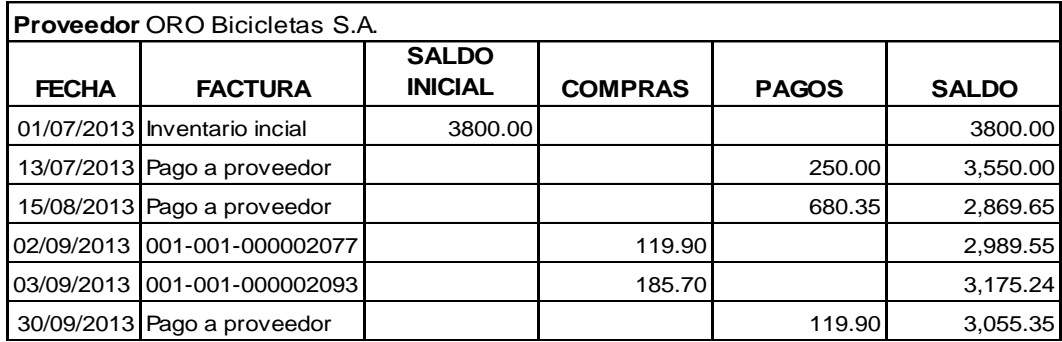

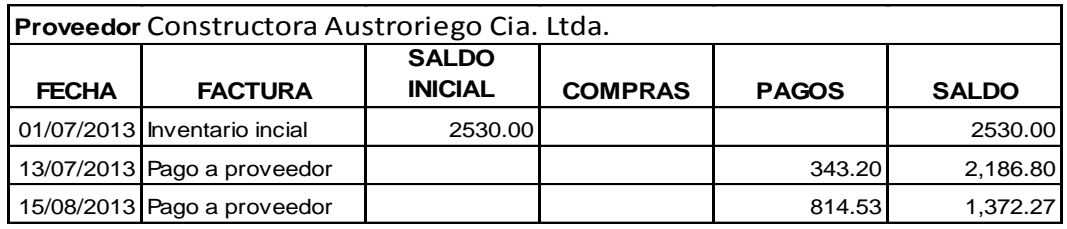

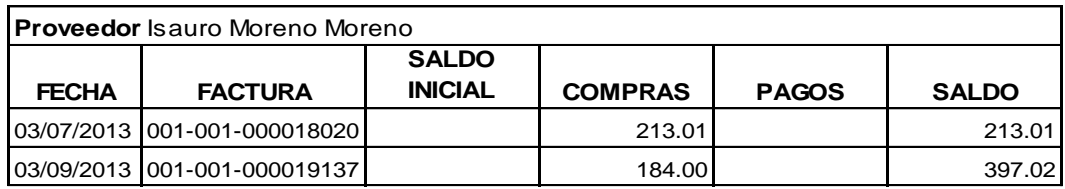

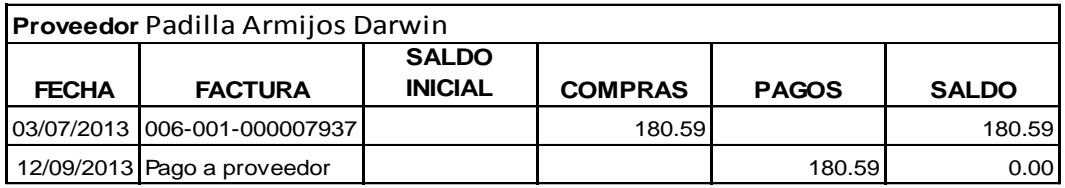

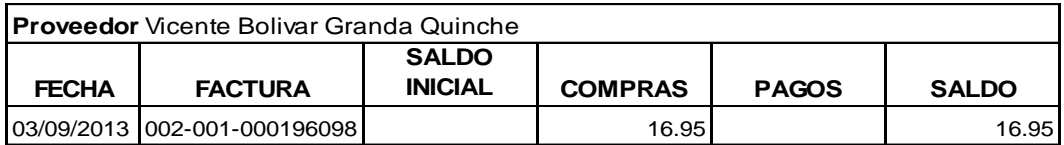

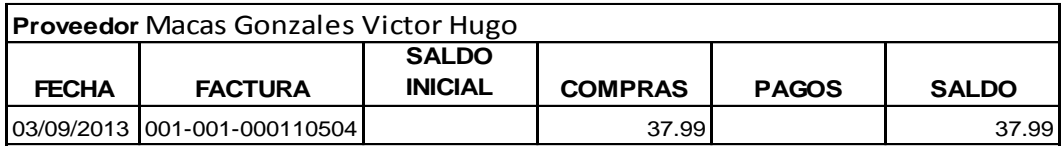

# **ANEXO: DEPRECIACIONES PROHOGAR TABLA DE DEPRECIACION**

## **EDIFICIO**

Valor residual 20%

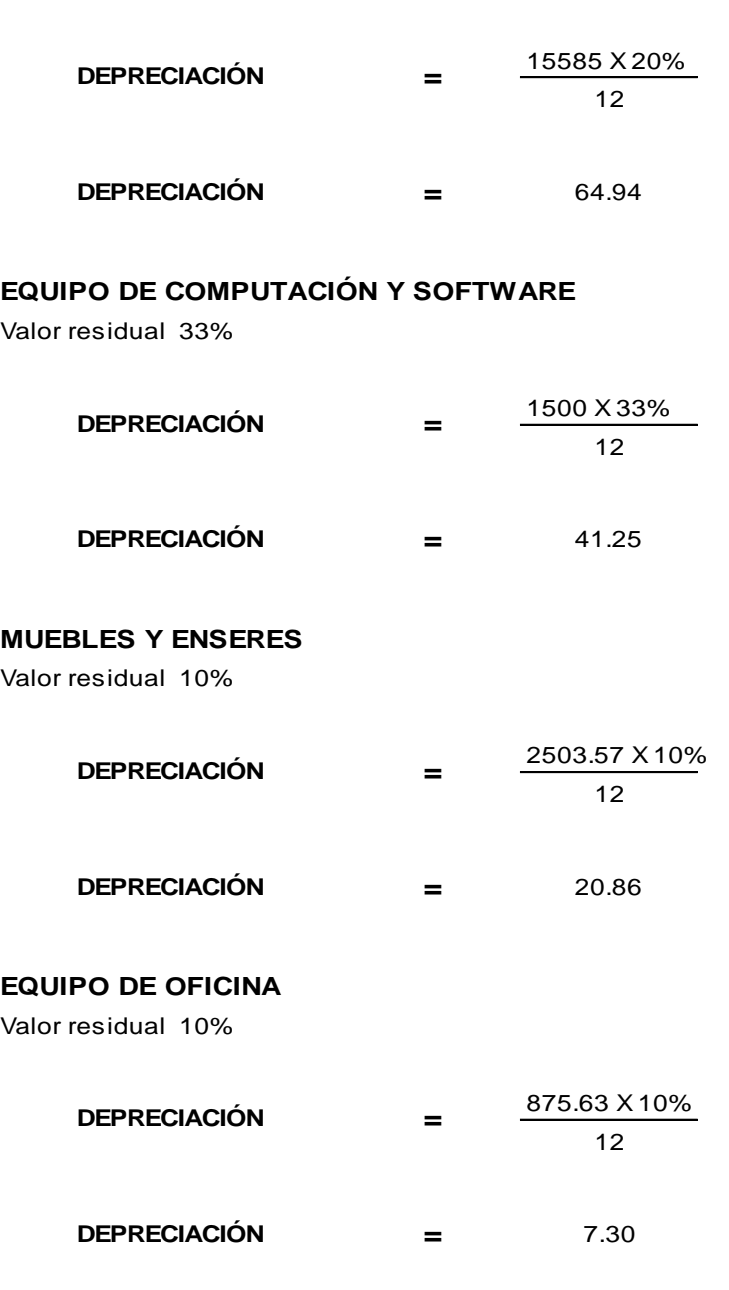

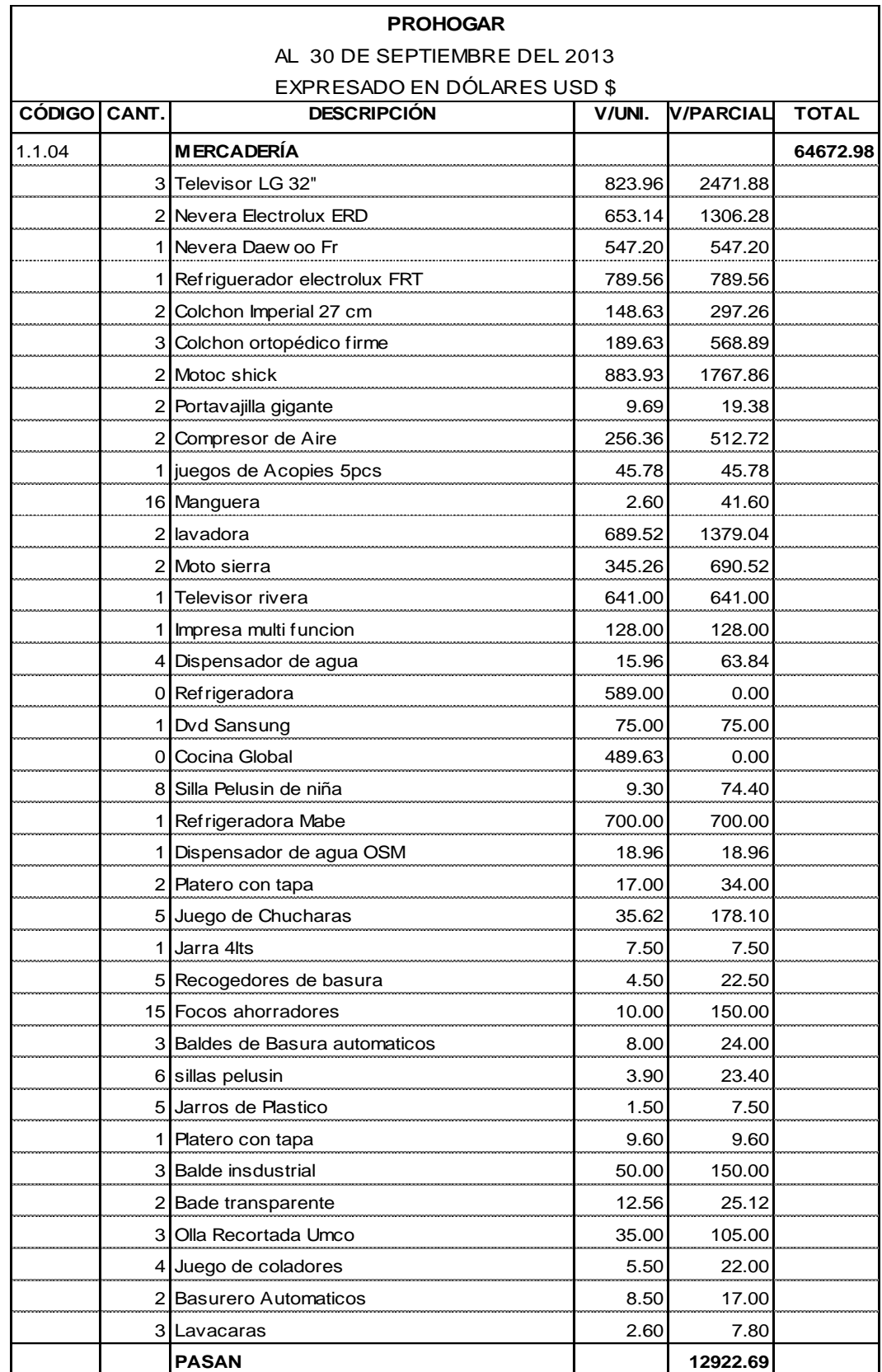

# **ANEXO:** INVENTARIO DE MERCADERÍAS

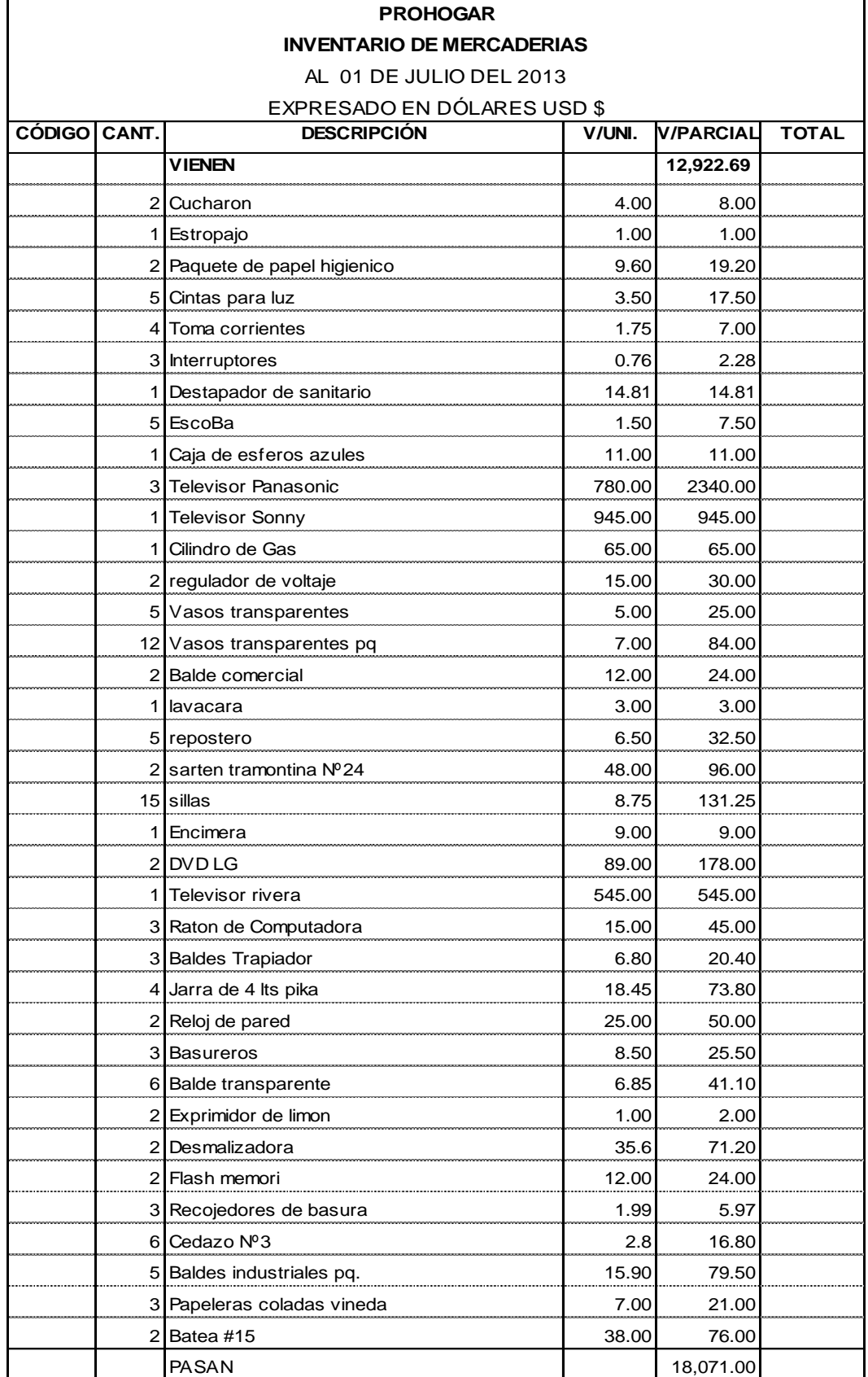

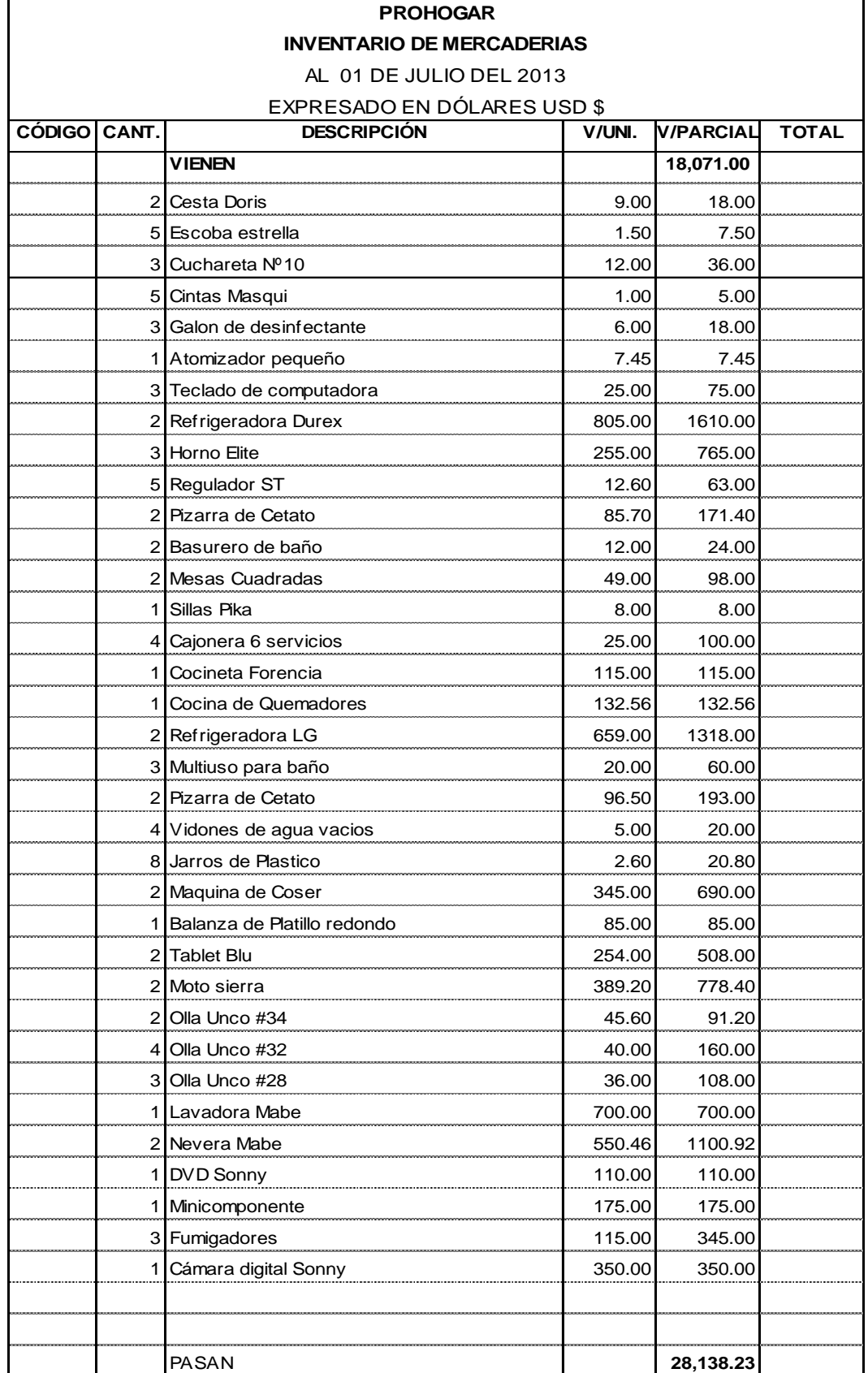

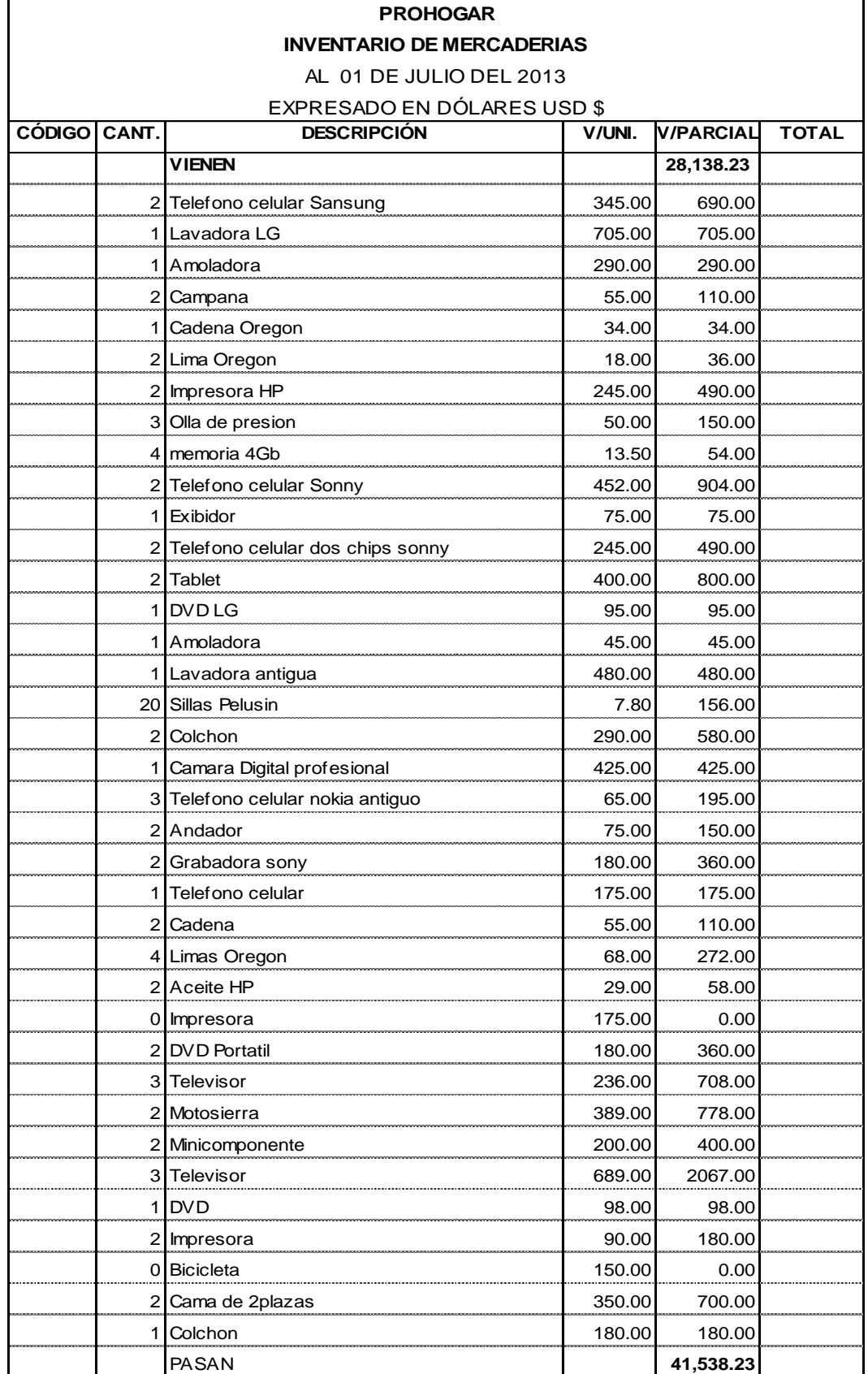

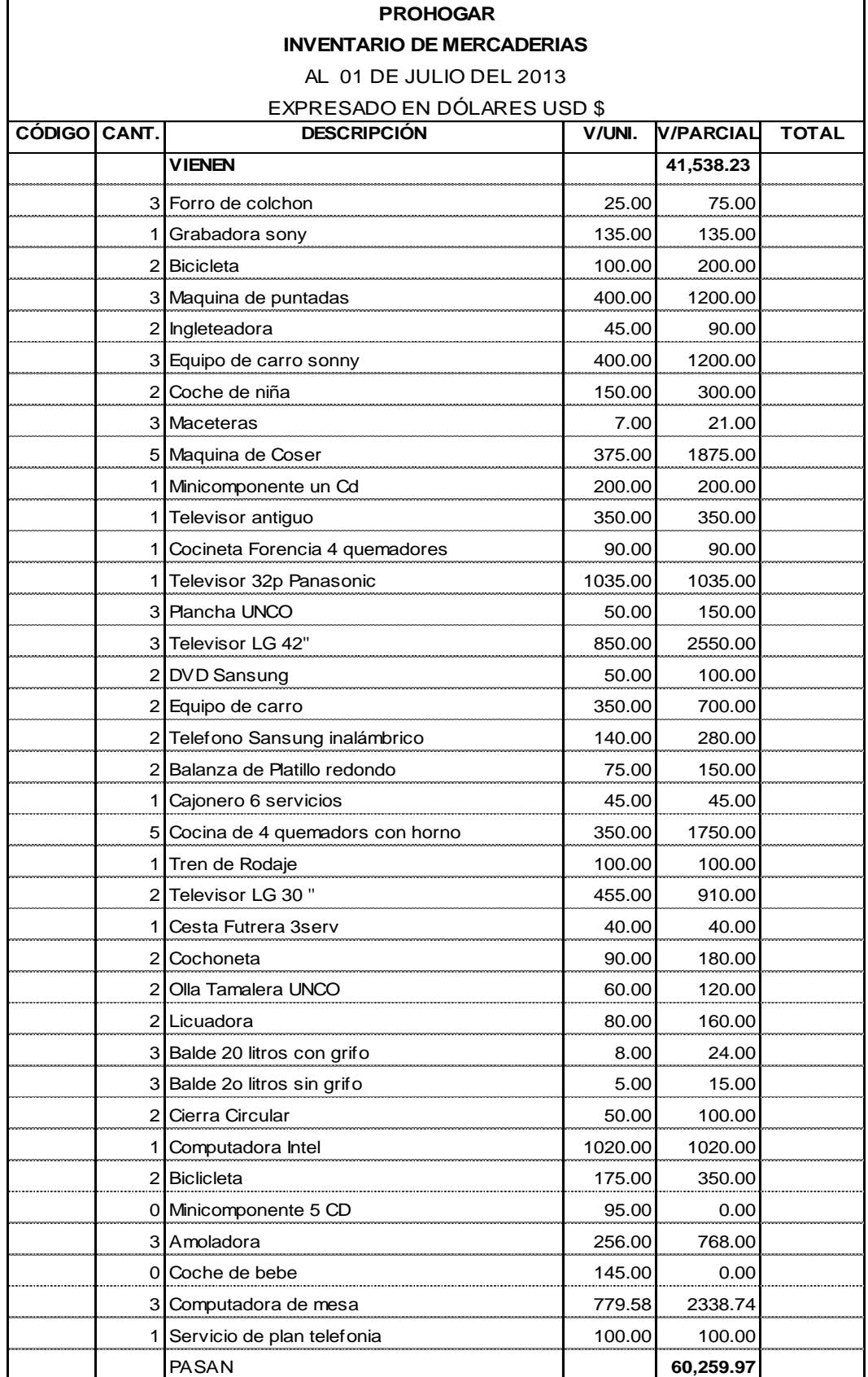

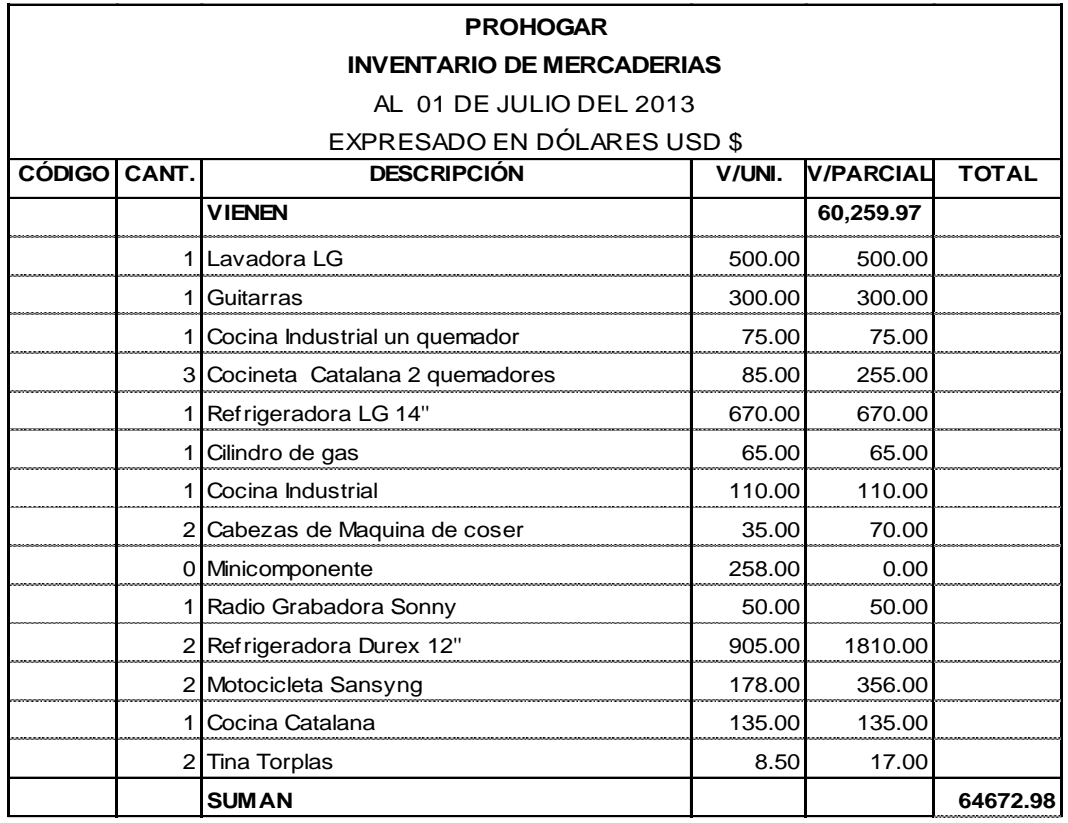

Palanda, 30 de septiembre del 2013 **PROPIETARIO CONTADOR**

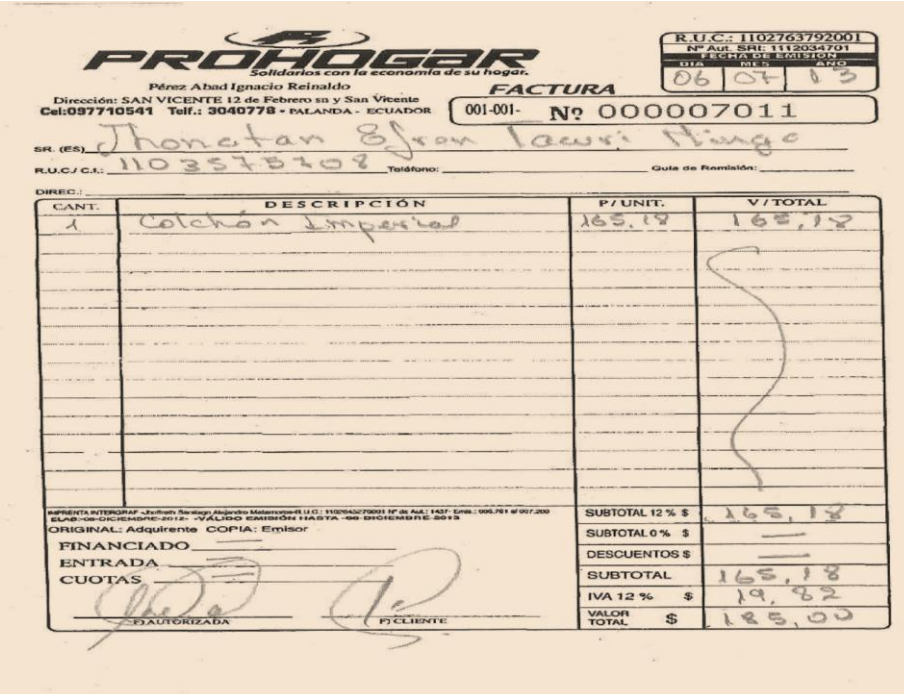

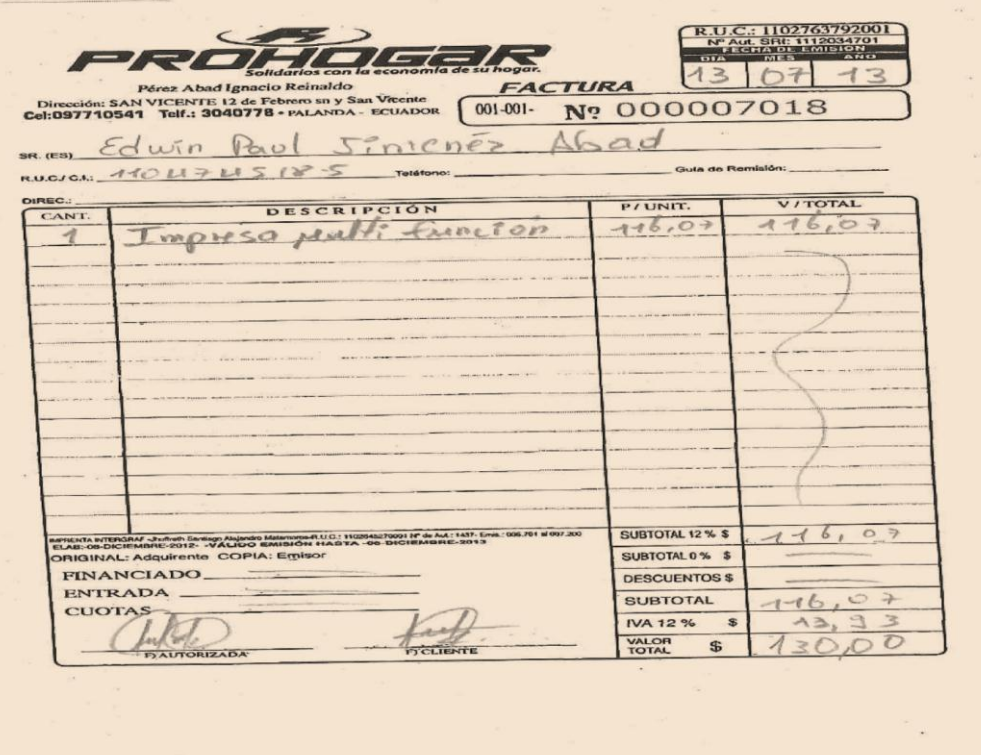

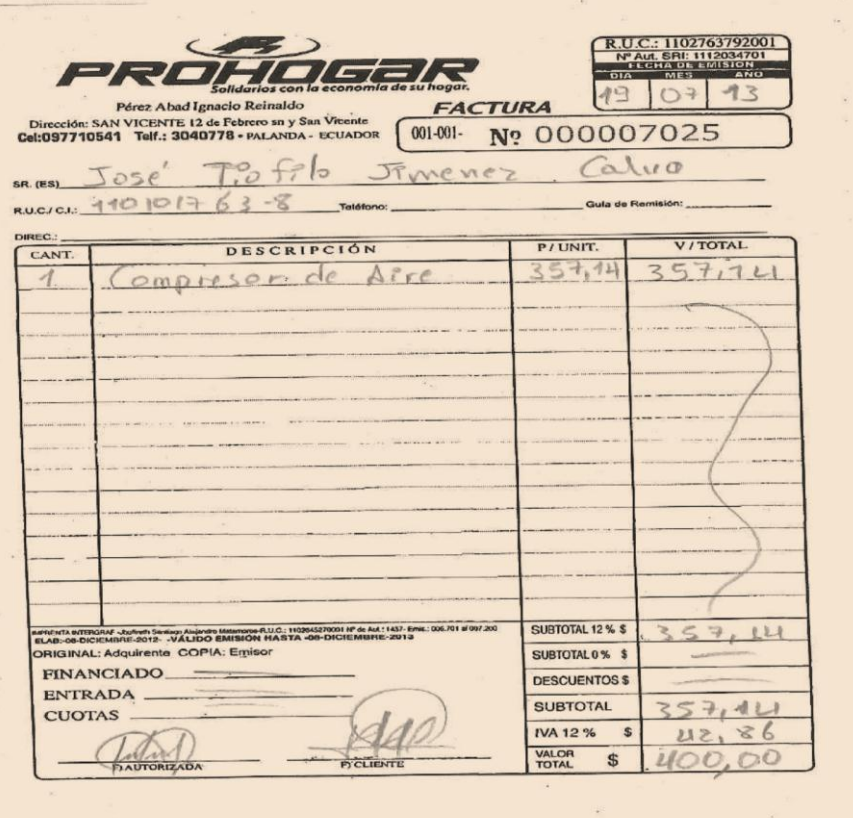

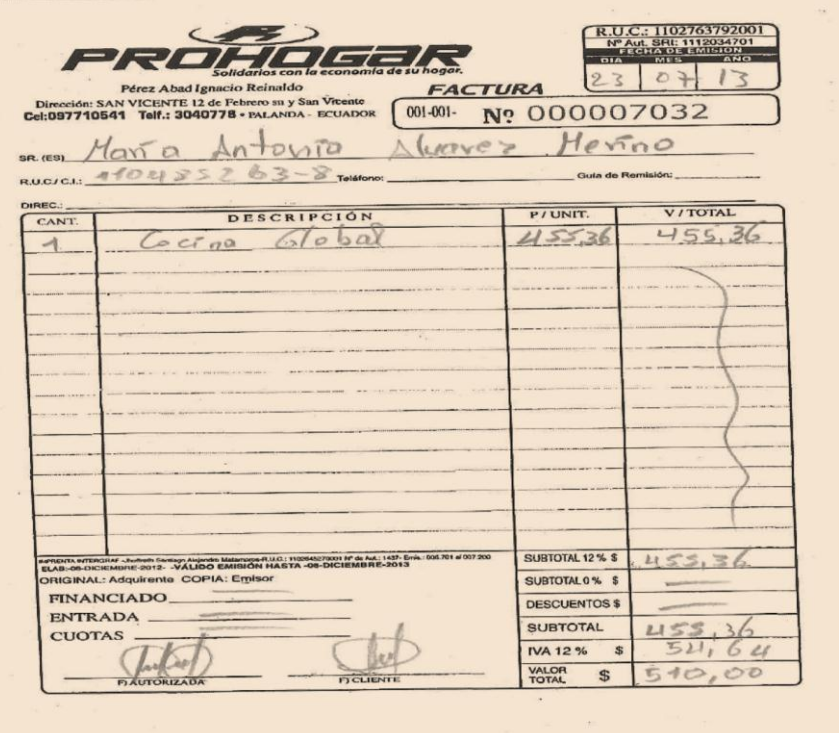
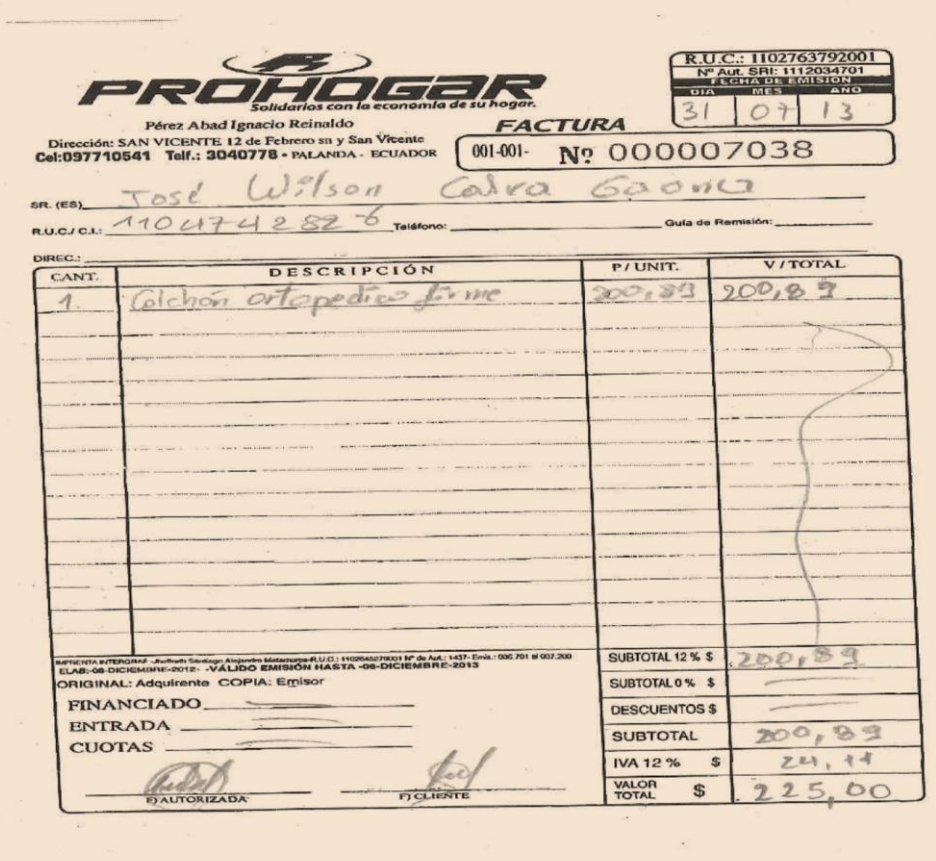

 $\sim$ 

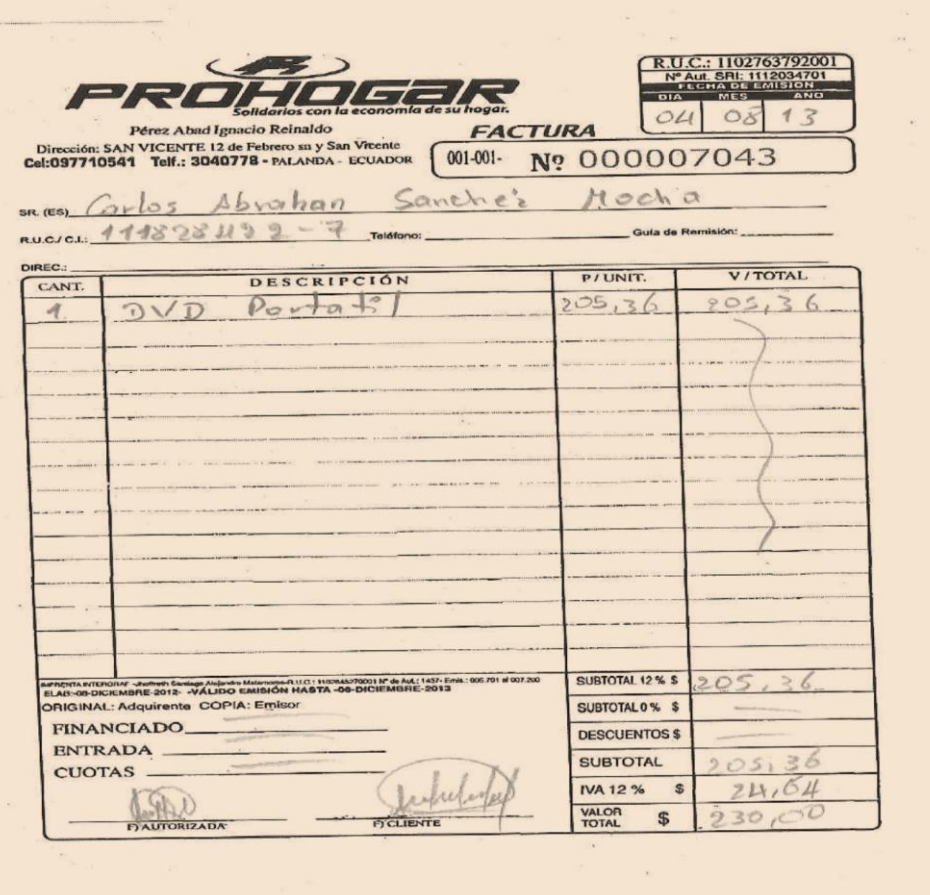

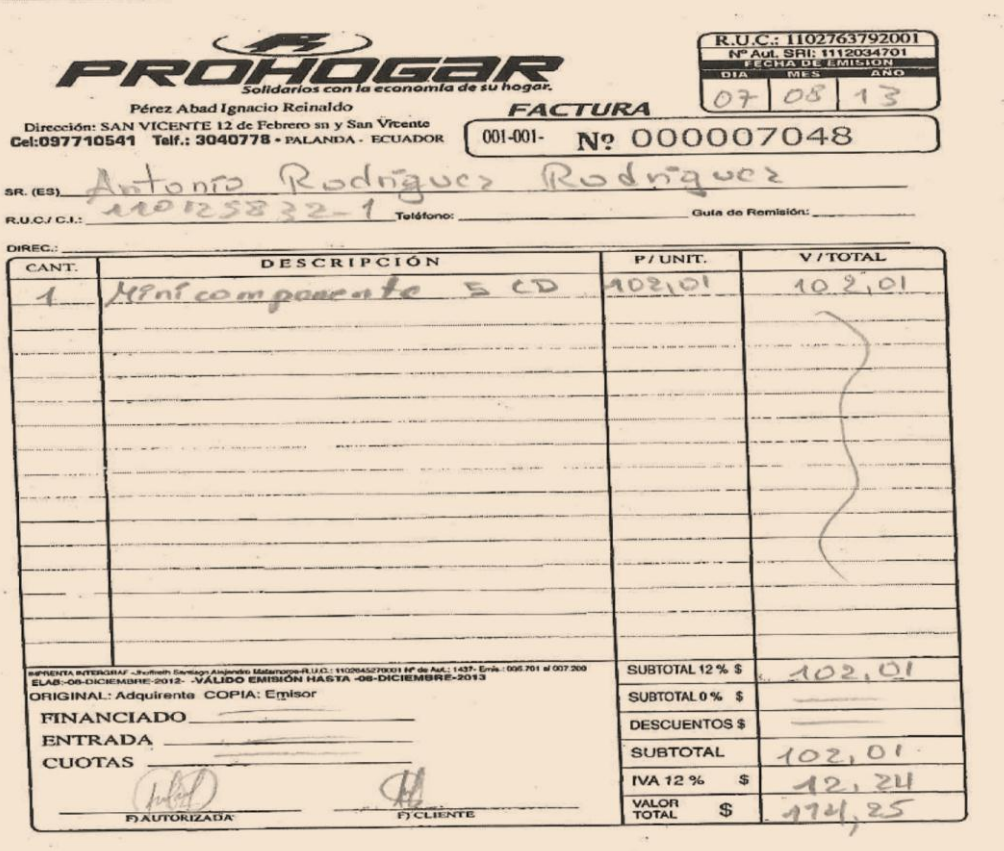

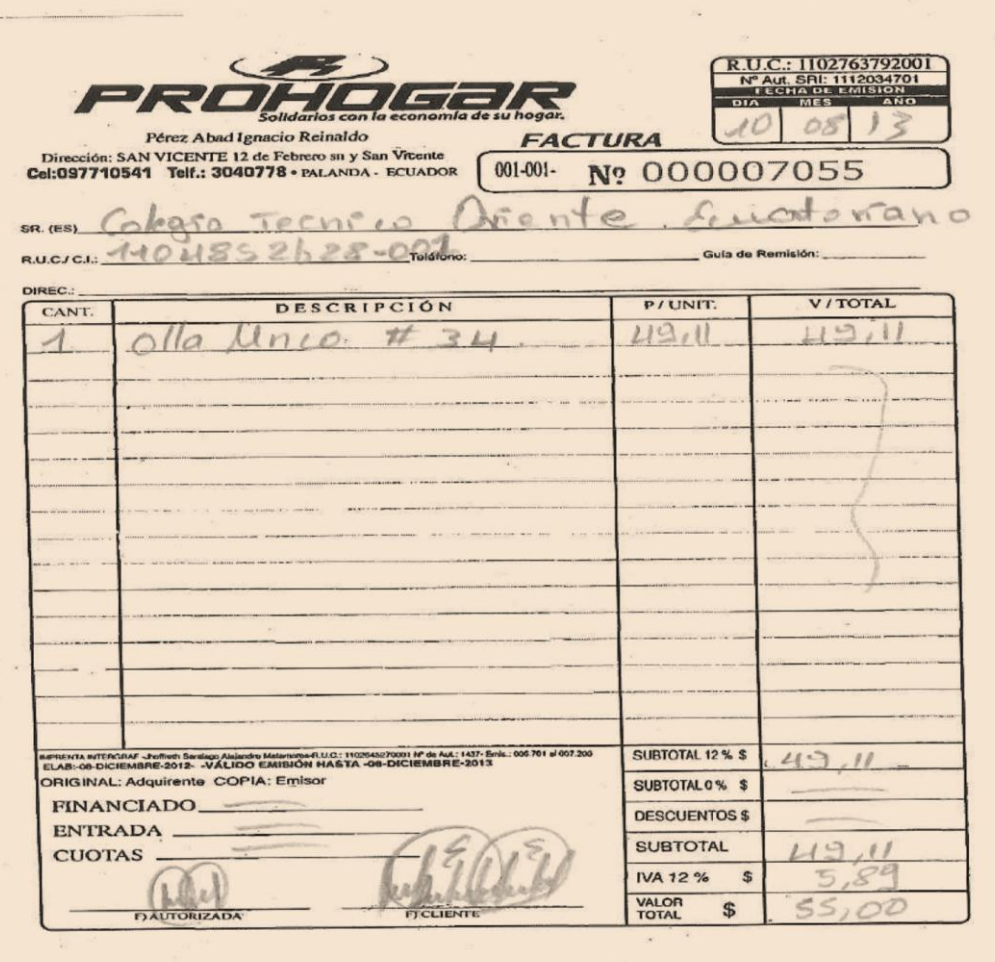

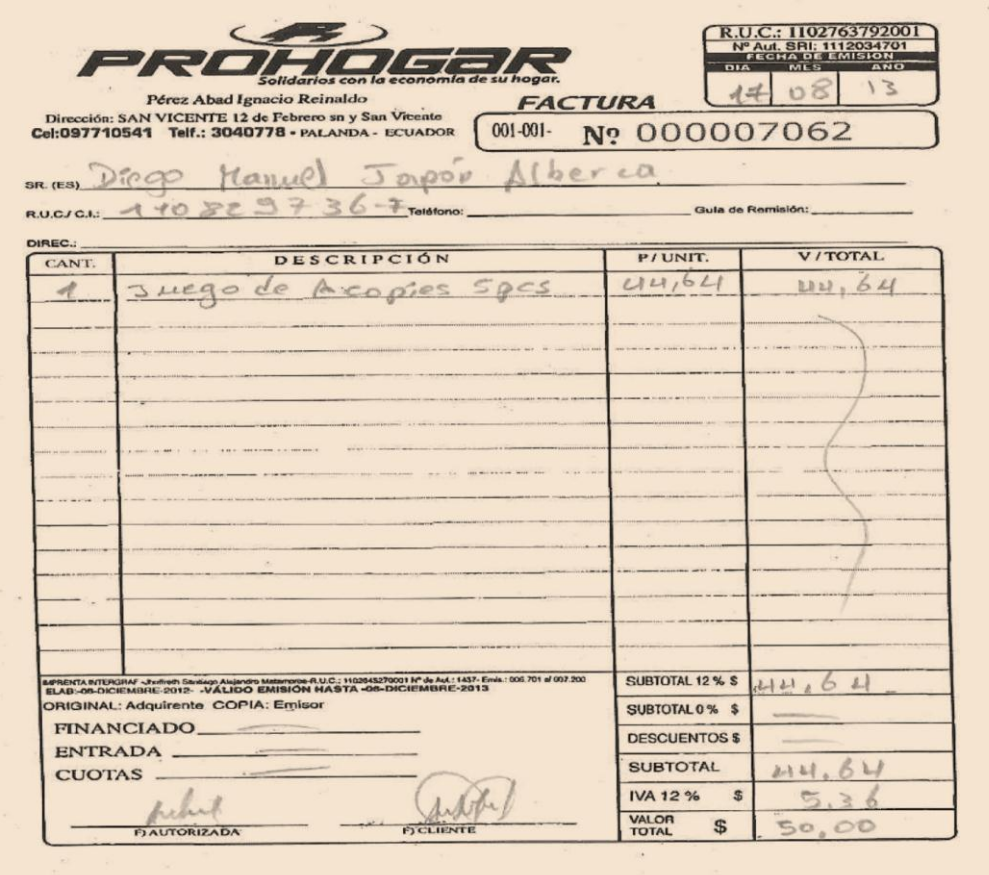

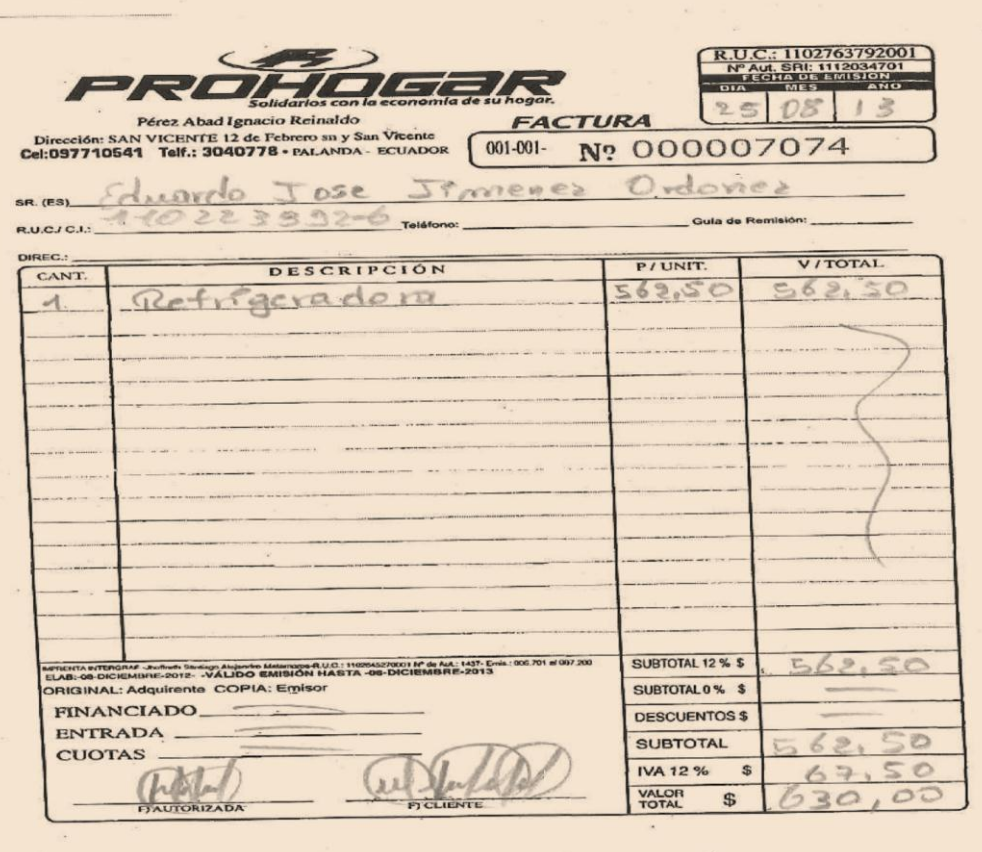

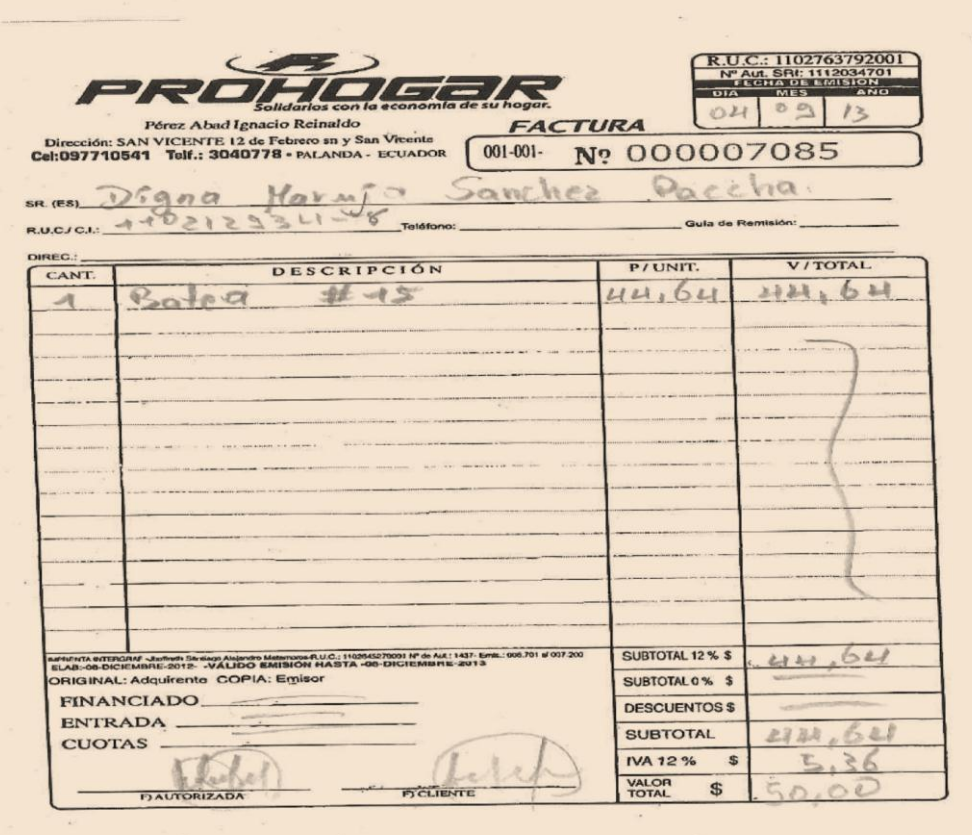

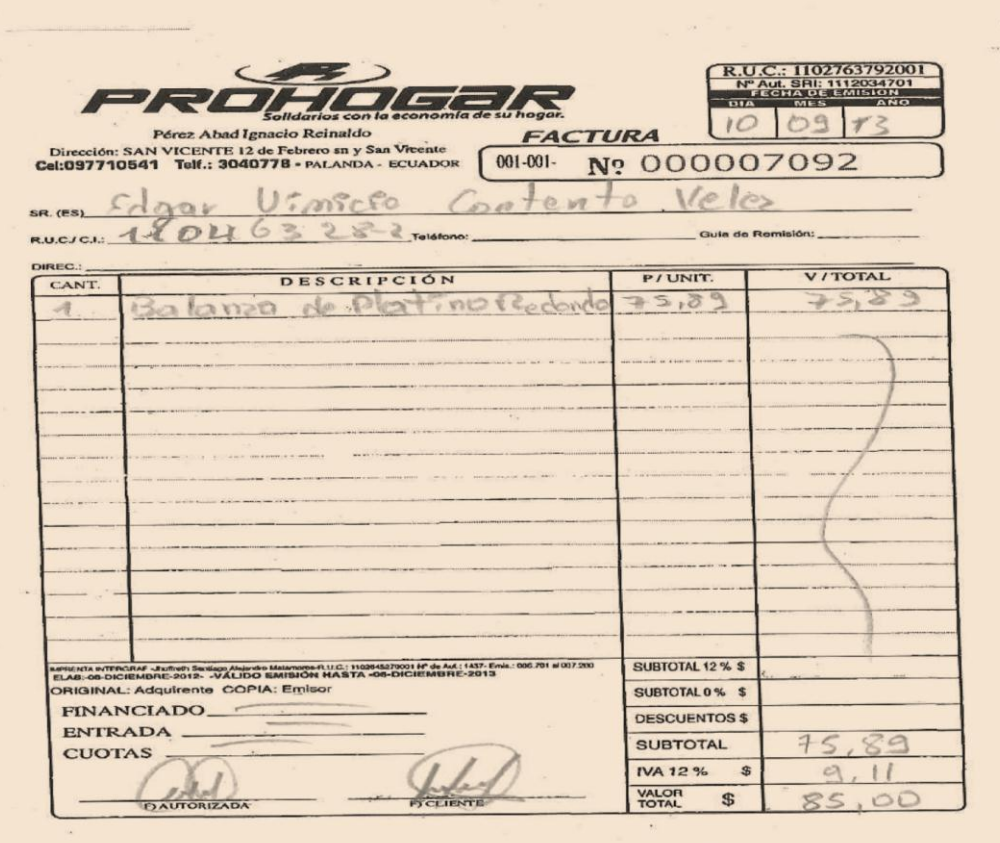

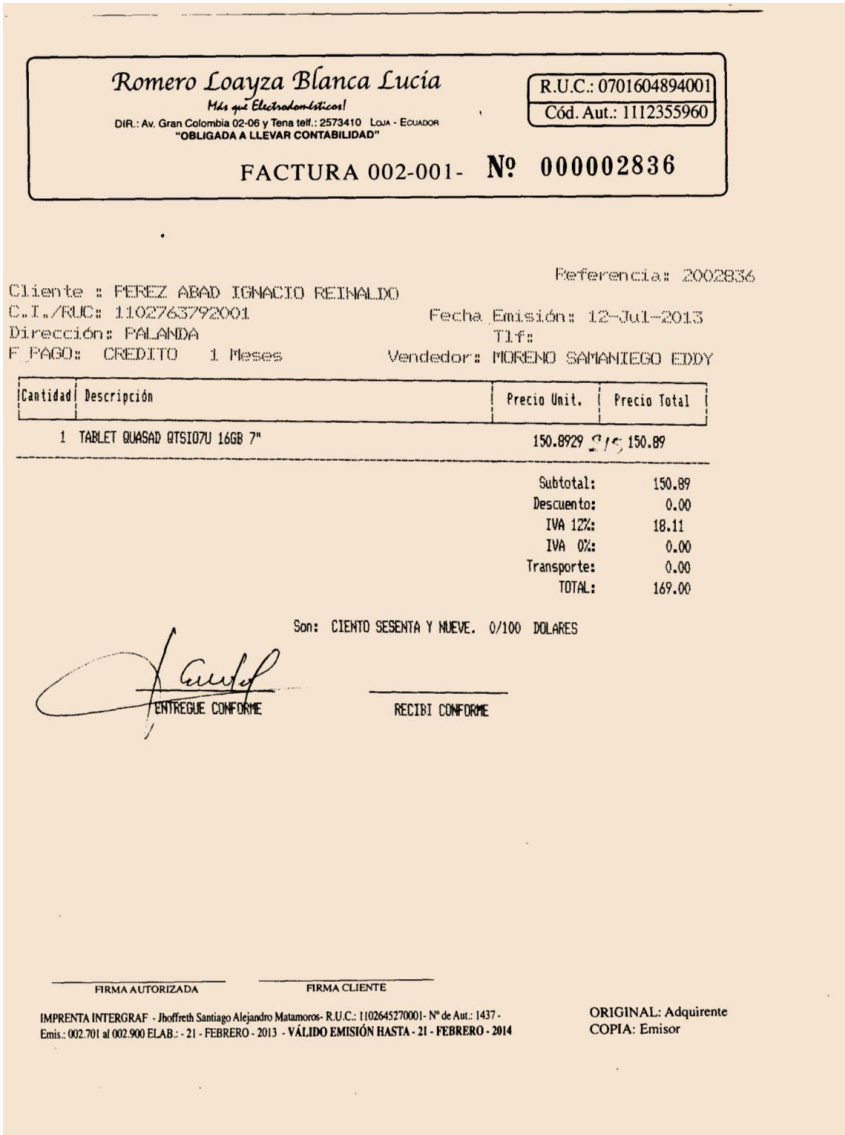

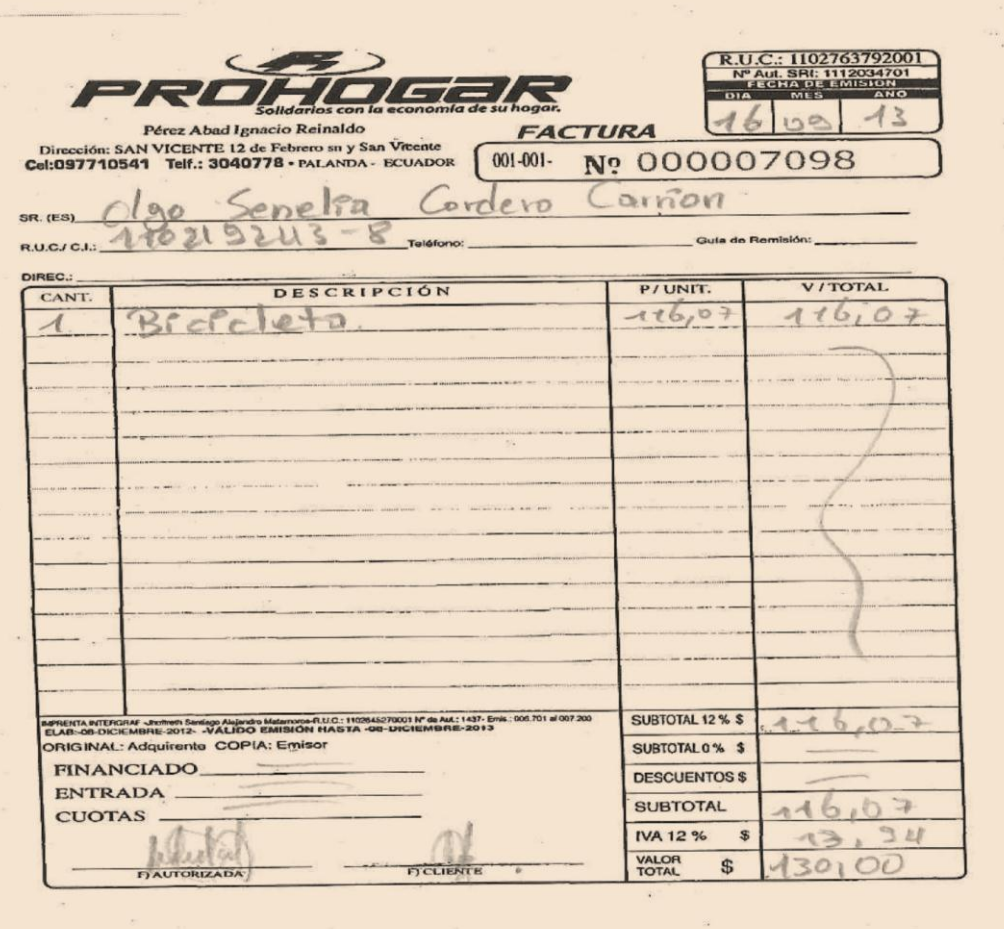

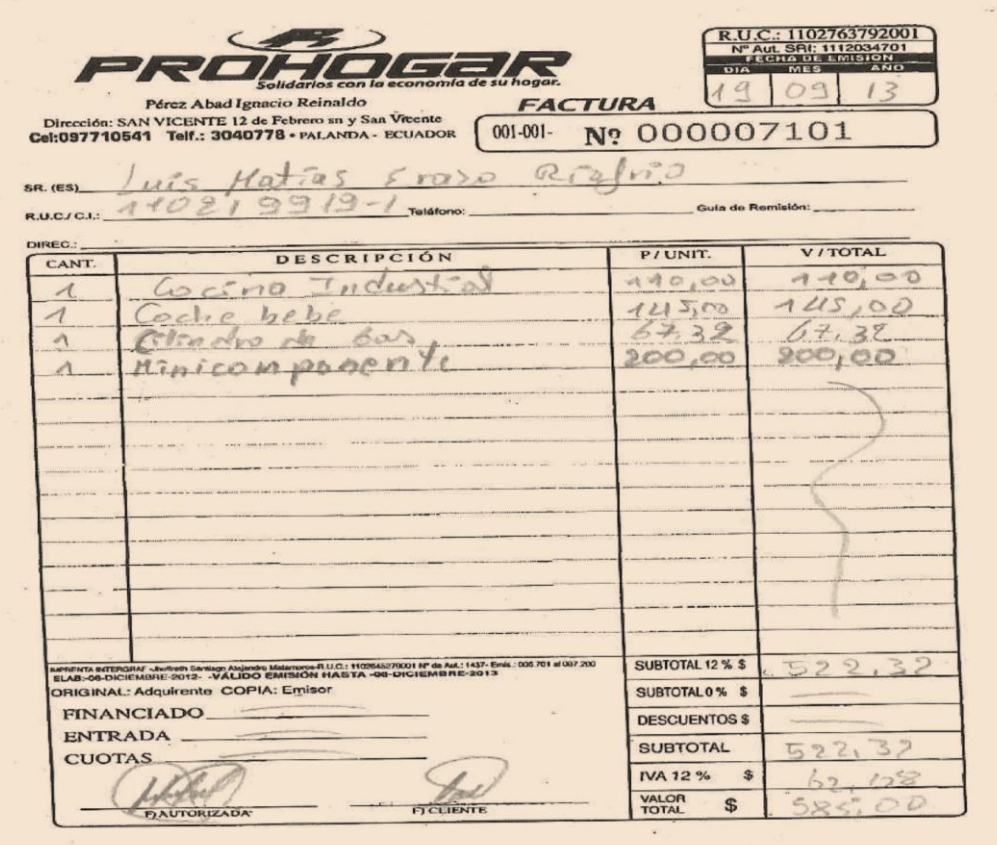

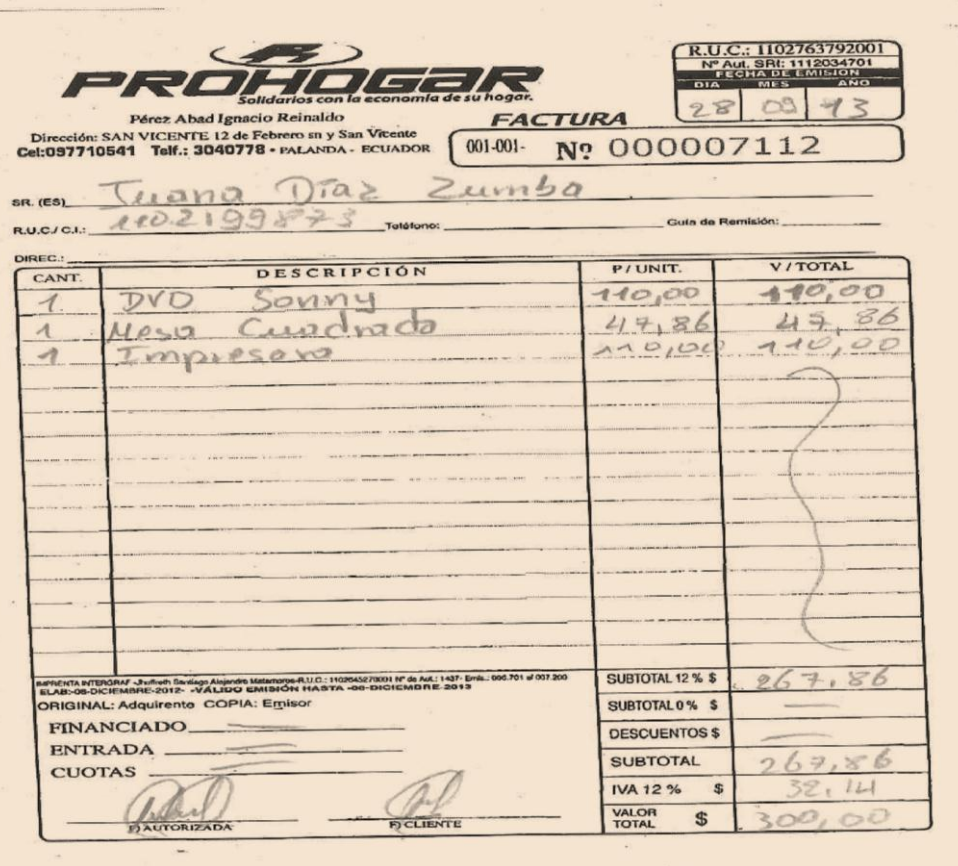

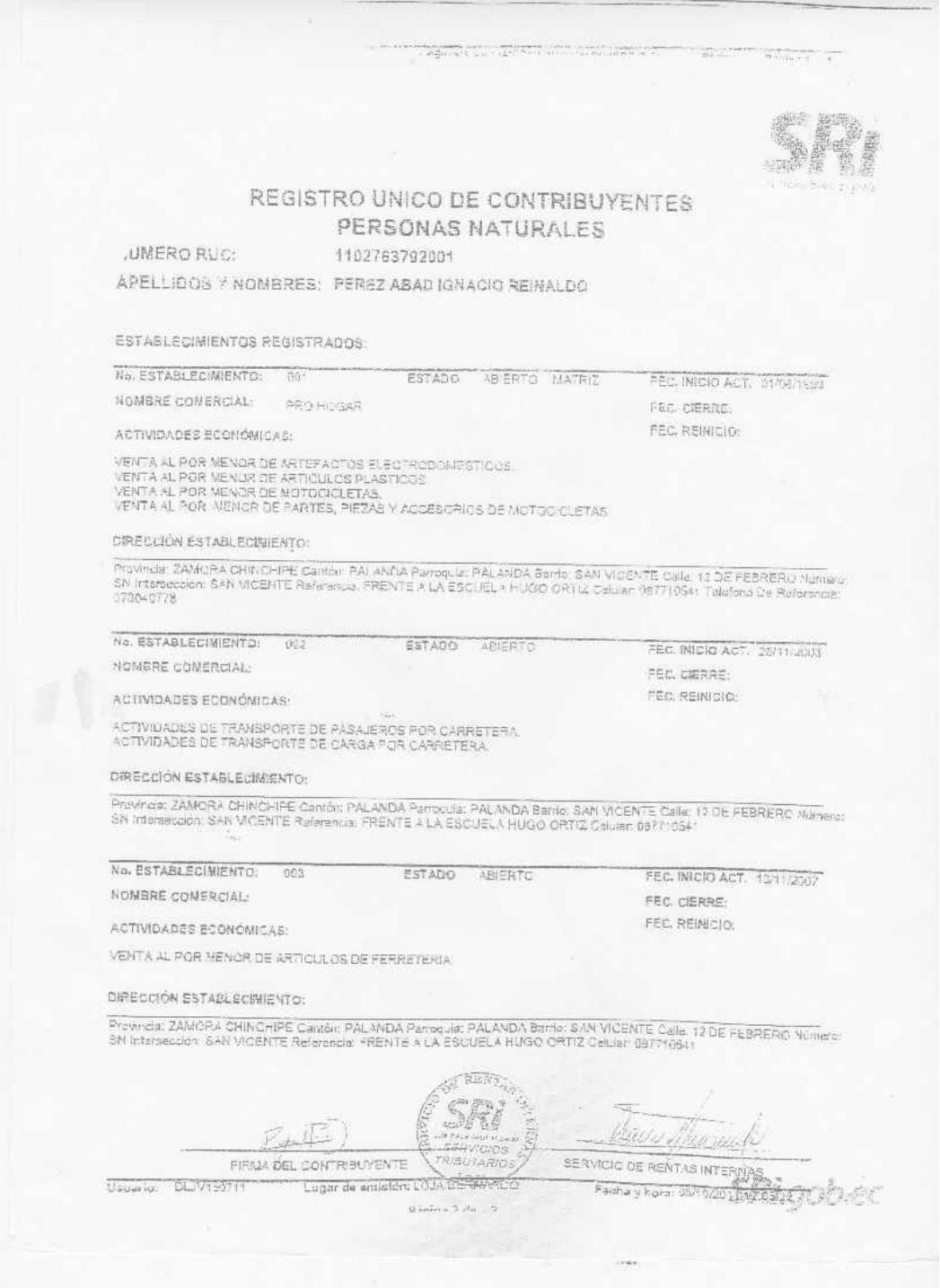

#### REGISTRO UNICO DE CONTRIBUYENTES PERSONAS NATURALES

NUMERO RUGI 1102763792001

APELLIDOS Y NOMBRES: PEREZ ABAD IGNACIO REINALDO

#### NOMBRE CONSRCIAL

CLASE CONTRIBUYENTE (CTROS COLOREDO LLEVAR CONTABILIDAD) (HO NUMERO CALIFICACIÓN ARTESANAL

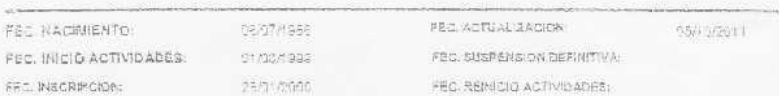

ACTIVIDAD ECONOMICA PRINCIPAL:

VENTA 4L POR MENOR DE ARTICULOS PLASTICOS

DOMICILIO TRIBUTARIO:

-<br>Provinsia: ZAMORA CHINCHIPE Canton, PALANDA Harroquio: PALANDA Calla: 12 DE FEBRERO Número: SN Interasouar<br>ISAN MOENTE Y CALLE DEL MAESTR Referende: PRENTE A LA ESCUELA TENENTE HUGO ORT 2 Tajafono;<br>ISTS040778 **DOMICILIO ESPECIAL:** 

Usuarlo: DCIVIS0711

OBLIGACIONES TRIEUTARIAS:

\*DECLARACIÓN VENSUAL DE IVA \* IMPUESTO A LA PROPIEDAD DE VEHÍCULOS MOTORIZADOS

Za e

.<br>Les parkonas habitales que superen los límites eslablecidre en el Profamento para la Apisación de la Lay de Couldad<br>Simplificado (PISE).<br>Simplificado (PISE)

.<br>Si supera los montos establecios en al regiamento estará obligado a Tevar contabilidad para el siguiente e entido fecal y ta<br>presentadon de sua obligaciones sará mansual.

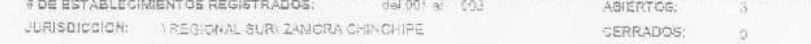

 $\sqrt{4}$ 

paring / Machal

SERVIGIO DE RENTAS NTERNAS.<br>Pecha y hora: 05/19/2018/08/18/22/401/2016 FIRMA DEL CONTRIBUYENTE Lugar de amisión: LOJA/BERNAPDO Paleima + He $^{-}$  21

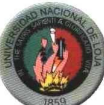

# **UNIVERSIDAD NACIONAL DE LOJA CARRERA DE CONTABILIDAD Y AUDITORIA MODALIDAD DE ESTUDIOS A DISTANCIA**

**"IMPLANTACIÓN DEL SISTEMA DE CONTABILIDAD** 

**COMERCIAL EN LA EMPRESA PROHOGAR DEL** 

**CANTÓN PALANDA PROVINCIA ZAMORA** 

**CHINCHIPE PERIODO JULIO – SEPTIEMBRE DEL** 

**2013"**

Proyecto de Tesis previo a obtención<br>del grado de Ingeniera en de Ingeniera en Contabilidad y Auditoría, CPA.

**ASPIRANTE:**

*MILENY DEL CISNE ROMERO LEÓN*

**Loja – Ecuador 2013**

# a. **TEMA:**

"IMPLANTACIÓN DEL SISTEMA DE CONTABILIDAD COMERCIAL EN LA EMPRESA PROHOGAR DEL CANTÓN PALANDA PROVINCIA ZAMORA CHINCHIPE PERIODO JULIO – SEPTIEMBRE DEL 2013"

# b. **PROBLEMÁTICA**

Comercio se considera a la compra y venta de productos sin modificar su presentación con la finalidad de obtener un margen de ganancias económicas, y a su vez satisfacer las necesidades de los consumidores.

Ante la globalización y la competitividad, el sector empresarial del Ecuador, particularmente de la provincia de Zamora Chinchipe, se ha visto obligado a enfrentar una serie de retos para lograr un desarrollo, técnico, industrial y social, frente al avance de la ciencia y la tecnología, que ha permitido el aparecimiento de nuevas técnicas en el campo administrativo y financiero, situación que las empresas comerciales no lo pueden evitar, por cuanto su principal objetivo es el de mejorar la comercialización de los productos y que permita mantenerse en un buen nivel para poder hacer frente a la competitividad que día a día busca mejorar la eficacia de sus productos.

La Empresa PROHOGAR está inmersa en el campo comercial cuya actividad económica principal es el comercio de artículos para el hogar (línea blanca, equipos de computación, equipos de comunicación, repuestos, juguetería, colchones, etc.) Inicia sus actividades a partir del año de1994 bajo la dirección del Sr. Ignacio Pérez Abad Propietario, cuyo Número de RUC es 1102763692001, su dirección actual es en la Provincia de Zamora Chinchipe, Cantón Palanda en las calles 12 de Febrero y San Vicente. A partir de este año Prohogar está obligado a

190

llevar contabilidad ya que el capital del propietario supera el valor de \$60.000 según el Art. 19 de la Ley de Régimen Tributario Interno.

Las actividades económicas que se llevan a cabo en PROHOGAR se rigen por el Código de Comercio, Normas Ecuatorianas de Contabilidad, Normas Internacionales de Información Financiera, Principios de contabilidad Generalmente aceptados, Políticas de Contabilidad, Código de Trabajo y Ley de Seguridad Social.

Las circunstancias actuales de cumplir obligaciones tributarias y contables se ve en la necesidad de contratar esporádicamente un contador, lo que ha determinado que su política contable y de comercialización hayan variado de un momento a otro, originando inconsistencia en el control contable de la empresa.

- No lleva un control de inventario, puesto que la mercadería que ingresa solo se le efectúa una simple revisión si esta coincide con el valor facturado , lo que conlleva a que el propietario pueda obtener perdidas ya que no tiene un conocimiento exacto de cuanto es lo que hay de mercaderías en el almacén.
- No realiza un cierre de caja por concepto de las ventas y cobros del día, lo que termina con un desorden económico ya que no deposita en la cuenta sino lo utiliza para gastos personales.
- El Contador se limita a las declaraciones mensuales con una simple suma de los ingresos y egresos, lo que no verifica con una contabilidad exacta, lo que concluye con declaraciones erróneas sanciones por parte de la administración tributaria.
- No mantiene auxiliares a las cuentas por cobrar y pagar, lo que obtiene pérdidas económicas por el no cobro de las mismas y queda mal con el proveedor por pagos a destiempo

Las situaciones mencionadas anteriormente evidencian que la información que se genera actualmente no sea oportuna y confiable lo que aumenta el riesgo en la toma de decisiones. Es por ello que se establece el siguiente problema:

"La falta de organización contable en la empresa PROHOGAR del Cantón Palanda, Provincia Zamora Chinchipe, no permite a su propietario conocer la real situación económica y los resultados obtenidos en un periodo determinado"

# **c. JUSTIFICACIÓN**

La Universidad Nacional de Loja desde el año 1990 viene desarrollando un nuevo modelo pedagógico de enseñanza aprendizaje, cuyos frutos somos los egresados, con una conciencia clara de los problemas de la realidad, la formación profesional recibida en las aulas universitarias nos ubica con conocimientos suficientes para resolver problemas en el campo administrativo y contable, con la posibilidad de unificar la teoría con la práctica en un trabajo de investigación que además servirá como requisito previo a optar el título de Ingeniero en Contabilidad y Auditoría.

Así mismo, se pretende contribuir a la empresa de una manera técnica y metódicamente adecuada, que les permita saber al propietario de la empresa comercial, conocer su situación económica y financiera después de un determinado periodo; esto a través de la elaboración de estados financieros.

Con la aplicación de políticas, principios y normas contables el negocio PROHOGAR podrá contar con resultados veraces y oportunos que le permitan al propietario planificar y organizarse de la mejor manera en su negocio.

192

# **d. OBJETIVOS**

#### **OBJETIVO GENERAL:**

 $\checkmark$  Implantar un sistema de Contabilidad Comercial para la Empresa Prohogar en el periodo Agosto - Octubre del 2013 que le permitirá conocer la situación financiera y económica real para una oportuna toma de decisiones.

# **OBJETIVOS ESPECÍFICOS.**

- Realizar el inventario inicial con el objeto de conocer los bienes, derechos, obligaciones y responsabilidades que dispone la empresa.
- Realizar el proceso contable desde el plan de cuentas hasta los estados financieros (ESTADO DE RESULTADOS Y ESTADO DE SITUACIÓN FINANCIERA) en concordancia con lo que dispone la Normatividad Técnica y Legal aplicable al sistema contable y a las necesidades de la empresa.
- Realizar un informe con conclusiones y recomendaciones en base a los resultados obtenidos, los mismos que permitan el mejoramiento de la Empresa.

# **e. MARCO TEORICO**

# **CONTABILIDAD**

Según Mercedes Molina se puede definir a la Contabilidad "como un campo especializado de las ciencias administrativas, que se sustenta en principios y procedimientos generalmente aceptados, destinados a cumplir con los objetivos de: análisis, registro y control de las transacciones en operaciones realizadas por una empresa o institución en funcionamiento, con las finalidades de informar e interpretar la situación económica financiera y los resultados operacionales alcanzados en cada período o ejercicio contable, durante toda la existencia permanente de la entidad"<sup>13</sup>

Se conceptualiza también como el arte de recoger, resumir, analizar e interpretar datos financieros, para obtener así las informaciones necesarias relacionadas con las operaciones de una empresa.

"Contabilidad es el nombre genérico de todas las anotaciones, cálculos y estados numéricos que se llevan a cabo en una empresa con el objeto de facilitar lo siguiente:

- Una imagen numérica del patrimonio y sus modificaciones;
- Una base en cifras para orientar a la gerencia en la toma de decisiones;
- La justificación de la correcta gestión de los recursos que posee la empresa"<sup>14</sup>

Además de proveer información, el sistema contable permite llevar un control de la información generada por las actividades diarias de la empresa; y, de esta manera el empresario podrá conocer dónde y cómo invirtió y gastó su dinero, así como las nuevas obligaciones contraídas, etc.

# **Importancia**

l

"La contabilidad, es de gran importancia porque todas las empresas tienen la necesidad de llevar un control de sus negociaciones mercantiles

<sup>&</sup>lt;sup>13</sup> Ramírez, Alfonso A. "Sistema contable y nuevas necesidades de información" En: Revista legis del contador #7. 2001. Pág. 11-50.

<sup>&</sup>lt;sup>14</sup> http://www.promonegocios.net/contabilidad/objetivos-contabilidad.html

y financieras. Así obtendrá, mayor productividad y aprovechamiento de su patrimonio. Por otra parte, los servicios aportados por la contabilidad son imprescindibles para obtener información de carácter legal"<sup>15</sup>.

Un gerente comercial, u otra persona que esté en posición de tomar decisiones y que carezca de conocimientos de contabilidad, probablemente no apreciaran hasta qué punto la información contable se basa en estimativos más que en mediciones precisas y exactas.

En la actualidad la contabilidad constituye un medio para el crecimiento de las empresas, aquellas que quieren tener éxito, requieren contar con sistemas contables excelentes que les proporcione información oportuna, valiosa y confiable, de tal manera que las decisiones que se tomen basadas en esta información sean lo más acertadas posibles.

# **Objetivos**

"Los [objetivos](http://www.monografias.com/trabajos16/objetivos-educacion/objetivos-educacion.shtml) que la Contabilidad considera fundamentales son las siguientes:

- Registrar en forma clara, precisa y concisa y en estricto orden cronológico todas las operaciones.
- Establece un control absoluto sobre cada uno de los [recursos](http://www.monografias.com/trabajos4/refrec/refrec.shtml) y [obligaciones](http://www.monografias.com/trabajos14/obligaciones/obligaciones.shtml) de la [empresa.](http://www.monografias.com/trabajos11/empre/empre.shtml)
- Determinar y proporcionar en cualquier momento una [imagen](http://www.monografias.com/trabajos7/imco/imco.shtml) clara de la situación económica - financiera de la empresa o negocio.
- Cumplir con los dispositivos legales vigentes como son: El [Código](http://www.monografias.com/trabajos12/eticaplic/eticaplic.shtml) de Comercio, Código Tributario y otros mandatos legales.
- La Contabilidad como instrumento básico para la [Administración](http://www.monografias.com/trabajos36/administracion-y-gerencia/administracion-y-gerencia.shtml)

 $\overline{a}$ <sup>15</sup> IBIDEM

moderna, sirve a la empresa para que se tomen decisiones gerenciales y constituir un medio informativo"<sup>16</sup>.

Es decir que, la Contabilidad debe proporcionar la información de hechos económicos, financieros y sociales sustanciados en una empresa u organización; de forma continua, ordenada y sistemática, sobre la marcha y el desenvolvimiento de la misma, con relación a sus metas y objetivos trazados, con el objetivo de llevar cuenta y razón del movimiento de las riquezas públicas y privadas con el fin de conocer sus resultados para una acertada toma de decisiones.

# **Características**

"La contabilidad debe cumplir con ciertas características, como son:

**a. SER COMPRENSIBLE**: La información debe ser clara y fácil de entender.

**b. SER ÚTIL Y OPORTUNA:** Ya que la información está destinada a diferentes usuarios, la contabilidad es útil cuando llega a tiempo a manos de los interesados y les permite tomar decisiones.

**c. SER CONFIABLE:** Los resultados obtenidos deben ser razonables ya que se basan en acontecimientos reales y verificables, y los usuarios aceptan y utilizan esa información para tomar decisiones.

**d. SER COMPARABLE:** La contabilidad debe desarrollarse con bases uniformes y consistentes a lo largo de los períodos contables, de tal manera que la información obtenida permita realizar comparaciones y análisis"<sup>17</sup>.

# **CAMPOS DE APLICACIÓN**

 $\overline{\phantom{a}}$ 

<sup>&</sup>lt;sup>16</sup> Ramírez, Alfonso A. "Sistema contable y nuevas necesidades de información" En: Revista legis del contador #7. 2001. Pág. 11-50.

<sup>&</sup>lt;sup>17</sup> Ramírez Gutiérrez, Zoraida. "Perspectivas y retos de la educación del contador público". Octubre de 2001. Pág. 1-9.

La contabilidad se aplica en función de las actividades que realizan las empresas, así tenemos:

**a. CONTABILIDAD AGROPECUARIA.-** Se la aplica en empresas que desarrollan actividades de agricultura y ganadería.

**b. CONTABILIDAD BANCARIA.-** Empleada en las instituciones del sistema financiero.

**c. CONTABILIDAD COMERCIAL.-** Se la emplea en empresas que realizan actividades de compra - venta de productos, sin transformar sus características iniciales.

**d. CONTABILIDAD DE COSTOS O INDUSTRIAL**.- Se la aplica en empresas que se dedican a la transformación de materias primas en productos terminados.

**e. CONTABILIDAD GUBERNAMENTAL.-** Se la emplea en entidades del sector público.

**f. CONTABILIDAD HOTELERA.-** Aplicada en empresas hoteleras.

**g. CONTABILIDAD MINERA.-** Se la emplea en empresas dedicadas a la actividad de explotación minera"<sup>18</sup>.

Están obligados a llevar contabilidad y declarar impuesto a la renta en base a los resultados obtenidos por la misma, todas las sucursales y establecimientos permanentes de compañías extranjeras y las sociedades en general, así como las personas naturales que realicen actividades empresariales.

#### **PRINCIPIOS DE CONTABILIDAD**

Los principios de contabilidad generalmente aceptados "son conceptos básicos que establecen la delimitación e identificación del ente

 $\overline{\phantom{a}}$ 

 $18$  VÁSCONES A, José Vicente (2004):0b cit, p. 6

económico, las bases de cuantificación de las operaciones y la presentación de la información financiera.

"Los principios de contabilidad se identifican en los siguientes grupos:

#### **1. Los principios que identifican y delimitan al ente económico, son:**

**a. Entidad.-** Lo constituye la empresa que desarrolla la actividad económica.

**b. Realización.-** Son las operaciones económicas que la contabilidad cuantifica, y se las considera realizadas; por ejemplo cuando ha efectuado transacciones con otros entes económicos.

**c. Período Contable.-** La información que provee la contabilidad obliga a dividir su vida en períodos específicos, los que en comparación con la vida misma de la empresa son cortos, normalmente estos períodos de tiempo de un ejercicio a otro son iguales para así poder establecer comparaciones y realizar análisis.

# **2. Los principios que establecen la base para cuantificar las operaciones del ente económico y su presentación, son:**

**a. Valor histórico original.-** Las transacciones económicas se registran según las cantidades de dinero que se afectan o su equivalente, estas cifras deberán ser modificadas en algún momento cuando algún evento posterior le hagan perder su significado; esto se lo puede hacer mediante la aplicación de métodos de ajuste que preserven la imparcialidad y objetividad de la información contable.

**b. Negocio en marcha.-** La empresa se supone en marcha, salvo especificación en contrario porque sus estados financieros presentan valores históricos o modificaciones de ellos, sistemáticamente obtenidos.

Si la empresa está en una liquidación inminente, no se la puede ser considerada como empresa en marcha.

**c. Dualidad económica.-** La dualidad económica se compone de:

1. Los recursos que posee la entidad para la realización de sus fines; y,

2. Las fuentes de dichos recursos, que a su vez, son la descripción de los derechos que sobre los mismos existen, considerados en su conjunto.

3. El principio que se refiere a la información, es:

**a. Revelación suficiente.-** La información contable que se presenta en los estados financieros debe ser clara y comprensible para poder juzgar los resultados y la situación financiera de la empresa.

4. Los principios que abarcan las clasificaciones anteriores como requisitos generales del sistema, son:

**a. Importancia relativa.-** La información contable debe mostrar los aspectos importantes de la empresa dispuestos a ser cuantificados en términos monetarios.

**b. Consistencia.-** Los usos de la información contable requieren que se sigan procedimientos de cuantificación que persistan en el tiempo.

5. Los principios aplicables en forma general, son:

**a. Principio del costo.-** Todos los bienes y servicios comprados se registraran al costo y deberán aparecer en los estados financieros del mismo modo.

**b. Principio de la objetividad.-** La contabilidad debe apoyarse en información objetiva, real, puesto que normalmente las operaciones se realizan entre un comprador y un vendedor y cada uno trata de obtener el mayor beneficio para sí mismo; el precio de las operaciones se determina de una manera objetiva. De esto parte que el principio de la objetividad fortalece el principio del costo, ya que nada se debe registrar a un valor diferente al pagado.

**c. Principio de la unidad monetaria.-** Las operaciones se miden en unidades monetarias, valores que sirven de base para el registro en la contabilidad en los registros de entrada original. En el Ecuador la unidad monetaria es el dólar de los Estados Unidos de América.

**d. Principio del enfrentamiento.-** Este principio tiene como objeto el obtener que la información que aparece en los estados financieros sea comparable de un periodo a otro.

**e. Principio del conservatismo.-** En este principio el contador debe ser conservador en sus estimaciones y opiniones y en la selección de sus procedimientos para no subestimar o sobrestimar indebidamente una situación"<sup>19</sup>.

### **BREVE RESUMEN DE LAS NUEVAS NIC**

Las NIC, son un conjunto de normas o leyes que establecen la información que deben presentarse en los estados financieros y la forma en que esa información debe aparecer, en dichos estados.

Son normas de alta calidad, orientadas al inversor, cuyo objetivo es reflejar la esencia económica de las operaciones del negocio, y presentar una imagen fiel de la situación financiera de una empresa

### **NIC:**

 $\overline{a}$ 

# **[NIC 1](http://www.ifrs.org/IFRSs/IFRS-technical-summaries/Documents/IAS01.pdf) .- Presentación de Estados Financieros:**

El objetivo de esta Norma consiste en establecer las bases para la presentación de los estados financieros con propósitos de información general, a fin de asegurar que los mismos sean comparables, tanto con los estados financieros de la misma entidad correspondientes a periodos anteriores, como con los de otras entidades diferentes.

#### **[NIC 2.](http://www.ifrs.org/IFRSs/IFRS-technical-summaries/Documents/IAS02.pdf)- Inventarios :**

Establecer el tratamiento contable de los inventarios, incluyendo la determinación del costo y su consiguiente reconocimiento como gasto.

<sup>&</sup>lt;sup>19</sup> Ramírez Gutiérrez, Zoraida. "Perspectivas y retos de la educación del contador público". Octubre de 2001. Pág. 1-9.

#### **[NIC 7.](http://www.ifrs.org/IFRSs/IFRS-technical-summaries/Documents/IAS07.pdf)- Estados de Flujo de Efectivo:**

Exigir información acerca de los movimientos históricos del efectivo y sus a través de un estado de flujos de efectivo que clasifique los flujos de efectivo del período según su origen: actividades de explotación, de inversión o de financiación.

# **NIC 8.- Políticas Contables, Cambios en las Estimaciones Contables y Errores:**

Establecer los criterios de selección y cambio de políticas contables, junto con el tratamiento contable y el requisito de información sobre cambios en políticas contables, cambios en estimaciones y errores.

# **[NIC 11.](http://www.ifrs.org/IFRSs/IFRS-technical-summaries/Documents/IAS11.pdf)- Contratos de Construcción :**

Organizar el tratamiento contable de los ingresos y los costos relacionados con los contratos de construcción en los estados financieros del contratista.

#### **[NIC 12.](http://www.ifrs.org/IFRSs/IFRS-technical-summaries/Documents/IAS12.pdf)- Impuesto a las Ganancias:**

Señalar el tratamiento contable del impuesto sobre las ganancias. Establecer los principios y facilitar guías para la contabilización de las consecuencias fiscales actuales y futuras de la empresa.

#### **[NIC 16.](http://www.ifrs.org/IFRSs/IFRS-technical-summaries/Documents/IAS16.pdf)- Propiedades, Planta y Equipo:**

Constituir principios para el reconocimiento inicial y la medición posterior de propiedades, planta y equipo.

#### **[NIC 17.](http://www.ifrs.org/IFRSs/IFRS-technical-summaries/Documents/IAS17.pdf)- Arrendamientos:**

Instaurar los principios contables apropiados para arrendatarios y arrendadores y la información que debe revelarse en relación con los arrendamientos operativos y con los arrendamientos financieros.

#### **[NIC 18.](http://www.ifrs.org/IFRSs/IFRS-technical-summaries/Documents/IAS18.pdf)- Ingresos Ordinarios:**

Instituir el tratamiento contable de los ingresos derivados de ventas de bienes, prestación de servicios y de intereses, cánones y dividendos.

#### **[NIC 19.](http://www.ifrs.org/IFRSs/IFRS-technical-summaries/Documents/IAS19.pdf)- Beneficios a los Empleados:**

Formar adecuadamente el tratamiento contable y la revelación de información respecto de los beneficios a los empleados, como salarios, vacaciones anuales, permisos remunerados por enfermedad, participación en ganancias anuales, incentivos y beneficios no monetarias; pensiones, seguros de vida y asistencia médica post-empleo; y otros beneficios como permisos remunerados después de largos períodos de servicio, incapacidad, compensación diferida y participación en ganancias e incentivos a largo plazo e indemnizaciones por despido.

# **[NIC 20.](http://www.ifrs.org/IFRSs/IFRS-technical-summaries/Documents/IAS20.pdf)- Contabilización de las Subvenciones del Gobierno e Información a Revelar sobre Ayudas Gubernamentales:**

Definir la contabilización y la información a revelar acerca de las subvenciones del gobierno y otras formas de ayuda gubernamental.

#### **[NIC 23.](http://www.ifrs.org/IFRSs/IFRS-technical-summaries/Documents/IAS23.pdf)- Costos por Intereses:**

Trata sobre el tratamiento contable de los costos por préstamos.

#### **[NIC 24.](http://www.ifrs.org/IFRSs/IFRS-technical-summaries/Documents/IAS24.pdf)- Informaciones a Revelar sobre Partes Relacionadas:**

Asegurarse de que en los estados financieros se hace constar la posibilidad de que la situación financiera y los resultados de las operaciones puedan haberse visto afectados por la existencia de partes relacionadas.

# **[NIC 26.](http://www.ifrs.org/IFRSs/IFRS-technical-summaries/Documents/IAS26.pdf)- Contabilización e Información Financiera sobre Planes de Beneficio por Retiro:**

Especificar los principios de medición y exposición de información financiera en relación con los planes de beneficio por retiro.

#### **[NIC 27.](http://www.ifrs.org/IFRSs/IFRS-technical-summaries/Documents/IAS27.pdf)- Estados Financieros Consolidados y Separados:**

Establecer: los requisitos para la preparación y presentación de los estados financieros consolidados de un grupo de empresas bajo el control de una controlante.

#### **[NIC 28](http://www.ifrs.org/IFRSs/IFRS-technical-summaries/Documents/IAS28.pdf) Inversiones en Empresas Asociadas :**

Estipular el tratamiento contable que debe adoptar el inversor para las inversiones en empresas asociadas sobre las que tenga una influencia significativa.

#### **[NIC 31.](http://www.ifrs.org/IFRSs/IFRS-technical-summaries/Documents/IAS31.pdf)- Participaciones en Negocios Conjuntos:**

Regular el tratamiento contable de las inversiones en negocios conjuntos con independencia de la estructura o la forma jurídica bajo la cual opera el negocio conjunto.

#### **[NIC 32.](http://www.ifrs.org/IFRSs/IFRS-technical-summaries/Documents/IAS32.pdf)- Instrumentos Financieros:**

Establecer principios de clasificación y presentación de los instrumentos financieros como instrumentos de deuda o de patrimonio, así como sobre la compensación de activos y pasivos financieros.

#### **[NIC 34.](http://www.ifrs.org/IFRSs/IFRS-technical-summaries/Documents/IAS34.pdf)- Información Financiera Intermedia:**

Regula el contenido mínimo de la información financiera intermedia y los criterios de reconocimiento y medición aplicables a la información financiera intermedia.

### **[NIC 36.](http://www.ifrs.org/IFRSs/IFRS-technical-summaries/Documents/IAS36.pdf)- Deterioro del Valor de los Activos:**

Asegurarse de que los activos no están registrados a un importe superior

a su importe recuperable y definir cómo se calcula las depreciaciones.

# **[NIC 38.](http://www.ifrs.org/IFRSs/IFRS-technical-summaries/Documents/IAS38.pdf)- Activos Intangibles:**

Establecer el tratamiento contable para el reconocimiento, medición y exposición de todos los elementos de inmovilizado intangible.

# **[NIC 39.](http://www.ifrs.org/IFRSs/IFRS-technical-summaries/Documents/IAS39.pdf)- Instrumentos Financieros:**

Establecer los criterios para el reconocimiento, cancelación y medición de activos y pasivos financieros.

# **[NIC 40.](http://www.ifrs.org/IFRSs/IFRS-technical-summaries/Documents/IAS40.pdf)- Propiedades de Inversión:**

Regular el tratamiento contable de las propiedades de inversión y la correspondiente exposición.

# **[NIC 41.](http://www.ifrs.org/IFRSs/IFRS-technical-summaries/Documents/IAS41.pdf)- Agricultura:**

Establecer los criterios para la contabilización de la actividad agrícola, que comprende la gestión de la transformación de activos biológicos en productos agrícolas.

# **CUENTA MERCADERÍA**

Es una cuenta del grupo de los bienes de cambio en la que se registra el movimiento de las mercaderías.

Las mercaderías de una empresa son todos los bienes que están destinados para la venta y que constituyen el objeto mismo del negocio.

# **"Sistemas de Control**

Los sistemas de control de la cuenta mercaderías son:

Sistema de Cuenta Múltiple o de Inventario Periódico

Sistema de Inventario Permanente o Inventario Perpetuo"<sup>20</sup>

# **Cuenta Múltiple**

"Denominado también Sistema de Inventario Periódico, consiste en controlar el movimiento de la cuenta mercaderías en varias o múltiples cuentas que por su nombre nos indican a que se refiere cada una de ellas, además se requiere la elaboración de inventarios periódicos o extracontables que se obtienen mediante la toma o constatación física de la mercadería que existe en la empresa en un momento determinado.

El Inventario Final Extracontable se realiza contando, pesando, midiendo y valorando el costo de las mercaderías o artículos destinados para la venta.

En este sistema se utilizan varias cuentas y al final del período contable se realiza la regulación o ajuste correspondiente"<sup>21</sup>.

# **Inventario Permanente**

"Denominado también Sistema de Inventario Perpetuo consiste en controlar el movimiento de la cuenta Mercaderías mediante la utilización de tarjetas kardex las mismas que permiten conocer el valor y la existencia física de mercaderías en forma permanente.

Se requiere de una tarjeta kardex para el control de cada uno de los artículos destinados a la venta"**<sup>22</sup>** .

l <sup>20</sup> Romero López Álvaro Javier, Principios de Contabilidad, Mc. Graw Hill• Buzadzic, M./Habek, M./Styptics

<sup>21</sup> BRAVO, Mercedes, Contabilidad General, 5ta. Ed., Pág. 113

<sup>22</sup> VÁSCONEZ, Vicente, Introducción a la Contabilidad, 2001, Pág. 154.

# **PLAN DE CUENTAS**

"Es la lista de cuentas ordenada metódicamente, creada e ideada de manera específica para una empresa o ente, que sirve de base al sistema de procesamiento contable para el logro de sus fines"<sup>23</sup>

Denominado también Catálogo de cuentas, es un instrumento de consulta que permite presentar los estados financieros para la buena toma de decisiones; se diseña de acuerdo a cada una de las necesidades de la empresa y se elabora atendiendo los conceptos de contabilidad generalmente aceptados y las normas de Contabilidad.

"Las características principales de un plan de cuentas es:

- Sistemático en el ordenamiento y presentación.
- $\triangleright$  Flexible y capaz de aceptar nuevas cuentas.
- ▶ Homogéneo en los agrupamientos prácticos.
- $\triangleright$  Claro en la denominación de las cuentas seleccionadas."<sup>24</sup>

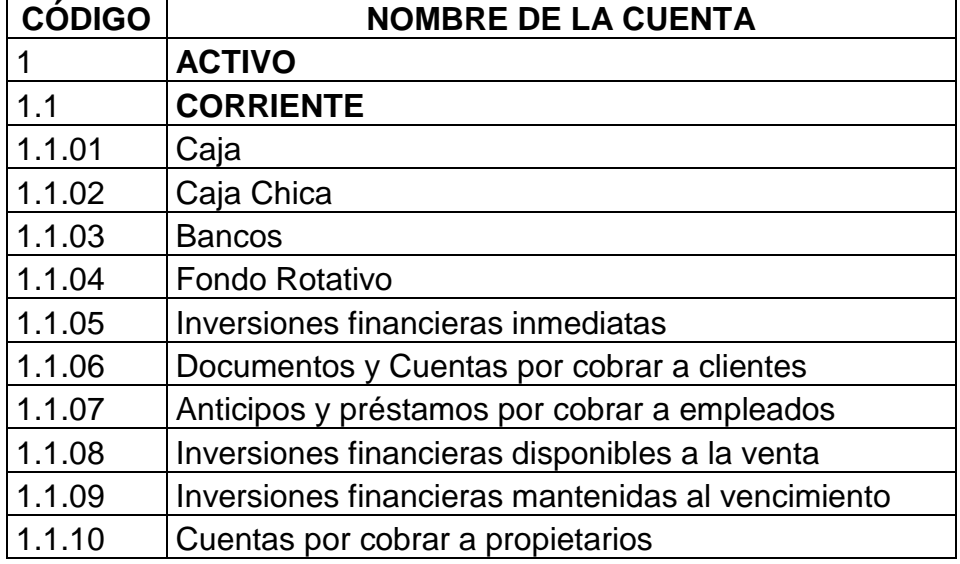

# **PLAN DE CUENTAS**

 23 AGUAYO, Paulino, Contabilidad 1, Asunción, Paraguay, 1996, Pág. 26

<sup>24</sup> ZAPATA; Pedro, Contabilidad General, Séptima edición, Pág. 27

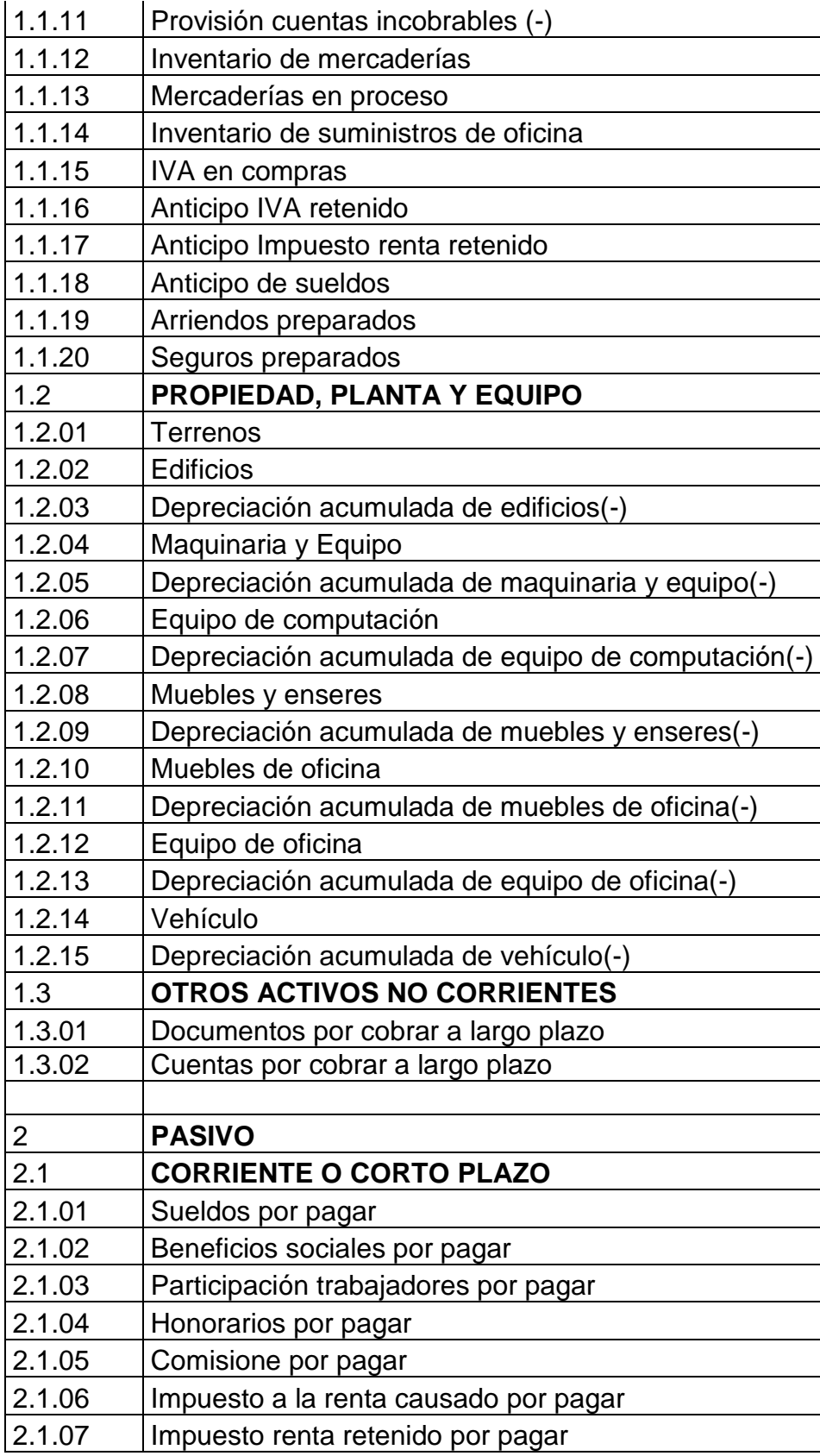

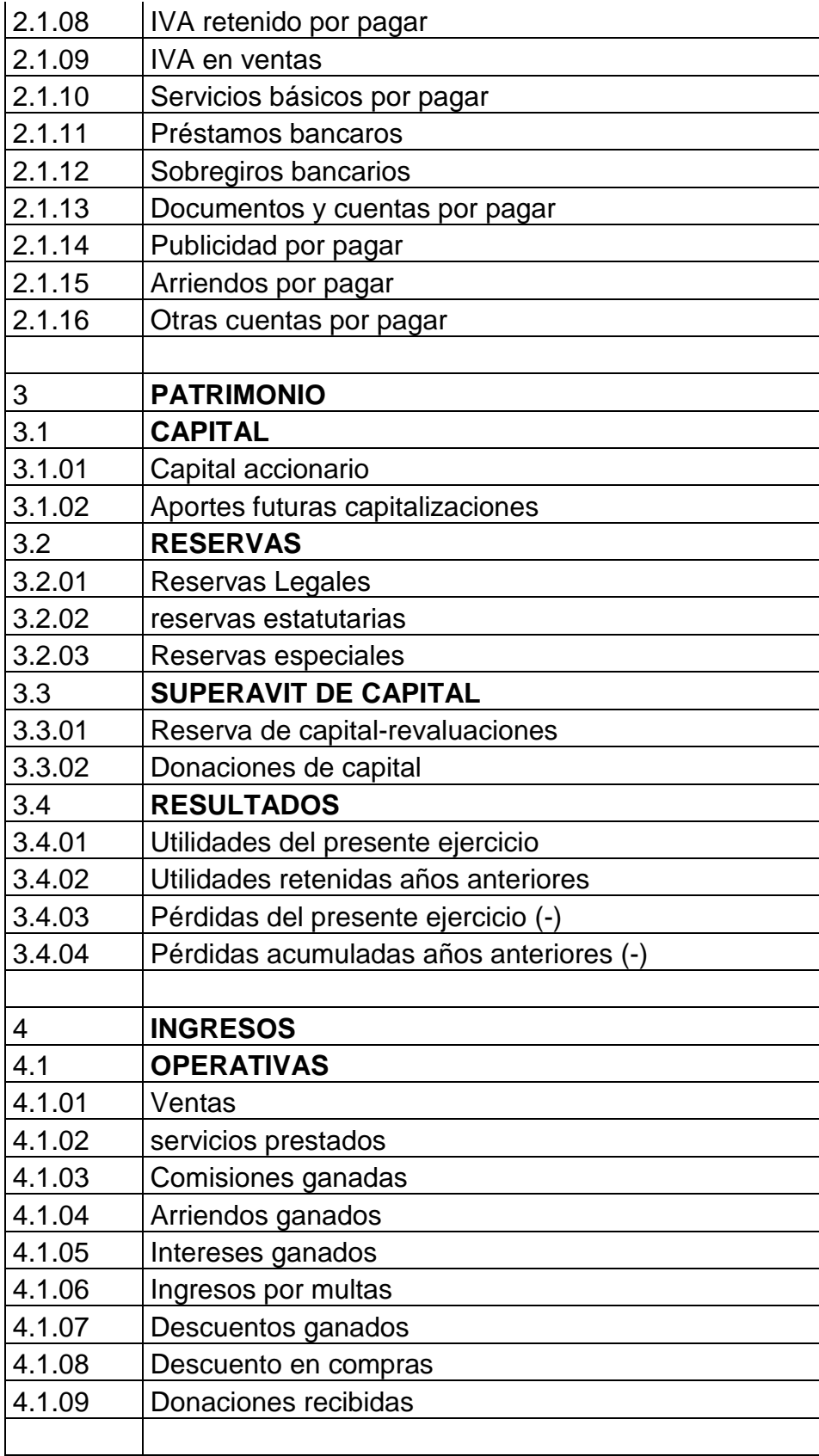

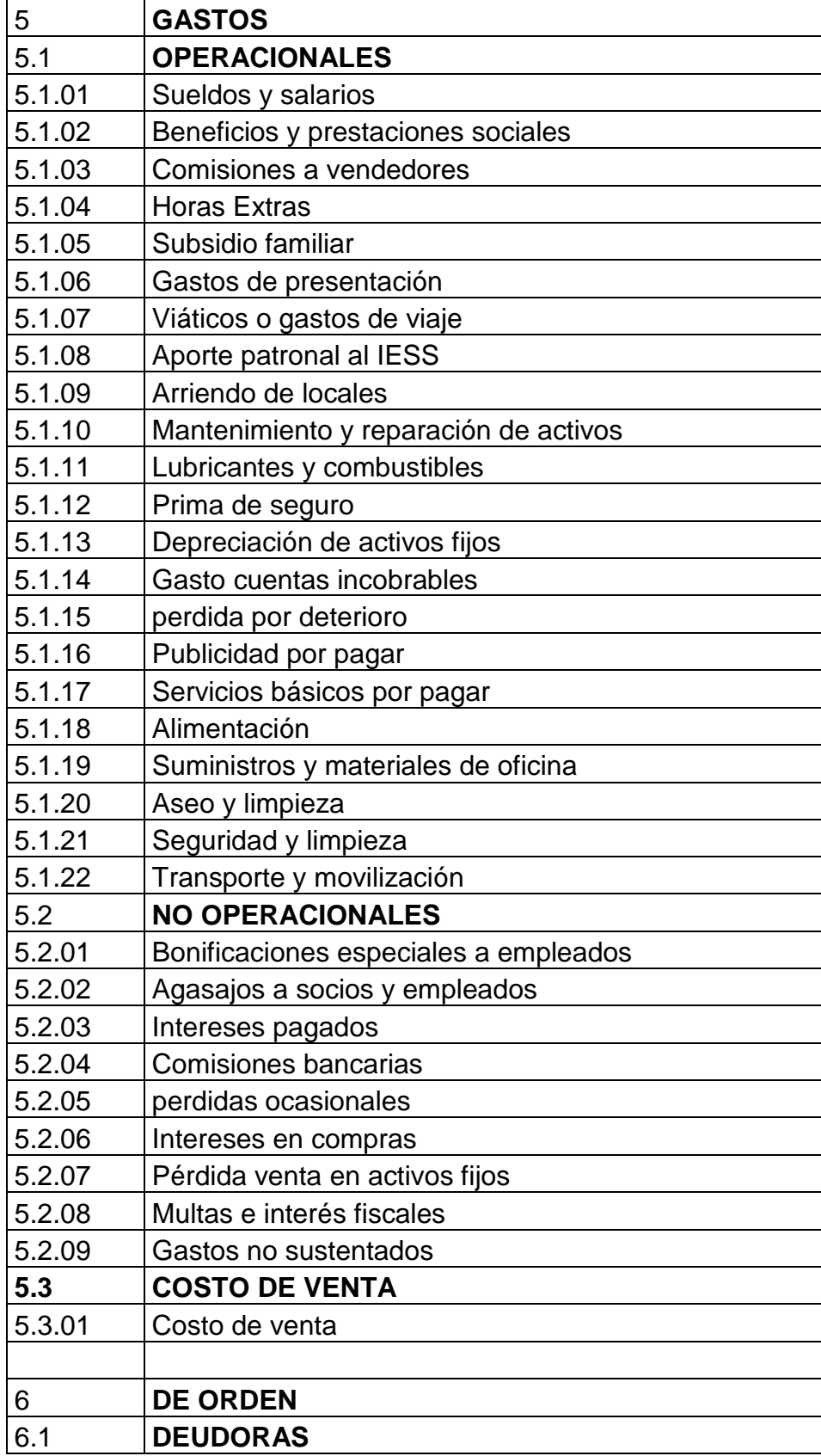

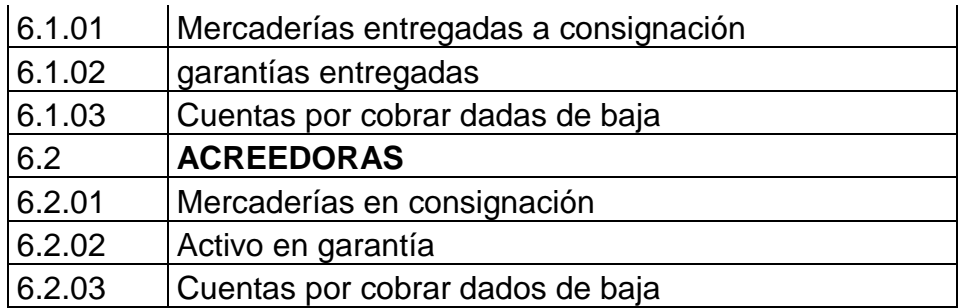

# **MANUAL DE CUENTAS**

"Es un instrumento que explica detalladamente el concepto y significado de cada cuenta, los motivos de sus débitos y de sus créditos, qué representa su saldo, y otros datos que sirvan para enriquecer el funcionamiento del sistema de información contable del ente"<sup>25</sup>.

El manual de cuentas se encuentra constituido por:

- $\checkmark$  El plan de cuentas
- $\checkmark$  Instrucciones acerca del uso de las diversas cuentas, que pueden complementarse con indicaciones acerca del significado de los saldos de las cuentas y de los controles a practicar sobre los mismos.

Analizaremos las cuentas generales que son más usuales:

# **MANUAL DE CUENTAS**

**ACTIVO.-** Presenta todos los bienes y derechos que son propiedad del ente económico.

**Nombre de la cuenta:** Caja **Clasificación:** Activo **Sub-clasificación:** Corriente

 $\overline{a}$ 

<sup>25</sup> Romero López Álvaro Javier, Principios de Contabilidad, Mc. Graw Hill• Buzadzic, M./Habek, M./Styptics
**Se Debita:** Aporte de los dueños (iniciación de actividades 4415), por recaudación de las ventas, devoluciones de impuestos en efectivo. **Se acredita:** Por pagos de deudas (obligaciones con terceros), pago de proveedores, pago de arriendo, pago sueldos, etc. Por pago de impuestos.

**Su saldo:** Deudor (disponible en caja) o saldada. Nunca saldo acreedor.

**Representa:** Dinero en efectivo **Nombre de la cuenta**: Caja chica **Clasificación**: Activo **Sub-clasificación**: Corriente **Se debita:** Por ingreso de valores para el fondo o por su constitución **Se acredita:** Termino del fondo fijo designado. **Su saldo:** Tiene saldo deudor que es lo disponible.

**Representa:** Dinero para gastos menores

**Nombre de la cuenta:** Banco

**Clasificación:** Activo

**Sub-clasificación:** Corriente

Se **Debita**: cuando se efectúan depósitos, traslados de fondos, notas de crédito y cualquier otro documento que incremente los ingresos

**Se acredita:** con la emisión de giros, cheques y cualquier otra forma de pago que signifique un egreso de dicha cuenta.

**Su saldo:** saldo deudor, representa el dinero depositado en el mismo

**Representa:** Depósitos en cuenta corriente bancaria **Nombre de la cuenta:** Documentos por cobrar **Clasificación:** Activo **Sub-clasificación:** Corriente **Se debita:** cuando emitimos un documento al crédito generando la cuenta por cobrar

**Se acredita:** se abona cuando se opera el pago por dicho documento **Su saldo:** Es de un saldo deudor que representa los documentos que terceros nos firman para ser cancelados en un tiempo estipulado .Saldo acreedor no tiene.

**Representa:** Los documentos por cobrar son títulos de crédito a favor del negocio, tales como letras de cambio, pagares, etc. **Nombre de la cuenta:** Mercaderías en proceso **Clasificación:** Activo **Sub-clasificación:** Corriente **Se debita** Compras y gastos inherentes a la operación **Se acredita:** Por el ingreso de mercaderías a bodega **Su saldo:** Es deudor por las mercaderías en tránsito (o sea estas mismas)

**Representa:** La adquisición de mercaderías que se encuentran en camino hacia la empresa

**Nombre de la cuenta:** Mercaderías

**Clasificación:** Activo

**Sub-clasificación:** Corriente

**Se debita:** Se carga por compras, notas de débitos, devoluciones de ventas, etc.

**Se acredita:** Por las ventas a precio de costo, notas de crédito y devoluciones por compras.

**Su saldo:** Deudor por pérdidas nominal hasta conocer las existencias. Y también saldo acreedor por ganancia parcial más la existencia ganancia total.

**Representa:** Todo lo que se adquiere con el ánimo de venderse y obtener utilidad.

**Nombre de la cuenta:** Anticipo de Impuesto retenido

**Clasificación:** Activo

**Sub-clasificación:** Corriente

**Se debita:** Por los impuestos cancelados.

**Se acredita:** compensación con el impuesto que le corresponde cancelar o ajustar.

**Su saldo:** Es deudor que es el impuesto acumulado y saldo acreedor no posee.

**Representa:** Anticipo del impuesto a la renta que le corresponde al contribuyente, cuya tasa se aplica a los ingresos brutos.

**Nombre de la cuenta:** IVA crédito fiscal.

**Clasificación:** Activo

**Sub-clasificación:** Corriente

**Se debita:** Debido a los impuestos pagados al comprar

**Se acredita:** Con los impuestos compensados con el débito fiscal. Ajuste o devolución por compras.

**Su saldo:** Deudor (impuestos pendientes por compensar). Saldo acreedor no tiene

**Representa:** Los impuestos cancelados al momento de comprar.

**Nombre de la cuenta:** Seguros preparados

**Clasificación:** Activo

**Sub-clasificación:** Corriente

**Se debita:** Por las cancelaciones anticipadas de compromisos de seguros.

**Se acredita:** Por el ajuste de las primas de seguros devengadas **Su saldo:** deudor por seguros por consumir y saldo acreedor no tiene

**Representa:** Cancelaciones inmediatas por servicios futuros por seguros. **Nombre de la cuenta:** Arriendos prepaga dos

### **Clasificación:** Activo

#### **Sub-clasificación:** Corriente

**Se debita:** Por aquellos compromisos pactados los cuales se cancelan anticipadamente (arriendo de oficina, etc.) **Se acredita:** Por ajustes por servicios devengados. **Su saldo:** deudor por valores por consumir

**Representa:** Cancelaciones inmediatas por servicio futuros para arrendamientos **Nombre de la cuenta:** Terrenos **Clasificación:** Activo **Sub-clasificación:** Fijo **Se debita:** Adquisición de terrenos como parte de la empresa **Se acredita:** por: Venta de los mismos y depreciaciones ocasionales. **Su saldo.** Es deudor por las existencias en terrenos saldo acreedor no posee.

**Representa:** (dentro del *activo fijo*) significa el *valor de la tierra*, donde tenemos instalada nuestra empresa y donde se han levantado las edificaciones (Edificios, plantas comerciales o industriales, etc.).

**Nombre de la cuenta:** Edificios

**Clasificación:** Activo

**Sub-clasificación:** Fijo

**Se debita:** Al adquirir el bien, cuando se efectúan mejoras. Otros gastos necesarios

**Se acredita:** Por la venta del bien, por la destrucción total o parcial o finalizar su vida útil.

**Su saldo:** Es deudor existencias en instalaciones.

**Representa:** Todo lo que se incorpora a los bienes muebles o inmuebles y que presten un servicio.

#### **Nombre de la cuenta:** Maquinarias y Equipos

**Clasificación;** Activo

**Sub-clasificación:** Fijo

**Se debita:** si se desea incrementar su saldo por no reflejar su realidad o porque a habido incremento de dicho rubro, compra de otra maquinaria. **Se acredita:** al ajustar la cuenta por estar sobrevaluado o registrado con un valor superior a su costo de adquisición

**Representa:** Todo aquel que produce nuevos bienes y no pierde su esencia.

**Nombre de la cuenta:** Vehículos

**Clasificación:** Activo

**Sub-clasificación:** Fijo

**Se debita:** en el caso de aumento de su saldo por adquisición de más mobiliario que responde a la naturaleza de este rubro.

**Se acredita:** cuando se da de baja a un mobiliario de este tipo, cuando se regulariza dicha.

**Su saldo:** Es deudor existencias en vehículos. Y saldo acreedor no posee

**Representa:** Todo aquel medio de locomoción y movilización adquirida para prestar servicios en el giro de la empresa.

**PASIVO.-** Representa las deudas y obligaciones a cargo del negocio, cabe mencionar que también va en función del tiempo ya sea de corto plazo menor a un año, y largo plazo mayor a un año.

**Nombre de la cuenta:** Remuneraciones por pagar

**Clasificación:** Pasivo

**Sub-clasificación:** Corriente

**Se debita:** Por la cancelación de remuneraciones a los trabajadores (sueldos)

**Se acredita:** Por prestaciones de servicios por los trabajadores o remuneraciones devengadas.

**Su saldo:** Acreedor Remuneraciones pendientes de pago, correspondiente a su remuneración liquida.

**Representa:** cancelaciones efectuadas a los trabajadores que están sujetos a un contrato de trabajo.

**Nombre de la cuenta:** Honorarios por pagar

**Clasificación:** Pasivo

**Su-clasificación:** Corriente

**Se debita:** Por la cancelación de honorarios a los trabajadores de una determinada empresa.

**Se acredita:** Servicios prestados honorarios devengados.

**Su saldo:** Acreedor (honorario pendientes de pago)

**Representa:** Honorarios que les corresponden a trabajadores o profesionales que desarrollen actividades lucrativas o liberales

**Nombre de la cuenta:** Préstamos bancarios.

**Clasificación:** Pasivo

**Sub-clasificación:** Corriente

**Se debita:** Por la cancelación de los créditos otorgados

**Se acredita:** Por aquellas deudas que hemos aceptado al momento de realizar el préstamo

**Su saldo:** Acreedor por créditos pendientes de pago

**Representa:** Créditos obtenidos. **Nombre de la cuenta:** IVA debito fiscal **Clasificación:** Pasivo **Sub-clasificación:** Corriente

**Se debita:** Cancelación del impuesto, compensaciones ajustes **Se acredita:** Por los impuestos retenidos al vender según facturas emitidas.

**Su saldo:** Es acreedor por los impuestos pendientes. Nunca deudor

**Representa:** Los impuestos retenidos al vender. **Nombre de la cuenta:** Documentos por pagar. **Clasificación:** Pasivo **Sub-clasificación:** Corriente **Se debita:** Por la disminución en la cancelación de los documentos **Se acredita:** Por la aceptación de documentos nuevos. **Su saldo:** Es acreedor por los documentos pendientes. Nunca deudor

**Representa:** Los documentos que hemos aceptado por deuda. **Nombre de la cuenta:** Impuestos por pagar **Clasificación:** Pasivo **Sub-clasificación:** Corriente **Se debita:** Cancelación de los mismos impuestos **Se acredita:** Por los impuestos que corresponden cancelar **Su saldo:** Es acreedor (impuestos pendientes por pagar)

**Representa:** Impuestos que corresponden al periodo. **CAPITAL.-** Ingresos y gastos acumulables que genera el ente económico por resultado de su principal actividad económica o giro.

**ESTADO DE RESULTADOS.-**Es un documento contable que muestra detallada ordenadamente la utilidad o pérdida del ejercicio.

**Nombre de la cuenta:** Costo de venta

**Clasificación:** Cuenta de resultado

**Se Debita:** Por costo de la mercadería vendida (lo comprado y que fue vendido)

**Se acredita:** Costo de las devoluciones de ventas

**Su saldo:** Es deudor costo de las mercaderías vendidas, saldo acreedor no tiene

**Representa:** El costo de la mercadería vendida por la empresa correspondiente a su giro.

**Nombre de la cuenta:** Ventas

**Clasificación:** Ingresos

**Sub-clasificación:** Ingresos

**Se debita:** Costo de las ventas

**Se acredita:** Ventas al precio de ventas.

**Su saldo:** Puede ser deudor (perdidas costo mayor que precio de venta) o saldo acreedor ganancia (precio venta mayor que costo) **Representa:** Movimiento de las operaciones de venta y devolución de

ventas relativas al giro del negocio.

#### **Nombre de la cuenta:** Donaciones

**Clasificación:** Ingresos **Sub-clasificación:** Ingresos **Se debita:** Por el total realizado de donaciones **Se acredita:** No tiene **Su saldo:** Es deudor total de donaciones. Saldo acreedor no posee

**Representa:** Las donaciones otorgadas por la empresa a otras instituciones sin fines de lucro **Nombre de la cuenta:** Arriendos **Clasificación:** Gastos **Sub-clasificación:** Gastos **Se debita:** Por arriendos devengados **Se acredita:** Por ajustes por lo devengado **Su saldo:** Es deudor pérdidas por concepto de arriendo.

**Representa:** Cancelaciones que corresponden por ocupación de un local o bien.

**Nombre de la cuenta:** Horas extraordinarias **Clasificación:** Gastos **Sub-clasificación:** Gastos **Se debita:** Por total de horas extras devengadas. **Se acredita:** No posee **Su saldo:** Es deudor las pérdidas totales. Saldo acreedor no posee

**Representa:** Aquellas remuneraciones devengadas por exceder las horas normales de trabajo **Nombre de la cuenta:** Gastos generales **Clasificación:** Gastos **Sub-clasificación:** Gastos **Se debita:** Por los gastos devengados, luz, agua, etc. **Se acredita:** No tiene abono alguno **Su saldo:** Es deudor pérdida por concepto de gastos y saldo acreedor no posee

**Representa:** Todo aquel desembolso necesario para producir una renta que es irrecuperable.

**Nombre de la cuenta:** Depreciación del activo fijo.

**Clasificación:** Gasto

**Sub-clasificación:** Gasto

**Se debita:** Por las depreciaciones del periodo (desgaste de los bienes)

**Se acredita**: No tiene

**Su saldo:** Es deudor total depreciaciones aplicadas. Saldo acreedor no posee.

**Representa:** El desgaste o deterioro que sufren los bienes del activo fijo, como consecuencia del uso y del tiempo.

## **CICLO CONTABLE**

El ciclo contable es el proceso ordenado y sistemático de los diferentes registros contables, inicia con la documentación fuente y registro de las transacciones en los libros contables hasta la preparación de los estados financieros.

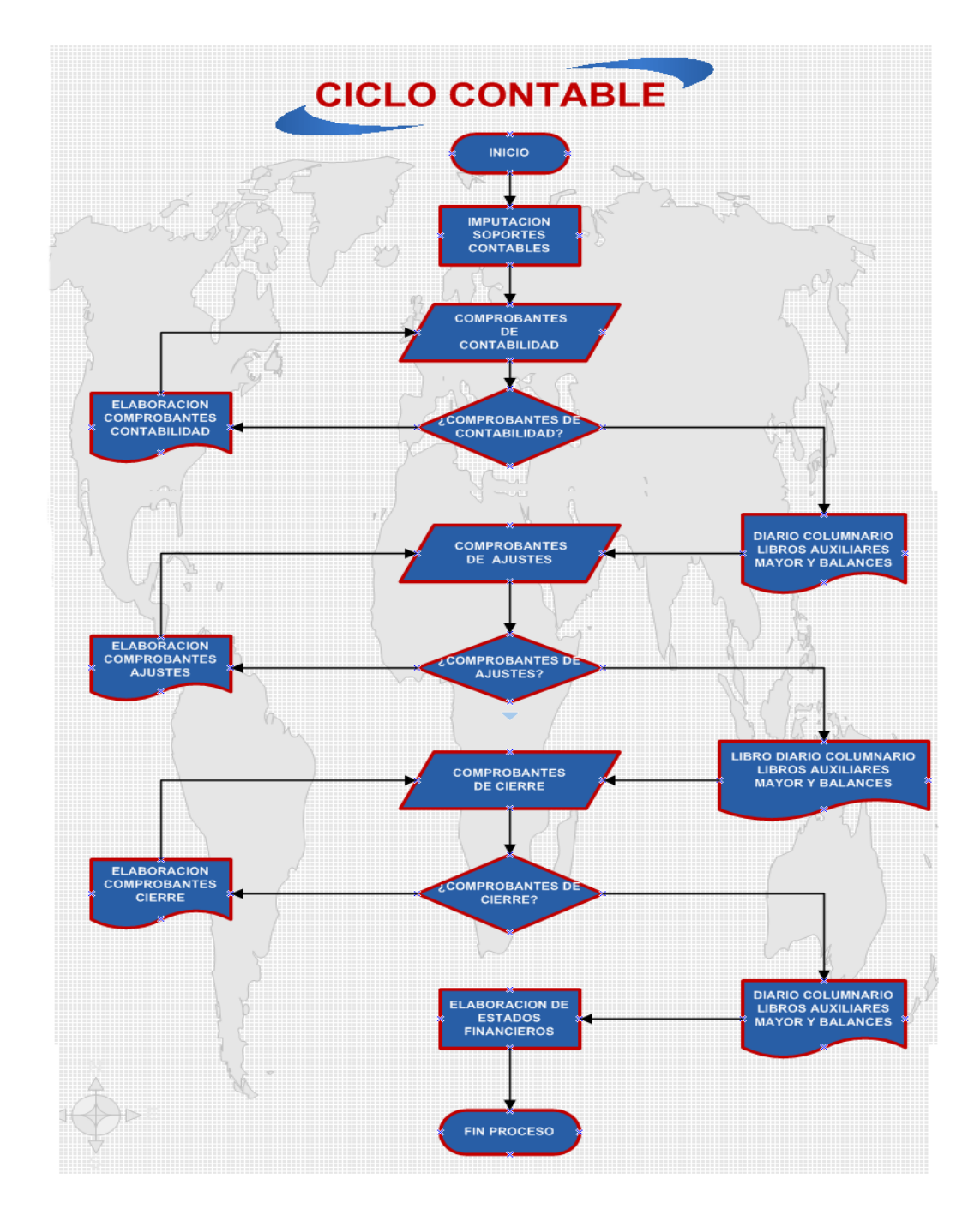

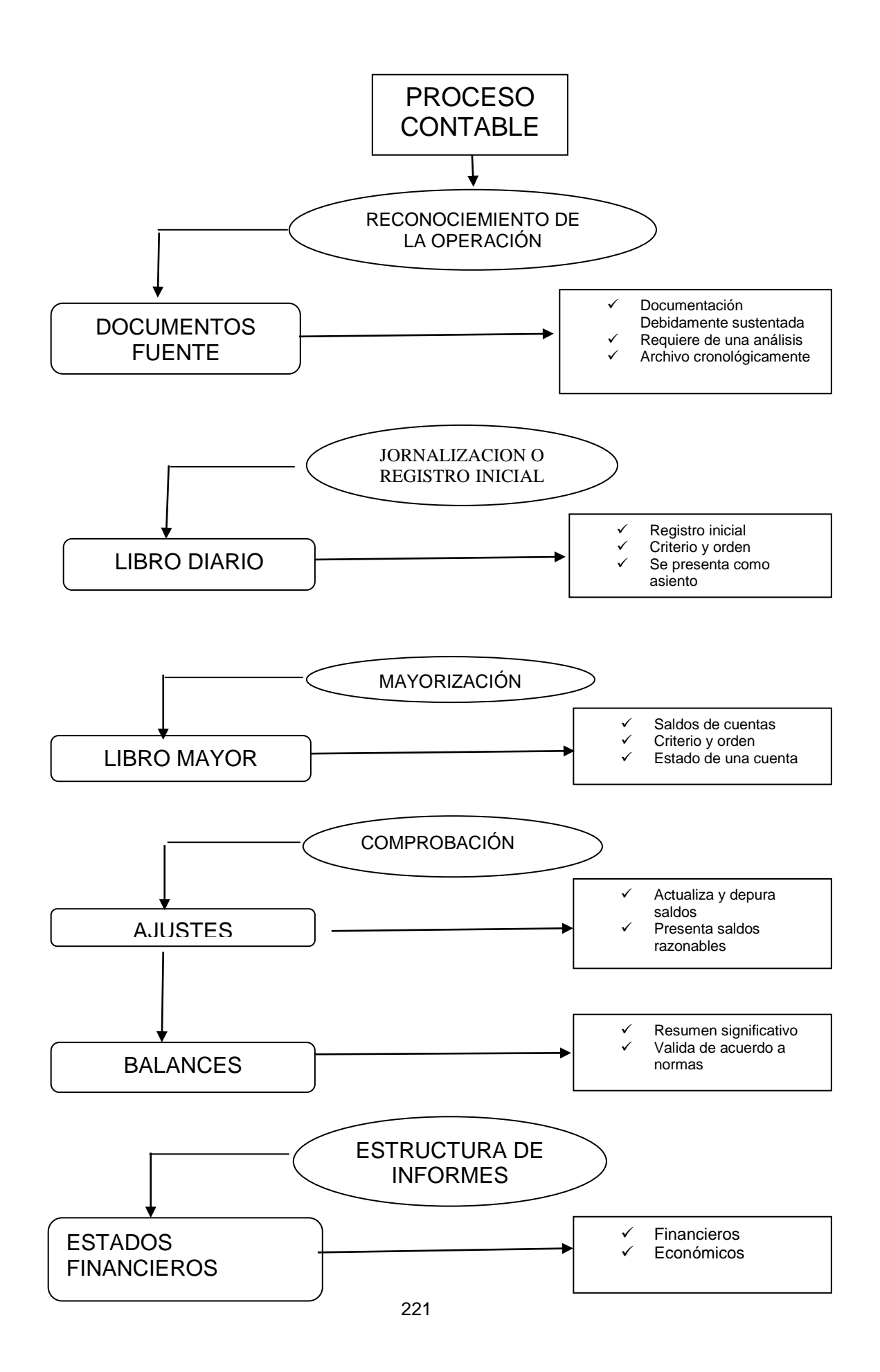

## **COMPROBANTES Y DOCUMENTOS**

"La documentación fuente constituye la justificación de las transacciones realizadas por la empresa y el elemento esencial para el registro contable; es decir, son una prueba íntegra y verificable por parte de terceras personas.

Todas las compras de bienes y servicios que constan registradas en la contabilidad, deberán estar respaldadas con los correspondientes comprobantes de venta y documentación de importación de ser el caso, emitidos por los vendedores o proveedores; debiendo constar en los archivos del contribuyente en forma cronológica, secuencial y numérica".<sup>26</sup>

Por su importancia los documentos se clasifican en Principales y Secundarios.

**Documentos principales.** Son aquellos documentos que soportan o justifican las transacciones realizadas por la empresa Ejemplo: facturas, notas de crédito, notas de débito, Notas de venta, rol de pagos etc.

**Facturas.-** Es para registrar la compra y venta de bienes y servicios, generalmente entre productos y comerciantes, o entre éstos y en general entre contribuyentes que pueden hacer uso del crédito tributario con el IVA pagado en compras.

Las facturas tendrán la siguiente información:

"a) Apellidos y nombres, o denominación o razón social del adquirente o usuario;

b) Número de Registro Único de Contribuyentes o cédula del adquirente o usuario,

c) Descripción del bien transferido o del servicio prestado, indicando la cantidad, unidad de medida y los códigos o numeración en los casos

<sup>&</sup>lt;sup>26</sup> CONTABILIDAD GENERAL III. Universidad Nacional de Loja

pertinentes, como en el caso de automotores, maquinaria y equipos;

d) Precios unitarios de los bienes o servicios;

e) Valor total de la transacción, sin incluir los impuestos que afectan la operación ni otros cargos, si los hubiere;

f) Descuentos o bonificaciones;

g) Impuesto al Valor Agregado y otros cargos adicionales. Se deberá consignar por separado indicando el nombre del impuesto o cargo y la tasa correspondiente;

h) Importe total de la venta de bienes o de los servicios prestados, incluyendo los descuentos realizados;

i) Lugar y fecha de emisión; y,

j) Número de las guías de remisión o de cualquier otro documento relacionado con la operación que se Factura, en los casos que corresponda."<sup>27</sup>

**Liquidación de compras o servicios:-** Debe tener la siguiente información

"a) Datos de identificación del vendedor, esto es, sus apellidos y nombres, número de cédula de identidad, domicilio y lugar donde se realizó la operación, consignando la ciudad y provincia a las cuales pertenece y otros datos referenciales que permitan su ubicación;

b) Descripción del servicio prestado o del bien vendido, indicando la cantidad y unidad de medida;

c) Precios unitarios;

 $\overline{a}$ 

d) Valor de venta de los productos comprados o de los servicios prestados;

e) Monto discriminado del impuesto al valor agregado y otros cargos que gravan la operación;

 $^{27}$  REGLAMENTO DE FACTURACIÓN (Decreto No. 1011)

f) Importe total de la compra o la prestación del servicio, expresado en números y letras; y,

g) Lugar y fecha de emisión"<sup>28</sup>

**"Notas de crédito:** se emiten para anular operaciones, aceptar devoluciones y conceder descuentos o bonificaciones.

**Documentos Secundarios**. Son Aquellos documentos que se adjuntan a las transacciones realizadas como complemento de información Ejemplo: proformas, guías de remisión, etc.

**Guías de remisión:** sustenta el traslado de mercaderías dentro del territorio nacional

Las guías de remisión tendrán la siguiente información:

a) Las guías de remisión sustentan el traslado de bienes con ocasión de su transferencia, prestación de servicios, que involucra o no transformación del bien, consignación, remisiones entre establecimientos de una misma empresa y otros;

b) Los documentos que sustenten el traslado de bienes deberán ser emitidos en forma previa al traslado, por cada unidad de transporte, y no deberán tener borrones ni enmendaduras;

c) Deberá contarse con la factura, nota o boleta de venta, tiquete emitido por máquina registradora, cuando dicho traslado se efectúe por consumidores finales, para lo cual la Administración Tributaria tomará en cuenta al momento de requerir los documentos que sustentan el traslado, la cantidad, volumen, valor unitario y características de los bienes transportados;

 $^{28}$  REGLAMENTO DE FACTURACIÓN (Decreto No. 1011)

d) Quien transporta los bienes tiene la obligación de entregar al Servicio de Rentas Internas la copia de la guía de remisión que corresponda a éste en caso de ser requerida;

e) En caso de transporte internacional de carga efectuado por empresas de transporte terrestre internacional autorizadas conforme a la Ley y acuerdos internacionales, los documentos que sustentan el traslado de bienes son la carta de porte internacional y el manifiesto internacional de carga por carretera / declaración de tránsito aduanero;

f) En el caso que el transportista, por causas no imputables a éste, se viese imposibilitado de arribar al punto de llegada consignado en la guía de remisión, o habiendo arribado al punto de llegada, se viese imposibilitado de entregar los bienes trasladados y en consecuencia deba partir a otro punto distinto, deberá consignar en la misma guía de remisión que sustentaba el traslado interrumpido (al momento en que se produzca el hecho que genere dicha imposibilidad) los nuevos puntos de partida y de llegada, indicando el motivo de la interrupción del traslado; y,

g) Toda la documentación señalada anteriormente quedará en poder del destinatario de los bienes, quien está obligado a mantenerla en un archivo ordenado, para los casos en que el Servicio de Rentas Internas lo solicite."<sup>29</sup>

**Por su origen.** Los documentos se clasifican en internos y externos. Documentos Internos. Son aquellos documentos o soportes elaborados por la empresa, de acuerdo a sus necesidades. Ejemplo: nota de pedido. Documentos Externos. Son aquellos documentos que sirven de respaldo a las transacciones realizadas por la empresa con terceras personas. Ejemplos: Factura, notas de crédito, etc.

<sup>29</sup>REGLAMENTO DE FACTURACIÓN (Decreto No. 1011)

## **COMPROBANTES DE VENTA Y DOCUMENTOS COMPLEMENTARIOS**

Se entiende por comprobante de venta, "todo documento que acredite la transferencia de bienes o la prestación de servicios. Por lo tanto, quedan comprendidos bajo este concepto los siguientes documentos con los que trabaja Almacén Pro hogar son:

- $\triangleright$  Factura,
- $\triangleright$  Retenciones en la Fuente

Son comprobantes de retención los documentos que acreditan las retenciones de impuestos realizadas por los agentes de retención en cumplimiento de lo dispuesto en la Ley de Régimen Tributario Interno, este Reglamento y en las resoluciones que, para el efecto, dictará el Director General del Servicio de Rentas Internas. La emite el comprador (Agente de Retención) en la adquisición de bienes y servicios; por retenciones del Impuesto a la Renta y / o de IVA.

## **OBLIGACIÓN DE EMISIÓN DE COMPROBANTES DE VENTA**

"Están obligados a emitir y entregar comprobantes de venta los sujetos pasivos de los impuestos a la renta, al valor agregado y a los consumos especiales, sean sociedades o personas naturales, incluyendo las sucesiones indivisas, obligados o no a llevar contabilidad independientemente del valor de las transacción y de los contratos celebrados en los términos establecidos por la Ley de Régimen Tributario Interno"30.

Las obligaciones de emitir comprobantes de venta nace con ocasión de la transferencia de bienes, aun cuando se realice a título gratuito, o de la prestación de servicios de cualquier naturaleza, o se encuentren gravados con la tarifa cero (0%) del impuesto al valor agregado.

 $\overline{a}$ <sup>30</sup> Romero López Álvaro Javier, Principios de Contabilidad, Mc. Graw Hill• Buzadzic, M./Habek, M./Styptics

No están obligadas a emitir comprobantes de venta en las transacciones que realicen las personas naturales no obligados a llevar contabilidad, por montos inferiores a cuatro dólares; sin embargo a petición del adquirente del bien o servicio, sí están obligados a emitir y entregar el respectivo comprobante de venta. No obstante, al final del día, los mencionados contribuyentes emitirán una sola nota de venta por todas sus transacciones y por las que no se emitieron comprobantes de venta.

#### **REGISTROS Y LIBROS CONTABLES**

#### **INVENTARIO**

"Es la recopilación ordenada de las pertenencias que posee una persona o empresa en su actividad económica y así mismo las obligaciones que tiene que cumplir"<sup>31</sup>.

A través del inventario le permite conocer al propietario o accionista de una empresa, los activos, pasivos y patrimonio.

#### **ALMACEN PROHOGAR**

#### **INVENTARIO INICIAL**

**Al …………………………**

**EXPRESADO EN DOLARES**

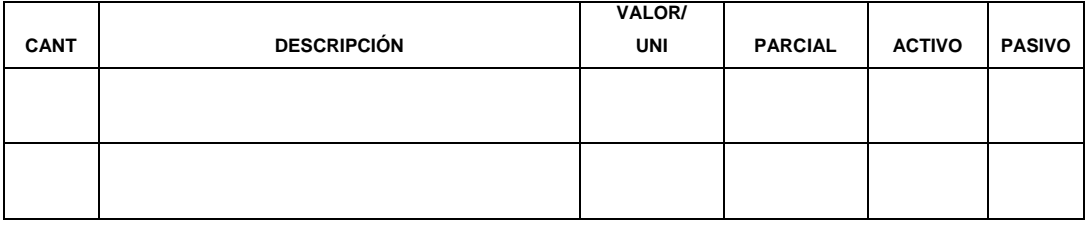

#### **PROPIETARIO CONTADORA**

Fuente: Mercedes Bravo Valdivieso. Contabilidad General Elaborado por: Mileny Romero

<sup>31</sup> Romero López Álvaro Javier, Principios de Contabilidad, Mc. Graw Hill• Buzadzic, M./Habek, M./Styptics

## **ESTADO DE SITUACIÓN INICIAL**

"Es el primer balance que se elabora luego de haberse constituido legalmente la compañía o empresa; con los valores que conforman el Activo, Pasivo y patrimonio de la misma. Con esta información se procede a la "apertura de libros".<sup>32</sup>

## **ALMACEN PROHOGAR ESTADO DE SITUACION INICIAL**

**AL …………………… Expresado en Dólares**

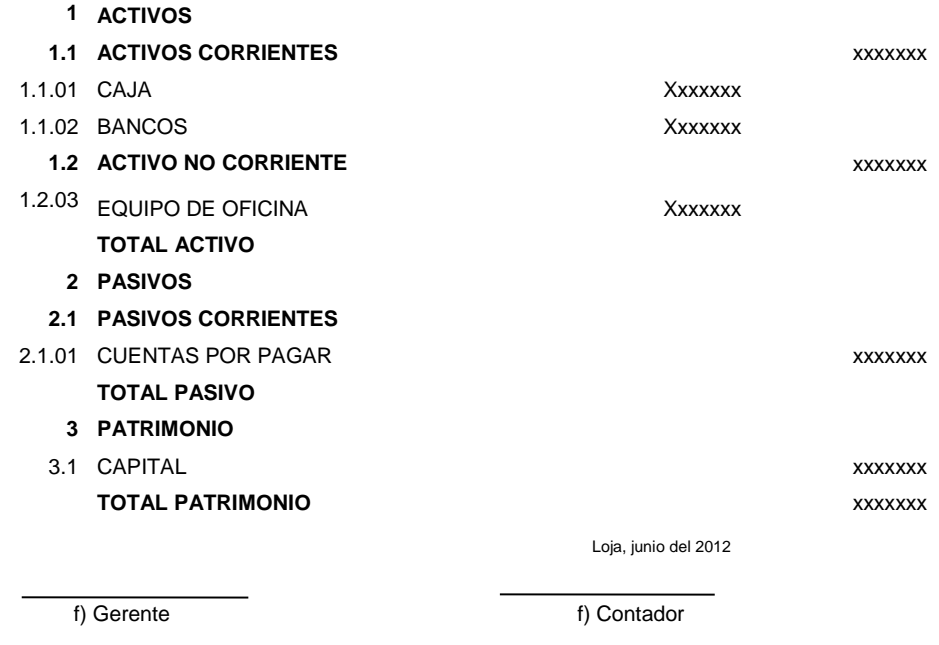

Fuente: Mercedes Bravo Valdivieso. Contabilidad General Elaborado por: Mileny Romero

## **DIARIO GENERAL O LIBRO DIARIO.**

"Es el libro en donde se registran todas y cada una de las operaciones del comerciante en el orden como se vayan presentando.

 $\overline{a}$ <sup>32</sup> IBIDEM El registro se realiza mediante asientos, a lo que se denomina también jornalización"<sup>33</sup>.

#### **ALMACEN PROHOGAR LIBRO DIARIO**

**Del …………………….**

#### **Expresado en Dólares**

**Folio. Nº 01**

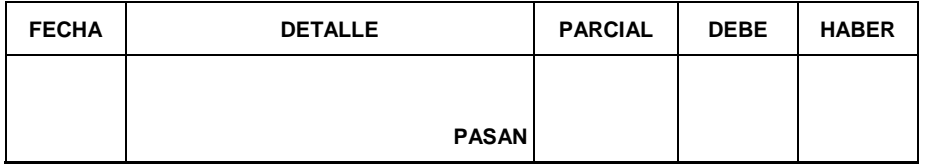

### **MAYOR GENERAL**

"Es el resumen de las operaciones, clasificándolas de acuerdo a su naturaleza, de tal manera que en un momento dado pueda verificarse el saldo de cada cuenta, consiguiendo así el control constante de las operaciones"<sup>34</sup>.

## **ALMACEN PROHOGAR**

## **LIBRO MAYOR**

#### **Expresado en Dólares**

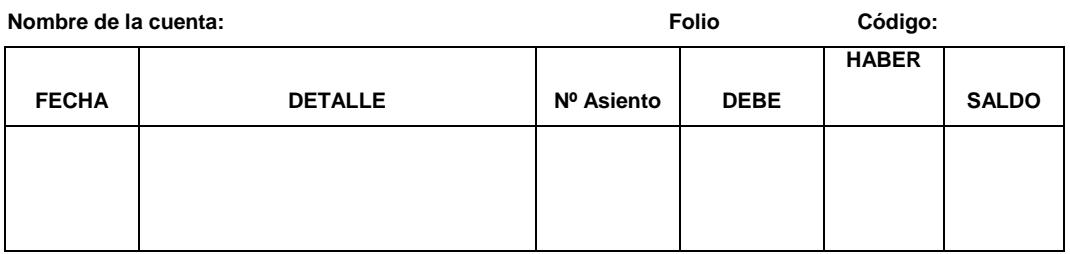

Fuente: Mercedes Bravo Valdivieso Elaborado por: La Autora

<sup>&</sup>lt;sup>33</sup> Sáez Torrecilla, Angel - "Contabilidad General" (Mc. Graw Hill)

<sup>34</sup> Sáez Torrecilla, Angel - "Contabilidad General" (Mc. Graw Hill)

## **BALANCE DE COMPROBACIÓN**

"Permite resumir la información contenida en los registros realizados en el Libro Diario y en el Libro Mayor, a la vez que permite comprobarla exactitud de los mencionados registros. Verifica y demuestra la igualdad numérica entre él Debe y el Haber.<sup>35</sup>

## **ALMACEN PROHOGAR BALANCE DE COMPROBACION DE SUMAS Y SALDOS**

**DEL ………………………..**

# **CODIGO CUENTAS SUMAS SALDOS DEBE HABER DEUDOR ACREEDOR**

**Expresado en Dólares**

Fuente: Mercedes Bravo Valdivieso Elaborado por: La Autora

## **HOJA DE TRABAJO**

"La hoja de trabajo, llamada por algunos autores papel de trabajo, es una forma columnaria que se utiliza en contabilidad para organizar la información, con el fin de preparar los asientos de ajuste, el estado de ganancias y pérdidas, los asientos de cierre y el balance general"<sup>36</sup>.

 $\overline{a}$ <sup>35</sup> **JARAMILLO** Espejo Beatriz, Contabilidad General, UTPL, Loja, 2007, pág. 388.

<sup>36</sup> Sáez Torrecilla, Angel - "Contabilidad General" (Mc. Graw Hill)

**ALMACEN PROHOGAR**

#### **HOJA DE TRABAJO**

#### **DEL ……………………..**

#### **Expresado en Dólares**

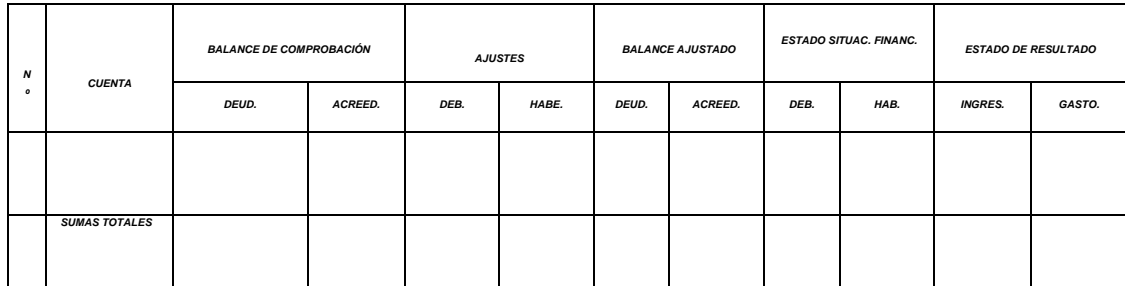

F.GERENTE F. EXAMPLE THE RESERVE THE RESERVE TO A RESERVE THE RESERVE TO A RESERVE THE RESERVE TO A RESERVE THE RESERVE TO A RESERVE THE RESERVE TO A RESERVE THE RESERVE TO A RESERVE THE RESERVE TO A RESERVE THE RESERVE TO

Fuente: Mercedes Bravo Valdivieso

**CONTADOR** 

Elaborado por: La Autora

#### **ESTADOS FINANCIEROS**

"Los Estados Financieros se elaboran al finalizar un periodo contable con el objeto de proporcionar información sobre la situación económica y financiera de la empresa. Ésta información permite examinar los resultados obtenidos y evaluar el potencial futuro de la compañía o empresa a través de:

- El Estado de Resultados, de Situación Económica o Estado de Pérdidas y Ganancias.
- Estado de Situación Financiera o Balance General
- Estado de Flujo de Efectivo.
- $\triangleright$  Estado de Cambios en el Patrimonio"<sup>37</sup>

#### **ESTADO DE RESULTADOS**

 $\overline{a}$ 

Es un [estado financiero](http://es.wikipedia.org/wiki/Estados_financieros) que muestra ordenada y detalladamente la forma de cómo se obtuvo el resultado del ejercicio durante un periodo determinado.

 $37$  Sáez Torrecilla, Angel - "Contabilidad General" (Mc. Graw Hill)

 **ALMACEN PROHOGAR**

#### **ESTADO DE RESULTADOS**

**DEL ……………………………..**

**Expresado en Dólares**

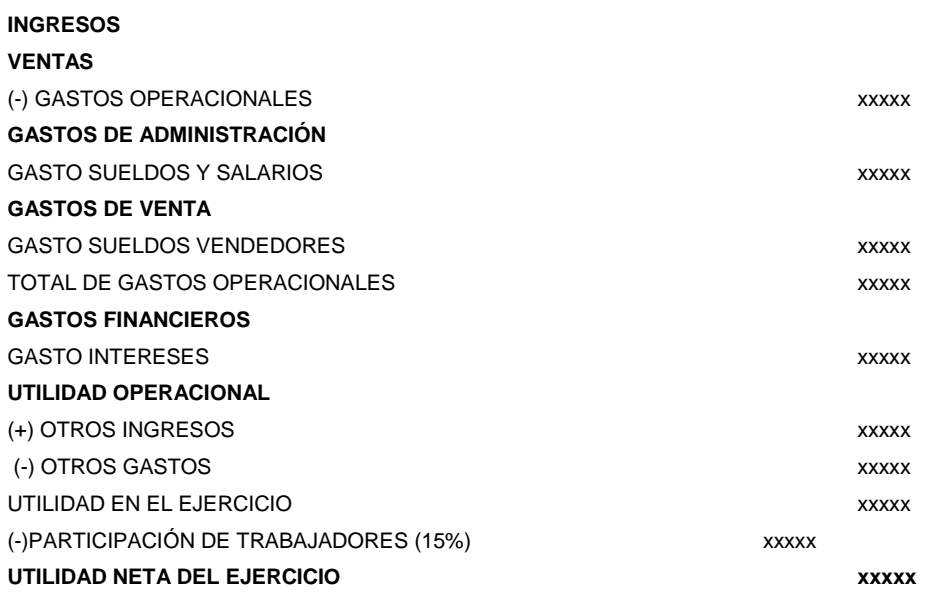

Loja 30 de septiembre del 2012

**F. GERENTE F. CONTADOR** 

Fuente: Mercedes Bravo Valdivieso Contabilidad General Elaborado por: Mileny Romero

## **ESTADO DESITUACIÓN FINANCIERA.**

Es un Estado Financiero que demuestra la situación financiera de una empresa, a través de la relación de Activo, Pasivo y patrimonio, y se puede presentar en dos formas: Horizontal y Vertical.

**ALMACEN PROHOGAR ESTADO DE SITUACION FINANCIERA** 

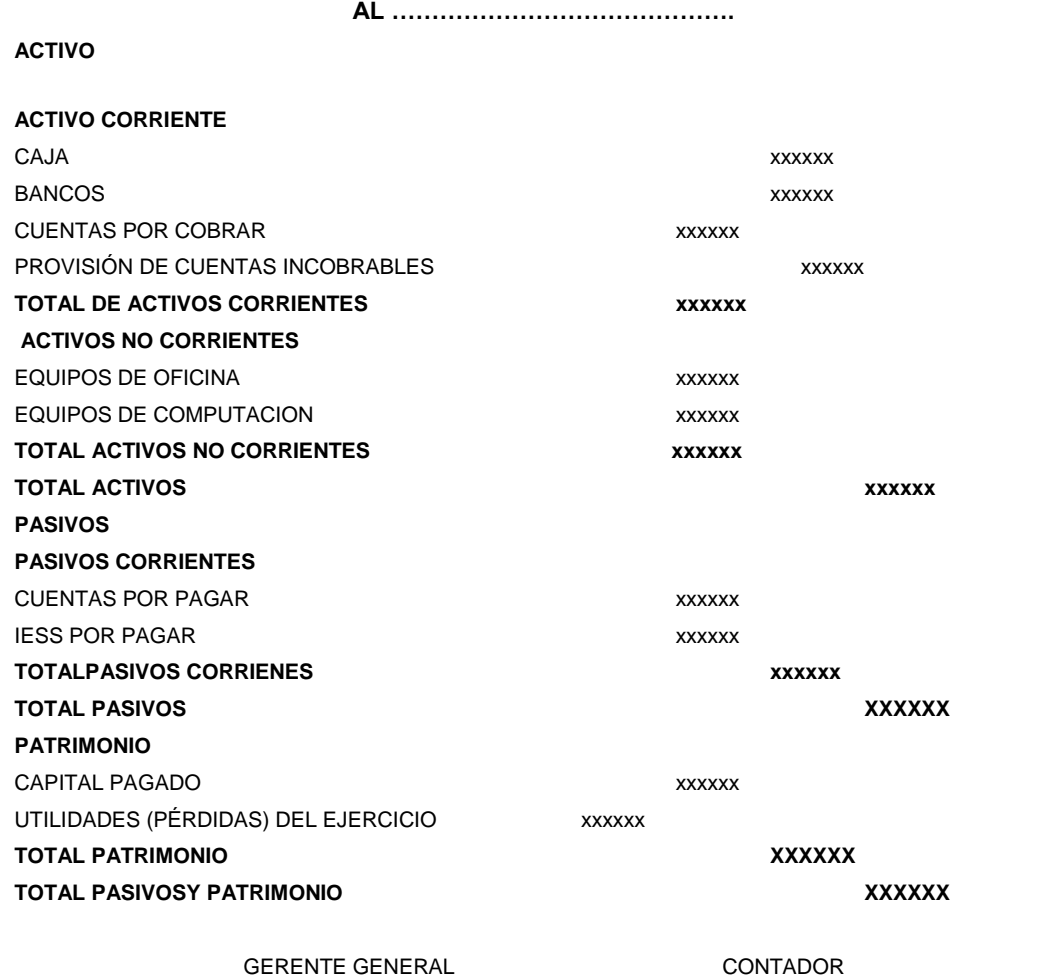

Fuente: Mercedes Bravo Valdivieso Contabilidad General Elaborado por: Mileny Romero

### **ESTADO DE FLUJO DEL EFECTIVO**

Este Estado Financiero se elabora al término de un ejercicio económico o periodo contable para evaluar con mayor objetividad la liquidez o solvencia de la empresa. Satisface en forma más adecuada y oportuna la necesidad de información de los usuarios.

#### **ALMACEN PROHOGAR**

#### **ESTADO DE FLUJO DEL EFECTIVO**

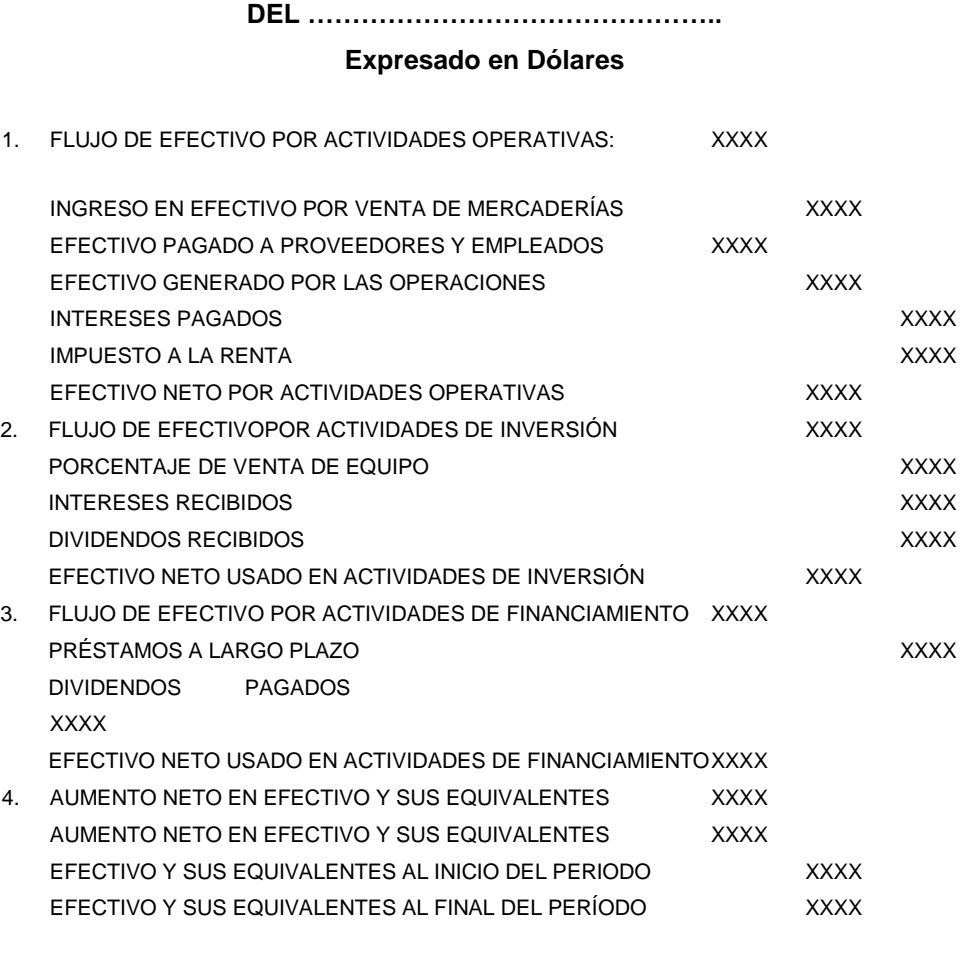

**GERENTE GENERAL** CONTADOR

Fuente: Mercedes Bravo Valdivieso Contabilidad General Elaborado por: Mileny Romero

## **Aspectos Tributarios Obligaciones Tributarias**

## **IMPUESTO A L VALOR AGREGADO (IVA)**

"Es el Impuesto que se paga por la transferencia de bienes y por la prestación de servicios. Se denomina Impuesto al valor Agregado por ser

un gravamen que afecta a todas las etapas de comercialización pero exclusivamente en la parte generada o agregada en cada etapa".<sup>38</sup>

En nuestro país el 95% de los bienes aplican el 12% de IVA; mientras que el restante aplican con el 0% de IVA: Entre ellos tenemos:

- Artículos de primera necesidad.
- **Libros y revistas.**
- **Medicinas-**
- **Insumos agrícolas relacionados a la caza, pesca y cultivos.**
- **Transporte con excepción del transporte aéreo.**
- Servicios básicos (luz, agua, obras públicas) a excepción de servicio telefónico
- Educación Formal de los niveles básica, media y superior.
- **Salud y asistencia médica.**
- Servicios administrativos prestados por el sector público.
- **Servicios religiosos.**

El IVA se paga sobre la base imponible que está constituida por el precio total en el que se vendan los bienes o se presten los servicios, precio en el que se incluirán impuestos, aranceles y otros gastos imputables al precio".<sup>39</sup>

Se aplica a todas las transferencias de dominio y las importaciones de bienes muebles de naturaleza corporal en todas las etapas de comercialización y a la prestación de servicios en la forma y en las condiciones que prevé la Ley de Régimen Tributario Interno.

<sup>&</sup>lt;sup>38</sup> Sáez Torrecilla, Angel - "Contabilidad General" (Mc. Graw Hill)

<sup>39</sup> Sarmiento, Rubén. (2009). Contabilidad General (6ta ed.). Quito-Ecuador.

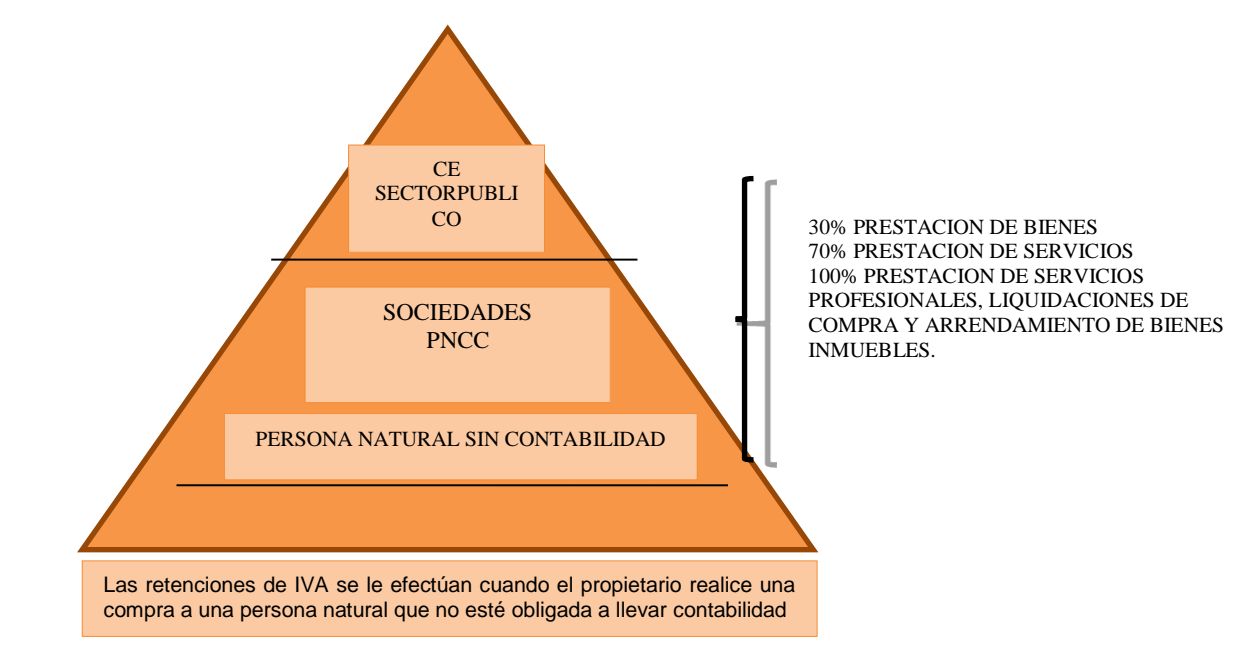

## **RETENCIÓN EN LA FUENTE DEL IMPUESTO A LA RENTA (EMPRESA QUE COMPRA)**

El Servicio de Rentas Internas regula que los contribuyentes que compren bienes y servicios actúen en su nombre como agentes de retención de una porción de dichos gravámenes**.**

Toda persona natural o jurídica obligada a llevar contabilidad está obligada a actuar como agente de retención del Impuesto a la Renta Con los siguientes porcentajes

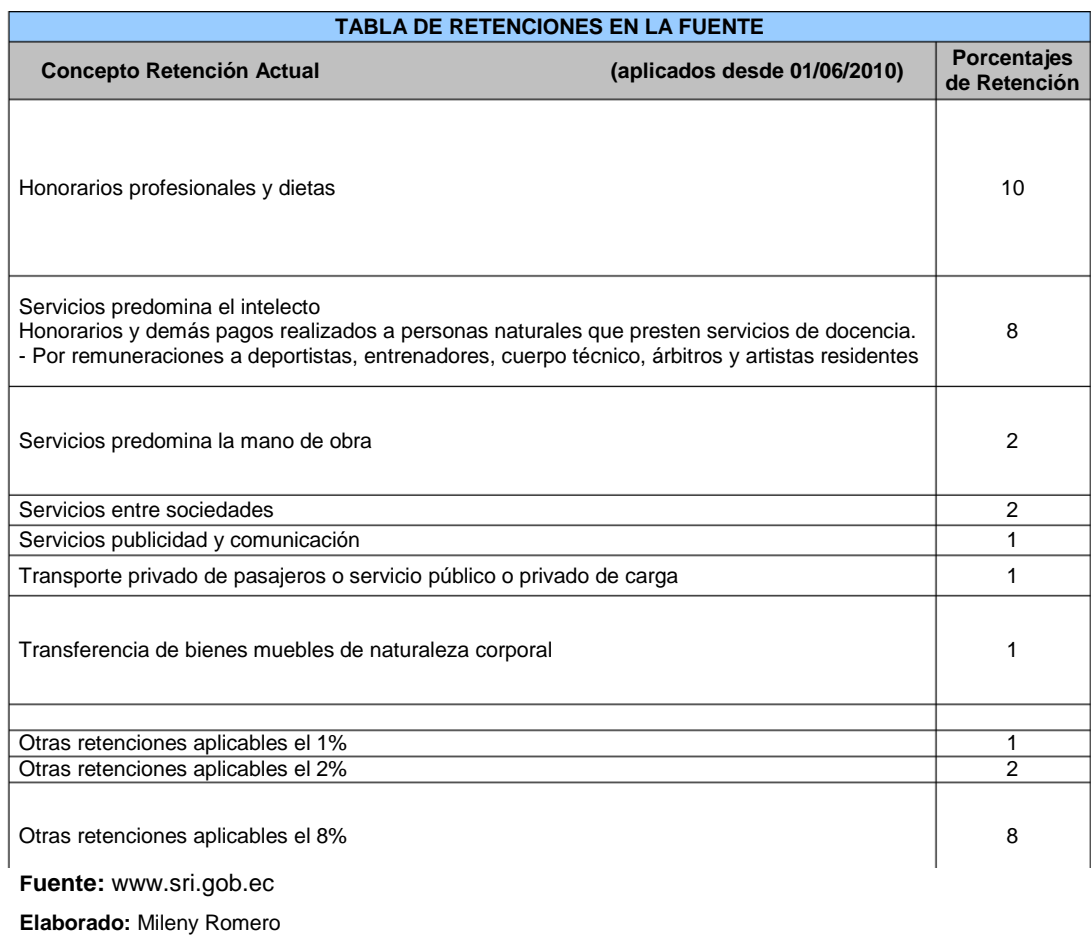

 $\overline{a}$ 

## **IVA RETENIDO EN LA FUENTE**

"Solo los contribuyentes calificados como especiales y en algunos casos los contribuyentes obligados a llevar contabilidad están facultados a actuar como agente de retención del IVA.

Estos porcentajes se calculan sobre el valor del IVA; la retención debe sustentarse en el comprobante de retención en la fuente, cuyo original se entrega a quien se retiene. Para el agente de retención estos valores constituyen una deuda por pagar al SRI, por medio de los bancos autorizados, en el mes siguiente."<sup>40</sup>

<sup>&</sup>lt;sup>40</sup> ZAPATA, Pedro; Contabilidad general; Séptima edición. Pág. 110

#### **IMPUESTO A LA RENTA**

"Es el impuesto que se debe cancelar sobre los ingresos o rentas, producto de actividades, personales, comerciales, industriales, agrícolas y en general actividades económicas y aún sobre ingresos gratuitos percibidos durante un año, luego de descontar los costos y gastos incurridos para obtener o conservar dichas rentas."<sup>41</sup>

## **ANEXO DE RETENCIONES EN LA FUENTE D EL IMPUESTO A LA RENTA POR OTROS CONCEPTOS (ATS).**

Es un reporte mensual de información relativa de compras, retenciones en la fuente, ventas y compras anuladas; deberá ser presentado al mes subsiguiente. Se realizará un registro con la información de cada compra efectuada por el informante en el mes, señalando detalladamente cada Concepto de Retención en la Fuente de Impuesto a la Renta y los valores de compra y retención (de ser el caso), así como la información del comprobante de venta y retención que sustentan dicha transacción. Esta información se procesa en un programa que otorga el SRI a través de su página web gratuitamente (DIM ANEXOS).

También deben ser informadas las compras en las cuales no haya Retención en la Fuente de Impuesto a la Renta, como en los casos en los cuales se paga con Tarjeta de Crédito, Convenio de Débito o Recaudación, cuando la compra no está sujeta a retención, cuando existe reembolso de gastos (intermediario y quien asume el gasto), cuando se ha emitido una nota de crédito o débito; todos estos casos deben ser informados en el presente anexo. Más adelante encontrara la información paso a paso de cómo deberá informar estos casos especiales.

<sup>&</sup>lt;sup>41</sup> Sáez Torrecilla, Angel - "Contabilidad General" (Mc. Graw Hill)

## **ANEXO DE IMPUESTO A LA RENTA EN RELACIÓN DE DEPENDENCIA**

Corresponde a la información anual relativa a las retenciones en la fuente del Impuesto a la Renta realizadas a sus empleados bajo relación de dependencia que superen la fracción básica por concepto de sus remuneraciones en el período comprendido entre el 1 de enero y el 31 de diciembre. Inclusive se debe ingresar la información de quienes no superen la base; es decir de todo el personal; Deberá ser presentado una vez al año en el mes de febrero hasta el último día según el noveno digito del RUC.

## **f.- METODOLOGÍA**

#### **Métodos**

#### **Científico**

El más importante, debido a que es racional, sistémico analítico, objetivo, claro y preciso, verificable y explicativo; será necesario por cuanto permitirá conocer objetivamente los hechos financieros, económicos y tributarios que se desarrollen diariamente para confrontar con fundamentos científicostécnicos y su aplicación posterior de procedimientos contables que resulten de la gestión empresarial del objeto de estudio.

#### **Deductivo**

La deducción permitirá realizar la clasificación de la información recopilada de las diversas categorías conceptuales de la empresa, documentos fuente, contabilidad, análisis financiero y tributarios; contribuyendo a llegar a particularidades como elementos vinculados a la propuesta contabletributaria, necesarios para la estructuración de la Revisión de Literatura y su posterior aplicación práctica.

#### **Inductivo**

Método de tipo analítico–sintético que lleva al estudio de un conjunto de casos específicos durante el proceso contable; en donde se partirá de las operaciones diarias aplicando técnicas de registro hasta la estructuración de los estados financieros, así mismo será utilizado sobre la base de información de los impuestos fiscales para las respectivas declaraciones y pagos del Impuesto al Valor Agregado e Impuesto a la Renta en forma mensual.

#### **Descriptivo**

Consistirá en la descripción detallada de cada una de las etapas dominantes o conexiones existentes que determinan el estado actual de la empresa, necesario para la descripción de las operaciones especificadas en las transacciones comerciales de control interno de conformidad a los requerimientos del ente comercial.

#### **Analítico**

Es aquel que nos permite a clasificar, sintetizar y ordenar cada uno de los procesos contables-tributarios y de servicio que ofrece actualmente para luego ir identificando los documentos, auxiliares, registros e informes contables financieros de conformidad con las Normas Ecuatorianas de Contabilidad y a los Principios de Contabilidad Generalmente Aceptados, y su posterior análisis financiero para determinar el comportamiento de cuentas, componentes y relaciones para una toma de decisiones de negocio pertinentes.

#### **Sintético**

Método que va desde lo abstracto a lo concreto, canalizará la definición de la misión y visión empresaria de la empresa en estudio; ayudará igualmente a formar un criterio más consolidado de las conceptualizaciones contables, para aplicarlos a la parte contable y finalmente en la formulación del resumen, introducción y conclusiones y recomendaciones como resultado final del trabajo investigativo.

#### **Técnicas**

Entre las técnicas a utilizarse de conformidad a las características del presente trabajo de investigación citamos las siguientes:

#### **Observación**

Mediante un acercamiento directo al ente comercial se podrá evidenciar los procesos de registros, archivos, administración, gestión, controles internos específicos y estructura empresarial; así como también constatar y verificar sus activos, pasivos para el levantamiento del inventario inicial.

#### **Entrevista**

A utilizarse al momento de la recolección verbal de información confiable de parte del Gerente y empleados del objeto de estudio; análisis que se lo efectuará a través de la entrevista no estructurada con la finalidad de obtener información sobre el funcionamiento y misión empresarial; y así obtener una visión previa del problema, alternativas y acciones a seguir.

## **g. CRONOGRAMA**

![](_page_247_Picture_164.jpeg)

## **h.- PRESUPUESTO Y FINANCIAMIENTO**

## **TALENTO HUMANO:**

## **ASPIRANTE**

Mileny Romero

## **RECURSOS MATERIALES:**

- $\checkmark$  Computador
- $\checkmark$  Bibliografía
- $\checkmark$  Internet
- $\checkmark$  Impresión
- $\checkmark$  Empastado ejemplares

## **RECURSOS FINANCIEROS**

![](_page_248_Picture_161.jpeg)

Todos los recursos que se deduzcan en el desarrollo del presente trabajo serán asumidos en su totalidad por la aspirante.

## **i. BIBLIOGRAFIA**

- BRAVO VALDIVIESO, Mercedes. Contabilidad General. (2009) Cuarta Edición. Actualizada 2009
- BRAVO Valdivieso Mercedes; CONTABILIDAD GENERAL; décima edición 2011 Editorial Escobar.
- BRAVO, Mercedes, Contabilidad General, 5ta. Ed., Pág. 113
- CONTABILIDAD GENERAL III. Universidad Nacional de Loja
- CORPORACIÓN DE ESTUDIOS Y PUBLICACIONES.(2009) "Ley de Compañías"
- LOPEZ Arturo Elizondo; PROCESO CONTABLE CONTABILIDAD FINANCIERA; segunda edición 2010 Editorial Thomson Learning.
- JARAMILLO Espejo Beatriz, Contabilidad General, UTPL, Loja, 2007, pág. 388
- RAMIREZ ROMERO Carlos Dr. (2009). Curso de Derecho Societario. Volumen I.
- RAMIREZ, ALFONSO A. "Sistema contable y nuevas necesidades de información" En: Revista legis del contador #7. 2001. Pág. 11-50.
- ROJO RAMIREZ, ALFONSO A. "Sistema contable y nuevas necesidades de información" En: Revista legis del contador #7. 2001. Pág. 11-50
- ROMERO LÓPEZ, ALVARO J, Principios de Contabilidad, Mc. Graw Hill• Buzadzic, M./Habek, M./Styptics
- SAÉZ TORRECILLA, ÁNGEL; "Contabilidad General" (Mc. Graw Hill)
- VASCONEZ ARROYO, José Vicente. (2009) Contabilidad General Para el Siglo XXI, Tercera Edición.
- GRECO Orlando; DICCIONARIO CONTABLE; Editorial Valleta 2010.
- GUAJARDO Cantú Gerardo; CONTABILIDAD FINANCIERA; quinta edición 2010;Editorial Mc Graw Hill Interamericana.
- BESLEY Scott/Eugene F. Brigham; FUNDAMENTOS DE LA ADMISNISTRACION FINANCIERA; 14ª edición; Editorial Mc Craw Hill.
- JARAMILLO Espejo Beatriz, Contabilidad General, UTPL, Loja, 2007,
- AGUAYO, Paulino, Contabilidad 1, Asunción, Paraguay, 1996, Pág. 26
- REGLAMENTO DE FACTURACIÓN (Decreto No. 1011)
- REYES Ponce Agustín; ADMINISTRACION DE EMPRESAS TEORICA Y PRACTICA, Editorial Limusa 2010.

### **BIBLIOGRAFIA WEB**

- Página web; [www.sri.gob.ec;](http://www.sri.gob.ec/) Documentos autorizados por el SR
- <http://www.promonegocios.net/contabilidad/objetivos-contabilidad.html>
- RENTAS INTERNAS portal [www.sri.gob.ec](http://www.sri.gob.ec/)
- clubensayos.com/imprimir/Implementacion...**SistemaContable**/3455.ht m.
- www.uam.es/personal\_pdi/economicas/fgimenezba/.../SIC1.DOC
- www.emagister.com/implantacion-control-sistema-contableinformatizado
- www.gestionyadministracion.com/contabilidad/sistemas-decontabilidad.

## ÍNDICE

![](_page_251_Picture_7.jpeg)